# STABILITY, COUPLING, AND COHESION OF OBJECT-ORIENTED SOFTWARE SYSTEMS

By

# SAROSH JALAL KHAN

# Bachelor of Engineering

in Computer Systems Engineering

N.E.D. University of Engineering and Technology

Karachi, Pakistan

1990

Submitted to the Faculty of the Graduate College of the Oklahoma State University in partial fulfillment of the requirements for the Degree of MASTER OF SCIENCE July 1993

# OKLAHOMA STATE UNIVERSITY

# STABILITY, COUPLING, AND COHESION OF OBJECT-ORIENTED SOFTWARE SYSTEMS

Thesis Approved:

M. Samadzadet Huizhn Lu Dean of the Graduate College

#### ACKNOWLEDGMENTS

I wish to express my sincere appreciation to Dr. Mansur H. Samadzadeh who always proved to be a continuous source of invaluable help and guidance throughout my graduate work. Without his close attention, critical evaluation, and immense dedication, this research work wouldn't have been possible.

I would also like to extend my appreciation to my other graduate committee members Drs. Blayne Mayfield and H. Lu. Their cooperation and suggestions helped me to stream through my research work with ample guidance.

I am also grateful to all the people and associations whom I contacted from time to time throughout the *internet* for their prompt reply to my queries.

Finally I extend my appreciation to my parents Mr. and Mrs. Kafeel A. Khan. Their love, supervision, and faith in my abilities was an inspiration and motivation of immeasurable value.

iii

# TABLE OF CONTENTS

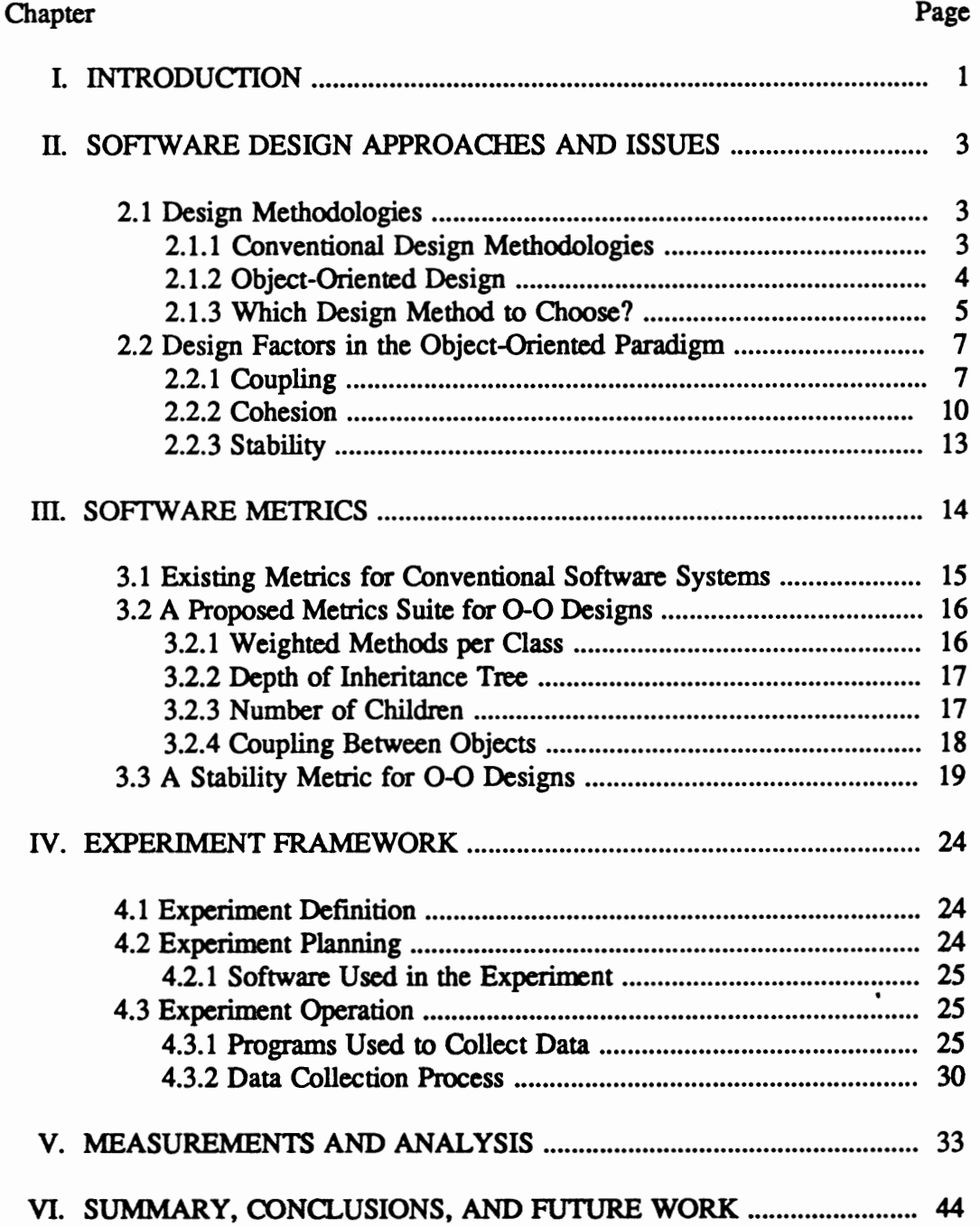

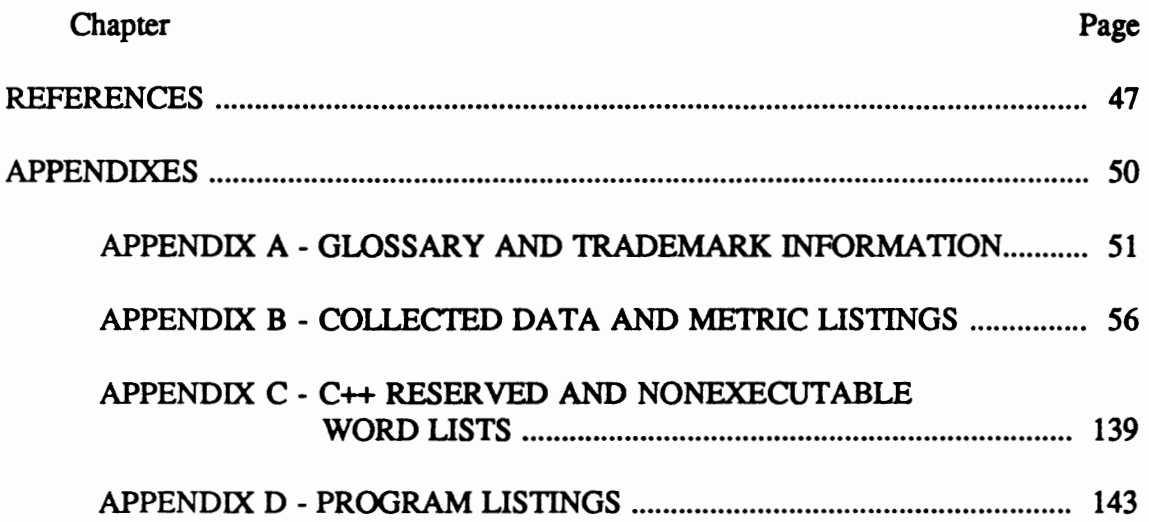

# LIST OF TABLES

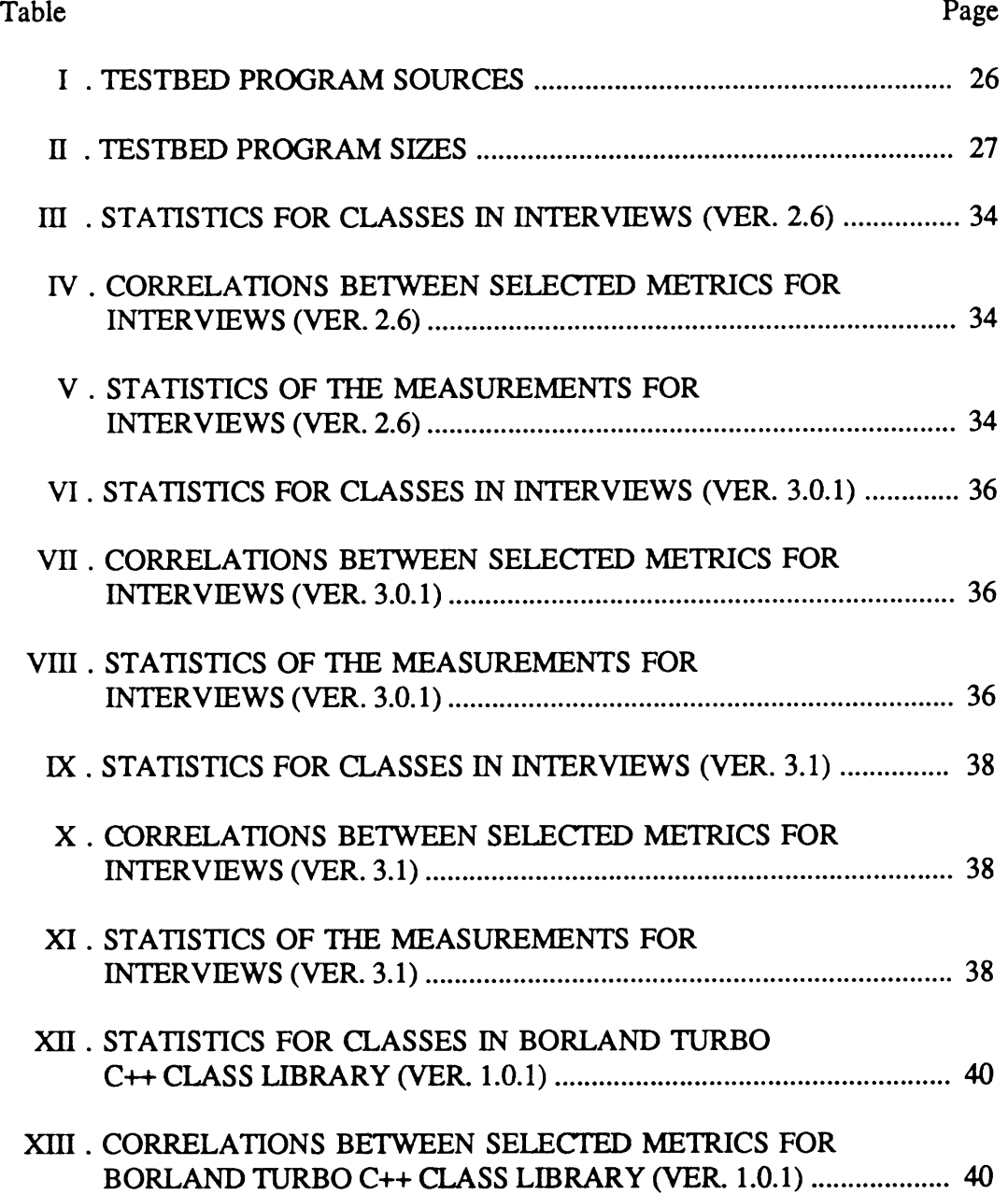

# Table Page

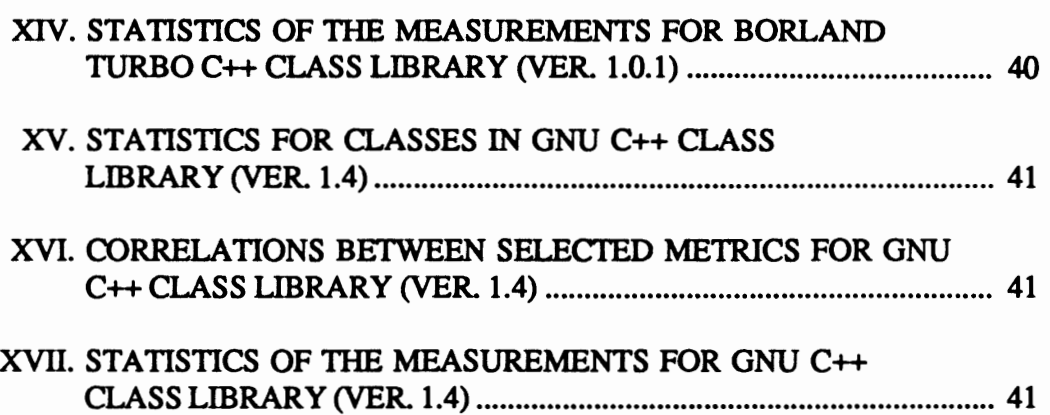

## CHAPTER I

#### **INTRODUCTION**

This thesis covers concepts related to software complexity in the context of software design and software maintenance issues. The intricate job of designing a software system requires innovation and profound thinking so as to develop a stable system that would incur a minimum of the inevitable costs due to maintenance in the later part of the life cycle of a system.

To achieve the goal of building a stable and maintainable software system, appropriate software engineering tools, techniques, and methodologies need to be followed closely. Some of the major software engineering concepts involved are briefly mentioned in this thesis. These concepts range from software quality features, viewed with reference to the users' perception of the system, to the design maintenance measures that should be taken into account during the software development process.

Software metrics are discussed in this thesis as design maintenance measures relevant to object-oriented designs. The study performed and reported as a part of this thesis, is aimed at judging the quality of software systems developed in a professional production environments. The techniques used to measure the size and complexity of software systems help to predict the future maintenance requirements. Adherence to and the use of design evaluation concepts discussed in this thesis should make systems more maintainable and easier to adapt to the changing requirements.

The discussion of design factors in this thesis focuses around and involves the emerging and somewhat nascent concepts of Object-Oriented Analysis (OOA) and Object-Oriented Design (000). The goal is to view the key issues of traditional design in the framework of the object-oriented paradigm.

The main question that arises is: Is it necessary to incorporate the relatively new object-oriented paradigm in the system design and analysis phases? This question can be answered by looking at some of the basic differences that exist between the object -oriented and traditional views of system development [Coad90] as discussed in the next chapter.

Chapter II is a discussion of software design approaches and some design issues that are relevant to the experiment performed in this study. Chapter  $III$  describes some of the software metrics used to analyze programs. The metrics suite includes the Stability<sup>+</sup> metric defined to measure the design stability of a program. Chapter IV describes the experimental process used to collect data resulting from using metrics discussed in this thesis. Chapter V discusses the analysis of the collected measurements of the design factors discussed in this thesis. Chapter VI summarizes and concludes with recommendations for future work.

# CHAPTER II

# SOFTWARE DESIGN APPROACHES AND ISSUES

#### 2.1 Design Methodologies

Design is a multistep process in which representations of data structure, program structure as well as the description of procedures are formulated based on the requirements analysis phase of the software development life cycle [Coad90]. Design activities conducted during software development in general include data design, architectural design, procedural design, and interface design [Pressman92]. In the following subsections, a number of design methodologies are discussed.

#### 2.1.1 Conventional Design Methodologies

Different design methodologies involve viewing a design specification from different perspectives. One such perspective is viewing a system in terms of the functions that the system is to perform, and beginning the design process by decomposing the system into a hierarchy of functions and sub-functions. This is a conventional design approach in which the focus is on the processing that is required by the system [Coad90].

Another perspective is viewing a system in terms of the information flow through the system. The information flow undergoes a series of transformations as it evolves from input to output [Pressman92]. This approach, which is called a data flow oriented design, consists of a number of different mappings that transform the information flow through the program structure. Data flow diagram (DfD) is used as a graphical tool in a data flow oriented design to depict the flow of information through the system.

Data structure oriented design is another conventional design methodology which focuses on the information domain (similar to the data flow oriented design approach). However, in this case the design process utilizes the information structure rather than the information flow through the system.

In the next section, the object-oriented design method is defmed which is used in this thesis to discuss the issues of coupling, cohesion, and stability.

# 2.1.2 Object-Oriented Design

The idea of object-oriented design originates from the concept of data structureoriented design with the additional attributes of inheritance, classification, and communication of components in a software system [Coad90]. The design process involves the mapping of real-world objects into a framework of system objects with interactions among the objects as "natural" as they are in the real-world situation.

It is also customary in a real-world situation to perform actions on an entity (which, in the framework of software development, is a set of data structures) [Budd91]. For example, consider actions (functions) that could be performed on an automobile object An automobile object is composed of a set of data structures and contains other objects such as wheel, steering, and engine.

The mapping of real-world entities to objects in the framework of software systems is quite natural and leads to the design process of decomposing the problem space into a

"set of objects" or Abstract Data Types (AD1) performing certain "actions" (functions) on their set of "data structures". The overall system is then designed and organized by defining the structure of the system in terms of classification and assembly structures [Coad90].

#### 2.1.3 Which Design Method to Choose?

Different specifications of a given problem space (resulting from requirements analysis) can be used to make design decisions about a software system. A major point to consider here is that, when designing a system for a real-world situation, the norms and relationships of the actual world must be taken into account. A common observation is that during the life cycle of a system, the percentage of requirement changes is far greater than the percentage of data definition changes [Meyer80]. Here requirement changes means the changes that the users of a system may ask for during the testing or maintenance phase of the development life cycle. The requirement changes may involve adding a new feature or otherwise modifying the existing software product.

The process of modification in the maintenance phase may require restructuring of the information flow through a system This observation motivates a system designer to base a system design on the data contained in the problem space, i.e., the information structure of a system rather than the information flow through a system [Coad90].

If the requirement changes are frequent, the use of information flow through a system as a primary structuring criterion may make a program structure brittle [Meyer80]. In such a situation, the object-oriented method of system design can be a better choice than the conventional methods. In this method, the program structure is based upon the objects (see APPENDIX A) that every system or a subsystem manipulates rather than the overall functions that the system is meant to ensure. The objects are selected based upon the information structure of a system with additional attributes of inheritance, classification, and communication of components in a software system. The functional design comes later when the actions, which can be performed on the data structures contained in an object, are defined. Hence subsequent program changes will be limited to the boundaries of objects which are encapsulations of data structures and the functions defined on those data structures. This approach controls the ripple effect [Yau80] (see APPENDIX A) and confines the changes to a relatively small portion of the program.

The functional decomposition of a system (a necessary step of functional design) makes it strongly bound, thus making it difficult to alter in order to accommodate new features or to change with the changing requirements [Coad90]. The data flow design approach too has a strong functional emphasis and hence has the same rigidity to changes. The data structure oriented design approach, though similar to the object-oriented design approach, lacks abstraction and encapsulation (information hiding) [Coad90]. The objectoriented design approach, unlike data structure oriented design, encapsulates data items and processing rather than just processing alone, which results in better modularization of software.

The use of a streamlined object-oriented design process should result in a software system that is relatively easier to maintain. In the objects-oriented design approach, the objects are encapsulations of functions and data with maximum information hiding and autonomy of the respective parts. This can result in "loosely-coupled" objects interacting with one another with small and clear interfaces.

The above discussion maintains that if the changing requirements in the maintenance part of the system is the primary concern, the emphasis should be placed on designing a system with as many autonomous agents or objects as possible. These autonomous agents can then be assembled to build the entire system. The objects and the functions within the objects can be arranged in such a manner to attain a minimum amount of coupling and a maximum amount of cohesion for the overall stability of the system. The terms coupling and cohesion are discussed in the next section of this thesis and also mentioned in APPENDIX A.

#### 2.2 Design Factors in the Object-Oriented Paradigm

Coupling, cohesion, and stability are three major design factors in any design methodology. Various types of coupling and cohesion were formulated by Stevens et al. [Stevens74] and later revised by Booch, Budd, Pressman, and others for object-oriented systems [Booch91][Budd91][Pressman92]. The notions of coupling, cohesion, and stability are described in the three subsections below.

# 2.2.1 Coupling

In order to define the notion of coupling, we need to first defme connectivity. According to Pressman, "connectivity indicates the set of components that are directly invoked or used as data by a given component" [Pressman92]. For example, a module is connected to another module if it directly causes the other to begin execution, or accesses the other module's data elements. Coupling is hence defined as "a measure of interconnections among modules in a software structure" [Pressman92]. The complexity of

a system can be decreased by designing a system with weakest possible coupling [Stevens74].

Different types of coupling are discussed below [Budd91]. These types are arranged, according to their strengths of the association that they represent among modules in a system, form the highest to the lowest: internal, global, control, parameter, subclass.

*Internal coupling* occurs when the connection is to another module's internal data components. Hence a module can change the internal components of another module. For example, consider the following code segment.

```
class Terminal { 
int term_address; 
public: 
} 
 int get_term_address(); 
 void read_terminal(); 
class Commands { 
public: 
} 
 void set_term_address(Terminal t); 
 get_command(Terminal t); 
class Data{ 
public: 
} 
 void set_term_address(Terminal t); 
 get_data(Terminal t);
```
In the above code segment, the Data and Commands classes can set the value of the term\_address in the class Terminal. This is an example of internal coupling when a class can change a variable defined in another class.

*Global coupling* occurs when a group of modules share a common area of storage or data region. This situation can results in an increase in complexity. This common area of storage is termed by Stevens et al. [Stevens74] as the common environment. The common environment couples every module sharing it to every other such module without regard to the existence of a functional relationship or its absence. This results in strongly-coupled modules or objects.

*Control coupling* involves an element of control such as a switch, a flag, or a signal sent from one module to another, which may control a sequence of operations in the other module. Consider the following code segment for control coupling.

```
class Command { 
 int terminal_address; 
 int parse; 
public: 
 void execute_command(); 
 process_command(Terminal t, Files f); 
}; 
class Files { 
public: 
 read_command(int parse); 
 read_ data(); 
}; 
void Command: :process_command (Terminal t, Files f) 
{ 
  t.read_terminal(terminal_address,parse);
  f.read_command(int parse); 
ł
void File::read_command (int parse, Terminal t, Files f) 
{ 
  if (parse = TRUE)\{\ddotsc} 
  if (parse = FALSE)\{\ddotsc} 
}
```
In the above code segment, the parse control variable is passed from the process\_command procedure to the read\_command procedure. The read\_command procedure receives the parse

variable and sends back a parsed or an unparsed command, depending upon the value of the parse control variable.

*Parameter coupling* is the most benign type and involves parameters passed during function calls. It is different from control coupled since the variables passed are only used for the function's own internal calculation. Parameters can also be passed back to the calling function.

*Subclass coupling* is encountered in object-oriented systems. It occurs in the class structure of the system where classes are bound by their inheritance hierarchy. An example can be the following code segment.

```
class Shape { 
\cdotclass 2D_Shape::public Shape{ 
}; 
class 3D _Shape: :public Shape { 
\mathbf{ }:
```
Classes 2D \_Shape and 3D \_Shape inherit functions and data variables from their common parent class Shape. Hence classes 2D \_Shape and 3D \_Shape are coupled to the class Shape. A change made in a member function of the class Shape may change the behavior of both classes 2D\_Shape and 3D\_Shape.

# 2.2.2 Cohesion

Cohesion is defmed as "an indication of the strength of association among data elements and functions in a module" [Stevens74]. When defining classes, the attempt should be made to maximize binding (an indicator of cohesiveness of a module). Different types of cohesion are given below [Budd91]. These types are arranged according to their strengths of association within a module or object. The following list is given from the lowest to the highest cohesion: coincidental, logical, temporal, communicational, sequential, functional, data.

*Coincidental binding* occurs when there is no meaningful relationship among the elements in a module. This kind of binding takes place if a program is split arbitrarily into parts for modularization [Stevens74]. For example consider the following class A.

```
class A{ 
public: 
} 
 void get_terminal_address();
 void exec_command(); 
 void read_data();
```
In the above class, the member functions are not functionally related. Hence the class cannot be characterized as doing a single function, seen from a higher level of abstraction. The functions exec\_command(), get\_terminal\_address(), and read\_data $()$  have coincidental cohesion.

*Logical binding* requires the functional elements to have some logical relationship in the module, e.g., a module having all the input/output operations as shown in the class A given below.

```
class A{ 
public: 
} 
 void read_data();
 void read_command();
 void write_result();
```
*Temporal binding* occurs when the elements of a module must be used at approximately the same time, e.g., all initialization operations as depicted in the following class.

```
class A{ 
public: 
 void initialize_array(); 
 void initialize_table();
};
```
*Communicational cohesion* exists when the elements of a module or the methods in a class are grouped, say, because they access the same input/output data. The module acts as a manager for the data. The class A given below exhibits communicational cohesion, since it manipulates a single file through its member functions.

```
class A( 
public: 
 void get_commands_from_file(); 
 void get_data_from_file();
};
```
In the case of *sequential cohesion,* the elements of a module are linked since they have to be executed in a particular order. The member functions in the following example of a class are grouped together since they perform a sequence of operations on the given data in the particular order given.

```
class A{ 
public: 
 get_ data(); 
 process_data(); 
 print_data();
};
```
*Functional cohesion* and *data cohesion* are the types of cohesion required in a system to bind the objects strongly in a program structure. Functional cohesion occurs when the elements of modules (or the member functions of a class) are functionally related, i.e., when they are performing a single function. Data cohesion is typical of object-oriented systems [Budd91]. It occurs when a module defines internally a set of data values and export routines (public) that use the internal data structures [Coad90].

#### 2.2.3 Stability

Design stability is defined as the resistance to the amplification of changes in a software system [Yau85]. Stability is one of the important quality attributes of program design [Yau80][Yau85][Smith92]. The stability of a program is affected by the ripple effect produced as a consequence of a program modification. Hence, stability can also be defined as "the resistance to the potential ripple effect that the program would have when it is modified" [Yau85].

A design stability measure called Stability+ was developed during this study, which is presented in Section 3.3 of this thesis report. This measure is based upon the assumptions (see APPENDIX A) that the different objects in a system make about one another. For example, lack of data abstraction and information hiding can result in modules possessing a large number of assumptions [Y au85]. Design stability can be calculated by measuring the assumptions that different objects in a software system makes about one another when they communicate through their public interfaces.

#### CHAPTER III

#### SOFIW ARE METRICS

Software metrics can be classified as either process or product metrics [ Conte86] depending upon whether they quantify the attributes of the development process and the development environment, or the attributes of the software product. Whether it is a process metric or a product metric, a software metric should accurately reflect the difficulty that a programmer or analyst encounters in performing such tasks as designing, coding, testing, or maintaining a software system. Software metrics help to quantify the various aspects of design complexity and program complexity [Samadzadeh89]. Several design metrics have been proposed for software systems. Some of these are generalizations of product metrics that have been widely used. In this study, it is assumed that one of the attributes of design quality can be measured based on the number of modifications made to a system after the individual modules have been coded, unit tested, and delivered for system integration. This constitutes a concrete process measure that was used in the experimental part of this study.

Product metrics were used in this study to find a number of quantifiable design attributes of an object-oriented system. This "backtracking" or hindsight analysis was necessitated due to lack of a standard design methodology for object-oriented systems and the fact that design documents for commercial products are generally not available. Product metrics are influenced by the design process employed during the development life cycle of a software system [Conte86]. Hence, measurements from the product metrics can be used to evaluate and estimate the design process and the development techniques for a software system. The results of such evaluations can be subsequently used in a predictive or even prescriptive capacity.

3.1 Existing Metrics for Conventional Software Systems

Some of the established software product metrics used in the software development process are given here. The purpose is to compare and analyze the previously existing metrics when applied to object-oriented software systems.

The most well-known and widely-used metric for determining the size of a program is the lines of code metric (LOC). LOC is defmed as [Conte86]:

A line of code is any line of program text that is not a comment or a blank line, regardless of the number of statements or fragment of statements on the line. This specifically includes all lines containing program headers, declarations, and executable and nonexecutable statements.

Halstead defined a family of metrics called Software Science [Halstead77]. A computer program is considered in Software Science to be a collection of tokens that can be classified as either operators or operands. Software Science measures are functions of the counts of these tokens. The four basic counts defined by Halstead are:  $n_1$ : number of unique operators,  $n_2$ : number of unique operands,  $N_1$ : total occurrences of operators, and  $N_2$ : total occurrences of operands. Some of the metrics based on these counts are: Vocabulary:  $n =$  $n_1+n_2$ , Length:  $N = N_1+N_2$  as estimated by  $n_1 \log_2 n_1 + n_2 \log_2 n_2$ , and Volume:  $V = N \log_2 n_2$ n.

Cyclomatic Complexity was introduced by McCabe [McCabe76] [McCabe89], whose objective was to determine the number of paths through a program that must be tested to ensure complete coverage and to rate the difficulty of testing or understanding a program. McCabe's formula for cyclomatic the complexity number is defined as  $V(G) = e - n + 2p$ , where  $V(G)$  is the cyclomatic complexity, e is the number of edges, n is the number of nodes, and p is the number of connected components in the control flow graph of the program. It can be shown that another formula for  $V(G)$  is  $V(G) = DE + 1$ , where DE is the number of binary predicates in a program.

#### 3.2 A Proposed Metrics Suite for 0-0 Designs

Object-oriented design can be classified into object design and method design [Booch91]. Objects design involves three definition steps: 1) objects, 2) attributes of objects, and 3) communication among objects. Method design involves defming the procedures that implement the attributes and operations exercised by the objects.

Some terms have to be defmed frrst before discussing the metrics suite proposed for object-oriented designs [Chidamber91]. Objects in the following discussion are represented by a *class* [Stroustrup91]. An object is an abstract data type (ADT) consisting of data structures (attributes) and functions (operations) defmed on those data structures.

In the following discussion of the object-oriented framework, properties of an object are represented by instance variables and methods.

# 3.2.1 Weighted Methods per Class

Consider a Class C1, with methods  $M_1$ ,  $M_2$ , ...,  $M_n$ . Let  $c_1$ ,  $c_2$ , ...,  $c_n$  be the static complexity of the methods. Then

$$
WMC = \sum_{i=1}^{n} c_i
$$

If the static complexities are assumed to be unity, then  $WMC = n$ , which is the number of methods. In this simple case it can be argued that the complexity of an object is determined by the cardinality of its set of operations. The cardinality of an object, in terms of the number of methods, indicates the amount of time and effort that would be required to develop and maintain the object. Larger number of methods in an object can have a cumulative effect on the complexity of the subclasses that inherit its methods. Objects having higher number of methods are likely to be more application specific, thus reducing the possibility of reuse in general.

#### 3.2.2 Depth of Inheritance Tree

Depth of inheritance tree (DIT) represents the height of a class in the inheritance hierarchy. The DIT measure indicates the number of ancestor classes that can potentially affect each class. The scope of the attributes and operations of an object increases as it goes deeper in the inheritance hierarchy. The complexity of an object generally increases as the number of methods that it inherits from its ancestors increases. The DIT measure can be helpful in the design of a class with respect to the reuse of inherited methods.

#### 3.2.3 Number of Children

The number of children (NOC) metric is the number of immediate subclasses subordinated to a class in the class hierarchy. This measure also relates to the scope of attributes and operations. It indicates how many subclasses are going to inherit the methods of the parent class. The reusability of methods through inheritance increases if the class hierarchy has more depth than breadth. A better generalization and specialization structure requires classes that are higher up in the hierarchy, in order to have more subclasses than the classes that are lower in the hierarchy [Chidamber91]. A class having a larger number of subclasses may require intensive testing and debugging due to its potentially higher degree of subclass coupling (see Section 2.2.1).

#### 3.2.4 Coupling Between Objects

For a class, coupling between objects (CBO) is a count of the number of noninheritance related couples with other classes. A *couple* or a *connection* is established when an object acts upon another object, i.e., a method of one object uses the methods or the instance variables of another object [Chidamber91]. Excessive coupling among objects, outside of the inheritance hierarchy, in general defies modular design and hinders reuse. The more independent an object is, the easier it would be to reuse it in another application. Coupling increases the ripple effect (see the next section) as a result of a modification in one part of a program. Higher coupling could be a result of low encapsulation or low modularity in a design, which are important determinants of the quality of a software system. CBO can be used to determine how complex the testing of various parts of a design are likely to be. Hence this measure can be used to predict the future maintenance effort of a system.

#### 3.3 A Stability Metric for 0-0 Designs

This section describes the Stability<sup>+</sup> metric used to measure the stability of the design of a program. The metrics is based upon the assumptions [Chanon74] that different objects in a program make about one another due to the connections or couples (see APPENDIX A) established as a result of parameter coupling. The stability, as defmed earlier, is "the resistance to the potential ripple effect that the program would have when it is modified" [Yau85]. Hence the stability of a program is calculated in terms of the ripple effect produced as a consequence of a program modification. The ripple effect can be calculated by counting the number of assumptions (see APPENDIX A) that the different objects in a system make about one another. The lack of data abstraction and information hiding can result in strongly connected modules possessing a large number of assumptions [Yau85][Torres91].

In the derivation of the Stability<sup>+</sup> metric, each object or class is assumed to have attributes (instance variables) and operations (methods or member functions) that can be used by other classes in the system, here called the public interface of that class. The interfaces of the classes can be analyzed for calculating the assumptions that different classes make about one another due to parameter coupling (see Section 2.2.1).

In the rest of this section some terms are defmed that are needed to describe the stability metric discussed in this section. The metric is originally derived by Yau and Collofello [Yau85] and is revised here to incorporate the terms and notions of the objectoriented paradigm.

Let  $C_i$  be the ith class in a design document, where  $1 \le i \le n$ , and n is the number of classes in the system. For each class  $C_i$ , identify the following interfaces:

 $C_c$  = {classes with which class  $C_i$  communicates}

 $C_c = \{classes that communicate with class C_i\}.$ 

Let  $M_{ci} = \{m_j \mid m_j \text{ is the jth function of class } C_i \text{, where } 1 \leq j \leq t_i\}$  and  $t_i$  is the total number of methods (public) in class  $C_i$ .

Assume that the system only has parameter coupling. Another type of coupling, specific to object-oriented programs, called subclass coupling (see section 2.2.1) is ignored here. The reason being that the stability metric is build around the notion of invocation complexity [McClure78]. Hence classes are assumed to communicate through noninheritance related connections or couples.

Let  $N = \{n_k \mid n_k \text{ is a function of classes in } C_c \cup C'_{c} \text{ and } 1 \leq k \leq t \}$  where  $t_c$  is the total number of methods (public) of classes in  $C_c U C_c$ .

The methods involved in the interface of class  $C_i$  with classes in  $C_cUC_c$  are defined as follows.

 $lc_i m_i = {methods \, n_k \, belonging to \, N \, invoked \, by \, methods \, m_i \, of \, class \, C_i}$ 

 $I'c_im_i =$  {methods  $n_k$  belonging to N that invoke methods  $m_i$  of class  $C_i$ }

Two sets of interfaces can be defined as follows in terms of the parameters passed and received by the functions in  $Ic_i m_i$  and  $I'c_i m_i$ .

 $Pm_j, n_k =$  (parameters passed when invoking methods  $n_k$  of  $C_j$  by  $m_j$  of  $C_i$ ), where  $C_i$  is the class under consideration and  $C_j$  belongs to  $C_c$ , and  $n_k$  belongs to lc<sub>i</sub>m<sub>j</sub>. Similarly,

 $P'm_j, n_k = \{$  passed parameters returned from  $m_j$  of  $C_i$  to  $n_k$  of  $C_j$ ,

where  $C_i$  is the class under consideration and  $C_i$  belongs to  $C'_c$ , and  $n_k$  belongs to I'c<sub>i</sub>m<sub>i</sub>.

Stability<sup>+</sup>, as mentioned earlier, is based upon the assumptions that different classes in a program make about one another. A class can make assumptions about the data (attributes) and functional (operational) elements of the class it is coupled to or communicates with. The assumptions for each class are calculated by totalling the assumptions for each variable type passed in and out of the public interface, and the assumptions that a class makes about the functions and data elements of classes that it communicates with. The idea is that a class with a higher number of operations (a larger public interface) has a larger assumption count due to the higher number of parameters being passed in and out of the public interface. The assumptions made by a class  $C_i$  about a parameter p can be determined by the following algorithm which is based on the algorithm given by Yau and Collofello [Yau85]:

(a) If parameter p is a class in the system, then increase the assumption count by the number of public member functions and instance variables in the class. The argument here is that the class  $C_i$ , whose stability is being analyzed, communicates with the class that is passed as a parameter through the public interface. The class  $C_i$  makes assumptions equal to the number of public member functions and data elements of the class that is passed as a parameter.

(b) If parameter p is a user-defined data type, then increment the assumption count by 1. This assumption count is essentially arbitrary and subject to further empirical study for a more accurate expected value.

(c) Increment the assumption count by 2 for each system-defined data type. In this case, one assumption is for the value that the parameter may have and the second is for the type of the parameter p.

Using the above algorithm, the assumptions made by class  $C_i$  about parameters in  $Pm_i, n_k$  can be calculated as follows.

TA = {total number of assumptions made by class  $C_i$  about  $Pm_j, n_k$ }

Using the same algorithm discussed above, the following set can also be calculated.

 $TA' = \{\text{total number of assumptions made by class } C_i \text{ about } P'm_j, n_k\}$ 

The ripple effect is defined in terms of the assumptions made by a class. The class under consideration is  $C_i$ . Hence the ripple effect due to a change made in class  $C_i$  is the sum of the assumptions made by  $C_i$  about  $Pm_i,n_k$  and the assumptions made by  $C_i$  about  $P'_{m_i,n_k}$ . Let REC<sub>i</sub> be the ripple effect due a change made in class C<sub>i</sub>. Since, in the proposed metric, the ripple effect is calculated by counting the number of assumptions that the different objects in a system make about one another, therefore we have

$$
REC_i = TA + TA'.
$$

The design stability of a class  $C_i$  is defined as the reciprocal of the ripple effect due to that class plus 1. If  $DSC_i$  is the design stability of a class  $C_i$ , then

$$
DSC_i = 1/(1+REC_i).
$$

Note that if the ripple effect due to a change made in class  $C_i$  is equal to 0, i.e., if REC<sub>i</sub> = 0, then the design stability of class  $C_i$  is equal to 1, i.e., DSC<sub>i</sub> = 1.

A program's design stability (PDS) is the sum of the ripple effects due to all classes defined in the program, or

$$
PDS = 1/(1+\Sigma REC_i)
$$

where  $1 \le i \le n$ ,  $C_i$  is the ith class in the system, and n is the total number of classes defined in the system.

The metrics described in this chapter are used in the experimental process discussed in Chapter IV to analyze software written for object-oriented applications. As discussed in the next chapter automated tools were employed to collect data for statistical analysis.

# CHAPTER IV

#### EXPERIMENT FRAMEWORK

This chapter discusses the experimental process performed during this study, the experiment planning, software used for collecting data, and the data collection process. The experiment in this study involves the metrics analysis of object-oriented software systems written by professional programmers. The study follows the experimental framework described by Basili [Basili86][Smith92]. The study consists of four phases: 1) definition, 2) planning, 3) operation, and 4) interpretation. The following sections describes these phases.

## 4.1 Experiment Definition

The objective of this pilot experiment is to apply and test metrics, described in this thesis, for software systems resulting from object-oriented designs. This prototype empirical study is an attempt to validate a suite of metrics by applying them on widely distributed, commercially available object-oriented programs. The experiment also uses some previously existing product metrics for the purpose of comparison, and evaluates their validity for object-oriented software.

#### 4.2 Experiment Planning

The experiment needed source code of professionally-written, widely-distributed object-oriented programs. The programs had to be of considerable complexity and length to get significant results from the measurements. For this purpose, some of the source codes of programs available at various *ftp sites* throughout the *internet* were utilized. The source code search was done using the DYNIX/ptx operating system running on Sequent Symmetry S-81. The programs were downloaded on 3.5" diskettes for analysis using the MS-DOS operating system running on an IBM-PC.

#### 4.2.1 Software Used in the Experiment

The programs used for analysis and application of software metrics were:

InterViews (versions 2.6, 3.0.1, 3.1)

Borland Turbo C++ Class Library (version 1.0.1)

 $GNU C++ Class Library (version 1.4)$ 

The program names and their sources are given in TABLE I. Some of the bulk features related to the size of the programs are shown in TABLE II.

## 4.3 Experiment Operation

The following two subsections describe the tools developed during this research work to collect data as a result of applying the software metrics and the data collection process using these tools.

#### 4.3.1 Programs Used to Collect Data

The data collected during this study was obtained partially from a pre-written software package and partially by tools developed as a part of the experiment.

The existing conventional product metrics (see Section 3.1) such as lines of code

#### TABLE I

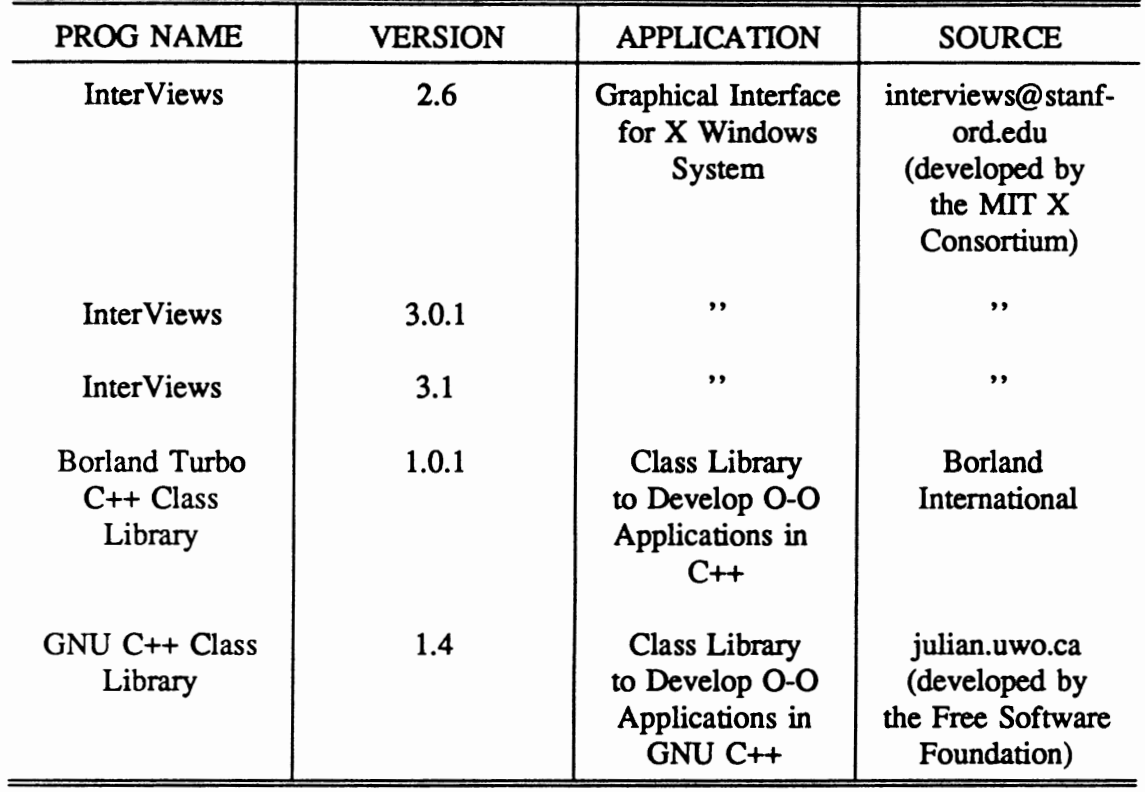

#### TESTBED PROGRAM SOURCES

(LOC), cyclomatic complexity (VG), Vocabulary (n), program length (N), and Volume (V) were calculated using *PC -METRIC* version 1.2 (Set Laboratories, Inc., Portland, OR) for C++ programs. The Stability<sup>+</sup> (STAB), depth of inheritance tree (DIT), number of children (NOC), weighted methods per class (WMC), and coupling between objects (CBO) were calculated using tools developed during the experiment (see APPENDIX D).

The inputs to the *PC-METRIC* program are the header *(filename.h)* and the implementation *(filename.cpp)* files. The outputs of the program are the class repon *(filename.cls), complexity report <i>(filename.rpt)*, and the class hierarchy *(filename.cht)* files.

## TABLE II

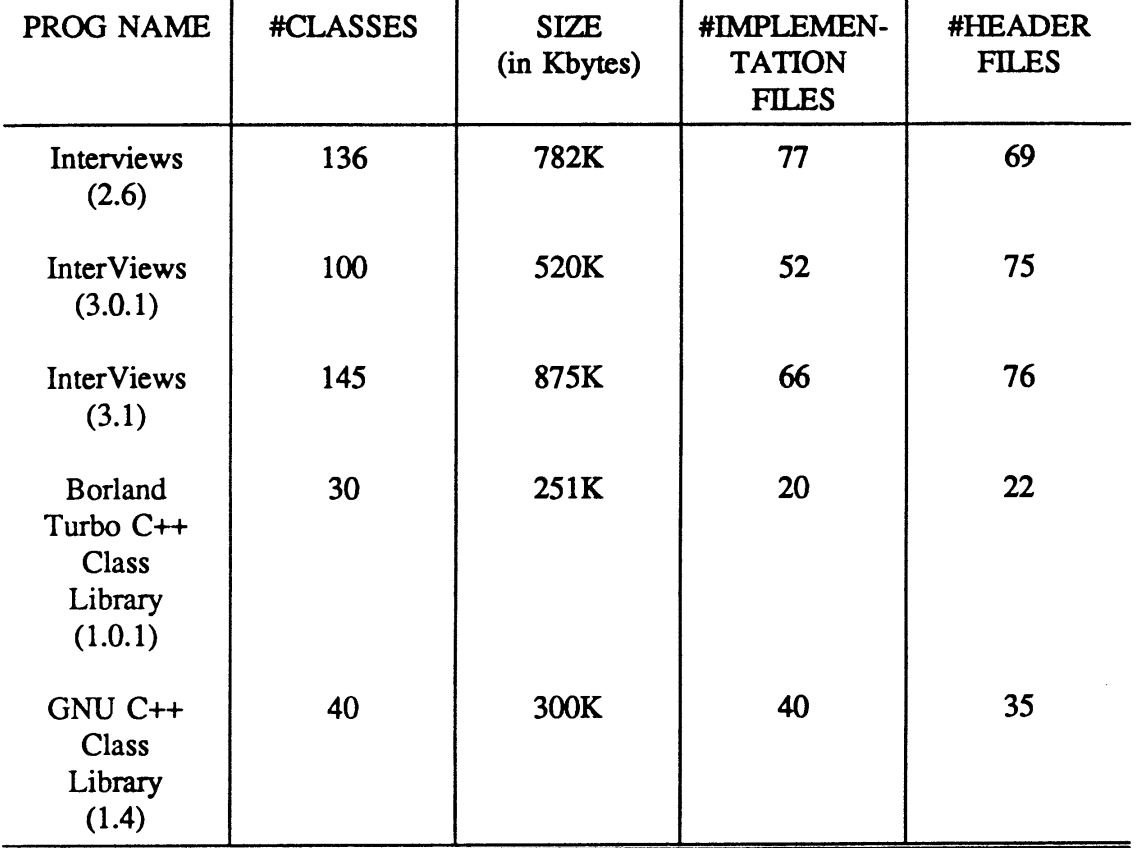

# TESTBED PROGRAM SIZES

Descriptions of these files is given in the next section.

 $PC-METRIC$  uses a file named CPPRESWO.TAB for a list of  $C++$  operators (see APPENDIX C). Two other files, CPPNONEX.TAB and CPPTURNO.TAB, contain a sorted list of C++ nonexecutable words for standard C++ and TURBO C++ (see APPENDIX C). A number of the items in CPPRESWO.TAB are not part of standard C++, which are explained below.

In C++, a parenthesis has three uses: it can change the default ordering of arithmetic

operations, it follows a function call, or it follows a control statement [METRIC90]. To distinguish among these uses, three different parentheses are defmed in the file CPPRESWO.TAB: "(" indicates an arithmetic parentheses, "(c" indicates a parentheses following a control statement, and "(p" indicates a parentheses following a function call. Each of these is a different use of parentheses and, therefore, each is considered to be a different operator.

In  $C_{++}$ , the asterisk,  $*$ , has two uses: as a multiplication sign and as a pointer (see APPENDIX A) [METRIC90]. To distinguish between these uses, two asterisks are defined: "\*" indicates multiplication and "\*p" indicates a pointer. Since these have different meanings, each is counted as a different operator.

In C++, the ampersand, &, has two uses: as a unary AND operator and as an address operator [METRIC90]. To distinguish between these uses, two ampersands are defined:"&" indicating the unary AND, and "&p" indicating the address operator. Since these have different meanings, each is counted as a different operator.

Certain items in the list of reserved words are not counted. These are the items that must be paired with another item and consist of: } , I, while when associated with do, and ":" when associated with "?". Also not counted are the single quote, ', and the double quote, ". These signal the start of a string and are counted as part of the string.

Any statement preceded by one of the words in the CPPNONEX.TAB ftle or the CPPTURNO. TAB file is considered nonexecutable and, hence, ignored.

The following control structures increment the cyclomatic complexity count: if, while (unassociated with do), do, for, ?:, and case. Occurrences of else do not increment the count.

The *STABiliTY-MET* program developed during this study is built around the algorithm originally developed by Yau and Collofello [Yau85] and modified here to account for the notions of object-oriented designs. The algorithm is modified based upon the amount of information passed in and out of the public interface of classes in a program. Each piece of information has its assumption count [Chanon74] which accumulates to give the potential ripple effect for the class. Stability is the inverse of the potential ripple effect [Yau85].

The inputs to the *STABiliTY-MEl'* program are the header *(filename.h)* files and an assumption file *(filename.list).* The assumption file contains the assumptions recorded for each class and each data type (e.g., integer, character, etc.) in a program, because it is assumed that the parameters passed in and out of the public interface of a class can either be some other class or a data type. The formation of the assumption table in the filename.list is automated by a program called *GENUST.* The assumption file generated by the *GENLIST* program is utilized by the *STABILITY-MET* program to calculate the Stability<sup>+</sup> metric for the classes in a program whose stability is being measured.

The *INHERIT-MET* program calculates the depth of inheritance tree (DIT) and the number of children (NOC) for the classes in the program. It utilizes one of the output files called class hierarchy table *(filename.cht),* generated by *PC-METIRC,* to calculate the two metrics.

The *METHOD-MET* program extracts information about the number of methods and data items in the classes from the class report file *(filename.cls)* generated by *PC-METRIC*  and calculates the weighted method per class (WMC) metric.

The *COUPUNG-MEI'* program calculates the coupling between objects metric (CBO). The inputs to this program are the header *(filename.h)* files and a file containing the
names of all the classes in a program. The *COUPLING-MET* program then calculates the number of couples or connections for each class in a program by examining its public interface.

#### 4.3.2 Data Collection Process

The programs used for analysis were arranged as multiple header files. In this style of program arrangement, a ".h" ftle and its associated ".cpp" file can be seen as a module in which the ".h" file specifies an interface and the ".cpp" file specifies an implementation [Stroustrup91]. The programs (implementation and header or interface files) were downloaded from the Computer Science Department computer (Sequent Symmetry S-81) to an IBM-PC through Kermit for analysis.

The files were first run through *PC -METRIC.* Three kind of ftles were generated that were used to calculate VG, n, N, VOL, and LOC metrics. The files are named complexity *(filename.rpt),* class (filename.cls), and class hierarchy (filename.cht) reports. The data contained in the ftles generated by *PC-METIRC* are described below.

The complexity report contains information pertinent to each member function. It includes the fields for function name, unique operators (n1), unique operands (n2), total operators (Nl), total operands (N2), length (N), volume (V), cyclomatic complexity (VG), and the lines of code (LOC). The class report contains information pertinent to each class in the program being analyzed. It includes the field for class name, number of private protected, public, and total members. The class hierarchy report lists all base classes and their derived classes.

The *STAB-MET* program generates the stability report ftle named *stab.out.* This ftle

contains information pertinent to each class in the program being analyzed. It includes the fields for the class name being analyzed, the data type or class name passed as parameters for the class being analyzed, number of occurrence of a particular data type or class name, the assumption count for each parameter, the total assumption count for each parameter, the potential ripple effect, and the value of Stability+ metric for the class being analyzed.

The *INHERI/'-MEI'* program uses the class hierarchy ftle *(filename.cht)* generated by the *PC-METRIC* program. It generates an output file named *inherit.out.* This ftle contains fields for the class name and the values for the DIT and NOC metrics.

The *COUPUNG-MEI* program generates the *coup.out* file. This file contains fields for the name of each class in a program and the names of classes to which that class is coupled. The total number of couples gives the value of the CBO metric for a particular class.

The *WMC-MET* program generates a binary file containing records for classes with fields for each metric being analyzed in this experiment. It also calculated the WMC metric for classes in a program and stores them in the output binary ftle called *met-table.* 

The *SIGMA-MEl'* program uses the report ftle *(filename.rpt)* generated by the *PC-METRIC* program. This file contains the values of product metrics used for conventional programs, discussed in Section 3.1, for all the functions in a program. The SIGMA-MET program calculates these mettics for all the classes in a program. Each metric value for a class is obtained by adding the metric values for all member function in that particular class. Let  $M_m$  be the value of a particular metric for a member function M in a class C. If there are n member functions in a class C, then

$$
C_m = \sum_{i=1}^n M_m^i
$$

where  $C_m$  is the value of that particular metric for class C. The metrics used for this purpose are Lines of Code (LOC), Vocabulary (n), Length (N), Volume (V), and the Cyclomatic Complexity (VG).

The *GATHER* program uses the output files generated by the *STABILITY-MET*, *INHERIT-MEl', COUPUNG-MEI', WMC-MEI',* and *SIGMA-MEl'* programs and merges them into a single file named *metric .dat,* which is used as a part of the statistical analysis for the metrics described in this study.

Using the software metrics discussed in this study, the above steps of the experiment resulted in raw data and measurements for the test bed programs. The interpretation of the data collected is described in the next chapter.

#### CHAPTER V

#### MEASUREMENTS AND ANALYSIS

The data collected as a result of applying the software metrics to the testbed programs is of the ordinal scale. It means that the data can be ordered and has the properties of equality and rank. Other possible scales for data are nominal, interval, and ratio [Conte86]. Nominal scale data has the property of equality only. Interval scale data has meaningful differences and properties of equality and rank. Ratio scale data has the properties of equality, rank, meaningful differences, and meaningful ratios. In the case of ordinal scale data, average value is not very meaningful. Hence median and mode values are used for a particular metric in a population to describe the central tendency of the data. Spearman correlation was used because it is more appropriate for data that can be ranked [Conte86].

A total of 137 classes were analyzed for InterViews version 2.6. Table ill shows the measurements. The columns are friend classes and functions (FRCLS and FRF), inline functions (INLF), private functions and variables (PRIF and PRIV), protected functions and variables (PROF and PROV), public functions and variables (PUBF and PUBV), total members (TOTMEM), and virtual functions (VIRF). The values of these variables for the classes in the system show non-zero skewness indicating that the mean probably cannot be a useful measure. The standard deviations were highest for the public and total members. Therefore, frequency distribution graphs for these member functions were analyzed and it

## TABLE III

## STATISTICS FOR CLASSES IN INTERVIEWS (VER. 2.6)

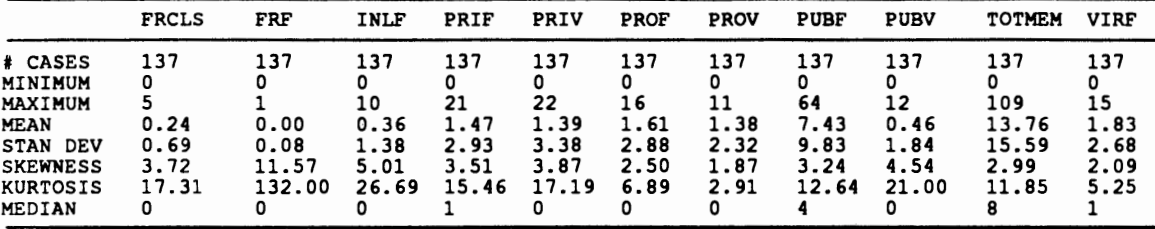

## TABLE IV

# CORRELATIONS BETWEEN SELECTED METRICS FOR INTERVIEWS (VER. 2.6)

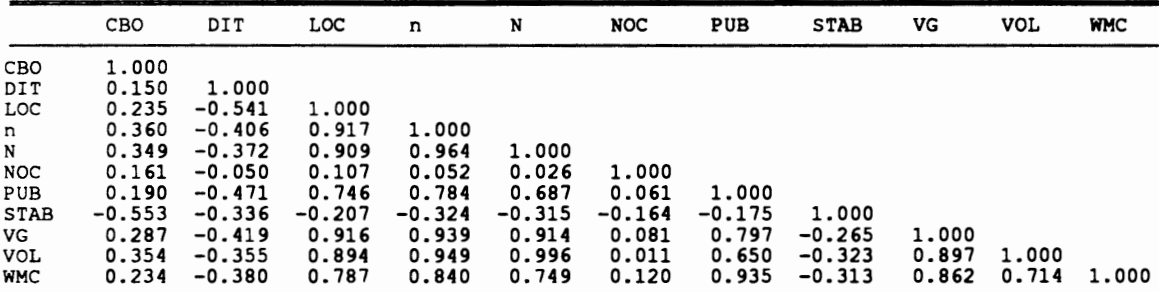

## TABLE V

## STATISTICS OF THE MEASUREMENTS FOR INTERVIEWS (VER. 2.6)

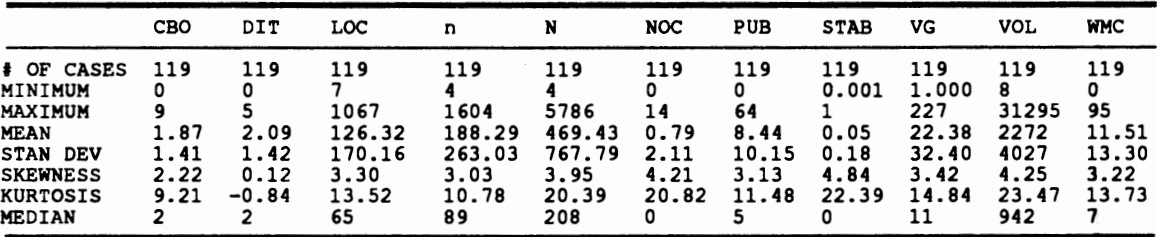

was found that most of the classes have 6 total and 4 public members. The Spearman correlation matrix in TABLE *IV* shows that, as expected, LOC has strong correlations with n, N, VG, VOL, WMC and the number of public members. WMC also has strong correlations with n, N, VG, and VOL. STAB (Stability<sup>+</sup>) has a negative correlation with CBO (coupling between objects). This result supports the viewpoints expressed in this study about the effect of parameter coupling on program stability. The Stability+ metric also shows negative correlations with the depth of inheritance tree (DIT) and the vocabulary of the system (n). This is in accordance with the derivation of stability in terms of the potential ripple effect as explained in Section 3.3 of this thesis report. TABLE V shows high values of the sum of cyclomatic complexities and volumes for the member functions in the classes being analyzed.

The collected data for InterViews (version 2.6) shows that there are 32 inheritance structures. The average number of children at each level for a class decreases as the depth of inheritance tree increases, showing that the inheritance tree is thicker at the top. The classes deep in the hierarchy have fewer number of children. This trend indicates that the classes higher up in the hierarchy are expected to be used more frequently and need extensive testing and debugging.

A total of 100 classes were analyzed for InterViews version 3.0.1. Table VI shows zero values for friend functions (FRF) which indicates better infonnation hiding or encapsulation. There is a sharp increase in the number of virtual functions (VIRF) in version 3.0.1 as compared to version 2.6, which shows an increase in the degree of polymorphism in the inheritance structure. Table Vll again shows a high negative correlation between Stability<sup>+</sup> (STAB) and the coupling between objects (CBO). Table VIII shows a better

## **TABLE VI**

## **STATISTICS FOR CLASSES IN INTERVIEWS (VER. 3.0.1)**

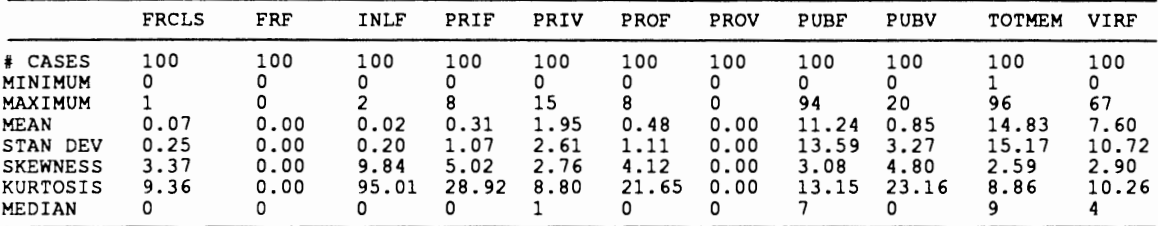

## **TABLE Vll**

## **CORRELATIONS BETWEEN SELECIED METRICS FOR INTERVIEWS (VER. 3.0.1)**

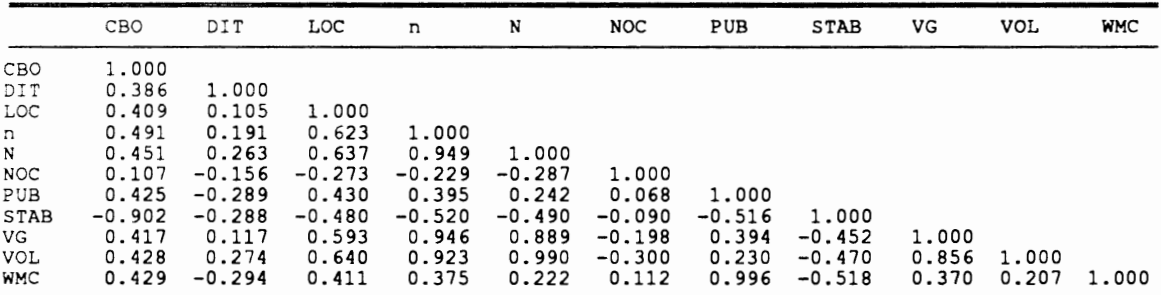

## **TABLE VIll**

## **STATISTICS OF THE MEASUREMENTS FOR INTERVIEWS** (VER. **3.0.1)**

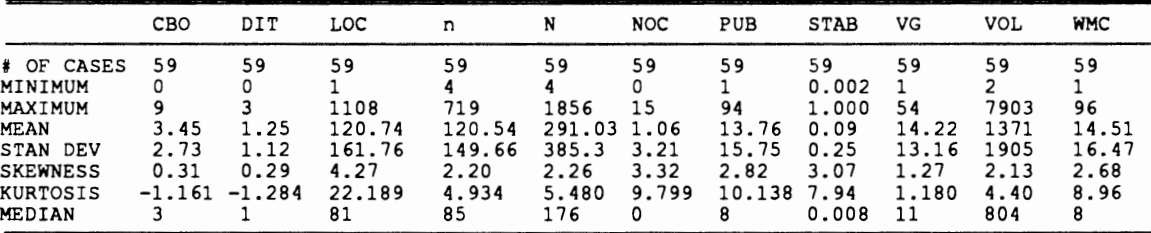

average stability of classes than the previous version 2.6. The average value of the CBO measure is higher in this version, which shows a higher amount of coupling. This result at frrst may seem to contradict with the lower stability in version 3.0.1. This discrepancy can be explained by looking at the values of the kurtosis and skewness for version 2.6. The kurtosis has a very high value of 9.212, showing that the distribution is more peaked than the normal distribution. In the case of version  $3.0.1$ , a negative value of the kurtosis shows the relative flatness of the distribution. Moreover, the skewness in version 2.6 shows that the data is clustered more to the left of the mean, with most of the extreme values to the right. Hence, version 2.6 has a skewed distribution whereas version 3.0.1 is less skewed and closer to a normal distribution. Thus the coupling measure seems to be more uniform throughout the classes as opposed to having a few classes with very high amount of coupling indicating bad design. Lower stability in version 3.0.1 also indicates that less information is passed in and out of the public interfaces of the classes. This result is supported by the fact that the number of classes has decreased, showing a major structural design change from version 2.6 to version 3.0.1. This change in the design, as observed from the statistics, is also supported by analyzing the revision control system files (res files) of InterViews provided for this research by Mark A. Linton of Silicon Graphics [Linton93].

A total of 103 classes were analyzed for Interviews version 3.1. TABLE IX shows zero values for the friend functions (FRF) which indicates good information hiding or encapsulation. There is an even larger number of virtual functions (VIRF) than versions 2.6 and 3.0.1 indicating an increase in the degree of polymorphism in the inheritance hierarchies of the system. Table X again shows a very high negative correlation between Stability+ (STAB), and coupling between objects (CBO). The WMC shows lower correlations with

## TABLE IX

## STATISTICS FOR CLASSES IN INTERVIEWS (VER. 3.1)

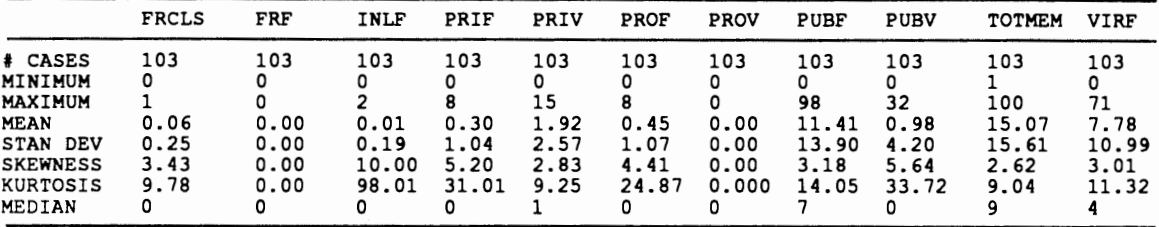

## TABLE X

## CORRELATIONS BETWEEN SELECfED METRICS FOR INTERVIEWS (VER. 3.1)

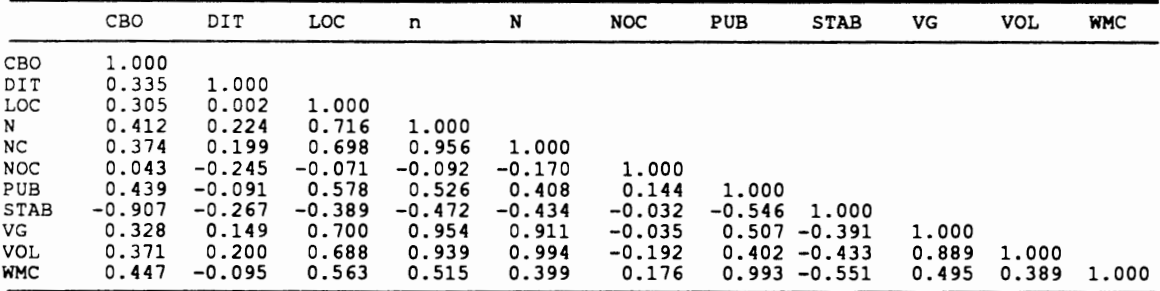

## TABLE XI

## STATISTICS OF THE MEASUREMENTS FOR INTERVIEWS (VER. 3.1)

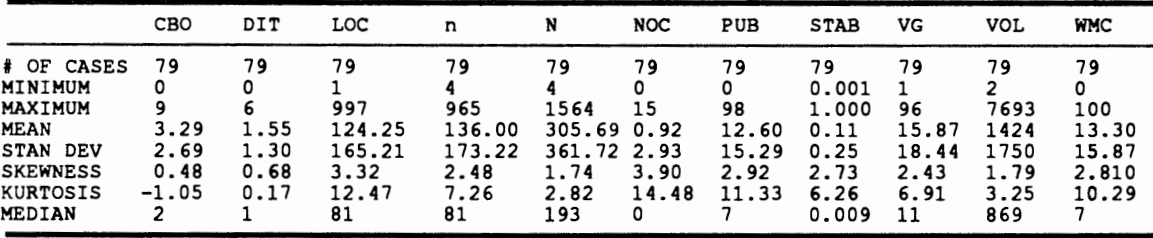

N, VG, and VOL. Table XI shows a better average stability for classes than the previous versions.

The Borland Turbo C++ and GNU C++ class libraries also has high negative correlations between Stability+ (STAB) and the coupling between objects (CBO) metrics as shown in TABLE XIII and TABLE XVI. A total of 28 classes for Turbo C++ and 41 classes for GNU C++ were statistically analyzed as shown in TABLES Xll and XV. It was observed from the frequency distributions that most of the classes in Turbo C++ have 8 public and total member functions. For GNU C++, the value of these numbers are 6 and 12, respectively. It can be seen from TABLE XII that the GNU C++ library has a very high number of friend functions as opposed to the InterViews or the Turbo  $C++$  class library which indicates a lower level of encapsulation. GNU C++ also shows a low number of virtual functions suggesting less degree of polymorphism. This is also supported by the fact that the inheritance mechanism is scarcely used in the design with 2 being the maximum depth of classes in the inheritance hierarchies.

TABLES XIV and XVII show that classes in Turbo  $C++$  are less coupled and more stable than classes in GNU C++. Turbo C++, like other software being analyzed, shows a strong correlation between Stability<sup>+</sup> (STAB) and the public interface (PUB) of classes. This observation supports the notion that classes with large interfaces are potentially less stable than those with small public interfaces.

The statistical analysis presented in this chapter revealed some interesting results, observations and rules-of-thumb. The Stability+ metric proved to be an important measure in evaluating the design of a system. The Stability<sup>+</sup> metric showed negative correlation with the coupling between objects (CBO) and the public interface of classes (PUB). Hence a

#### TABLE XII

## STATISTICS FOR CLASSES IN BORLAND TURBO C++ CLASS LIBRARY (VER. 1.0.1)

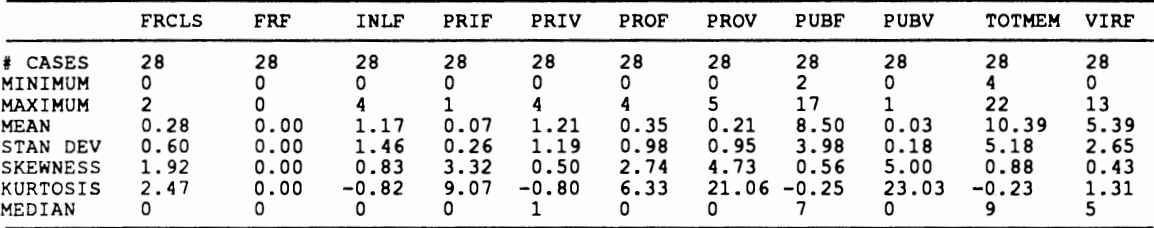

#### TABLE XIII

## CORRELATIONS BETWEEN SELECTED METRICS FOR BORLAND TURBO C++ CLASS LIBRARY (VER. 1.0.1)

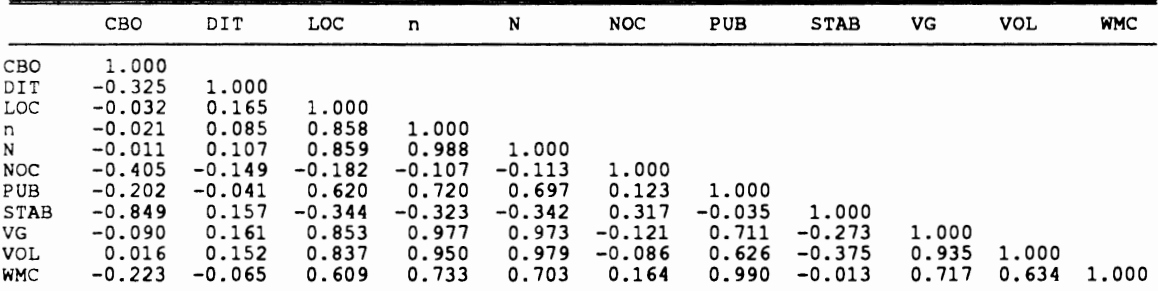

#### TABLE XIV

## STATISTICS OF THE MEASUREMENTS FOR BORLAND TURBO C++ CLASS LIBRARY (VER. 1.0.1)

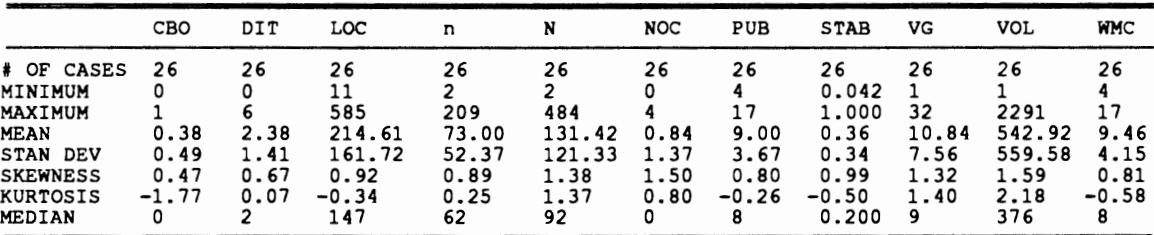

#### TABLE XV

## STATISTICS FOR CLASSES IN GNU C++ CLASS LIBRARY (VER. 1.4)

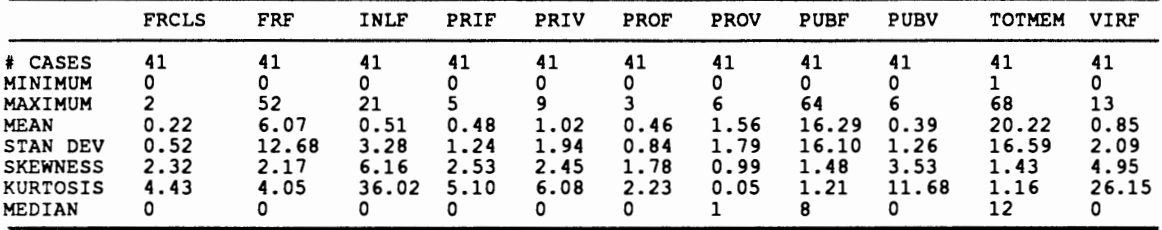

#### TABLE XVI

## CORRELATIONS BETWEEN SELECI'ED METRIC FOR GNU C++ CLASS LIBRARY (VER. 1.4)

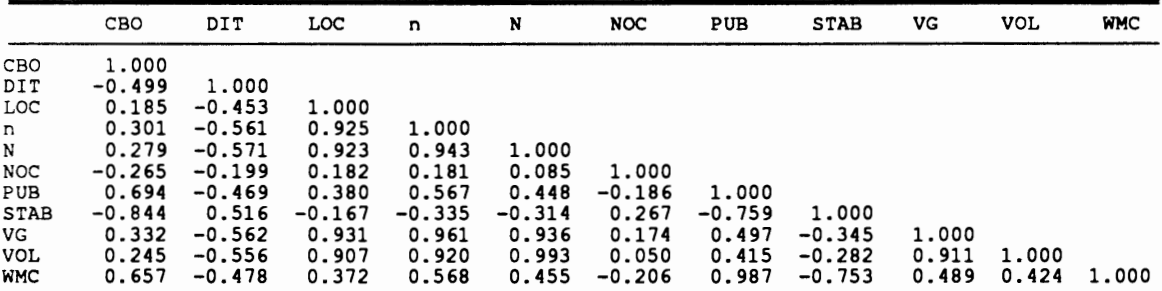

## TABLE XVII

## STATISTICS OF THE MEASUREMENTS FOR GNU C++ CLASS LIBRARY (VER. 1.4)

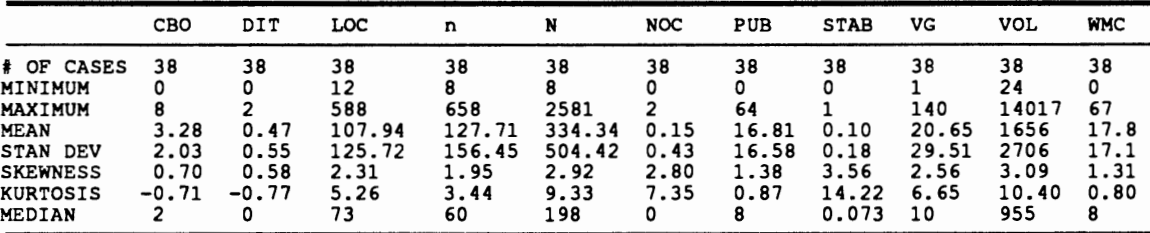

system with highly connected objects and large interfaces is potentially less stable. This is due to the higher amount of information being passed in and out of the public interface of classes, which increases the potential ripple effect (see Section 3.3). The Stability+ also has negative correlation with the depth of inheritance tree (DIT). This shows that the inheritance mechanism can reduce the stability of a system due to the increase in the parameter and subclass coupling between classes. This disadvantage is more than compensated by the advantages gained in tenns of polymorphism and reusability.

The inheritance tree structures, as observed in the commercial software investigated, were thick at the top and thin at the bottom. The average depth of classes in the inheritance trees gets no bigger than 5 in the software analyzed during this study. This can be an indication that the complexity of a software increases as its inheritance structure gets deeper. This increase in complexity can be controlled by increasing the number of inheritance structures as opposed to having one big structure with classes buried at deeper levels. Hence *5* seems to be an optimal depth for a class in an inheritance structure.

The number of public member functions (public interface) as observed from the statistics obtained were quite uniform throughout the programs obtained from different sources. From the frequency distribution of public members in classes, it was observed that most of the classes had on the average 5 public members. The average of the mean values of the number of public members in classes was 11. A number more than this can increase the complexity of a class.

The use of friend functions were observed to be less in classes that were well encapsulated and less coupled. In all cases, weighted methods per class (WMC), which is a measure of the length of a class, shows strong positive correlations with measures

generally used for conventional software like cyclomatic complexity, volume, vocabulary, and the lines of code of a program. Apart from the observations and results obtained for the metric suite for object-oriented programs, the results also supported some previously established work and experimentation involving metrics for conventional programming [Samadzadeh89].

#### CHAPTER VI

#### SUMMARY, CONCLUSIONS, AND FUTURE WORK

In this thesis a suite of metrics for object-oriented software systems was discussed and used in an experiment. A brief review of software design factors was also presented. The design issues discussed are among the ones that affect the cost and maintenance effort of the resulting system. The object-oriented design approach helps to organize and systematize the design phase of the software development process. Object-oriented design, being still a relatively new technology, is in need of more generally accepted design principles. The experiment performed during this study was directed towards investigating some of the principles and guidelines used to design object-oriented systems. The experiment utilized some of the product metrics to find a number of quantifiable design attributes of an object-oriented system. The pmpose of this "backtracking" or hindsight analysis was to use the software product itself to quantify the attributes of the design approach from which the software had evolved. Such an approach was necessitated due to lack of a standard design methodology for object-oriented designs and the fact that design documents for commercial software products are generally not available.

The objectives of this thesis included the following:

• *Developing* an algorithm to evaluate the stability of an object-oriented system. This objective involved extending and enhancing an existing algorithm for evaluating the stability of a software system.

44

• *Using* metrics analysis to measure some of the design factors used in the object-oriented approach. The study of design metrics is significant because of the fact that inheritance was included in the evaluation of the design of a system.

• *Validating* a suite of candidate metrics by applying them to working object-oriented software systems and comparing this suite of metrics with some previously established metrics.

• *Using* substantial (i.e., non-trivial) commercial software as a vehicle for analyzing coupling, cohesion, and stability using software metrics discussed in this thesis.

• *Developing* tools to automate the process of data collection as a result of applying the design metrics to the test bed programs.

The statistical analysis performed on the data collected (as a result of applying the software metrics) indicated a number of important results as discussed in the last chapter. The tool developed to measure Stability<sup>+</sup> was used for programs written in C++. Other programs were also written to collect data as a result of applying the suite of metrics discussed in this thesis to test bed programs.

The results of this research work can be applied to applications developed in the USE system (the Unified Simulation Environment, which is an object-oriented simulation/system design environment [Hassan92][Jhun92][Daily93]). Such applications can be scrutinized and optimized by performing coupling, cohesion, and stability analyses.

One area of future work could be modifying and enhancing the algorithm presented in this thesis, to measure the design stability (Stability<sup>+</sup>) and incorporate subclass coupling for object-oriented designs. Another area of future work would be to analyze the impact of using templates and reflection on object-oriented designs.

The optimal depth of an inheritance structure was found to be *5* by analyzing the object-oriented software studied in this thesis. This observation can be further investigated by future experiments in object-oriented software systems.

Future large-scale experiments could also be performed to study the correlations between the statistics obtained by applying the software metrics and the changes made in successive versions of an object-oriented software.

The tools developed during this study to evaluate an object-oriented software can serve as a front end of a complete design evaluation/simulation system. The goal being to design and develop a simulation environment to be used for investigating the issues of reusability, extendibility, and maintainability for a general software development process.

#### REFERENCES

- [Basili86] V. R. Basili, R. W. Selby, and D. H. Hutchens, "Experimentation in Software Engineering", IEEE Transactions on Software Engineering, pp. 733-743, Vol. SE-6, No. 7, July 1986.
- [Booch91] Grady Booch, Object-Oriented Design with Applications, Benjamin Cummings, Menlo Park, CA, 1991.
- [Budd91] Timothy Budd, An Introduction to Object-Oriented Programming, Addison-Wesley, Reading, MA, 1991.
- [Chanon74] Robert Noyes Chanon, "On a Measure of Program Structure", Ph. D. Dissertation, Department of Computer Science, Carnegie Mellon University, November 1974.
- [Chidamber91] Shyam R. Chidamber and Chris F. Kemerer, ''Towards a Metrics Suite for Object-Oriented Design", Object-Oriented Programming Systems, Languages and Applications (00PSLA'91), pp. 197-211, Phoenix, AZ, October 1991; also in ACM SIGPLAN Notices. Vol 26, No. 11, November 1991.
- [Coad90] Peter Coad and Edward Yourdon, Object-Oriented Analysis, Prentice Hall, Englewood Cliffs, NJ, 1990.
- [Conte86] S.D. Conte, H. E. Dunsmore, and V. Y. Shen, Software Engineering Metrics and Models. Benjamin Cummings, Menlo Park, CA, 1986.
- [Daily93] S. R. Daily and Mansur H. Samadzadeh, "Object-Oriented Simulation of Capability Based Architectures", The Twenty Sixth Annual Simulation Symposium, Sponsored by SCS, IEEE-CS. and ACM, in conjunction with The 1993 Simulation Multi-Conference, pp. 258-266, Washington D. C., March 29 - April 1, 1993.
- [Halstead77] M. H. Halstead, Elements of Software Science, Elsevier North-Holland, New York, NY, 1977.
- [Hassan92] K. M. Hassan and M. H. Samadzadeh, "An Object-Oriented Environment for Simulation and Evaluation of Architectures", Proceedings of the 25th IEEE Annual Simulation Symposium. pp. 91-97, Orlando, FL, April 1992.
- [Jhun92] Ik:-Jeong Jhun, Khaled M. Hassan, and Mansur H. Samadz.adeh, "Simulation of a Computing Environment Using Stochastic Processes and the Object-Oriented Technology", Proceedings of the Twenty-Third Annual Pittsburgh Conference on Modeling and Simulation, Vol., 23, Part 3, Published and Distributed by: Instrument Society of America, Edited by: William G. Vogt and Marlin H. Mickle, Pittsburgh, Pennsylvania, pp. 1579-1585, April 30 - May 1, 1992.
- [Linton93] Mark. A. linton, Silicon Graphics Inc., personal communication, 1993.
- [McCabe76] Thomas J. McCabe, "A Complexity Measure", IEEE Transactions on Software Engineering, pp. 308-320, Vol. SE-2, No.4, December 1976.
- [McCabe89] T. J. McCabe and C. W. Butler, "Design Complexity Measurement and Testing", Communications of the ACM, pp. 1415·1425, VoL 32, No. 12, December 1989.
- [McClure78] C. McClure, "A Model for Program Complexity Analysis", Proceedings of the 3rd International Conference on Software Engineering, pp. 149-157, Atlanta, GA, May 1978.
- [METRIC90] PC-METRIC User's Guide for C++, Set Laboratories, Inc., Portland, OR, 1990.
- [Meyer80] Bertrand Meyer, Object-Oriented Software Construction, Prentice-Hall, Englewood Cliffs, NJ, 1980.
- [Pressman92] Roger S. Pressman, Software Engineering: A Practitioner's Approach, third edition, McGraw-Hill, Inc., New York, NY, 1992.
- [Samadzadeh89] Mansur H. Samadzadeh and K. Nandakumar, "A Study of Software Metrics", The Journal of Systems and Software. pp. 229-234, Vol. 16, No. 3, November 1991.
- [Smith92] Lisa M. C. Smith and Mansur H. Samadzadeh, "Complexity and Stability of WEB Programs", The International Journal of Structured Programming, pp. 35·50, Vol. 13, No. 1, January 1992.
- [Stevens74] W. P. Stevens, G. J. Meyers, and L. L. Constantine, "Structured Design", ffiM Systems Journal. pp. 115-139, Vol. 13, No.2, May 1974.
- [Stroustrup91] Bjarne Stroustrup, The C++ Programming Language, Addison·Wesley, Reading, MA, 1991.
- [Torres91] William R. Torres and Mansur H. Samadzadeh, "Software Reuse and Information Theory Based Metrics", Proceedings of the ACMJIEEE-CS 1991 Symposium on Applied Computing (SAC'91), pp. 437-446, Kansas City, MO, April 1991.
- [Yau80] Stephen S. Yau and James S. Collofello, "Some Stability Measures for Software Maintenance", IEEE Transactions on Software Engineering, pp. 545-552, Vol SE-6, No.6, November 1980.
- [Yau85] Stephen S. Yau and James S. Collofello, ''Design Stability Measures for Software Maintenance", IEEE Transactions on Software Engineering, pp. 849- 856, VoL SE-11, No.9, September 1985.

APPENDICES

APPENDIX A

# GLOSSARY AND TRADEMARK INFORMATION

# GLOSSARY

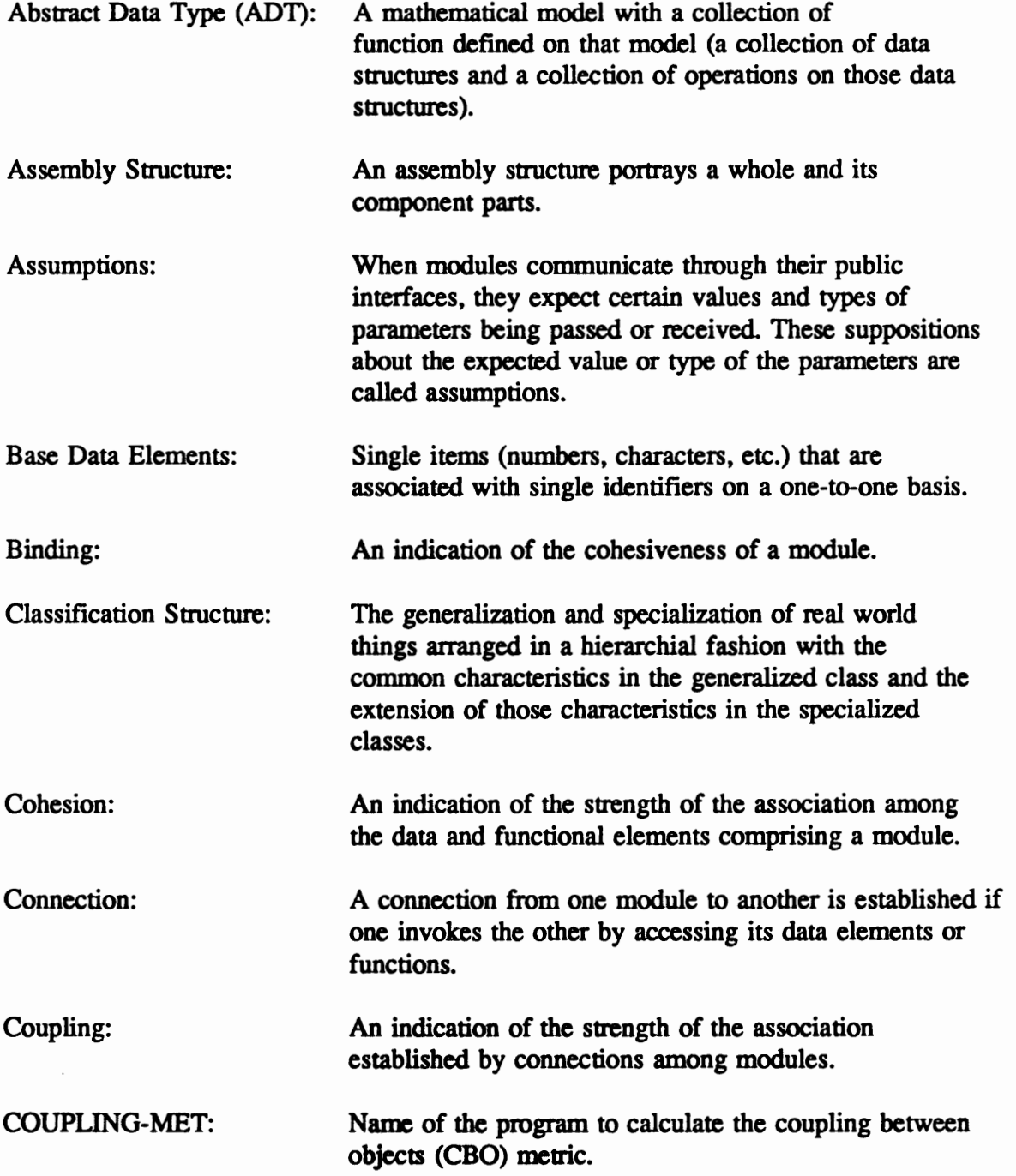

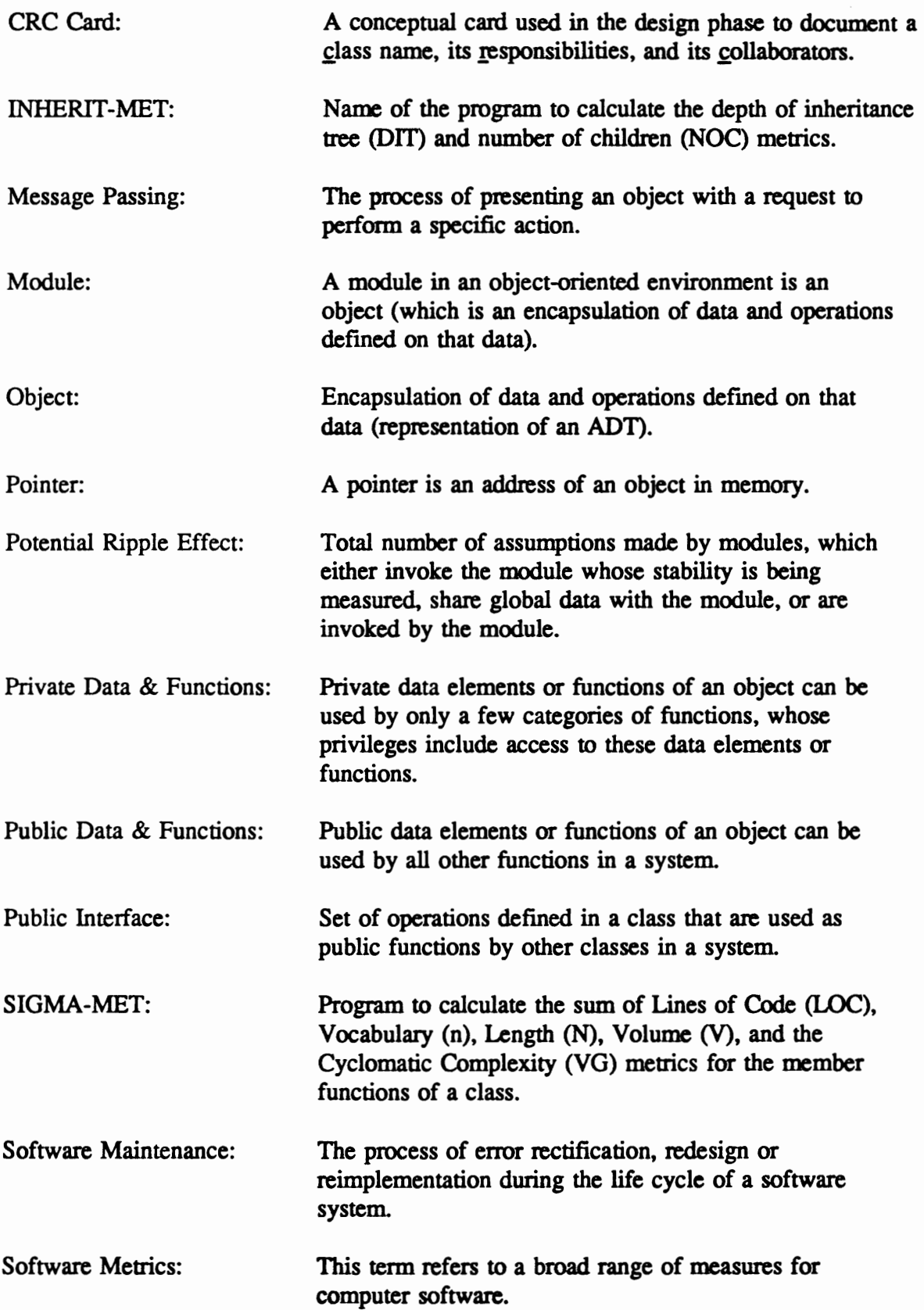

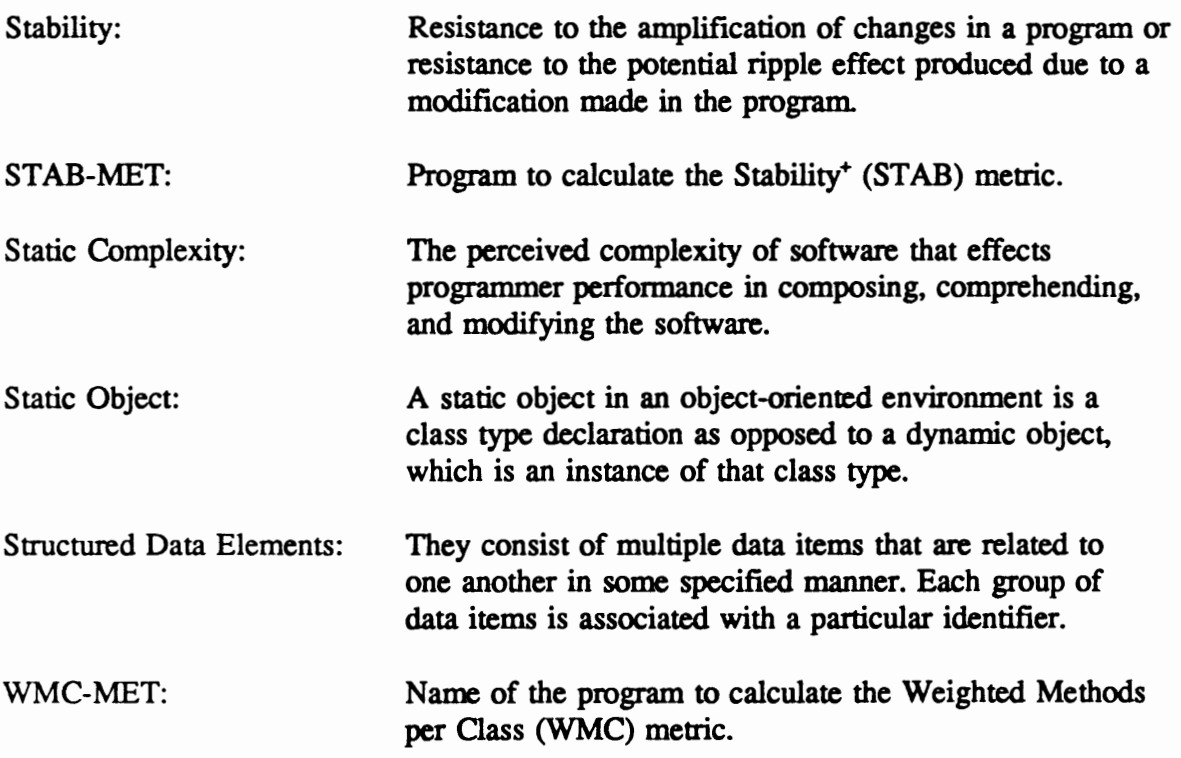

# TRADEMARK INFORMATION

 $\sim 10^6$ 

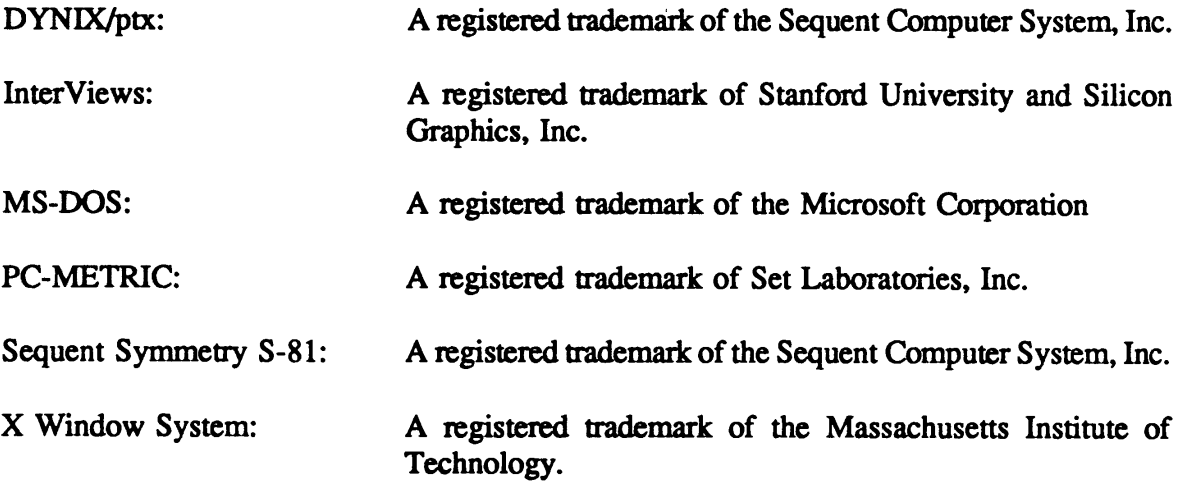

APPENDIX B

COLLECIED DATA AND METRIC USTINGS

 $\sim 10$ 

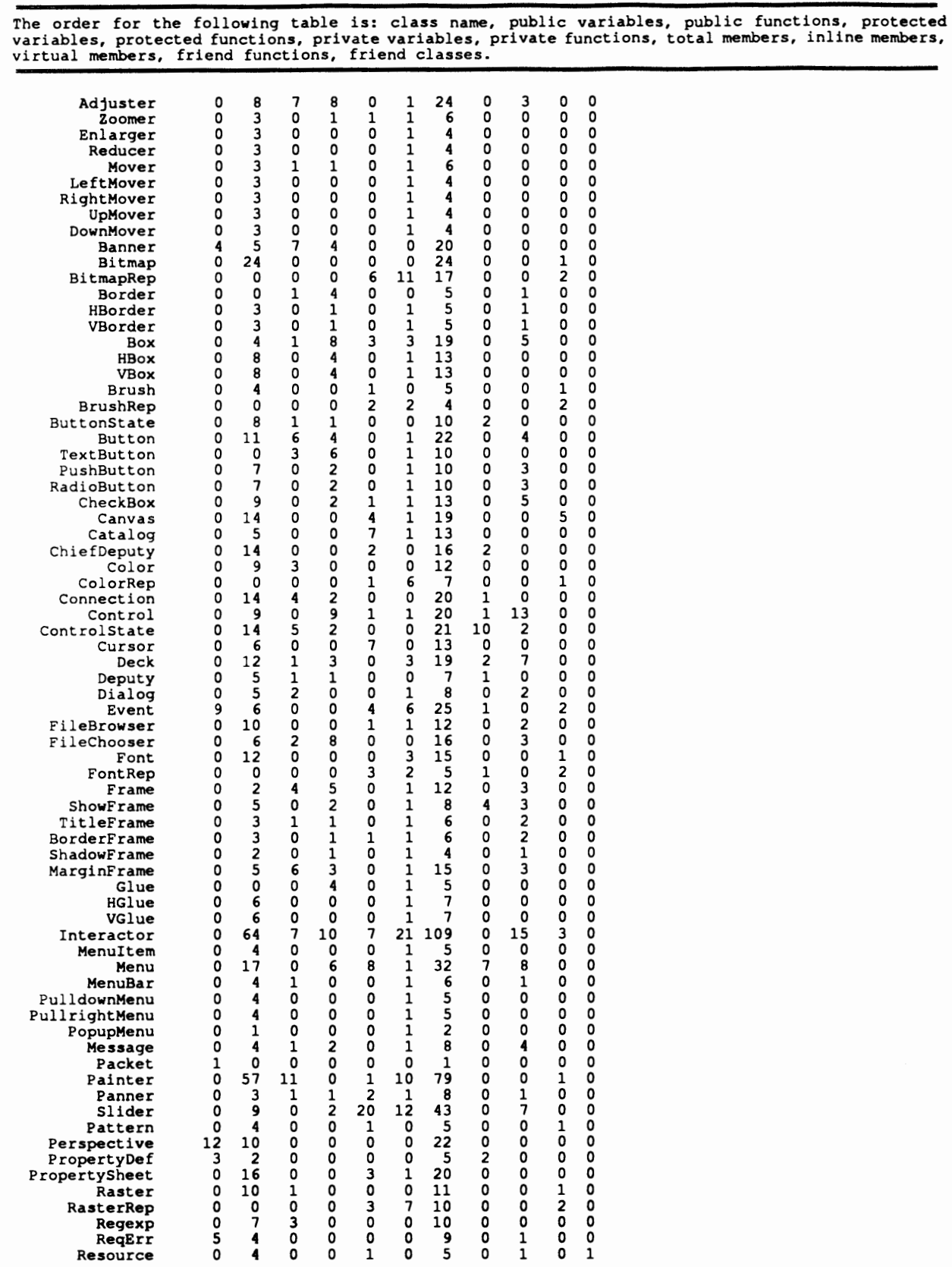

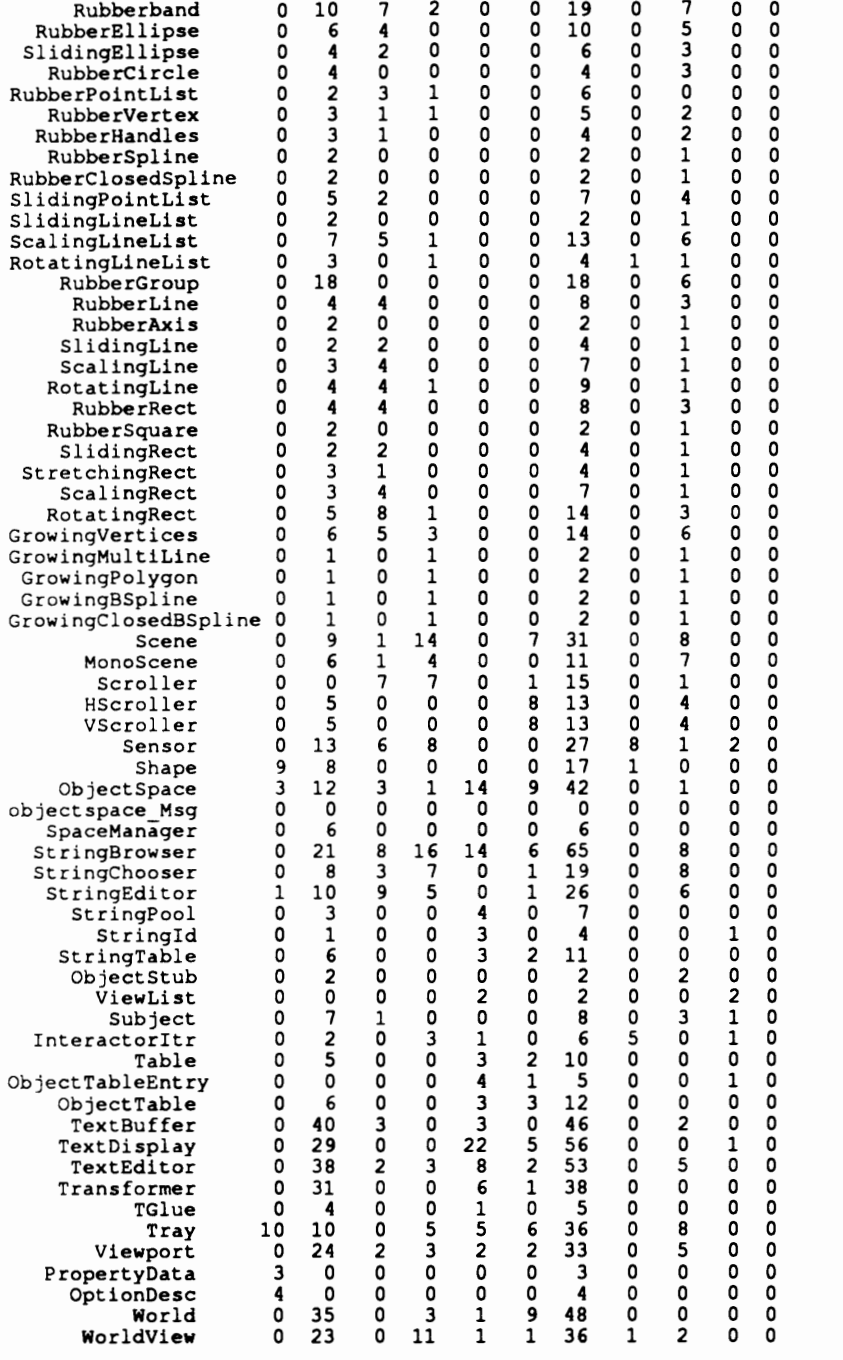

The order for the following table is: class name, public members, weighted methods per class (WMC),<br>depth of inheritance tree (DIT), number of children (NOC), Stability' (stab), vocabulary (n), length<br>(N), lines of code (L

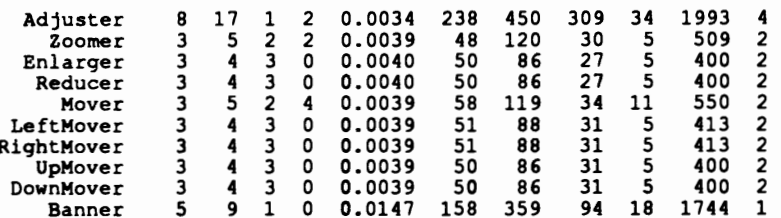

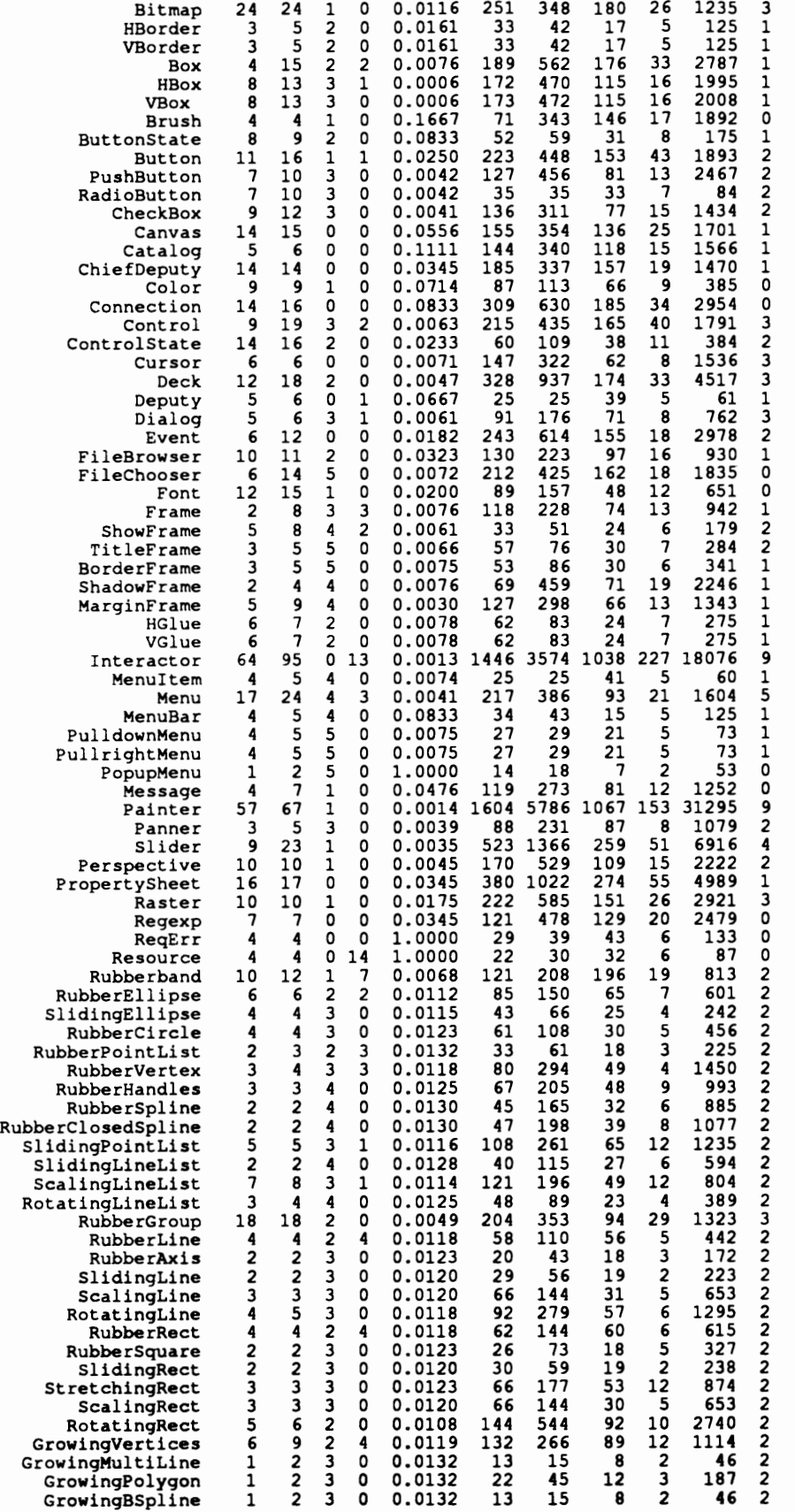

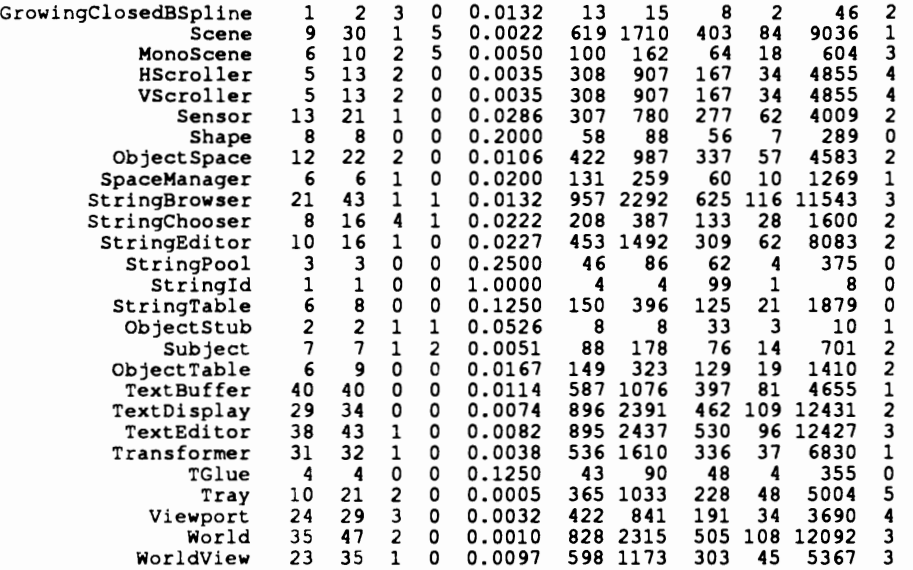

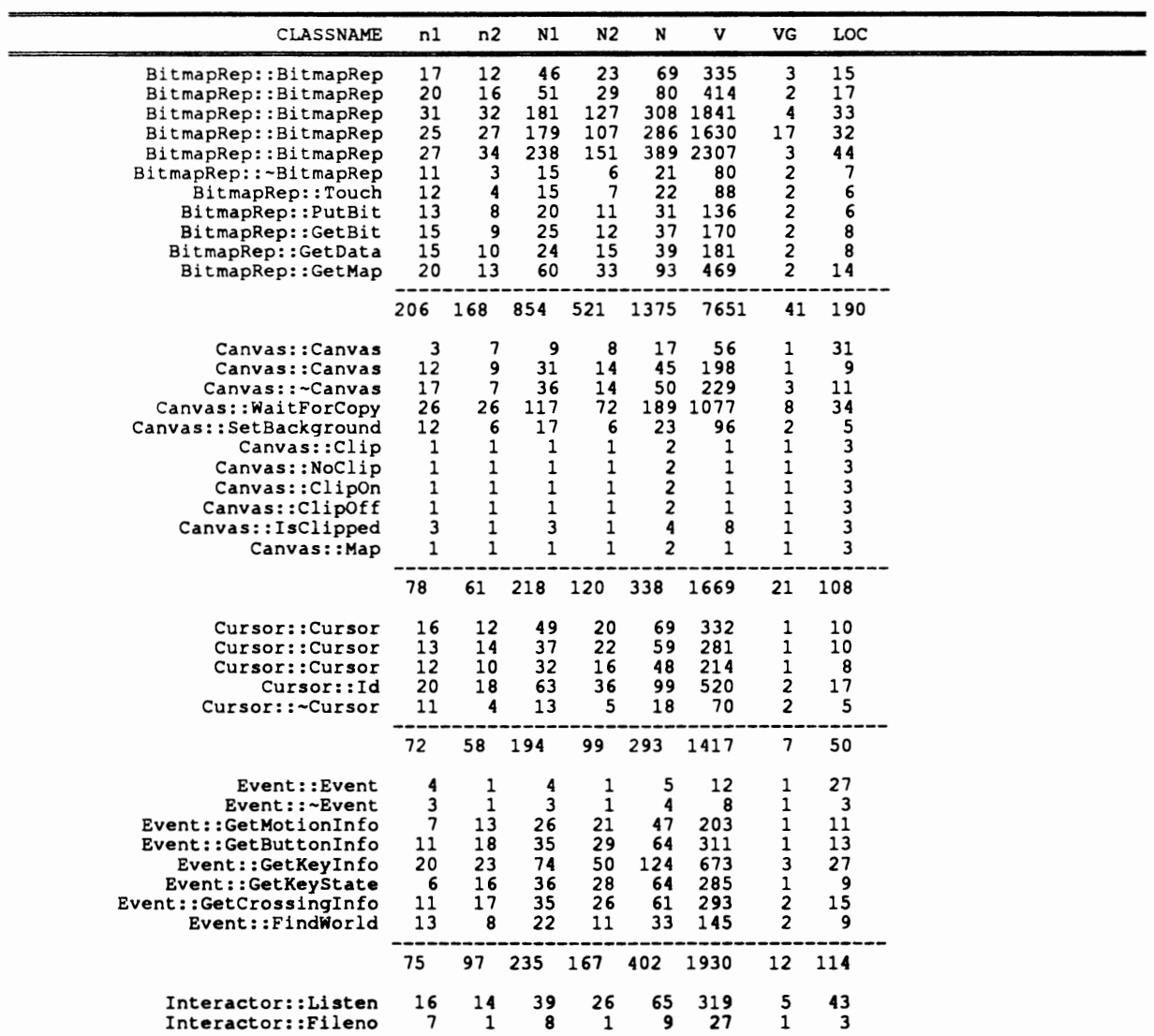

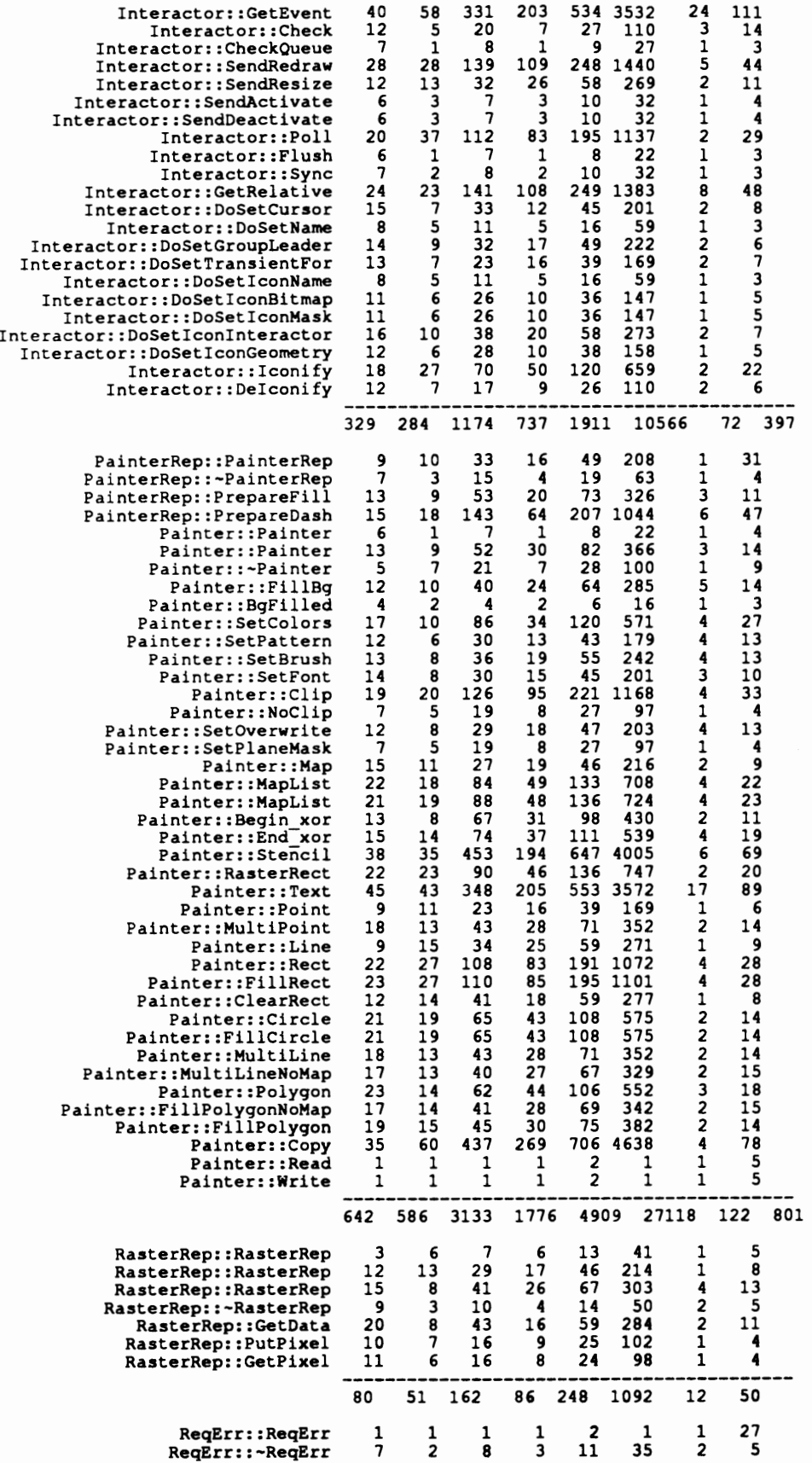

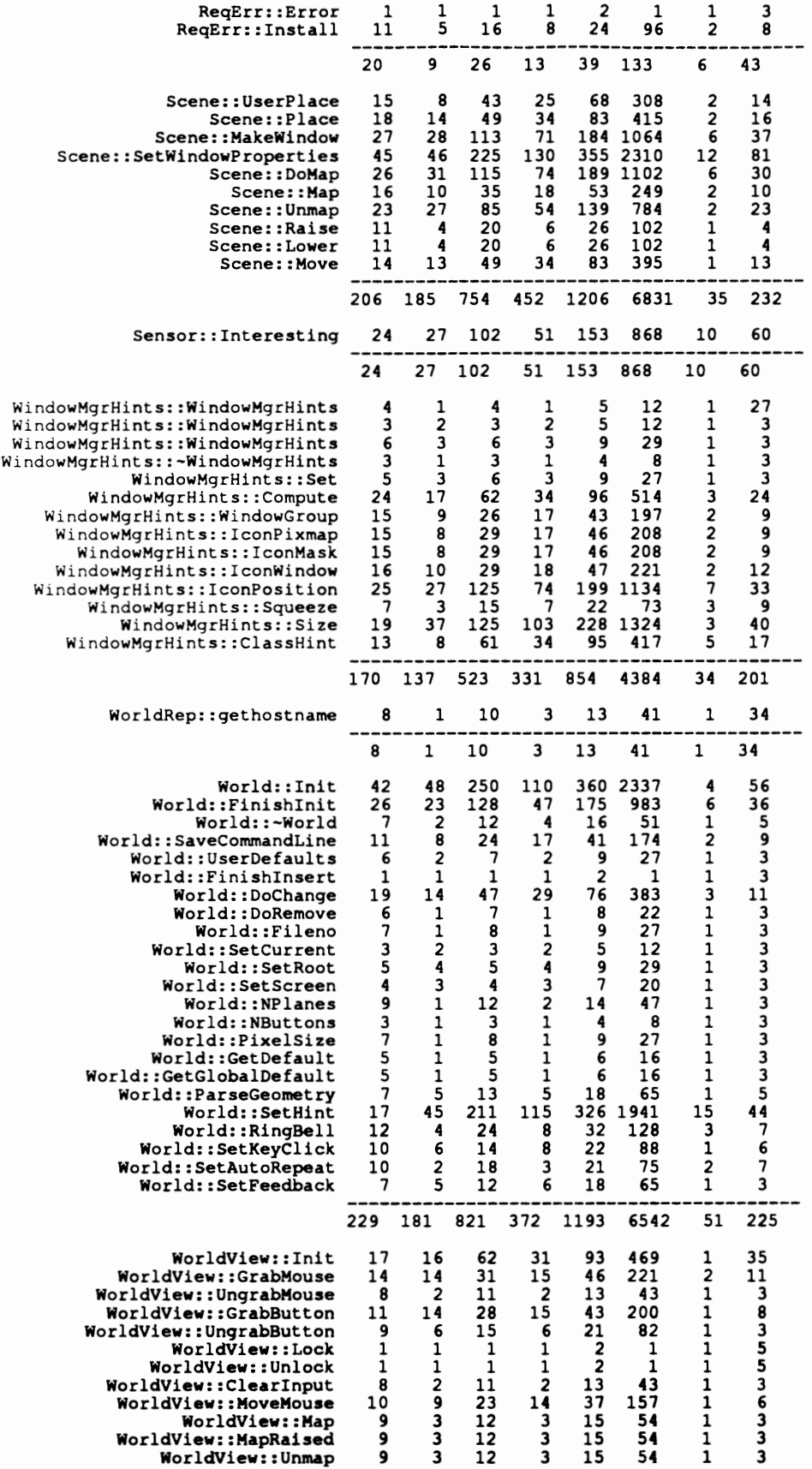

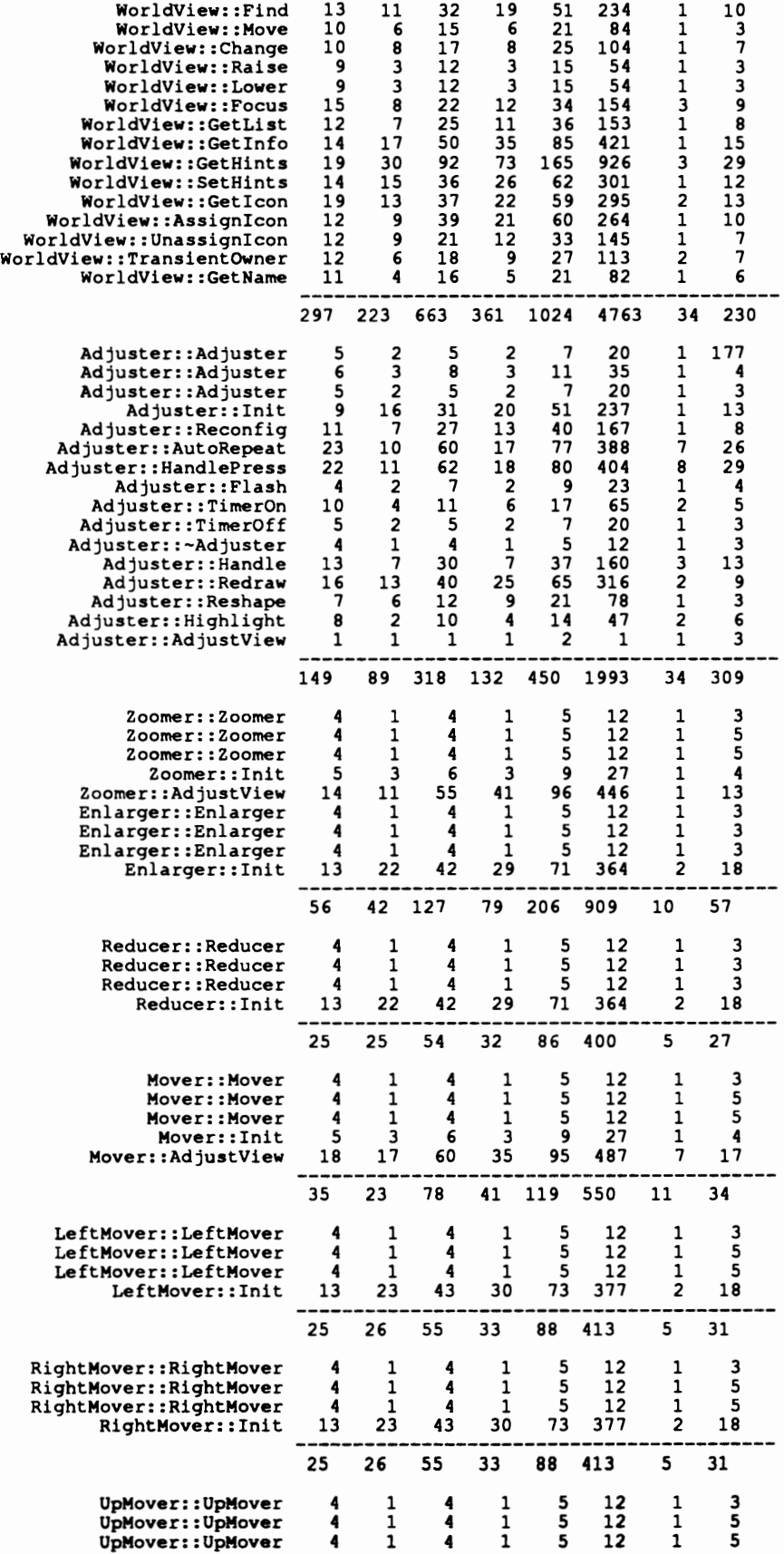

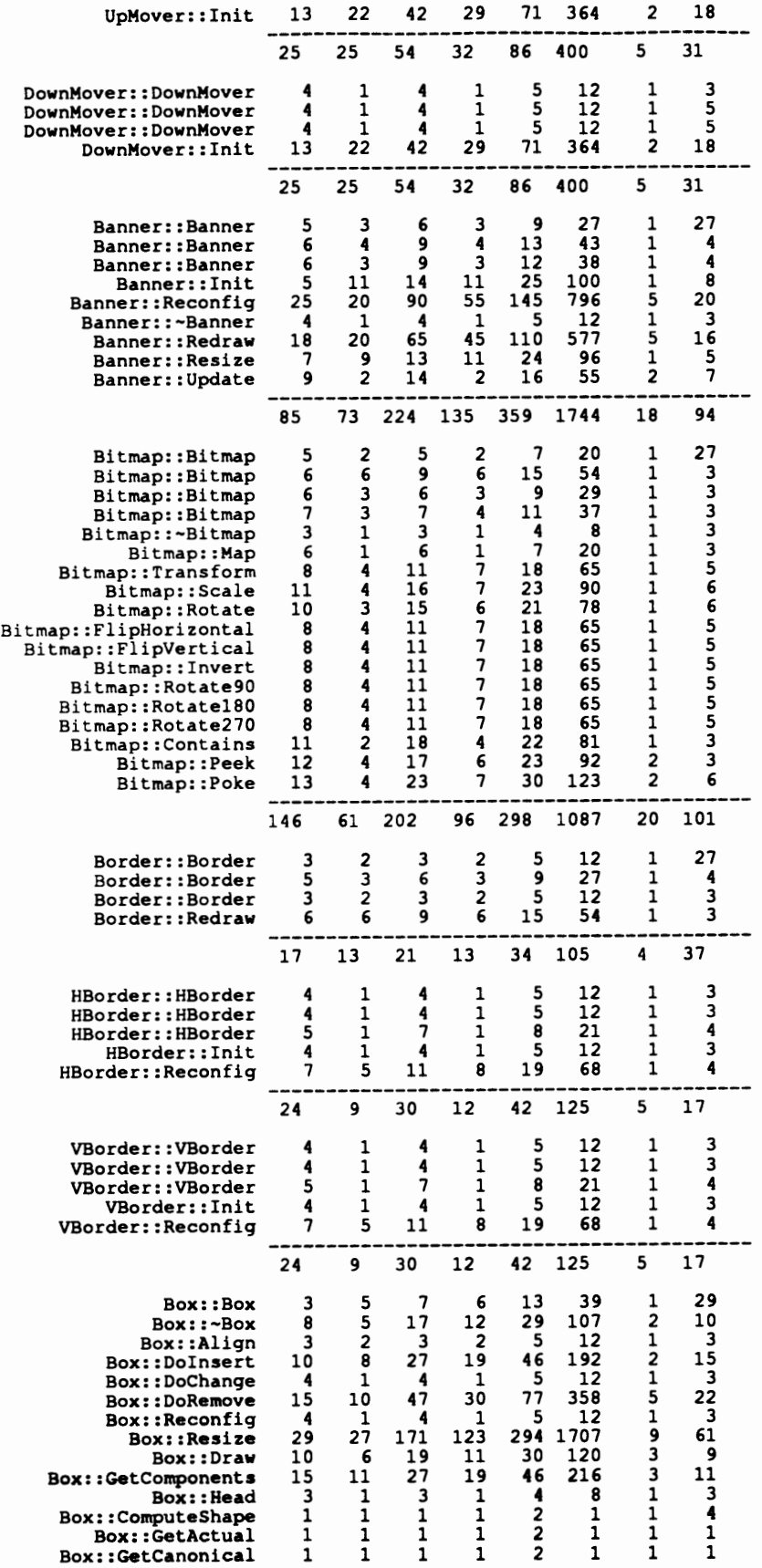

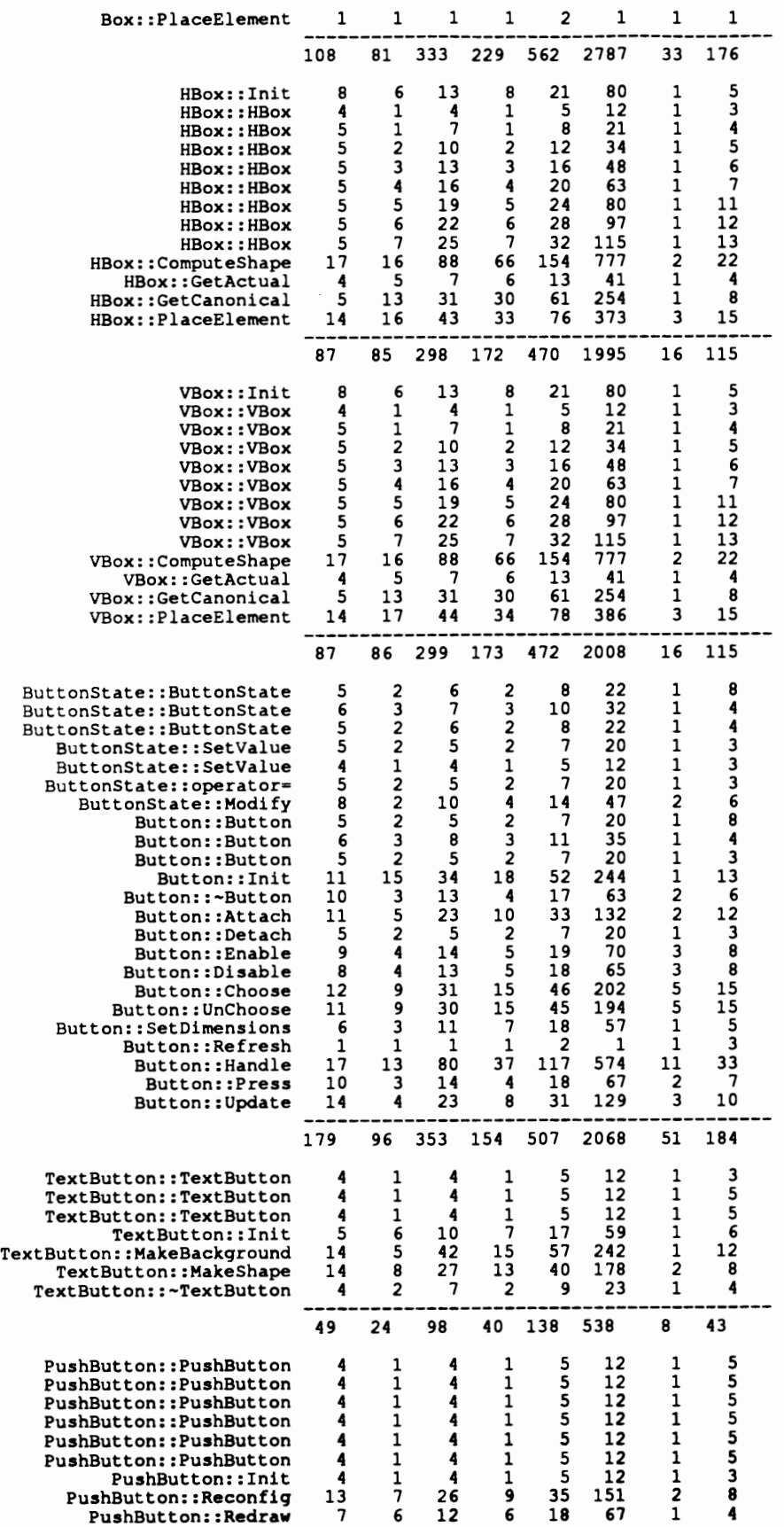
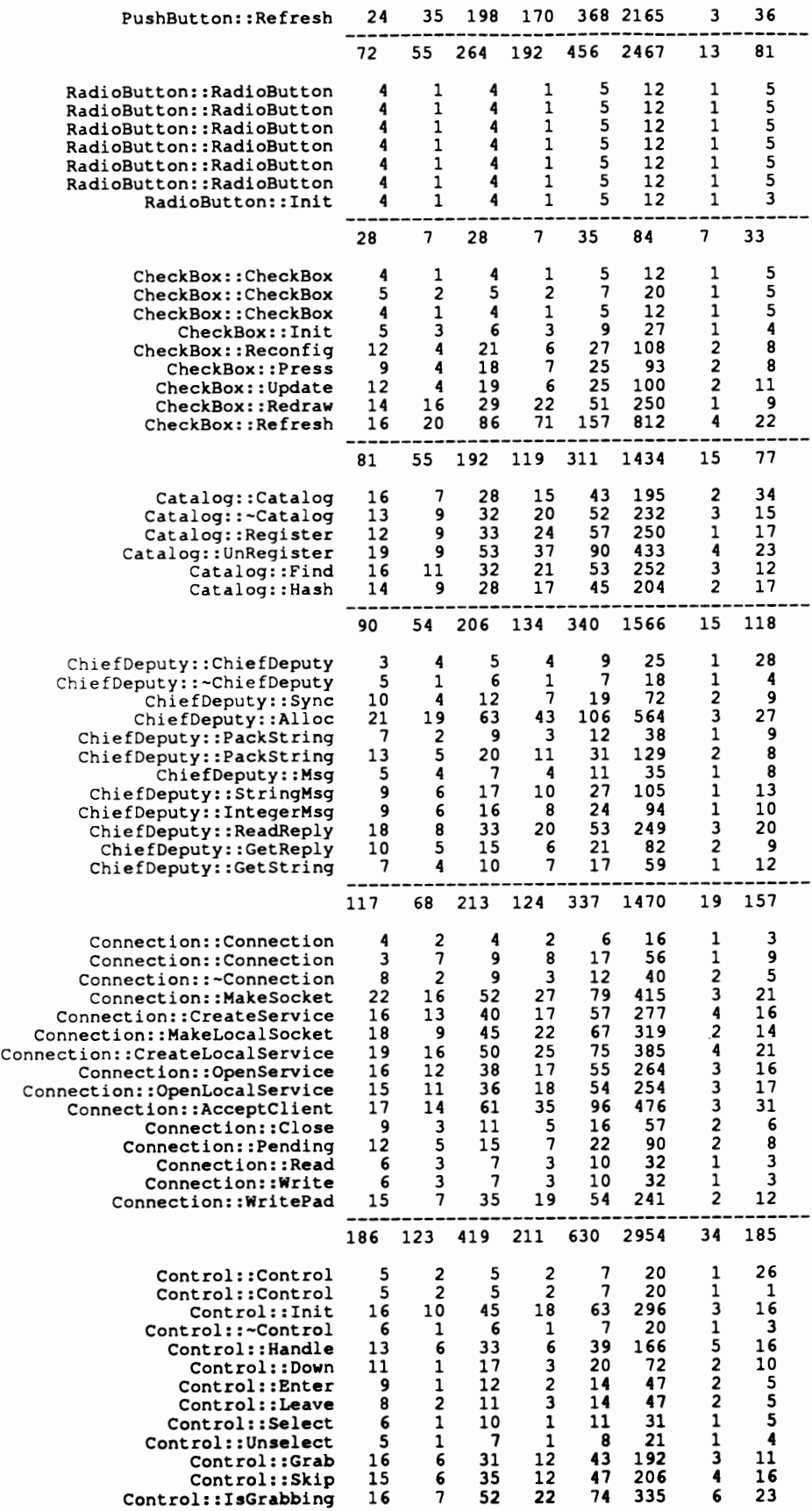

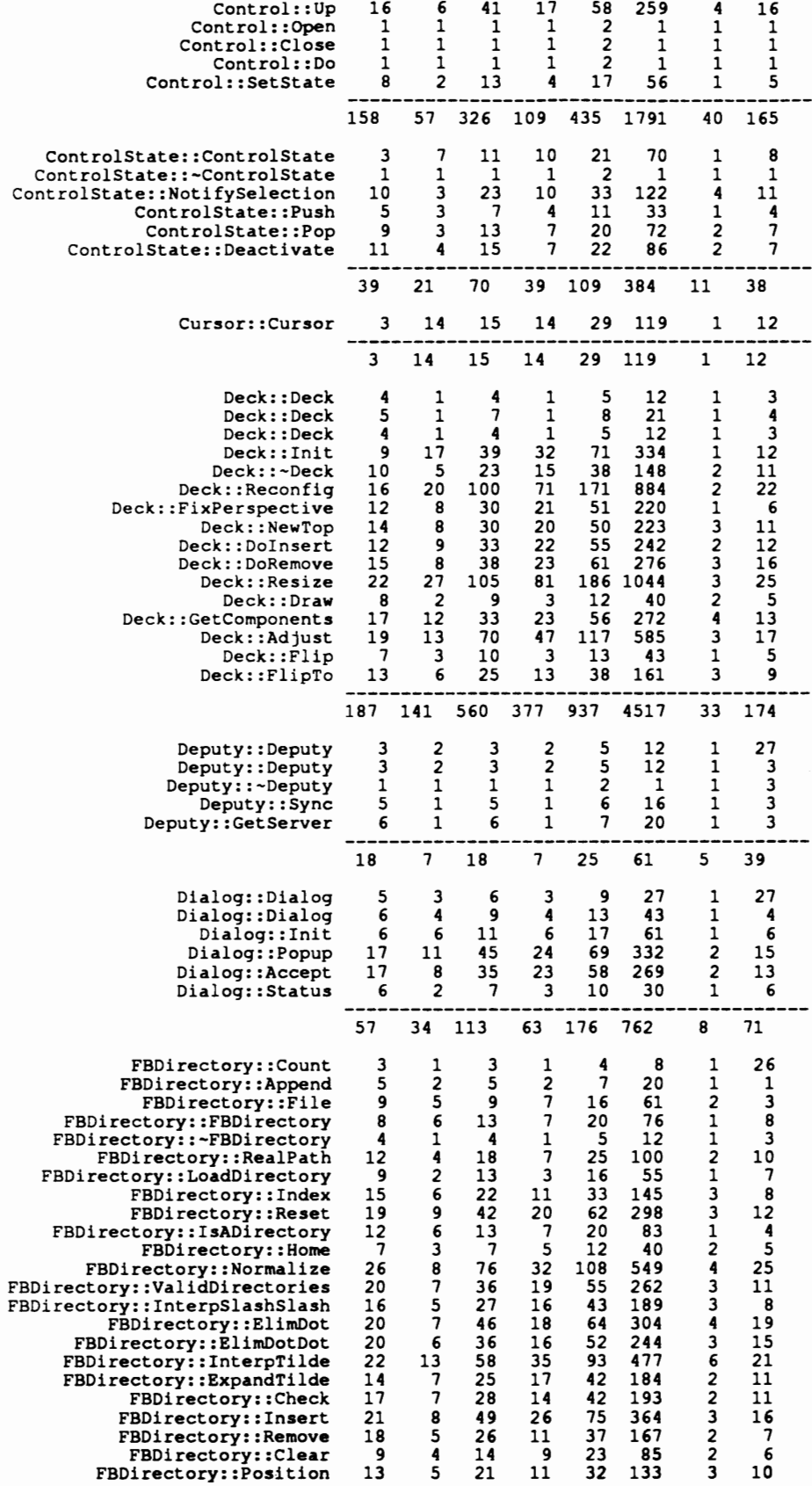

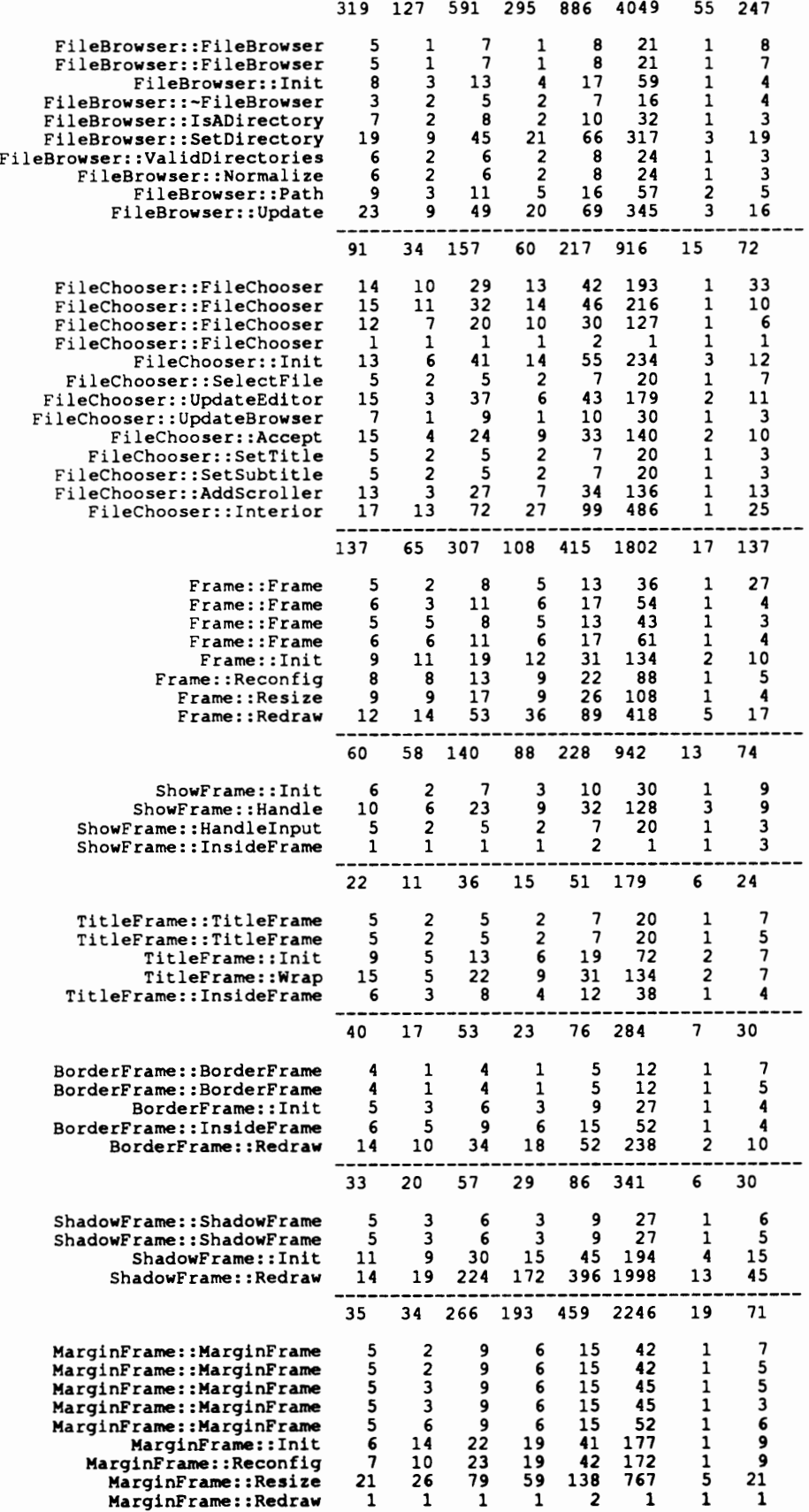

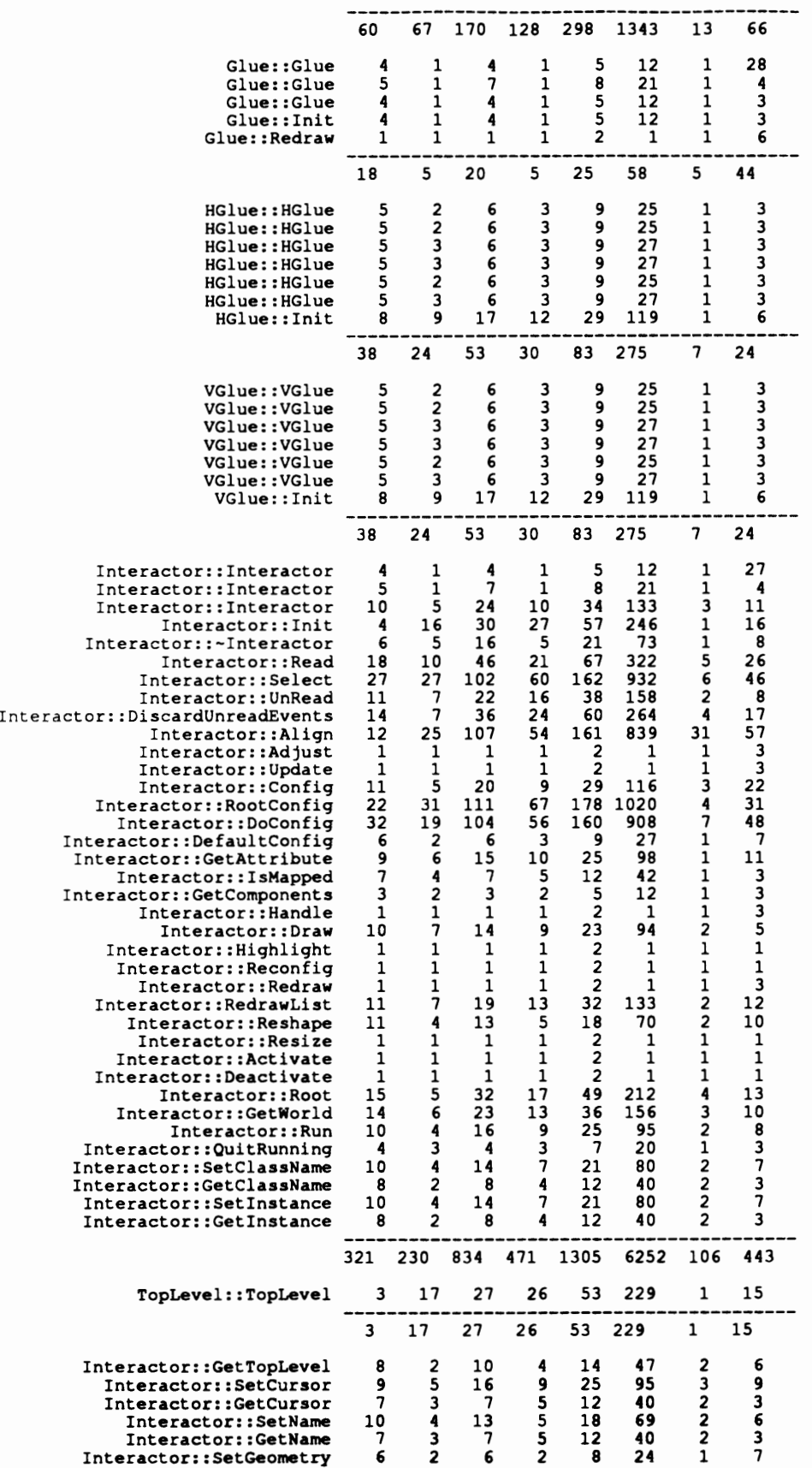

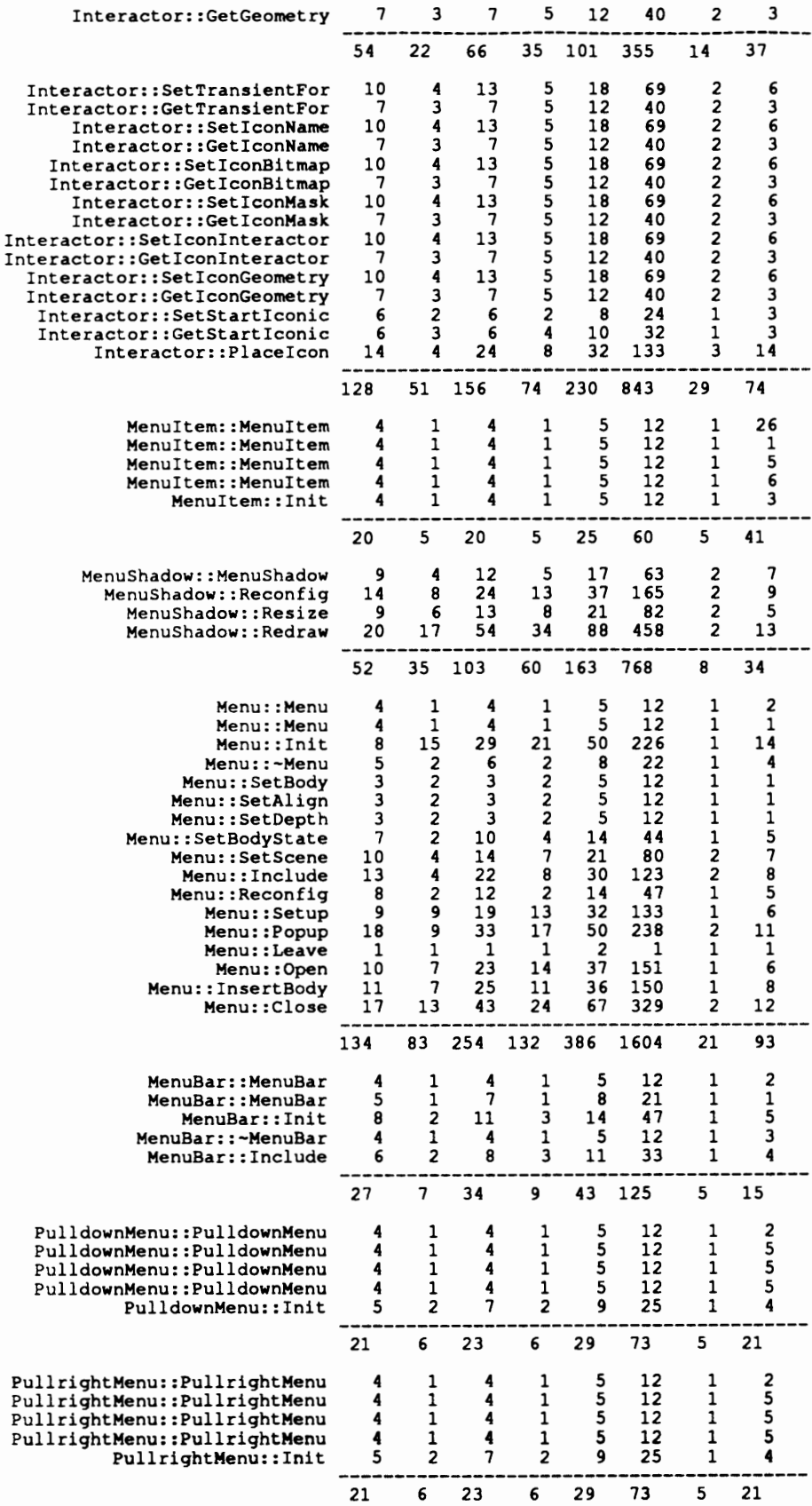

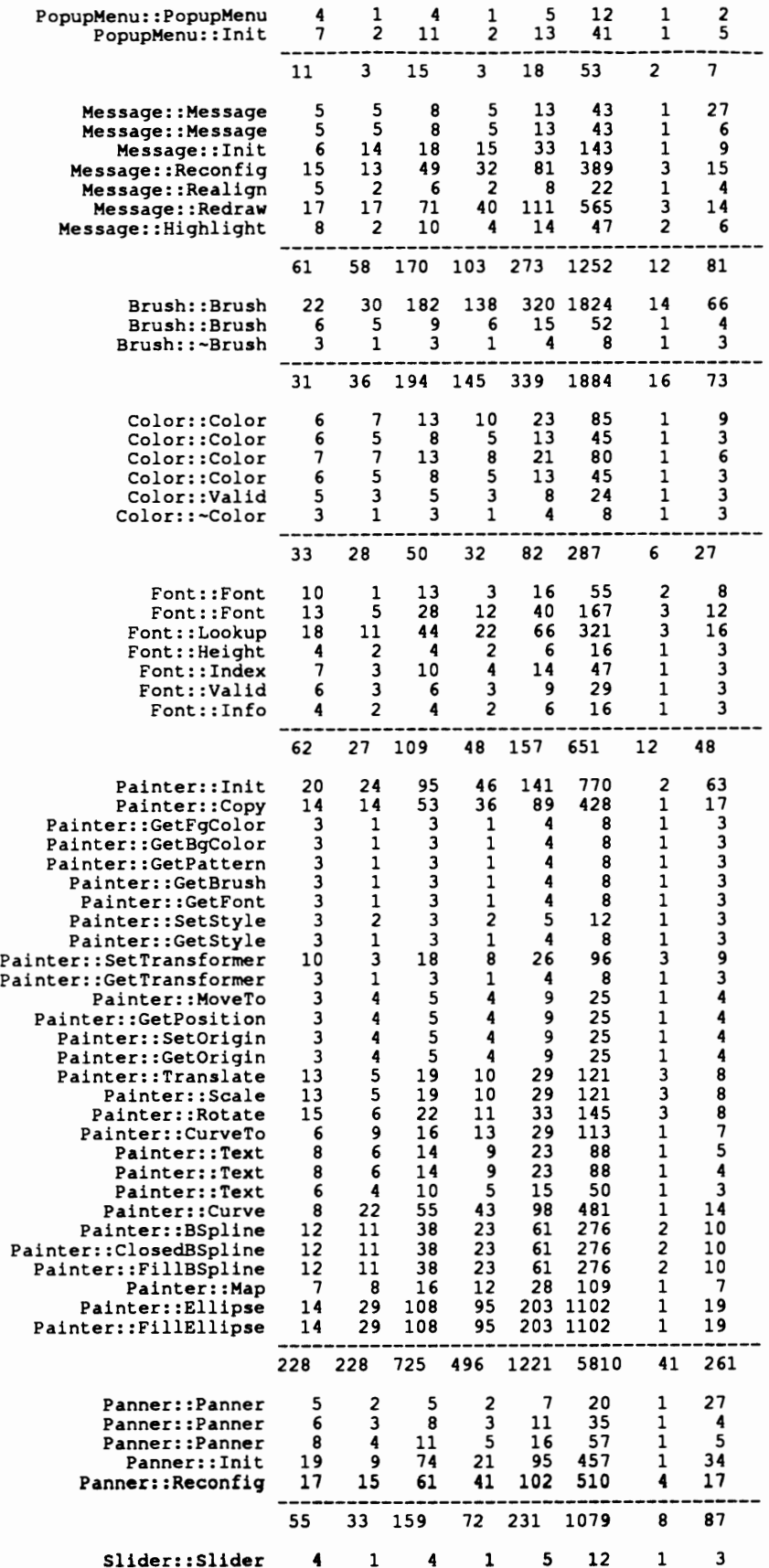

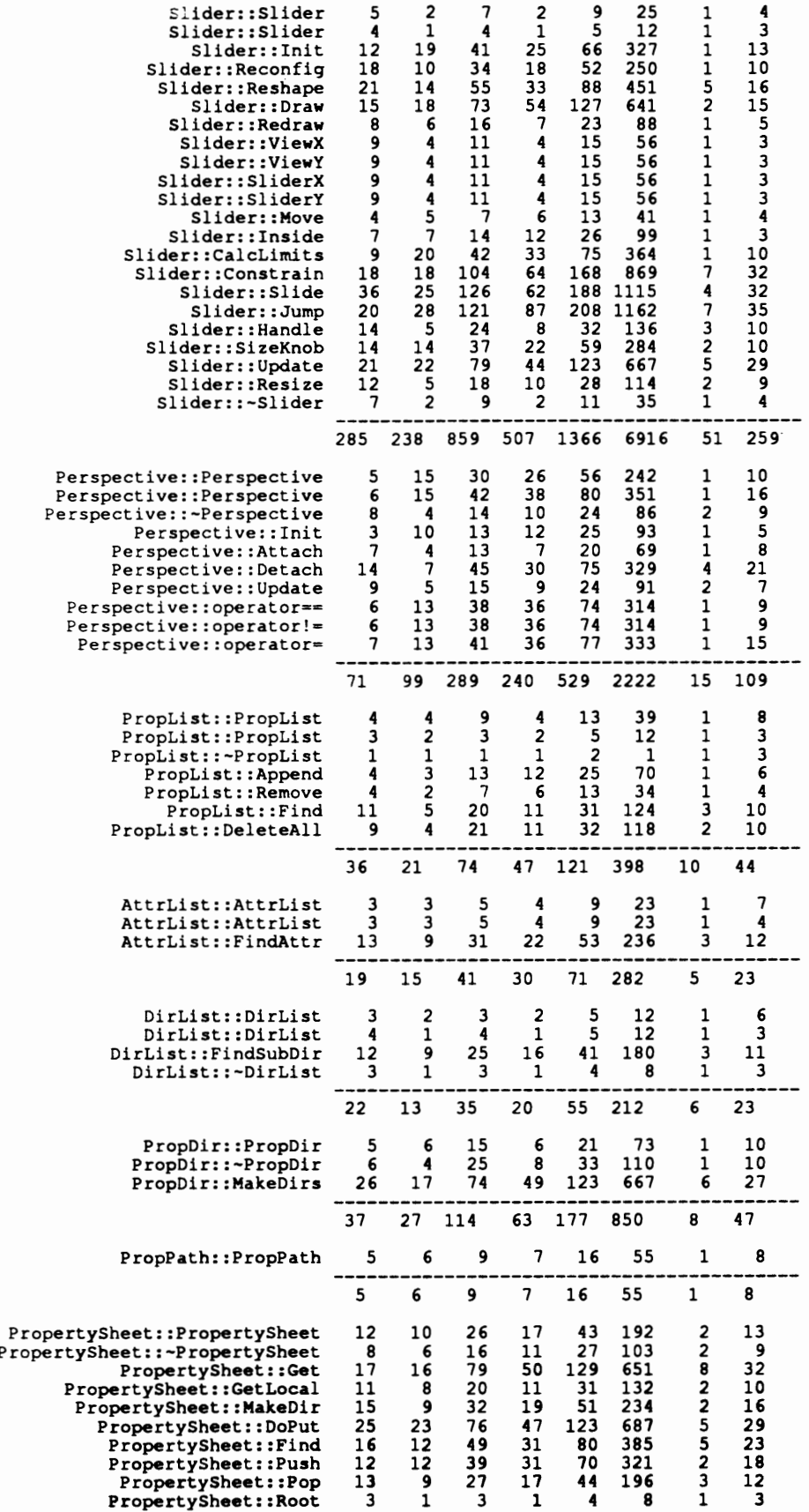

 $\sim$ 

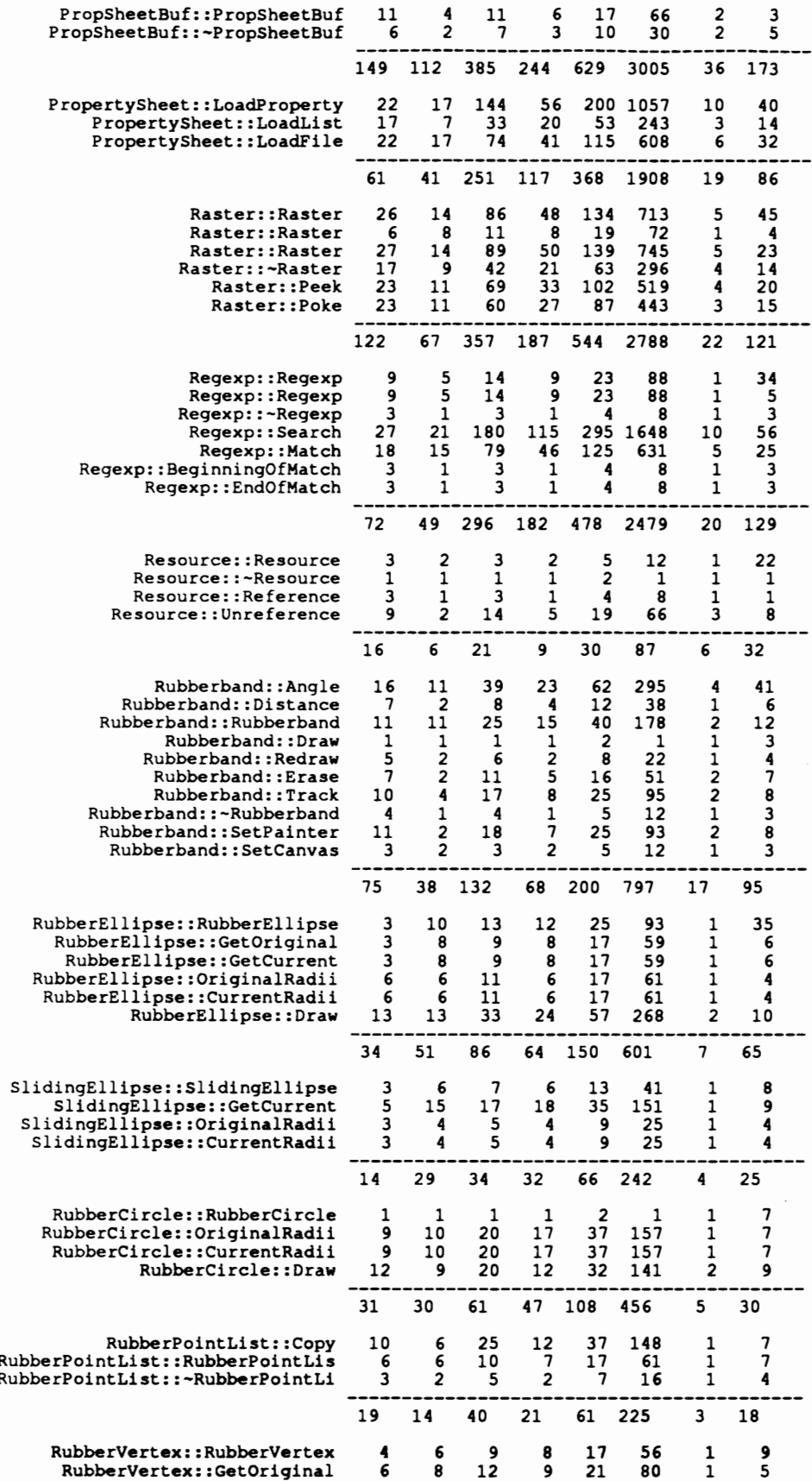

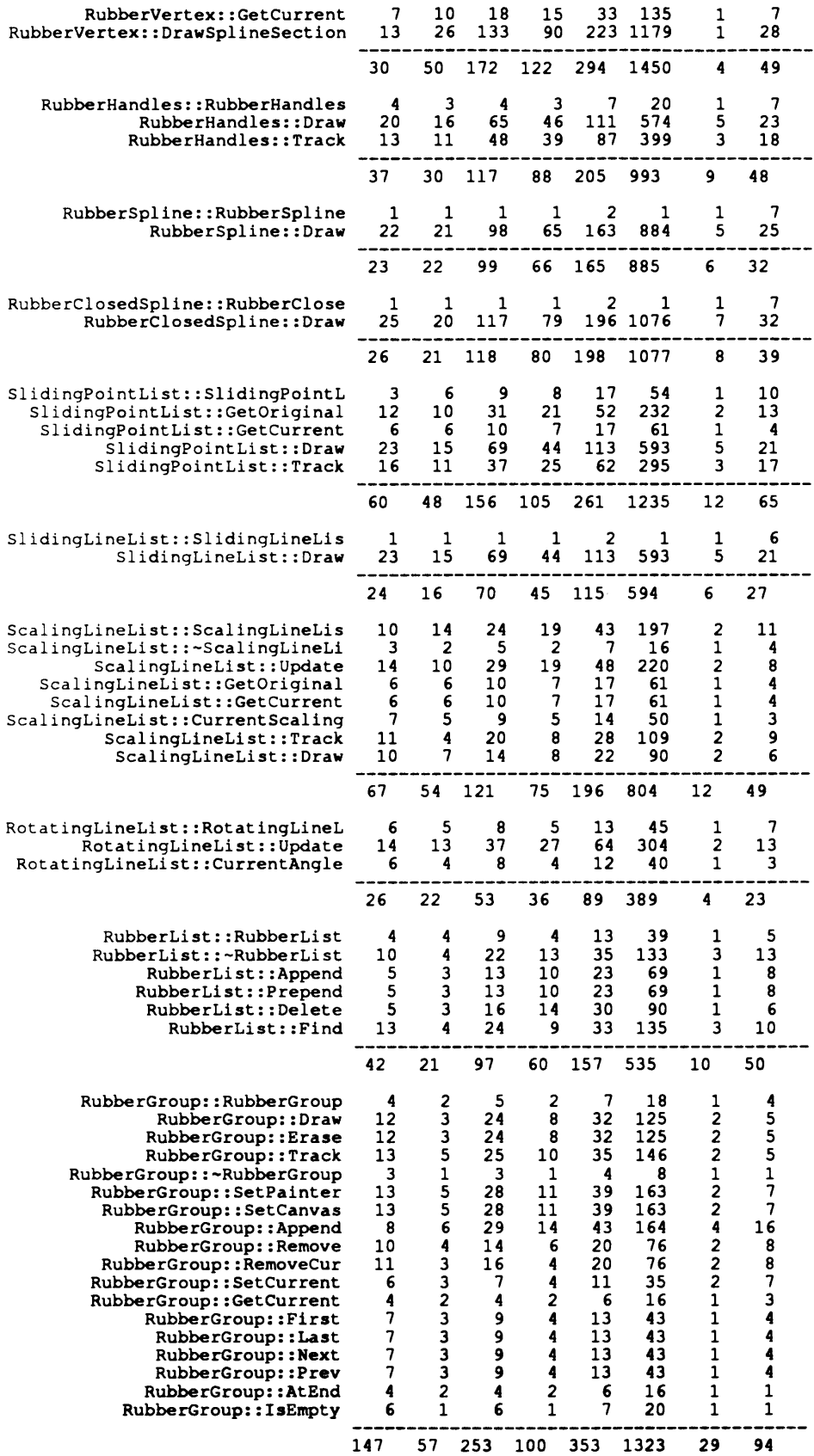

 $\mathcal{L}^{\text{max}}_{\text{max}}$ 

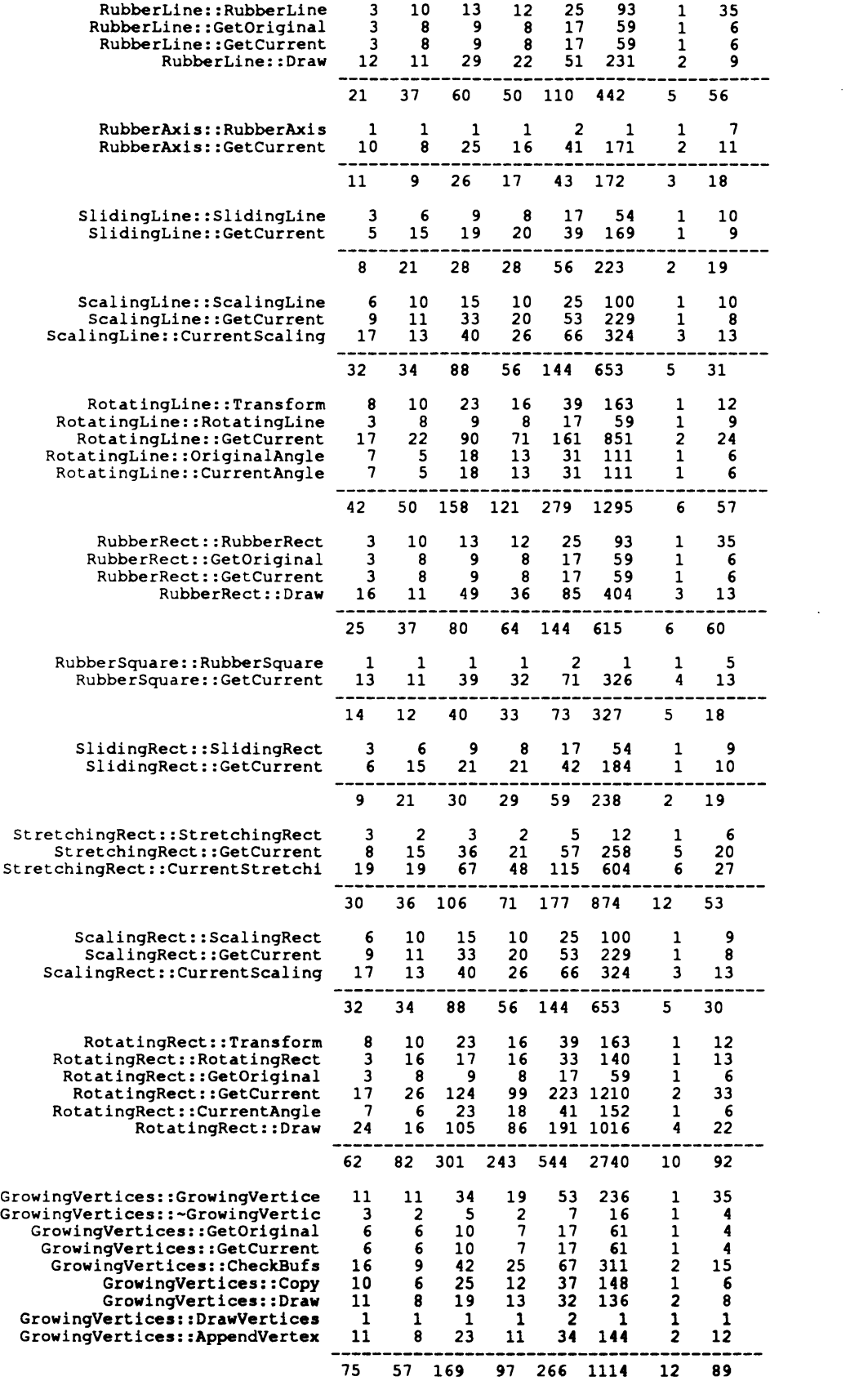

 $\mathcal{L}^{\text{max}}_{\text{max}}$ 

 $\mathcal{L}^{\text{max}}_{\text{max}}$ 

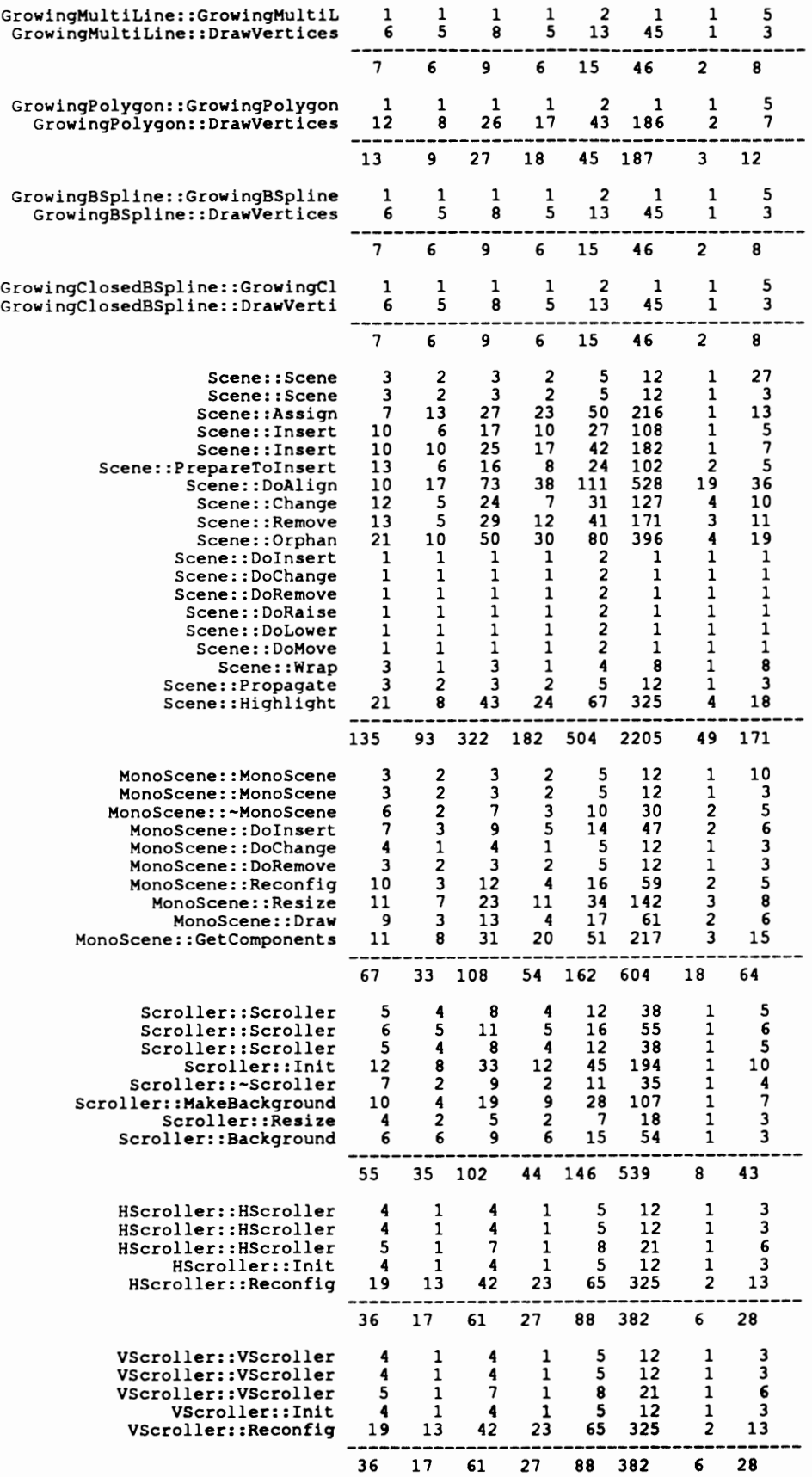

 $\ddot{\phantom{a}}$ 

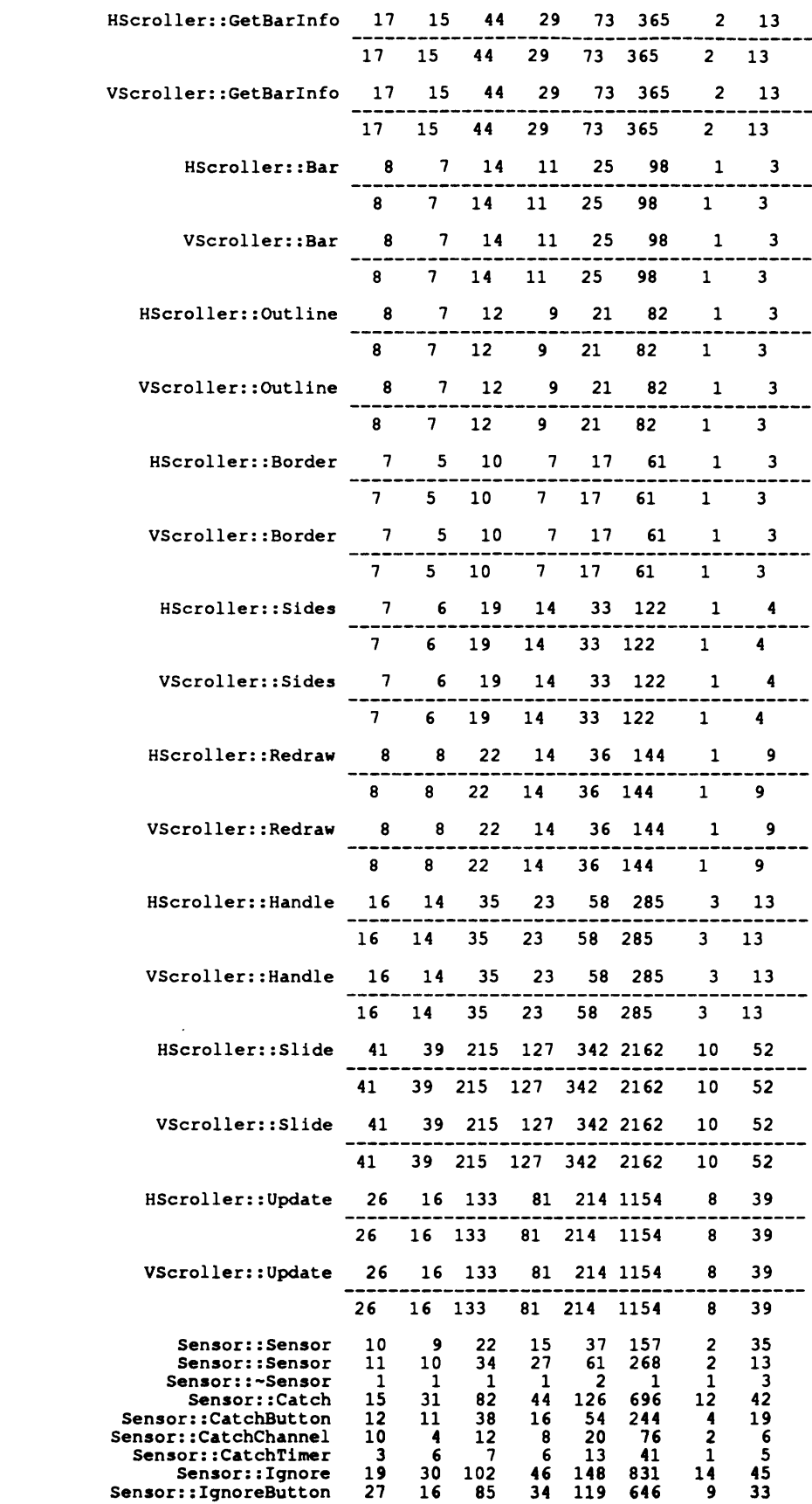

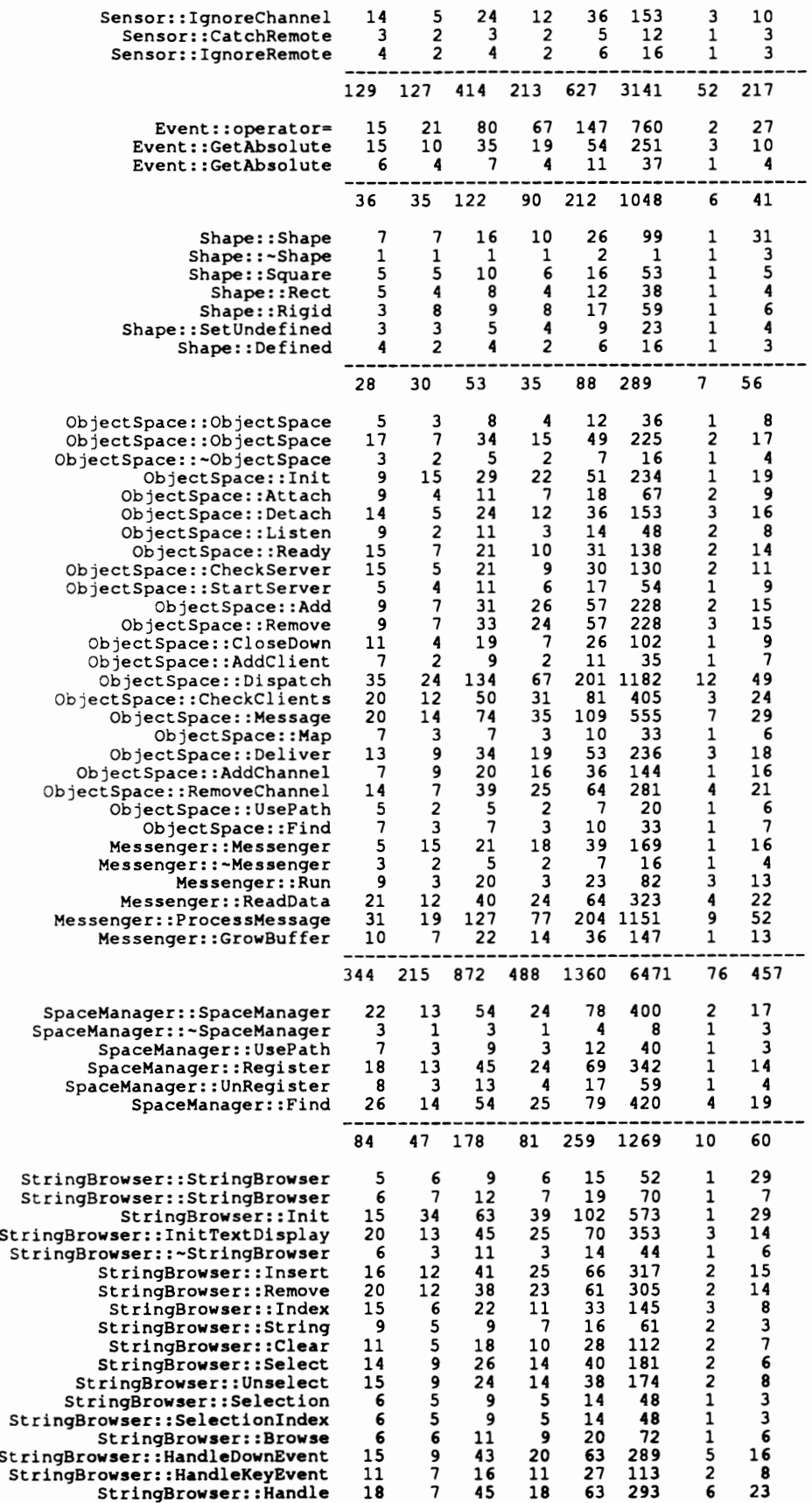

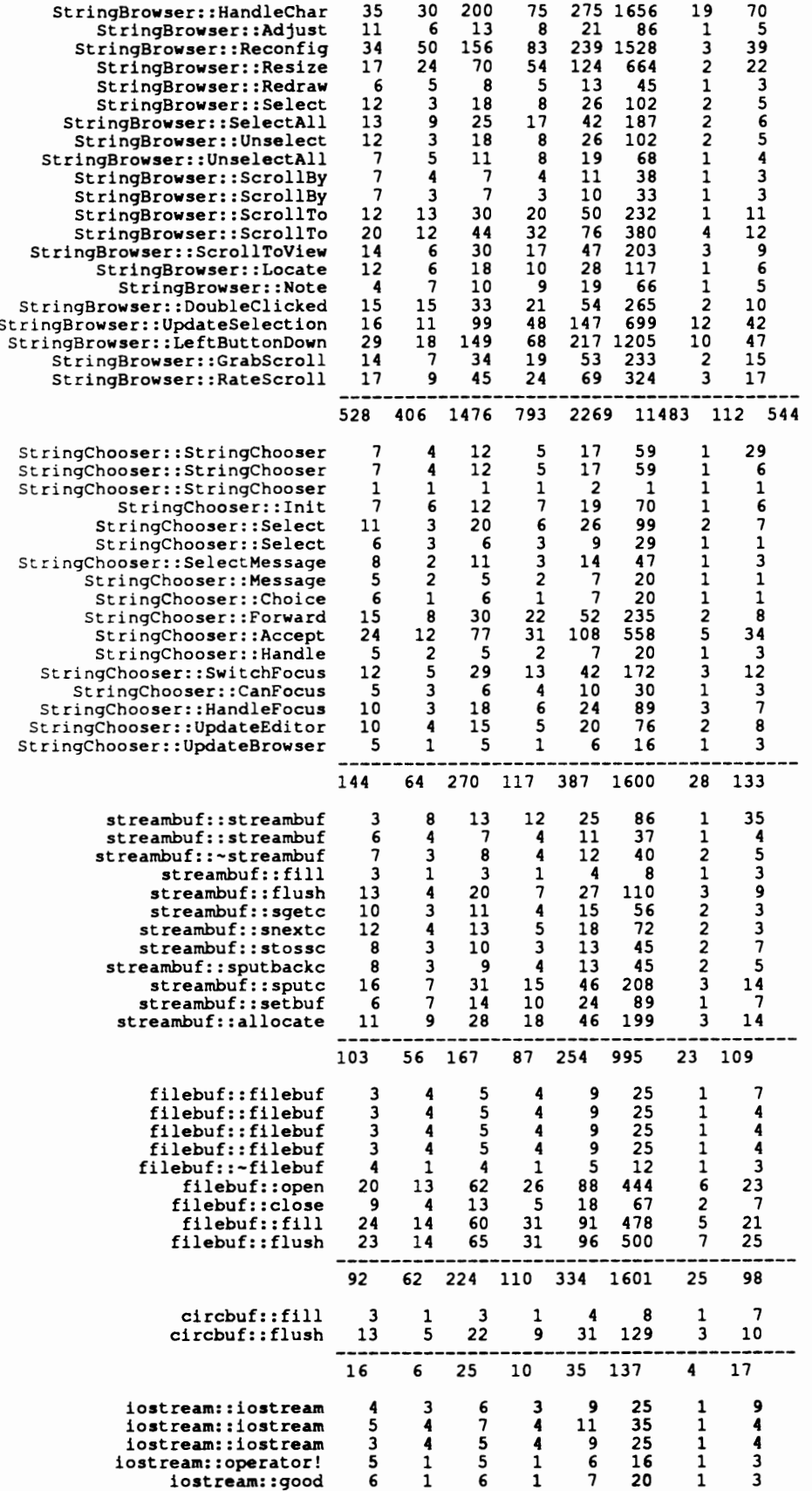

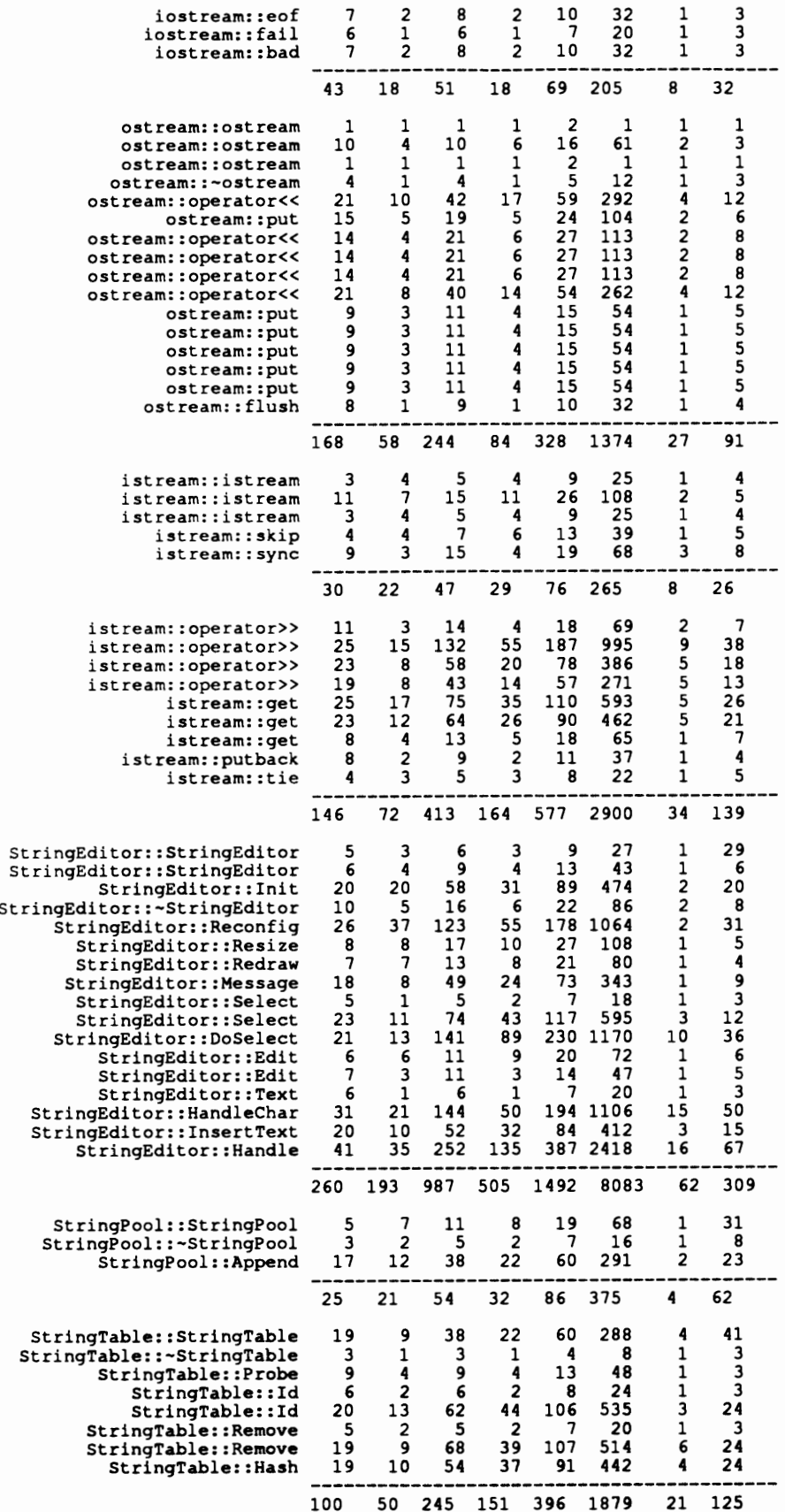

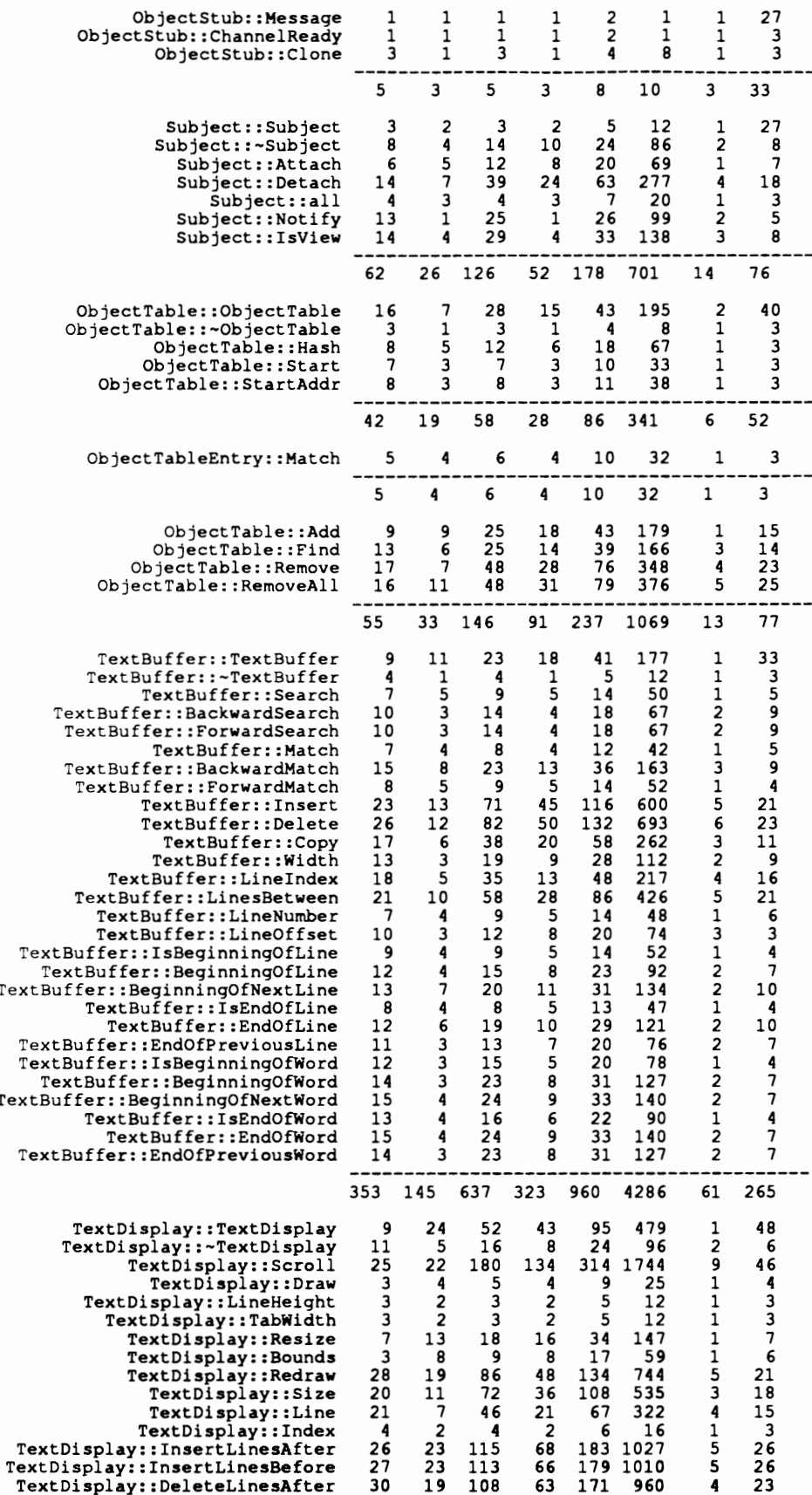

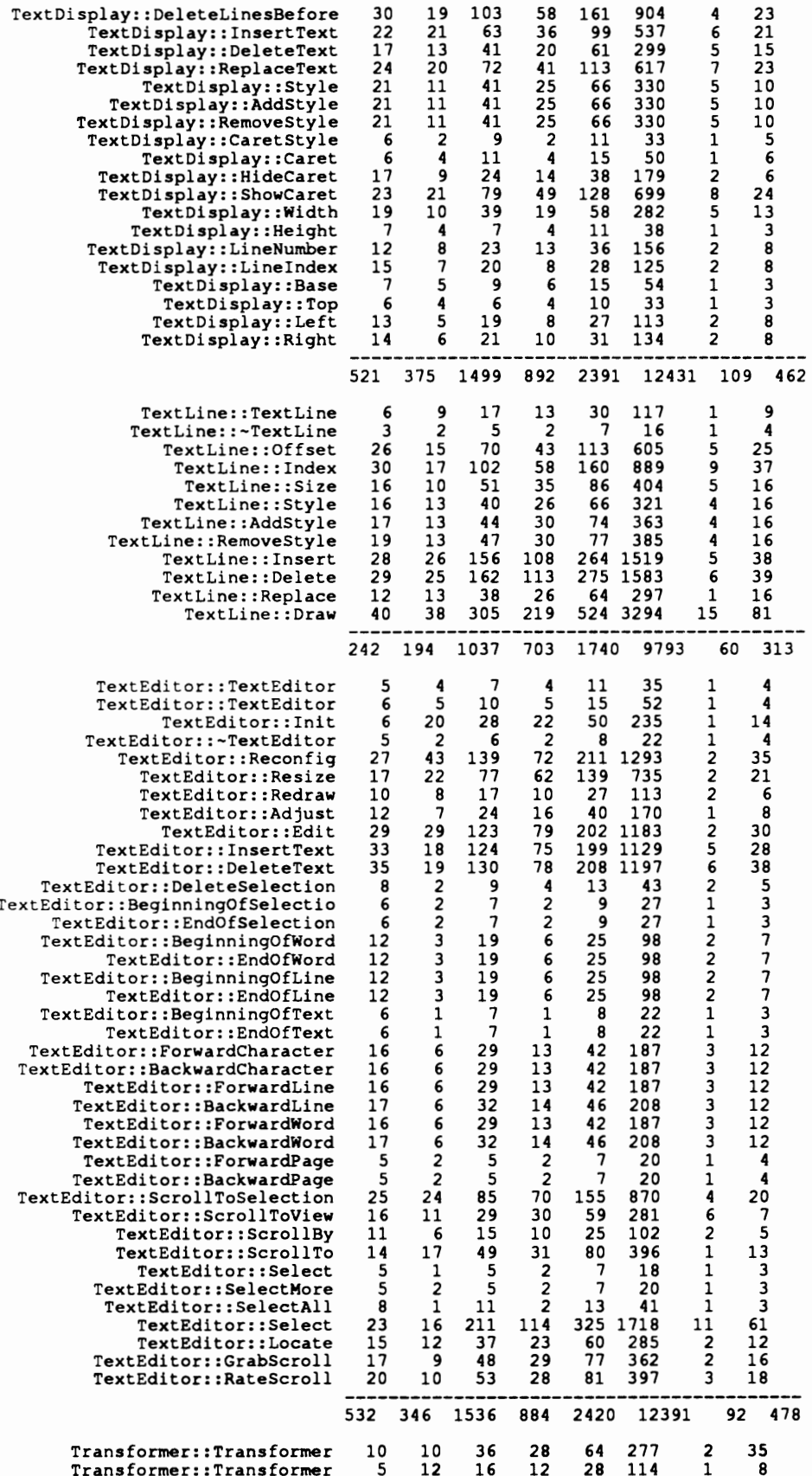

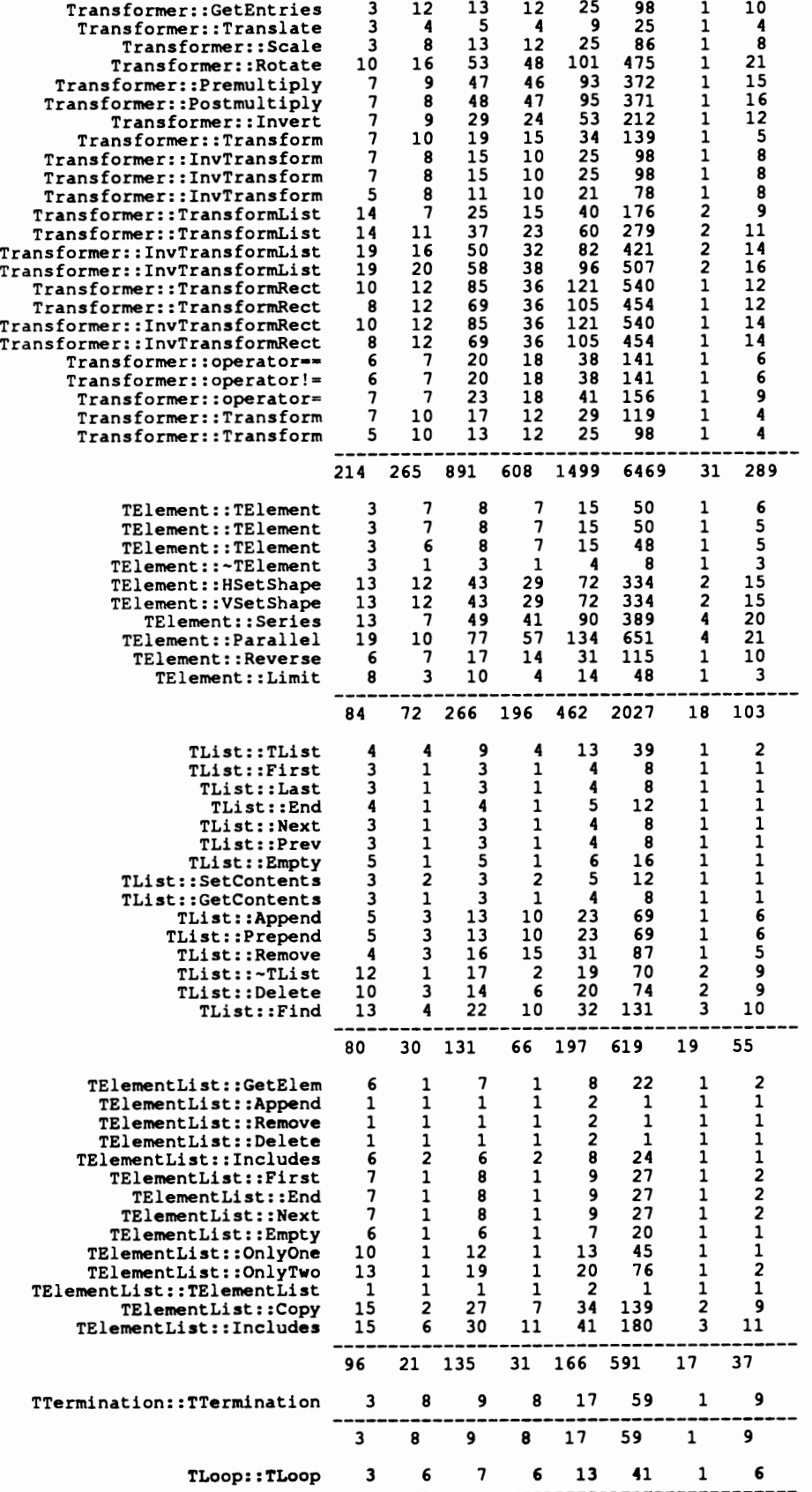

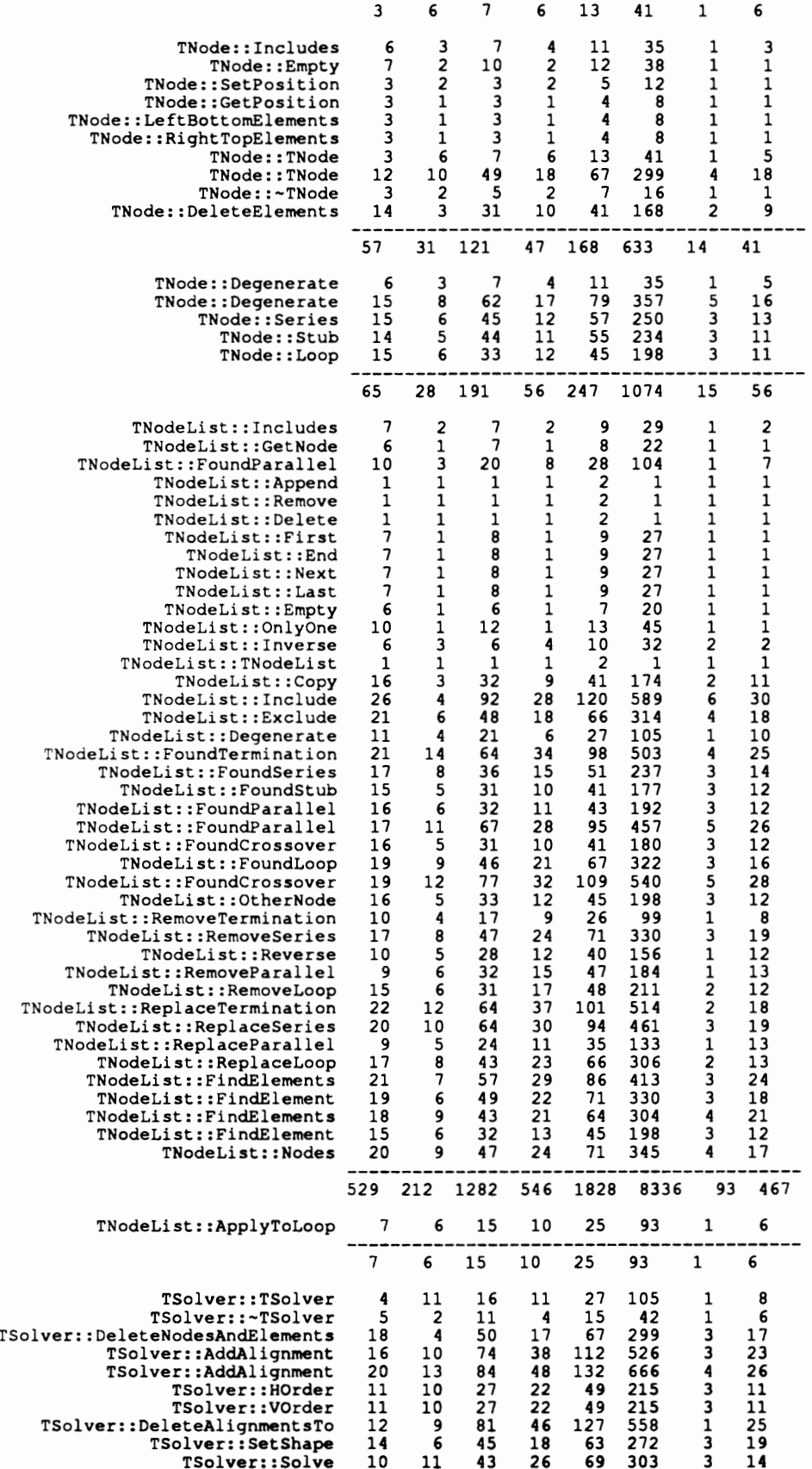

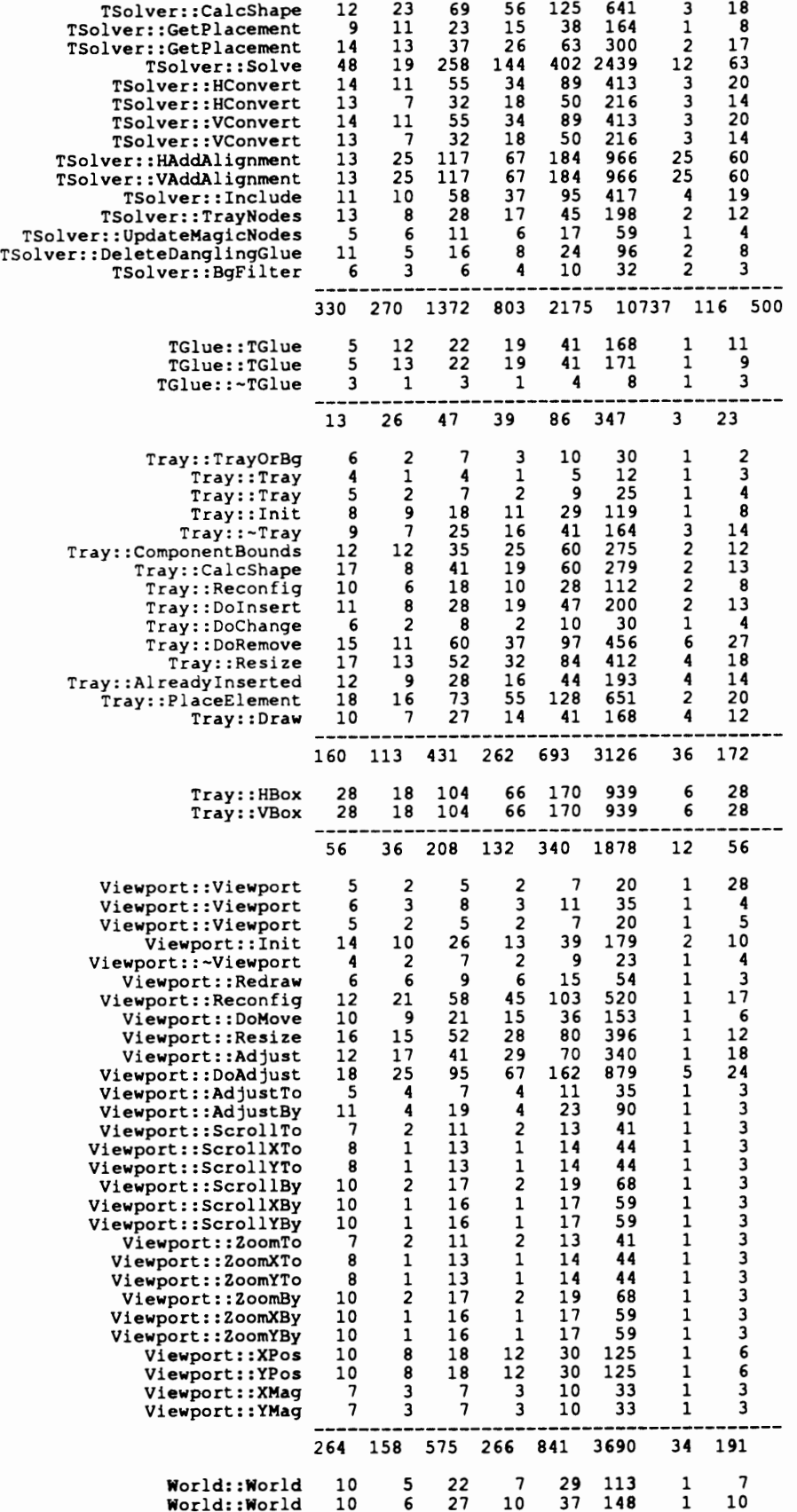

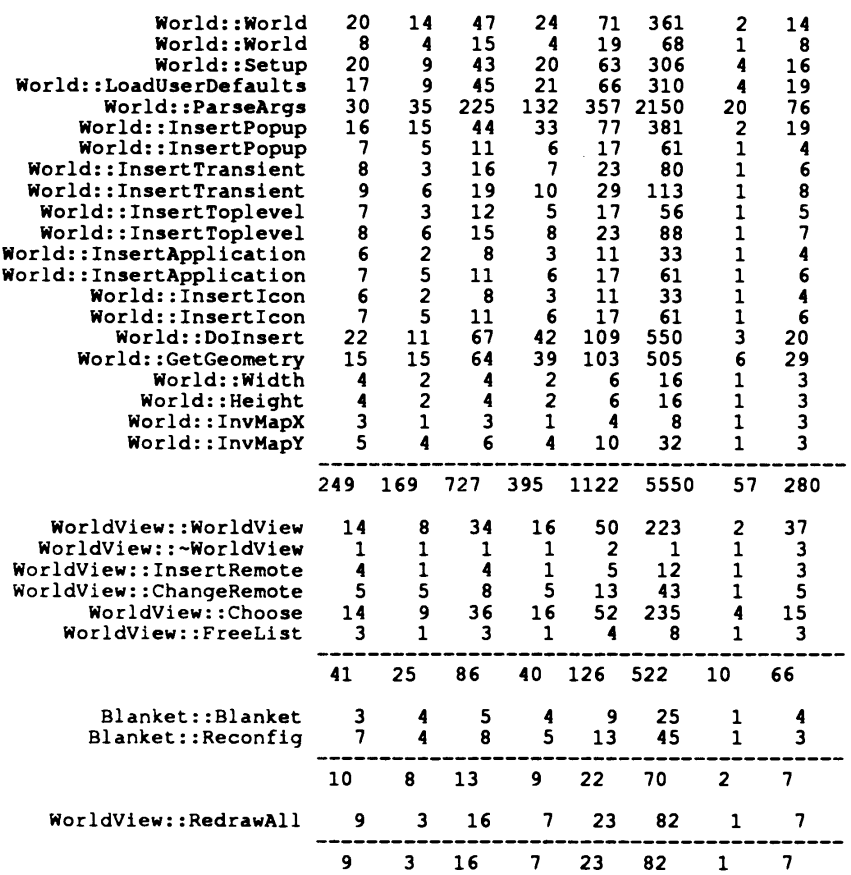

The order for the following table is: class name, public variables, public functions, protected variables, protected functions, private variables, private functions, total members, inline members, virtual members, friend functions, friend classes.

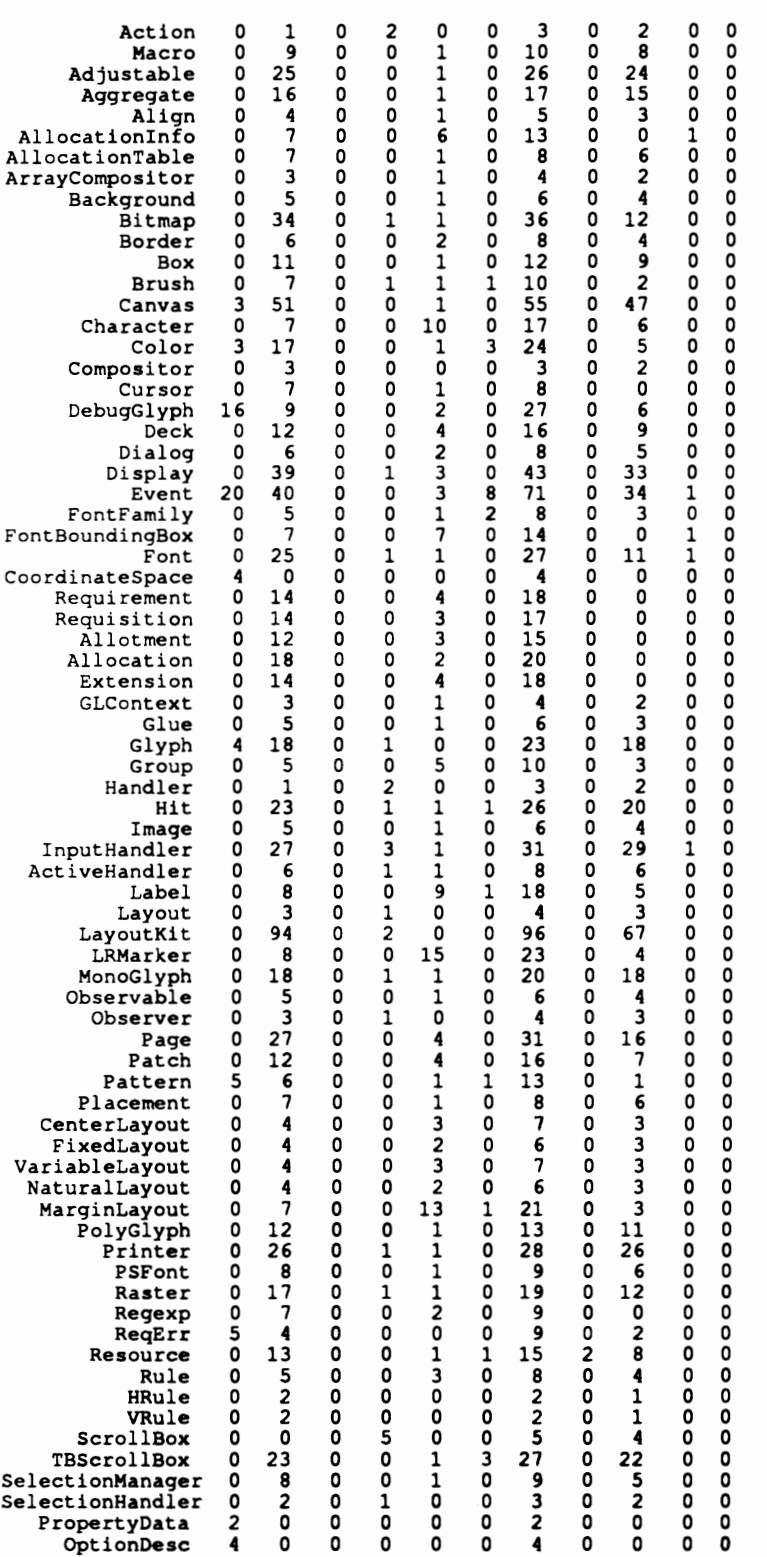

 $\ddot{\phantom{a}}$ 

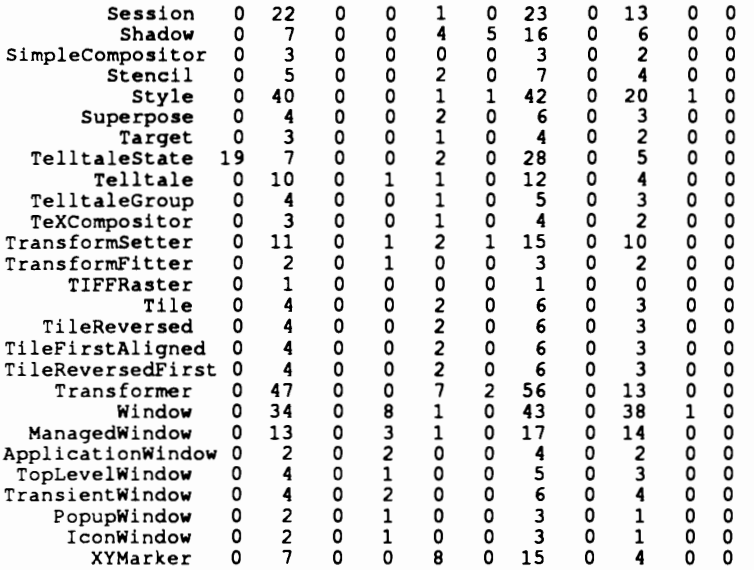

The order for the following table is: class name, public members, weighted methods per class (WMC), depth of inheritance tree (DIT), number of children (NOC), Stability' (stab), vocabulary (n), length (N), lines of code (L

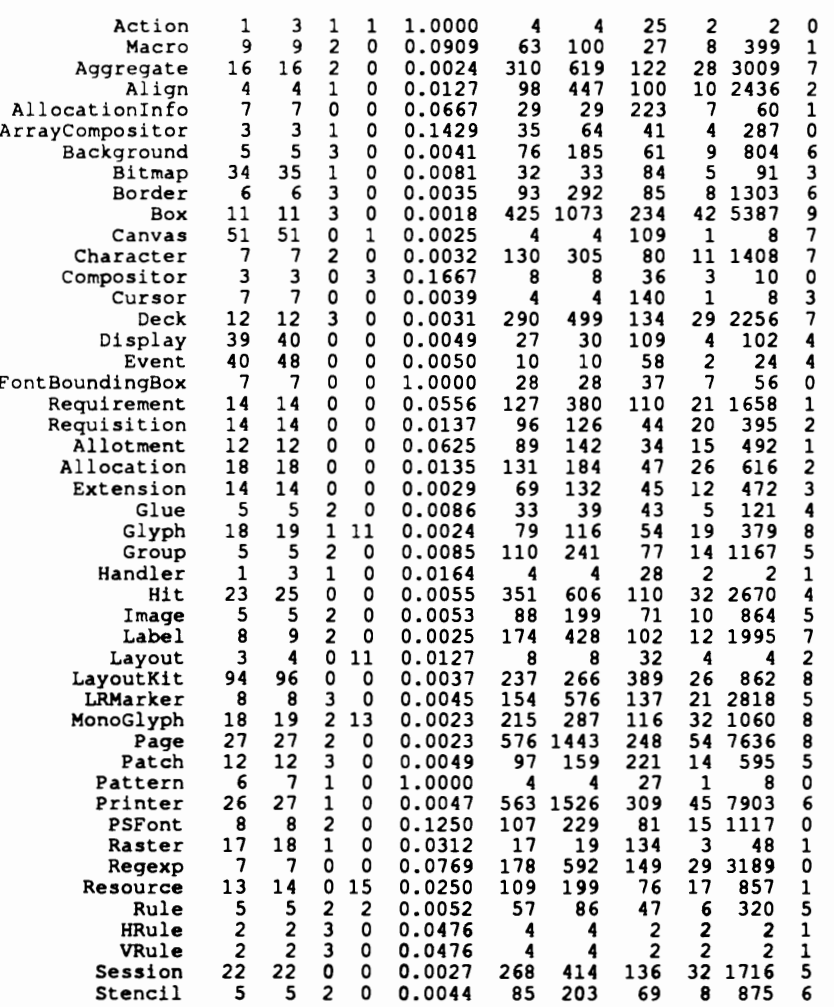

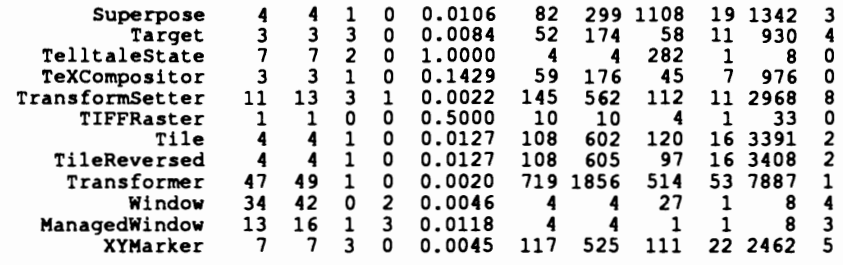

 $\mathcal{L}_{\text{max}}$ 

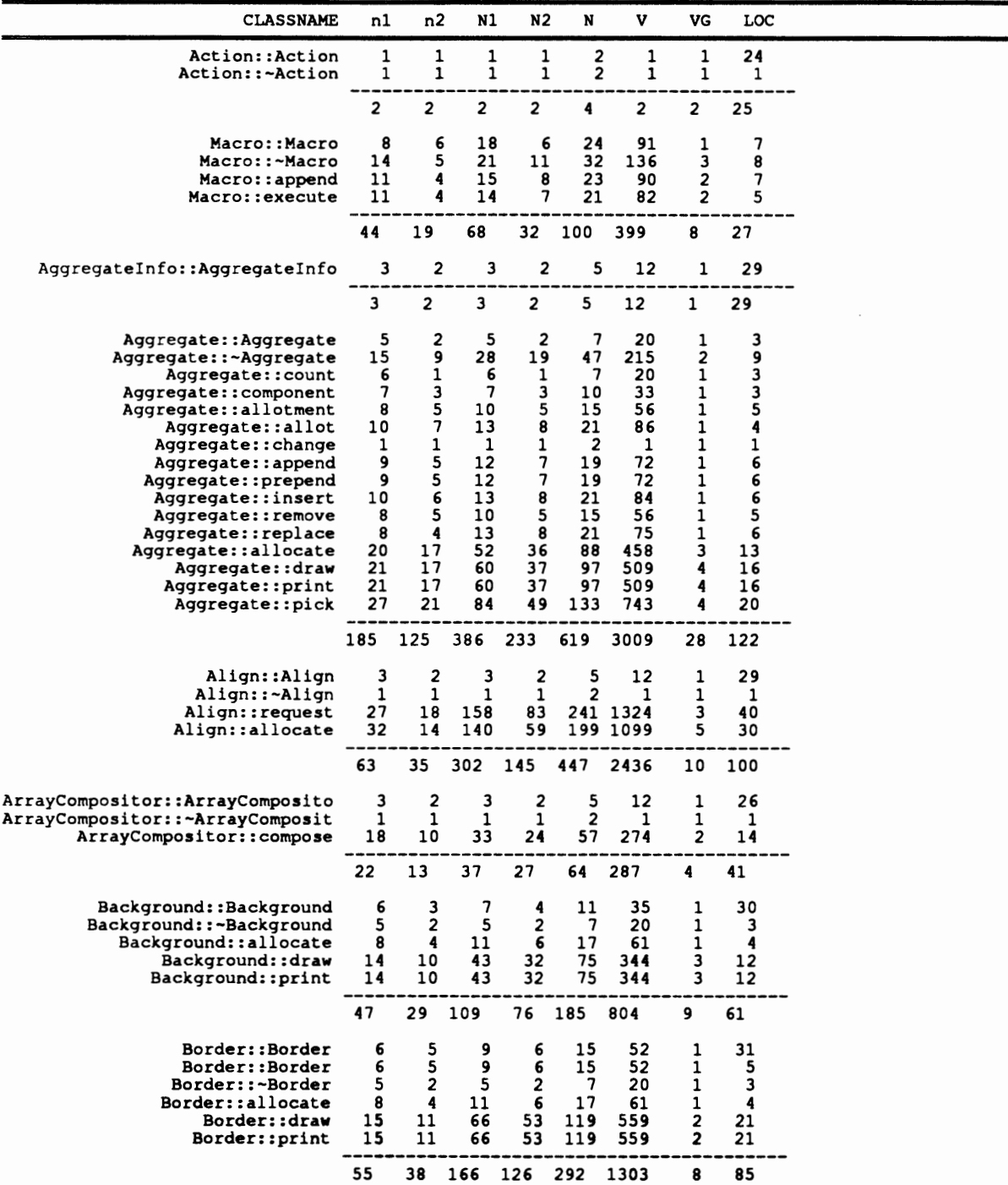

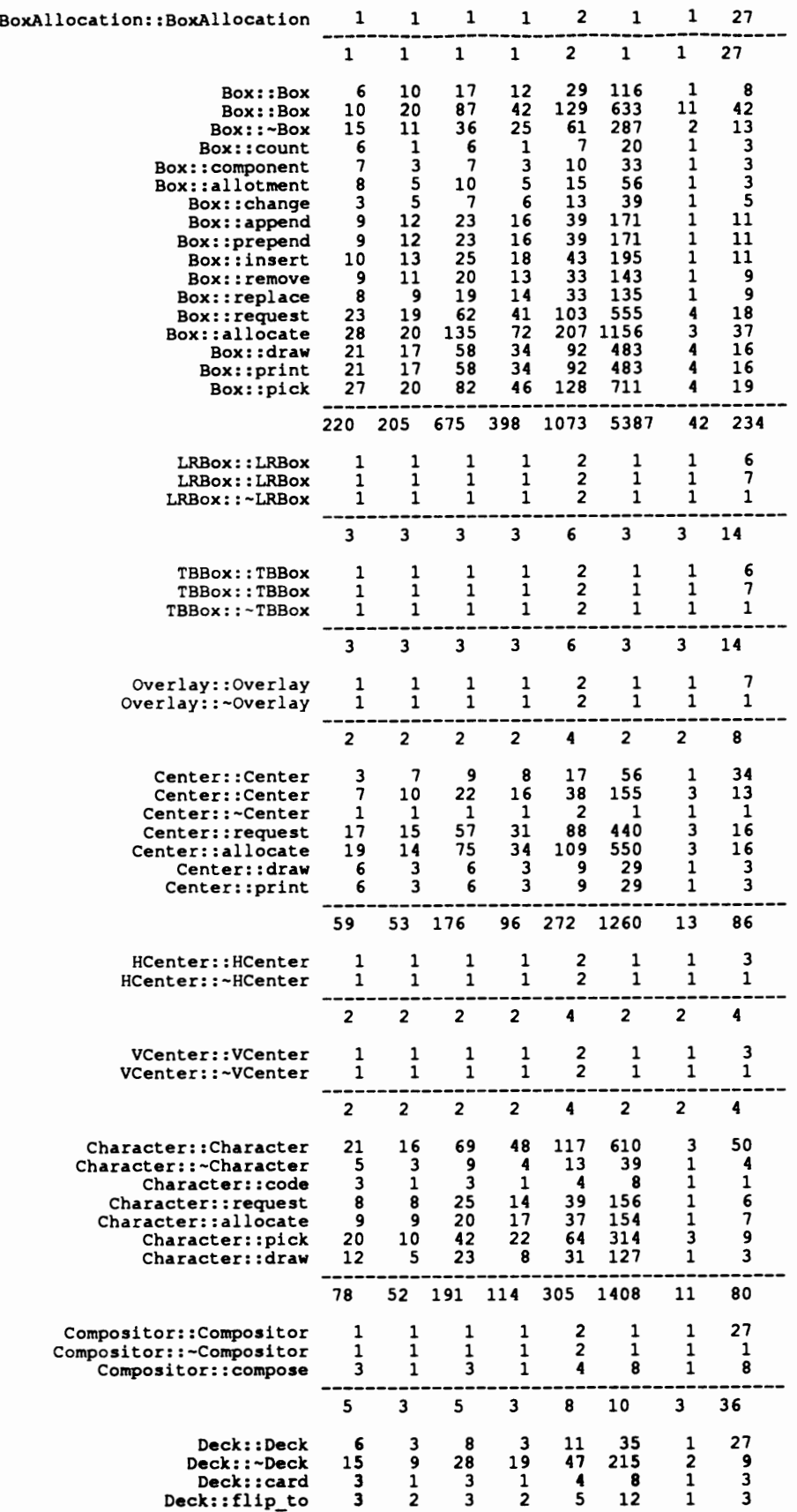

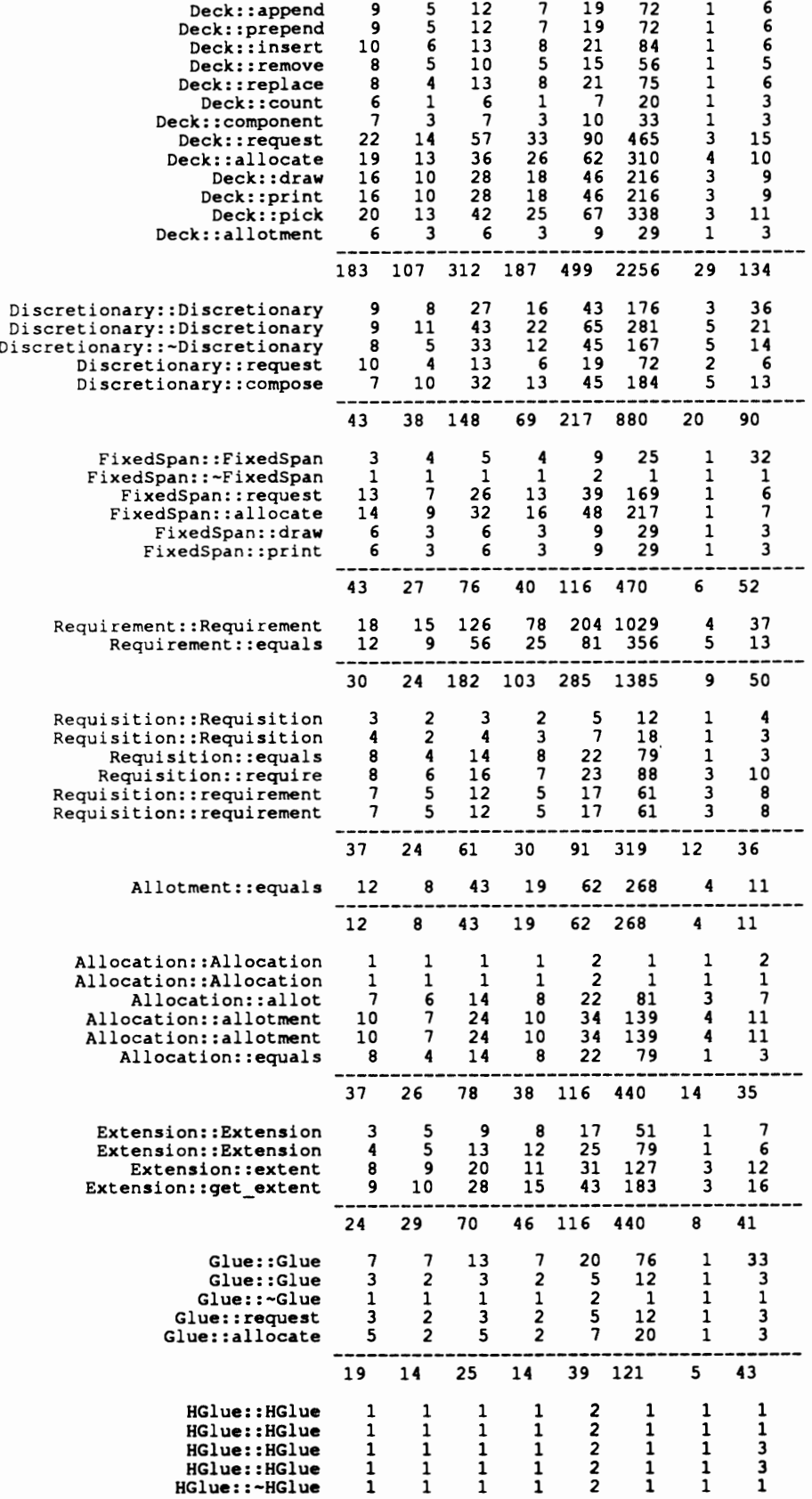

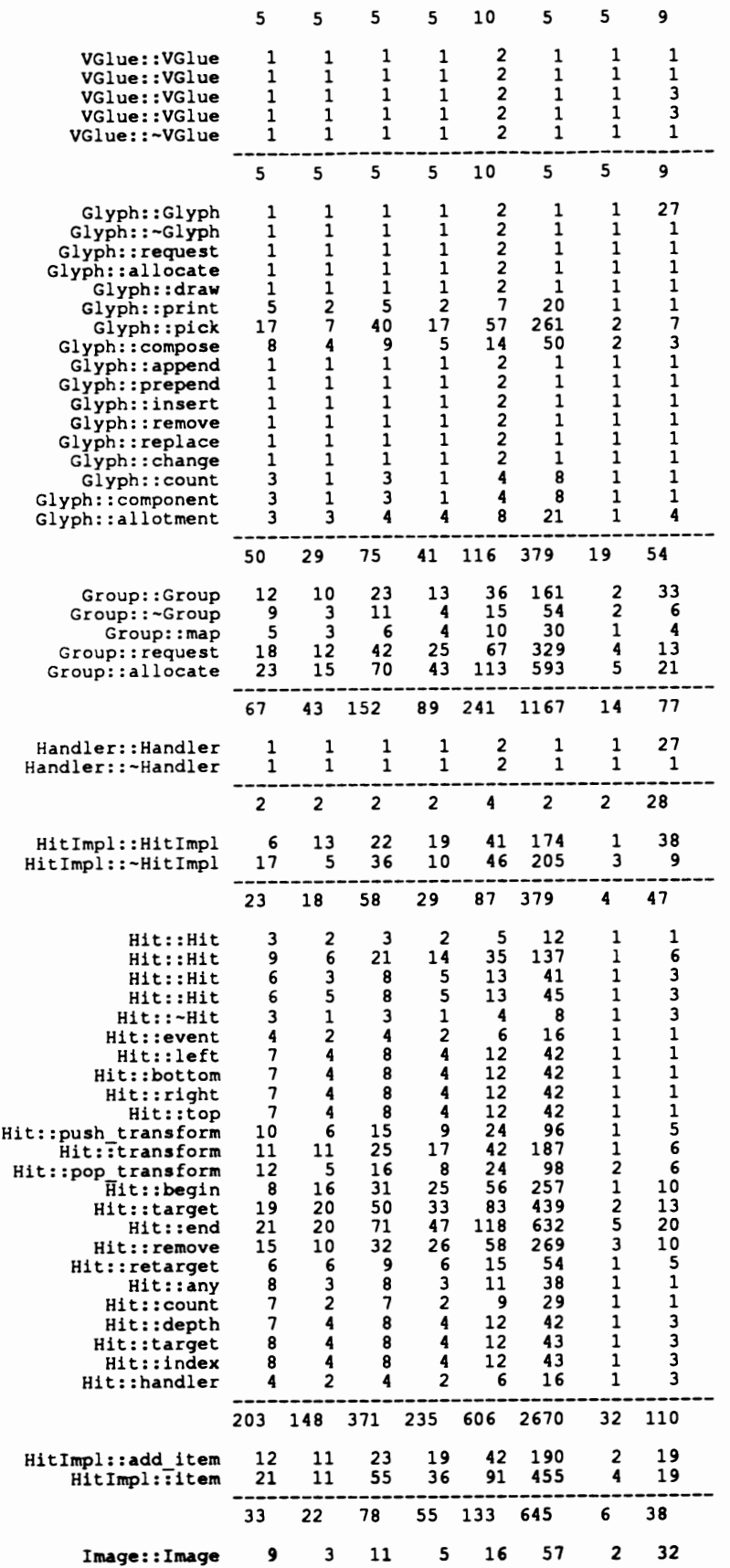

 $\overline{\phantom{a}}$ 

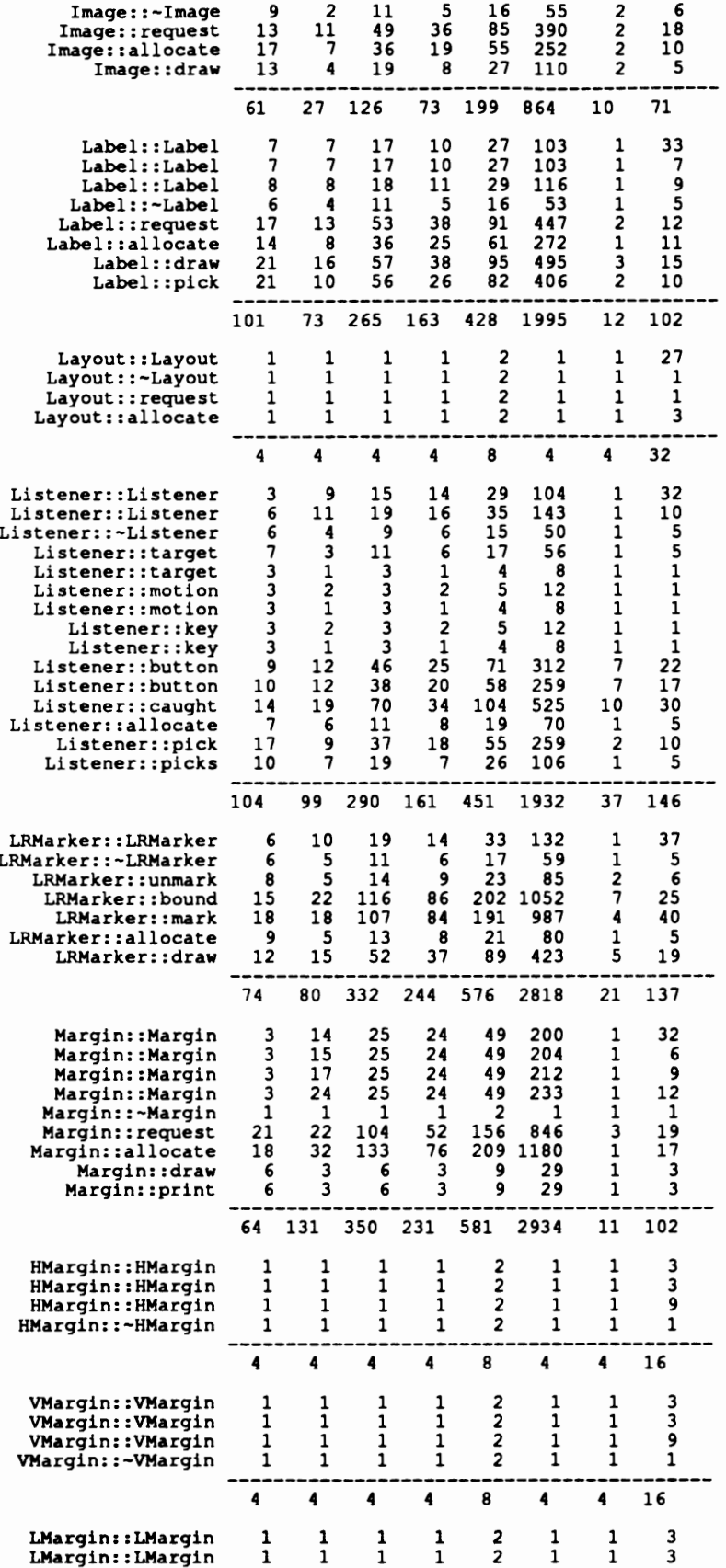

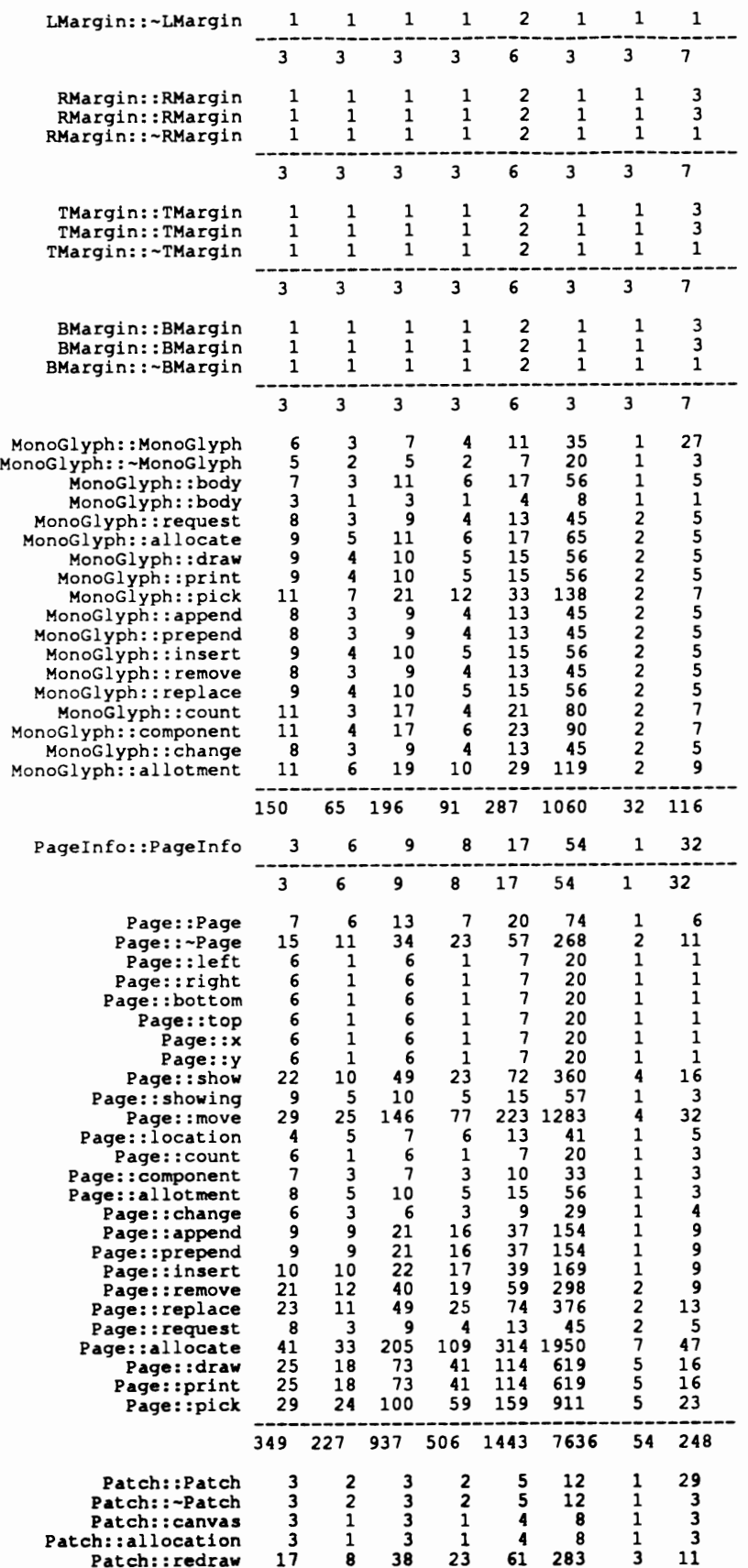

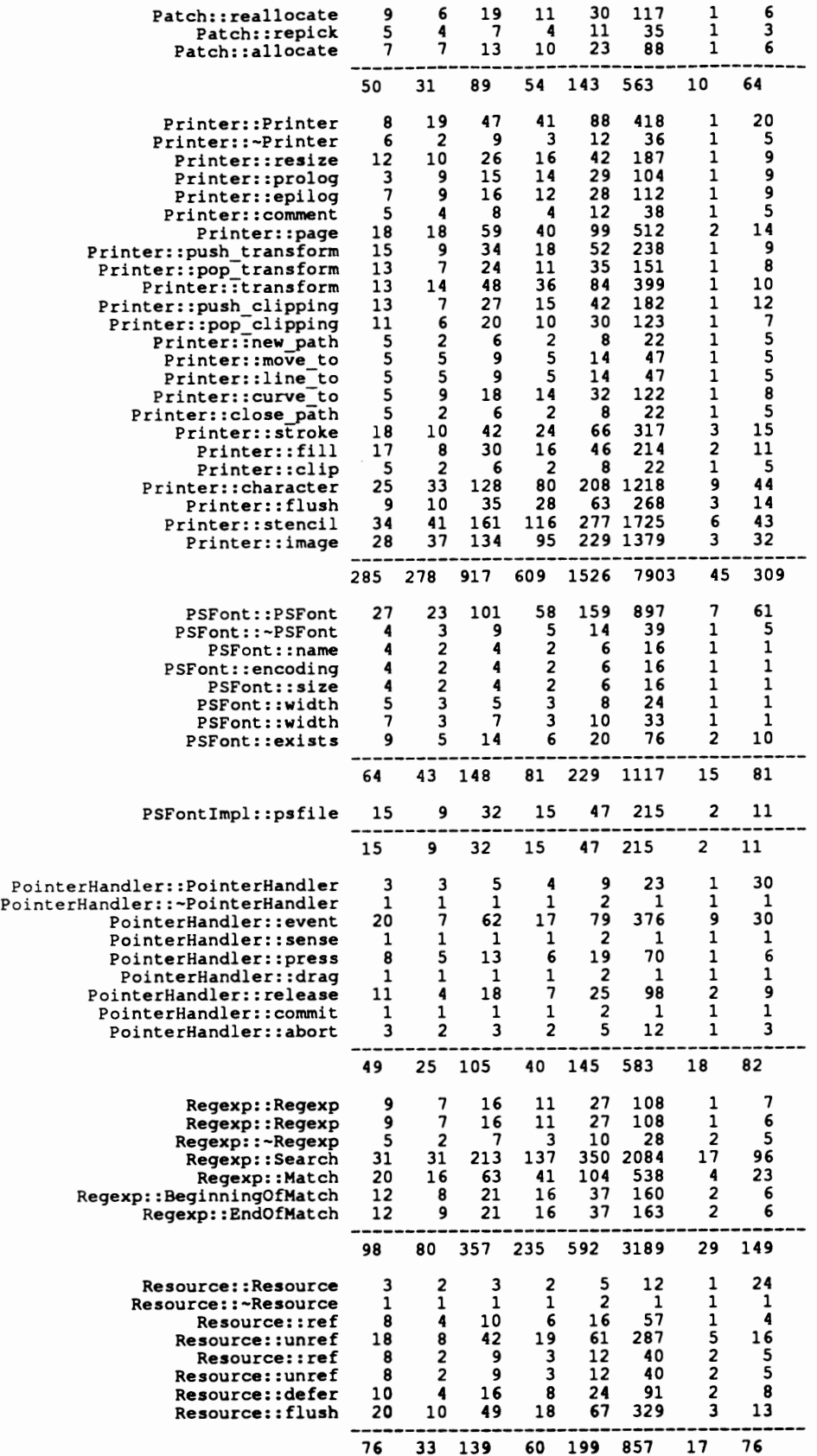

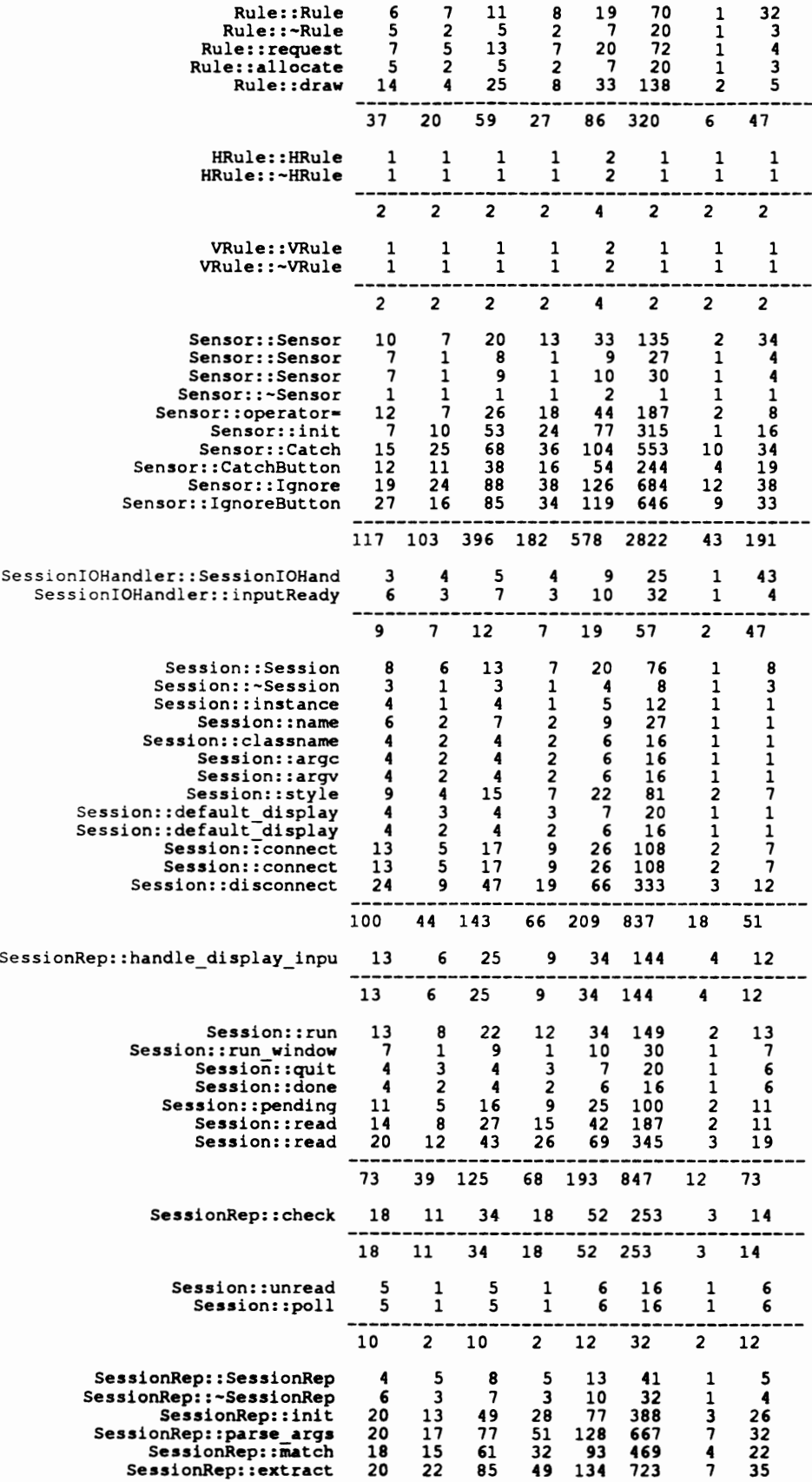

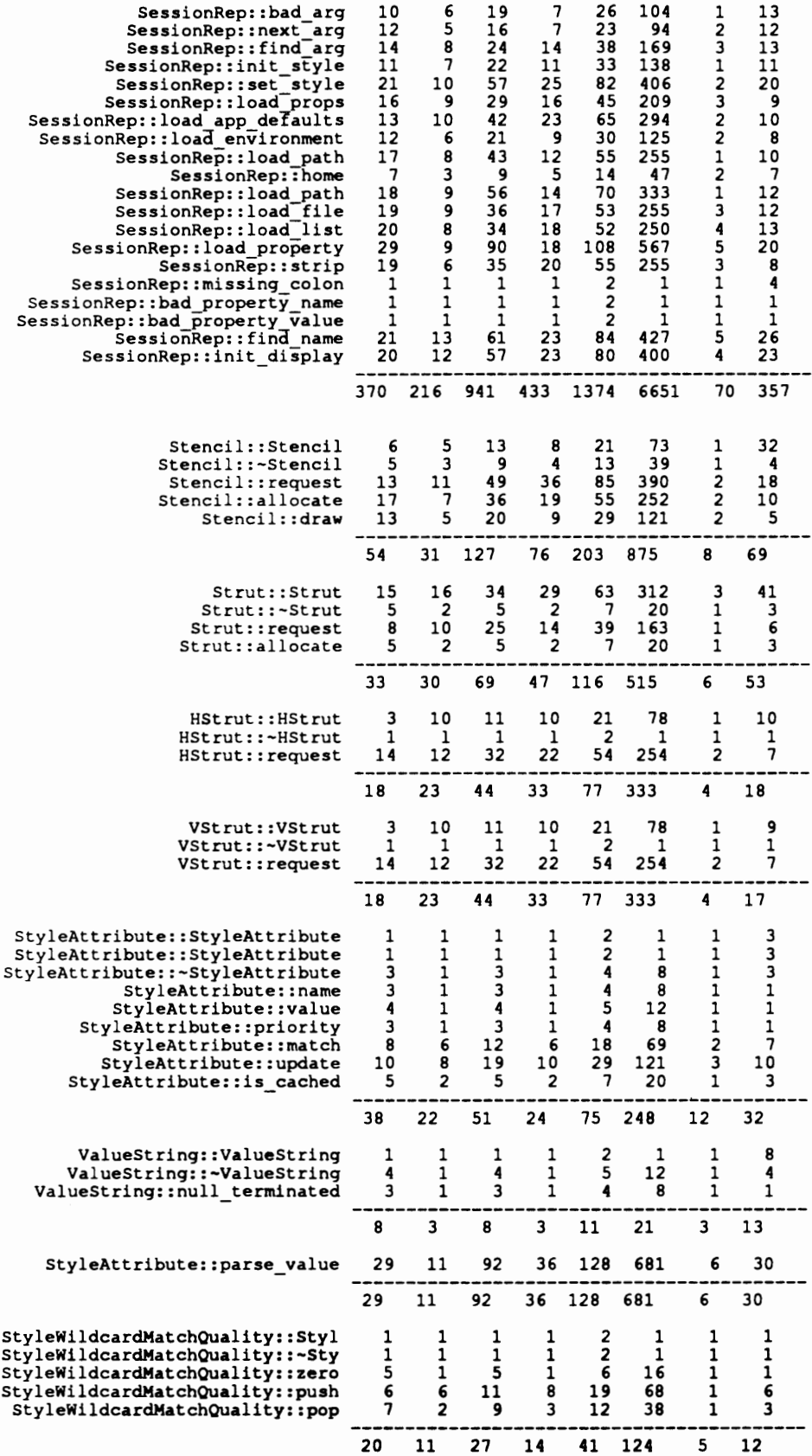

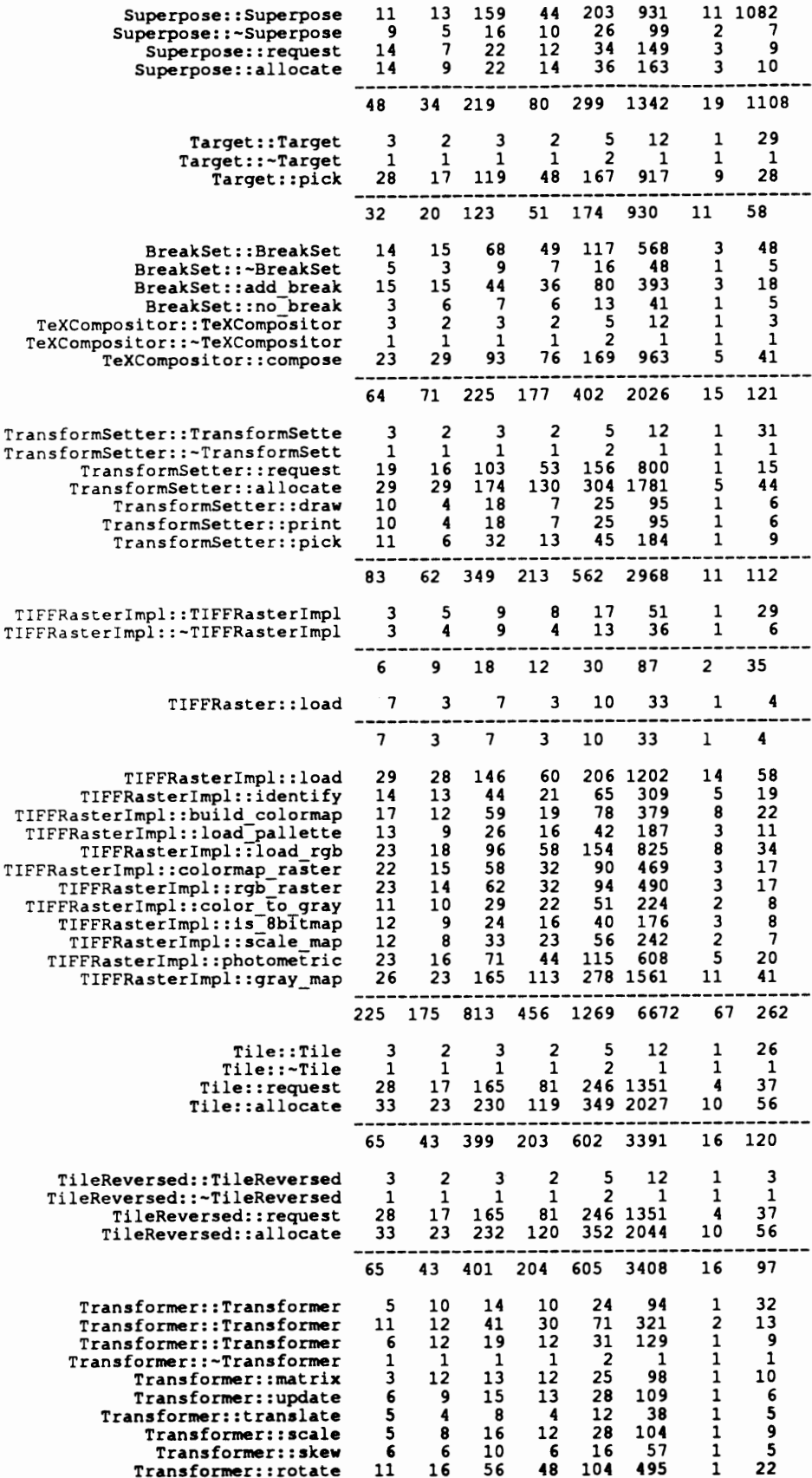

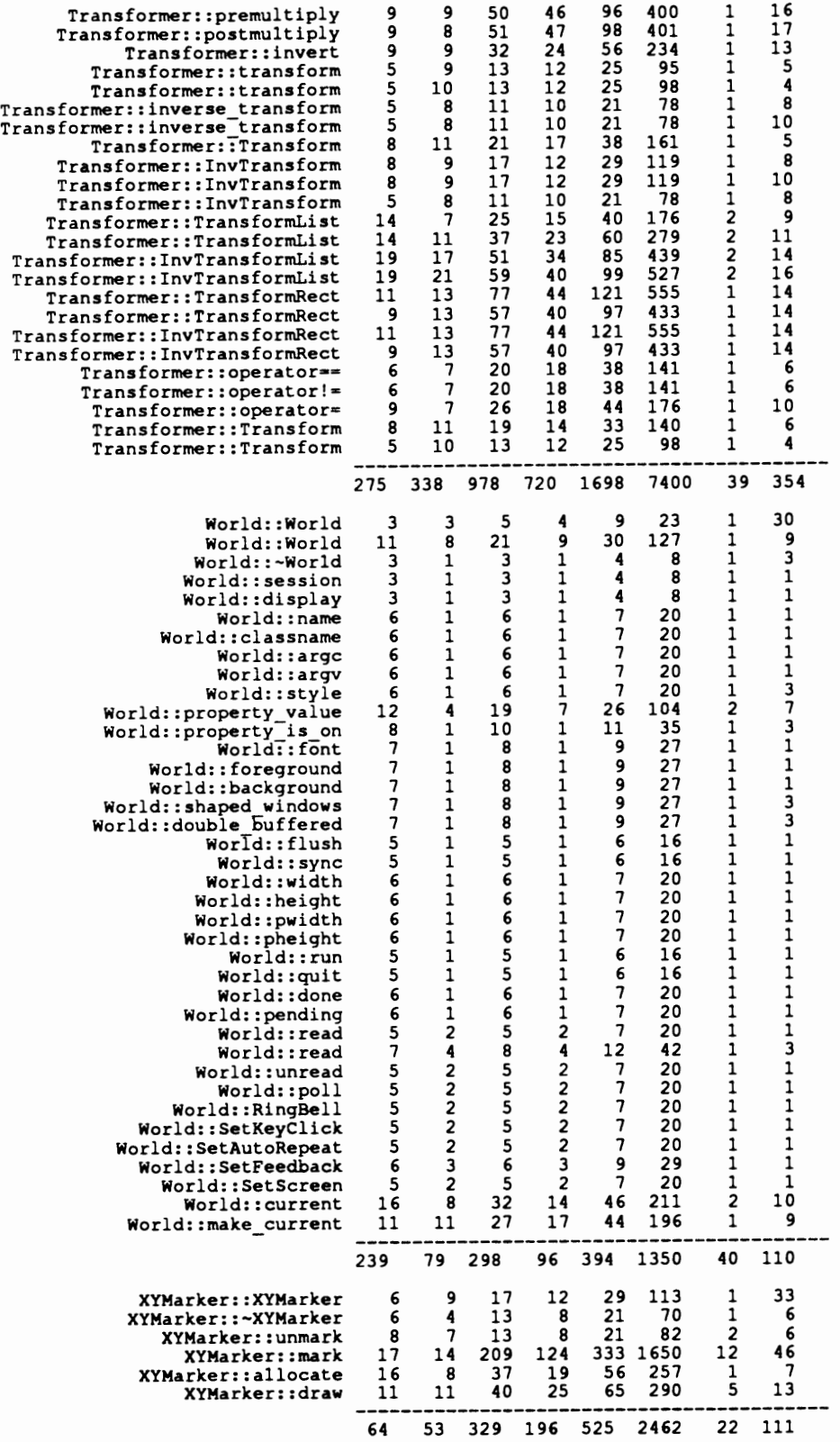

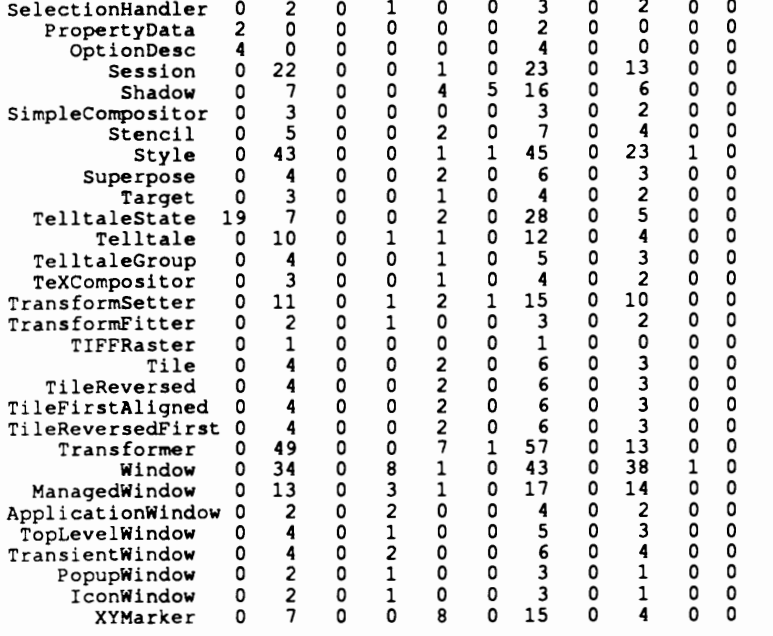

The order for the following table is: class name, public members, weighted methods per class (WMC),<br>depth of inheritance tree (DIT), number of children (NOC), Stability' (stab), vocabulary (n), length<br>(N), lines of code (L

 $\cdot$ 

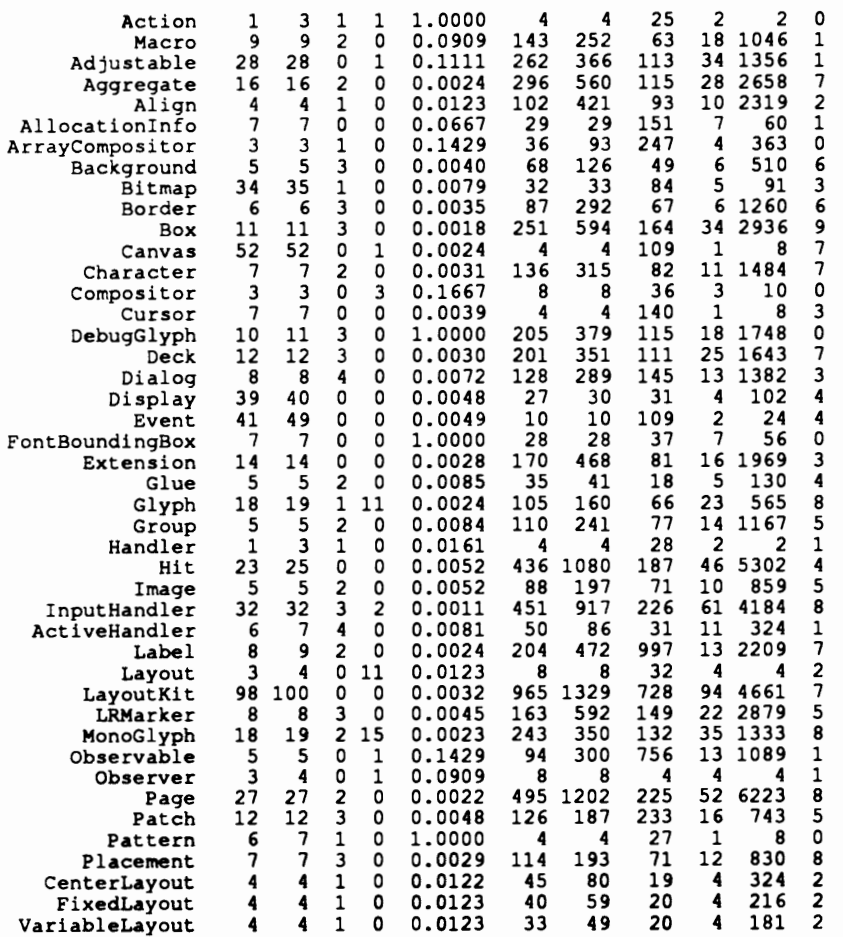
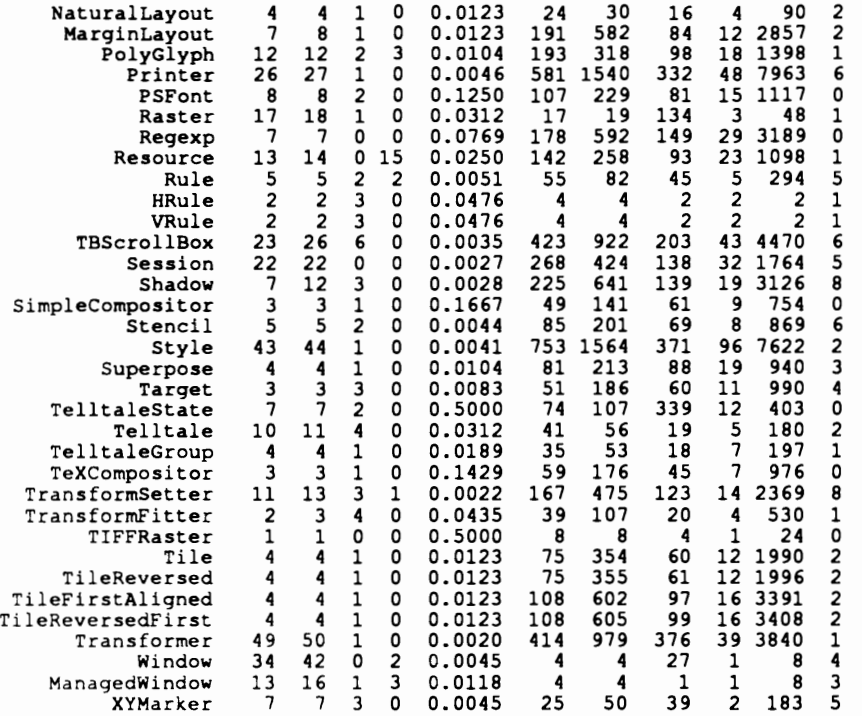

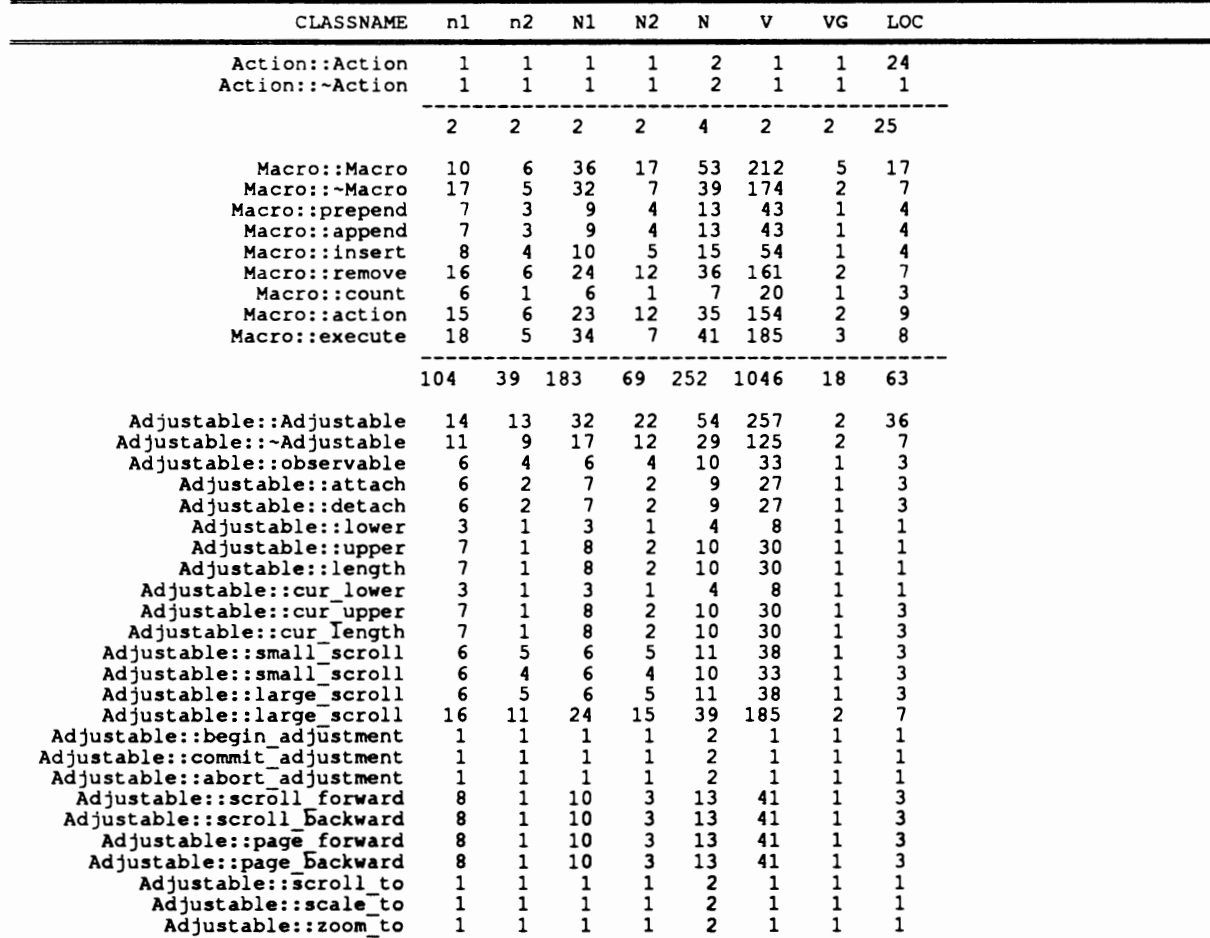

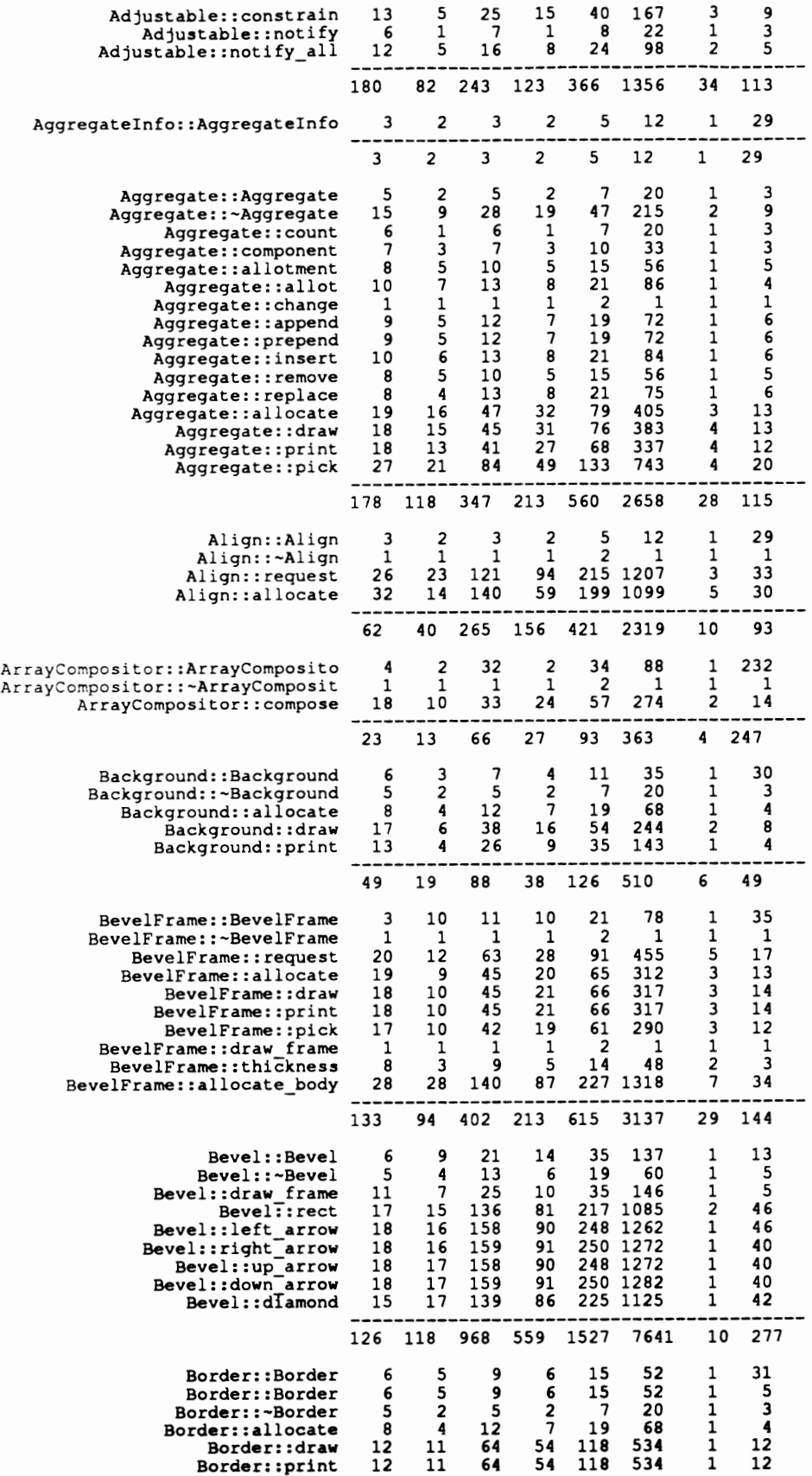

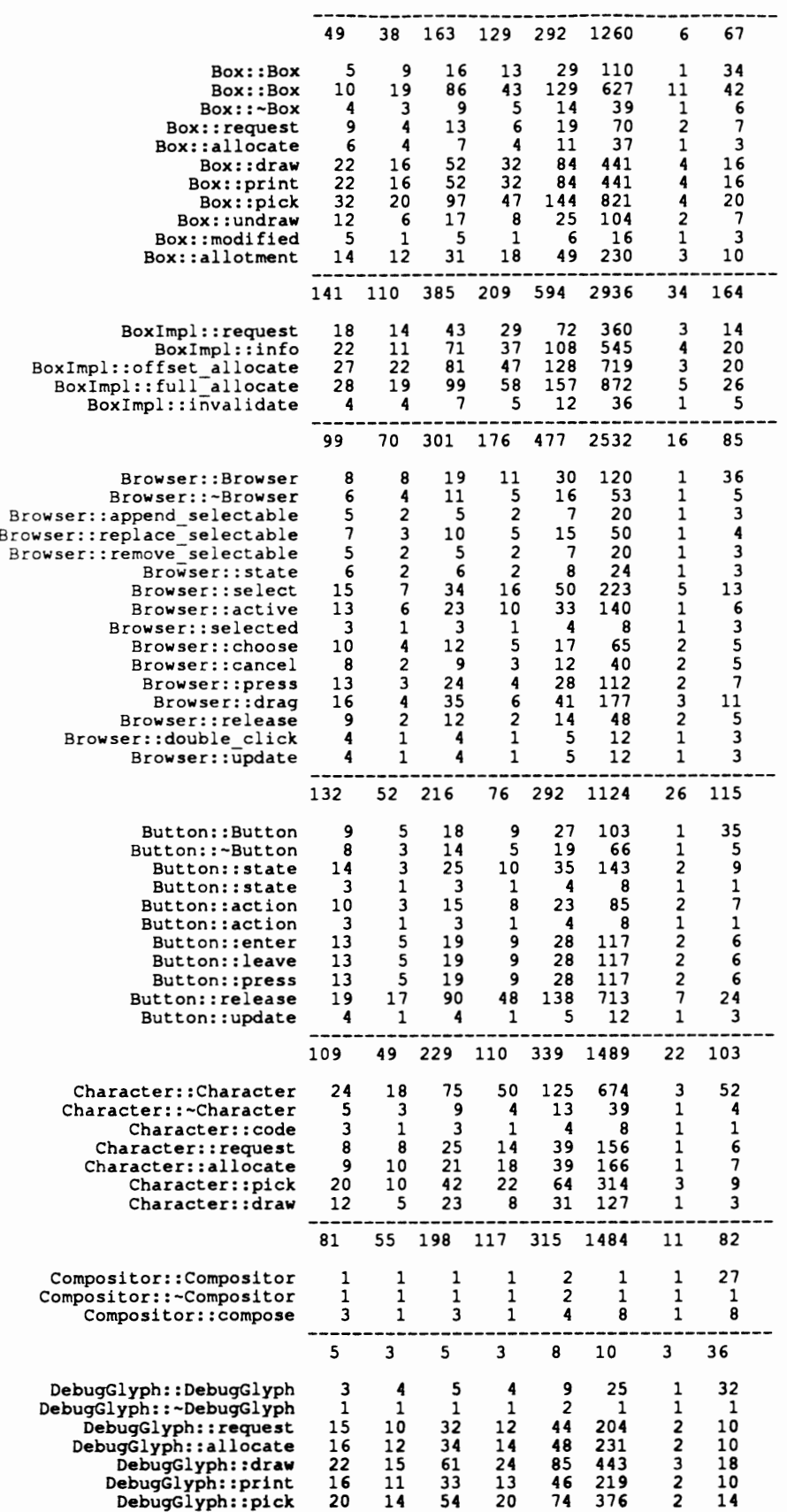

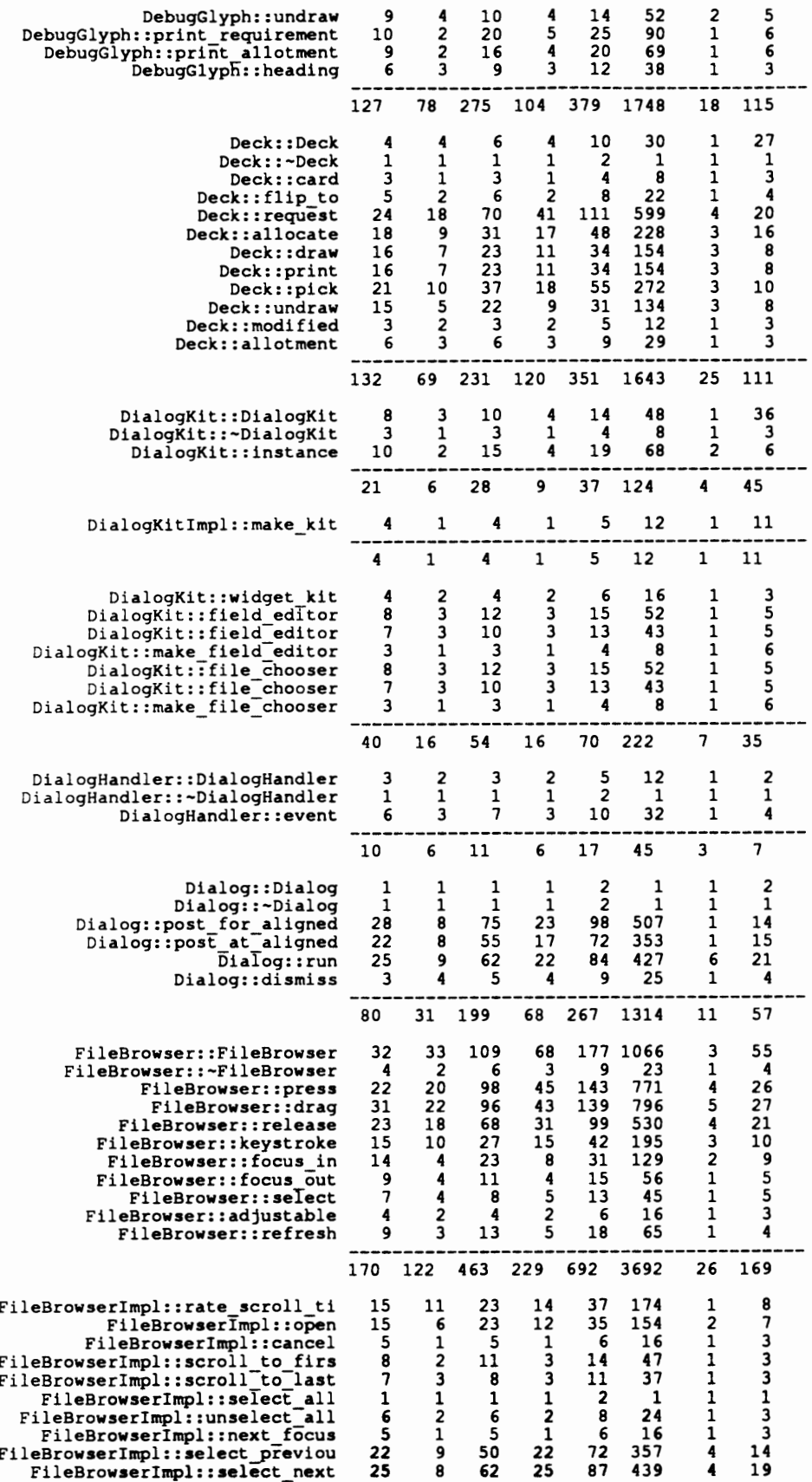

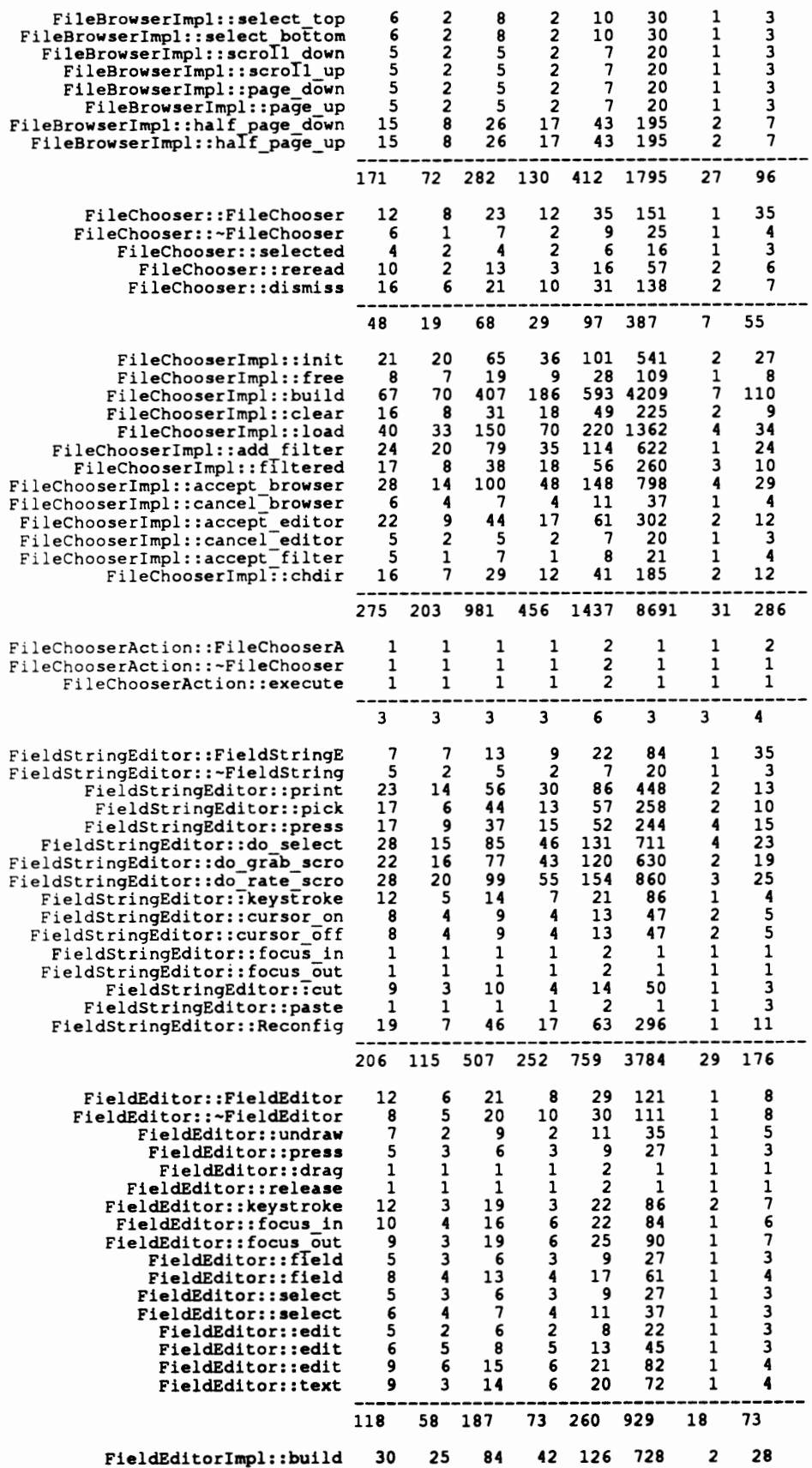

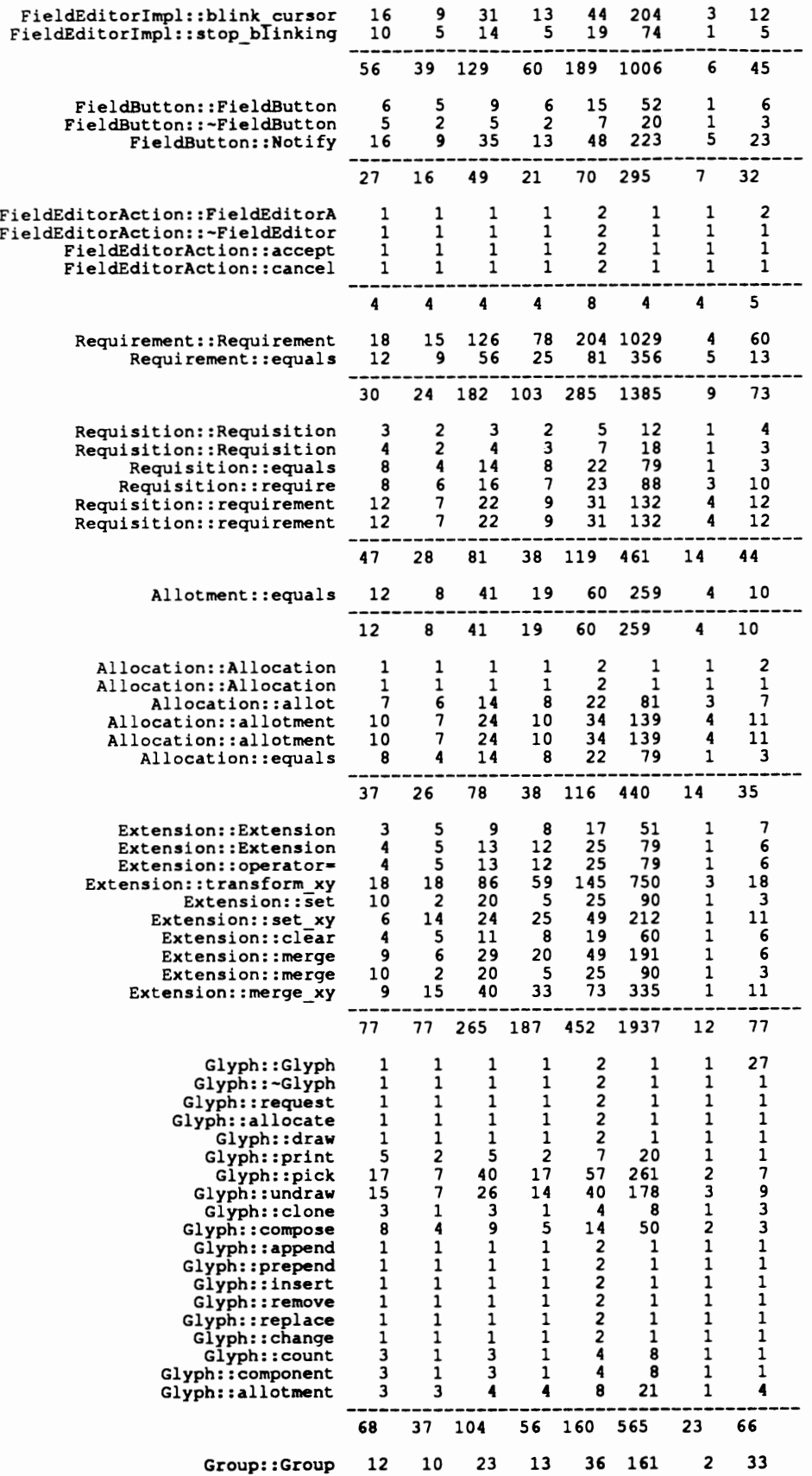

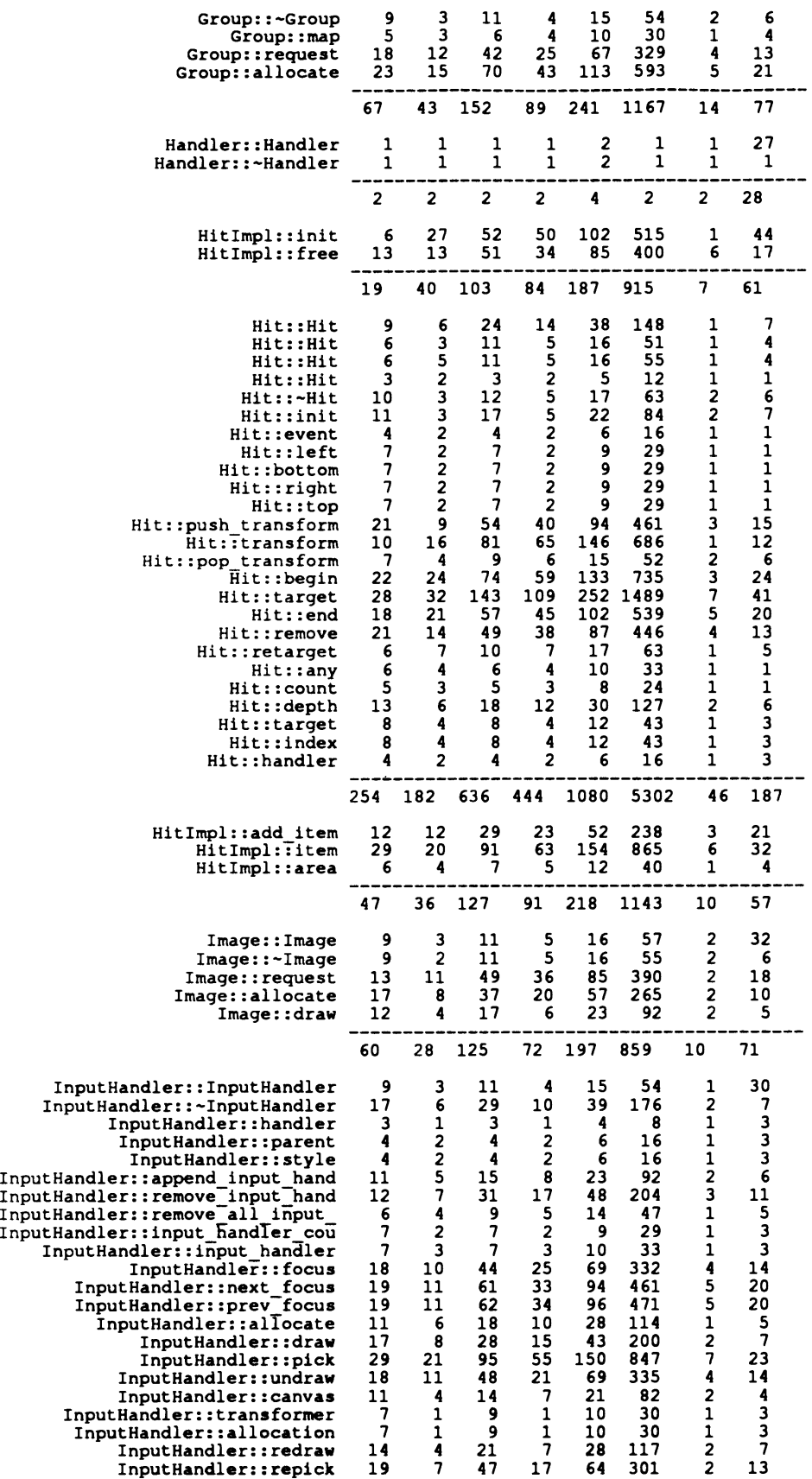

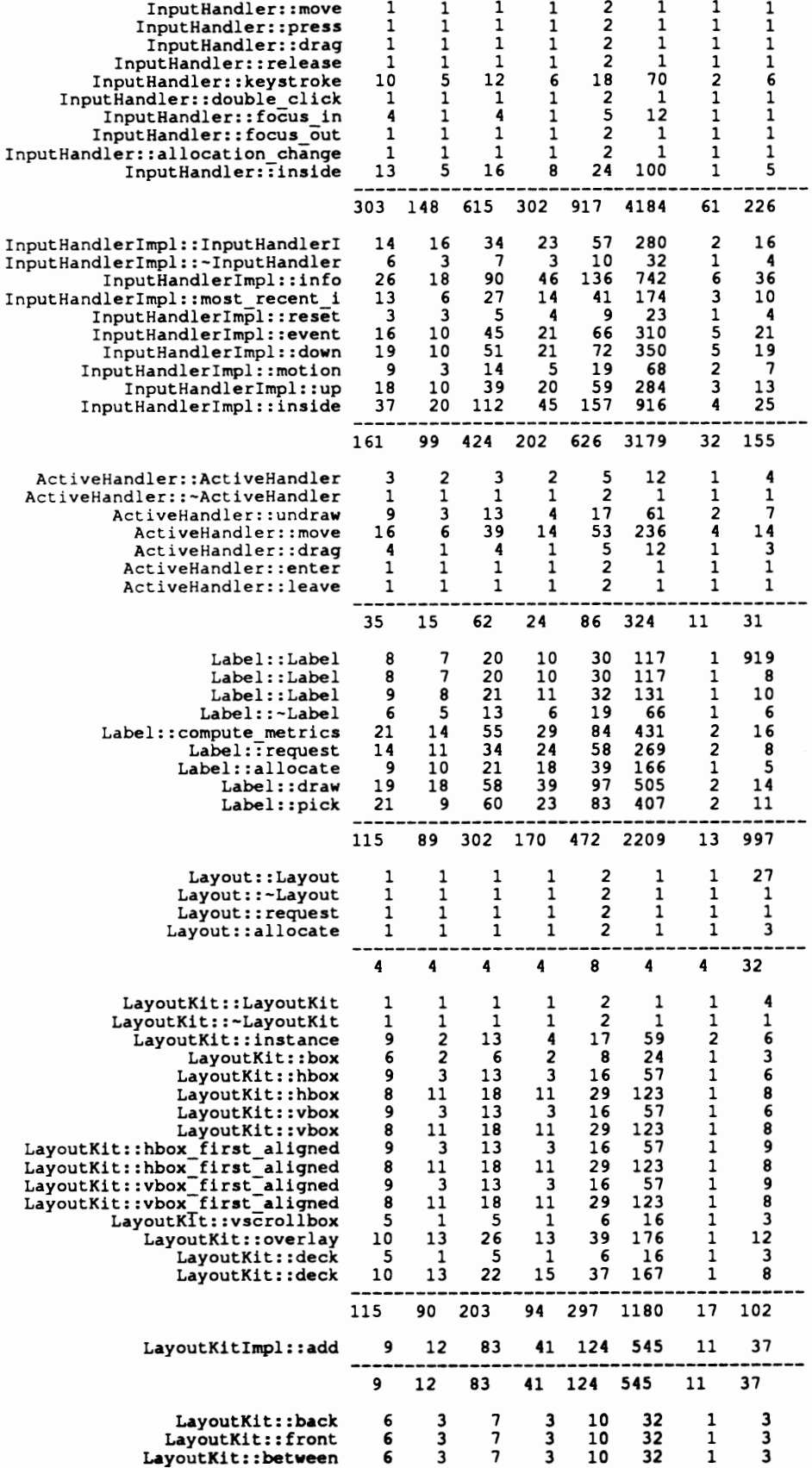

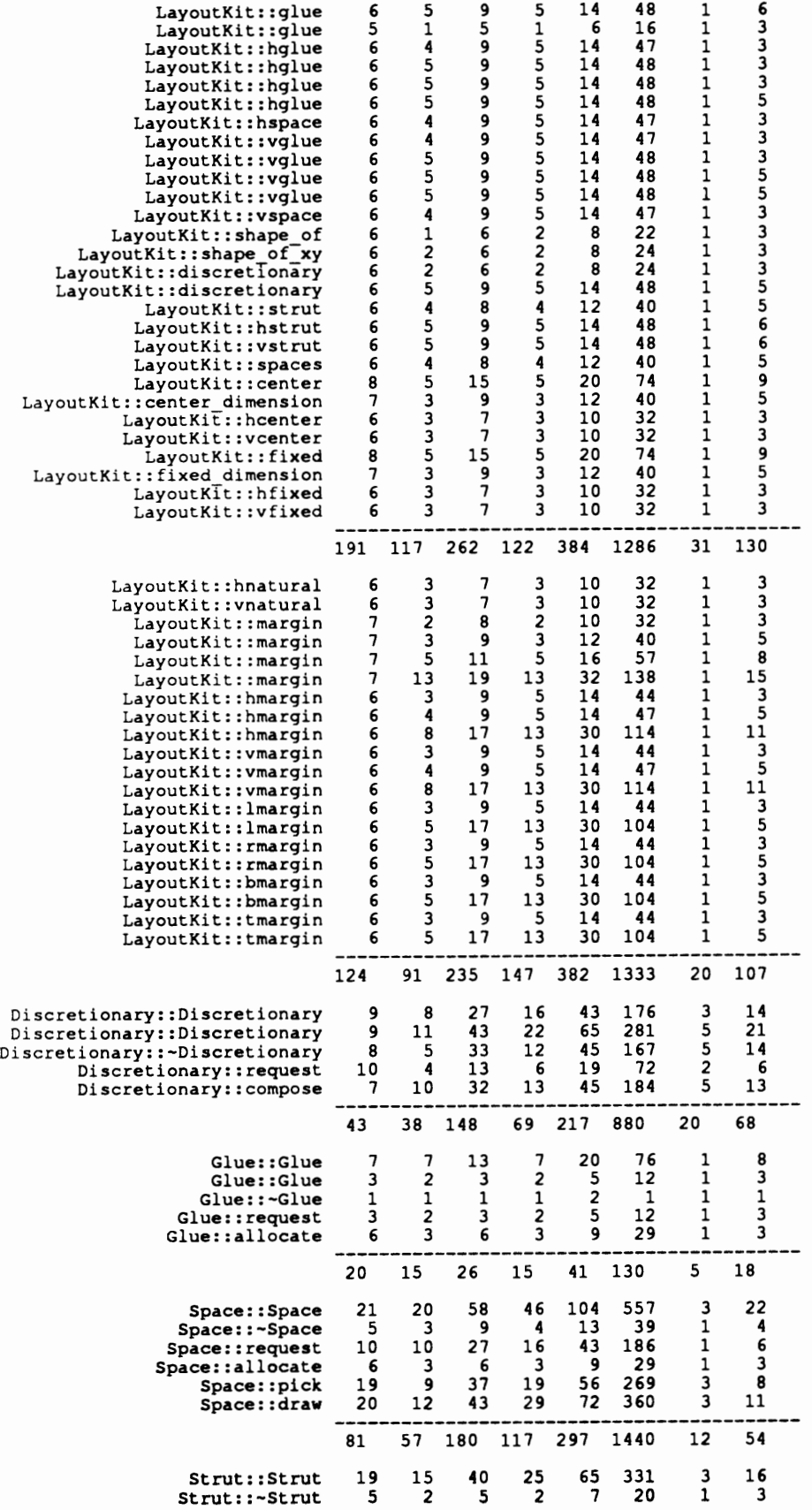

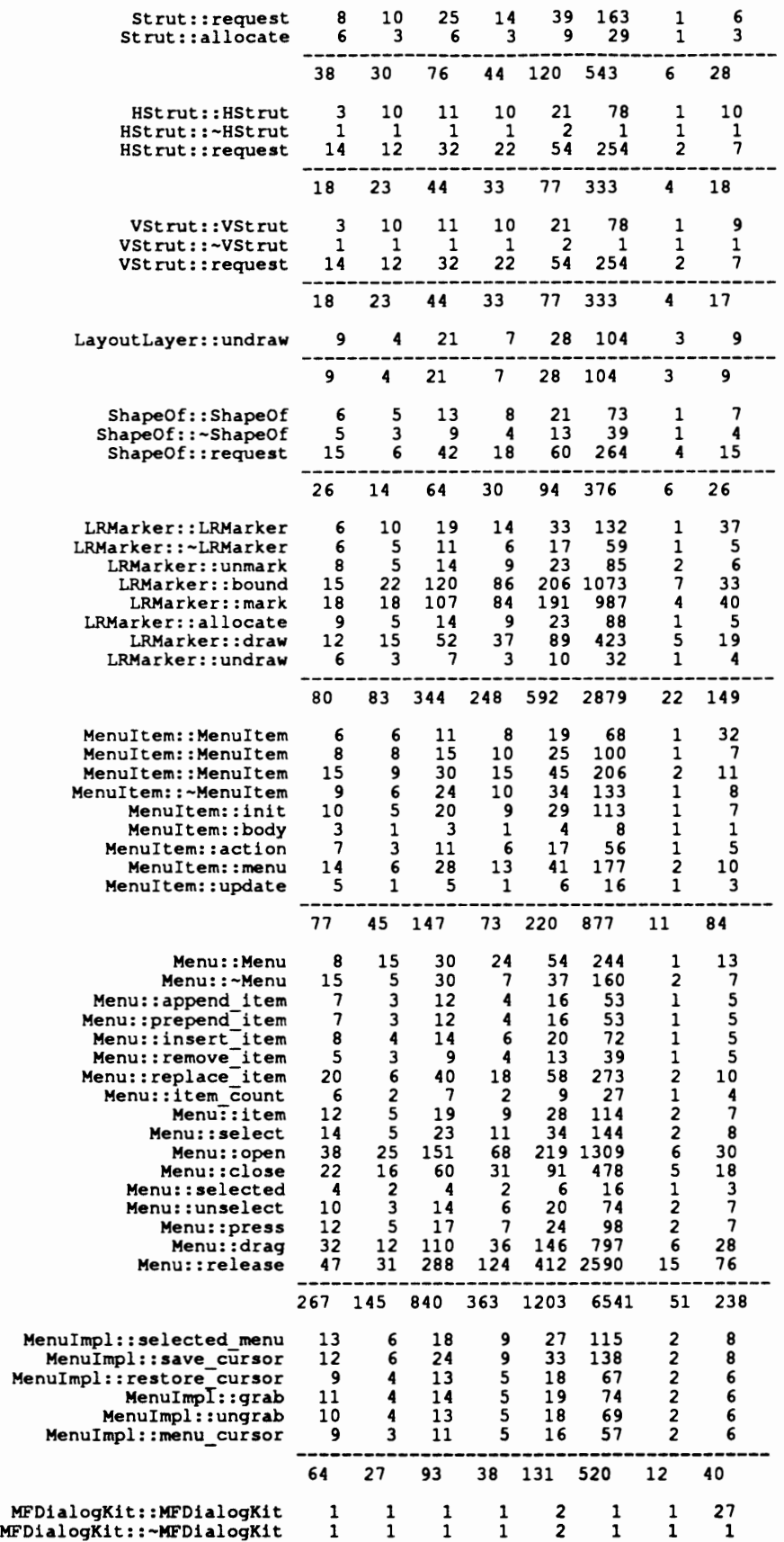

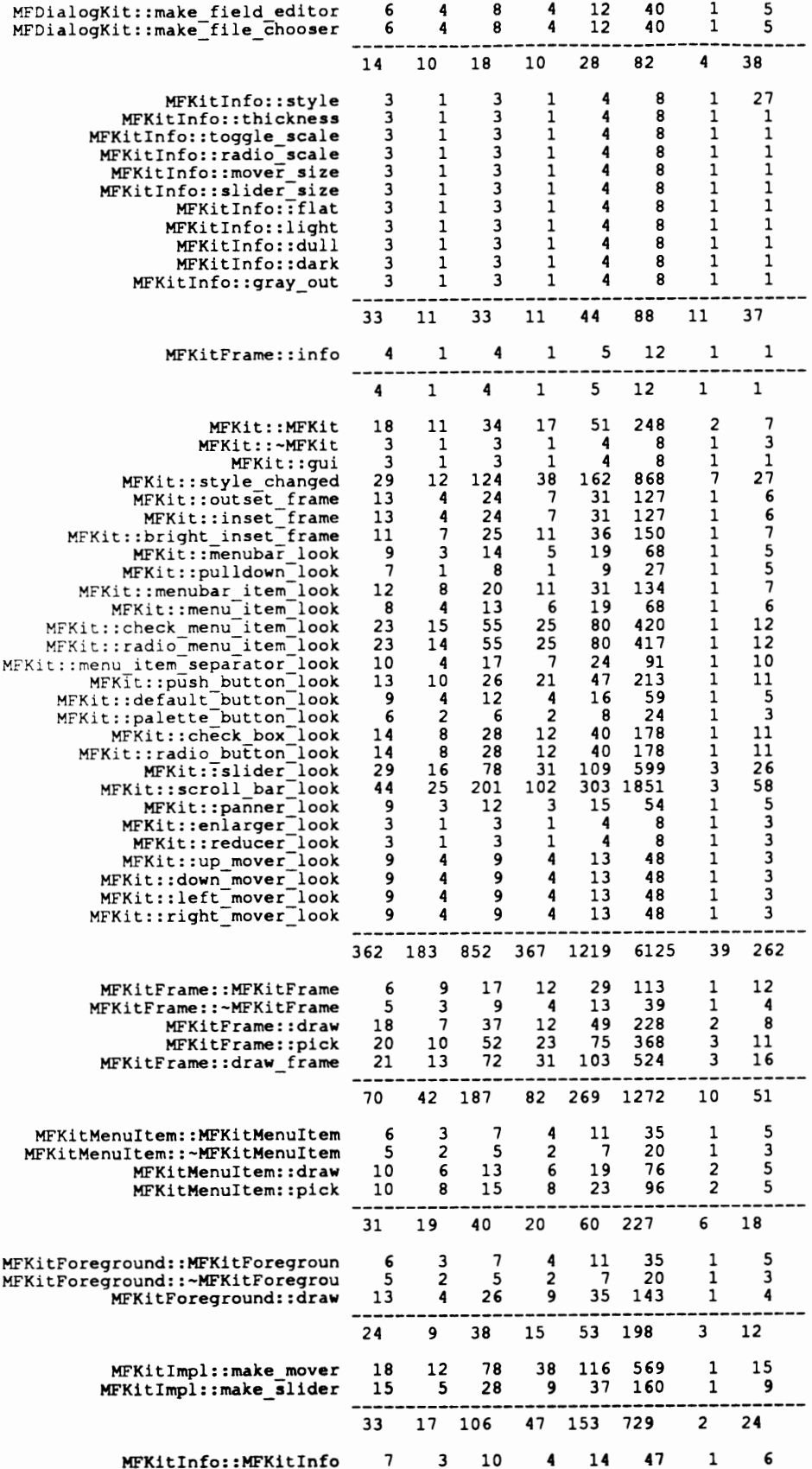

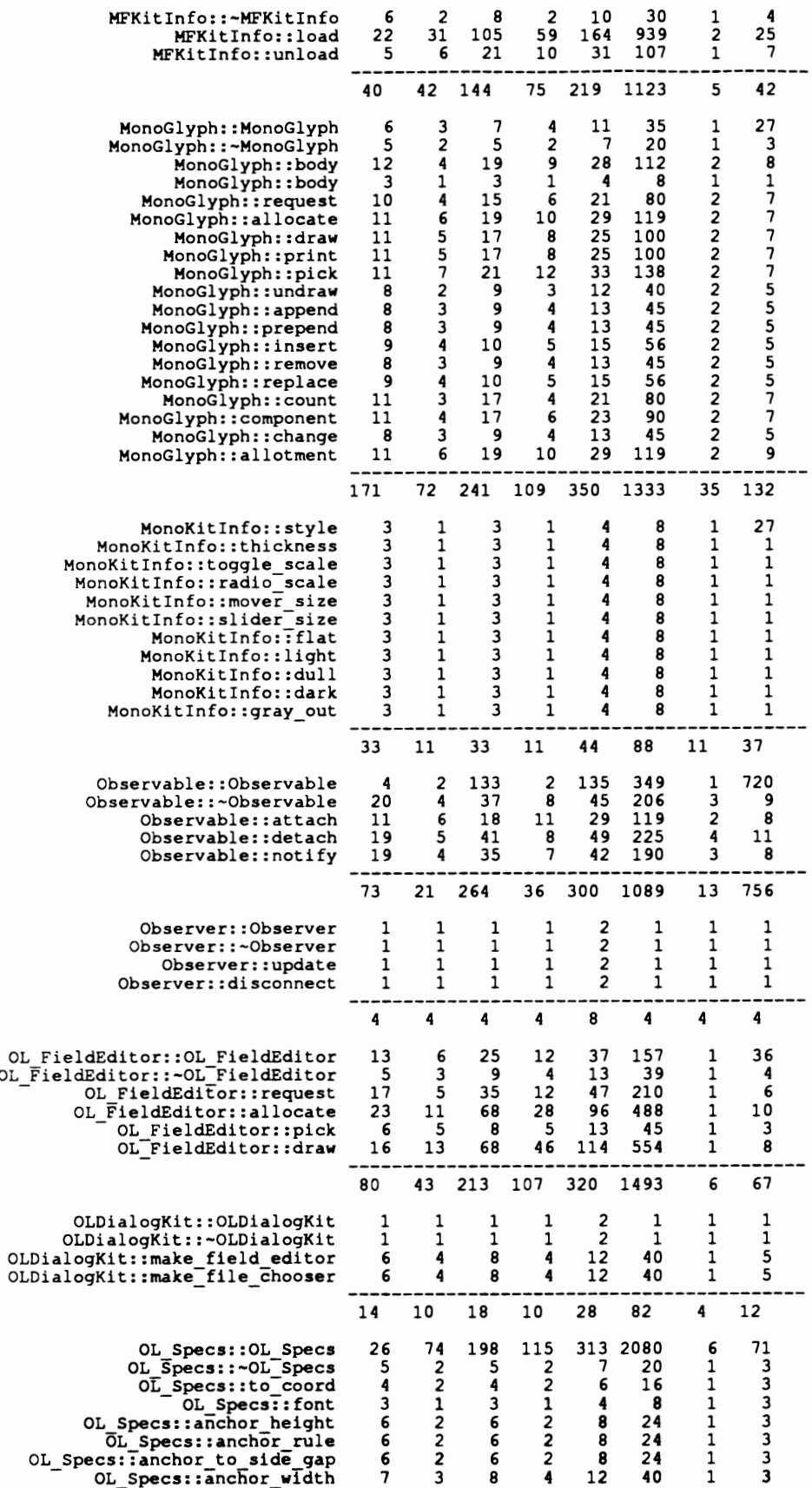

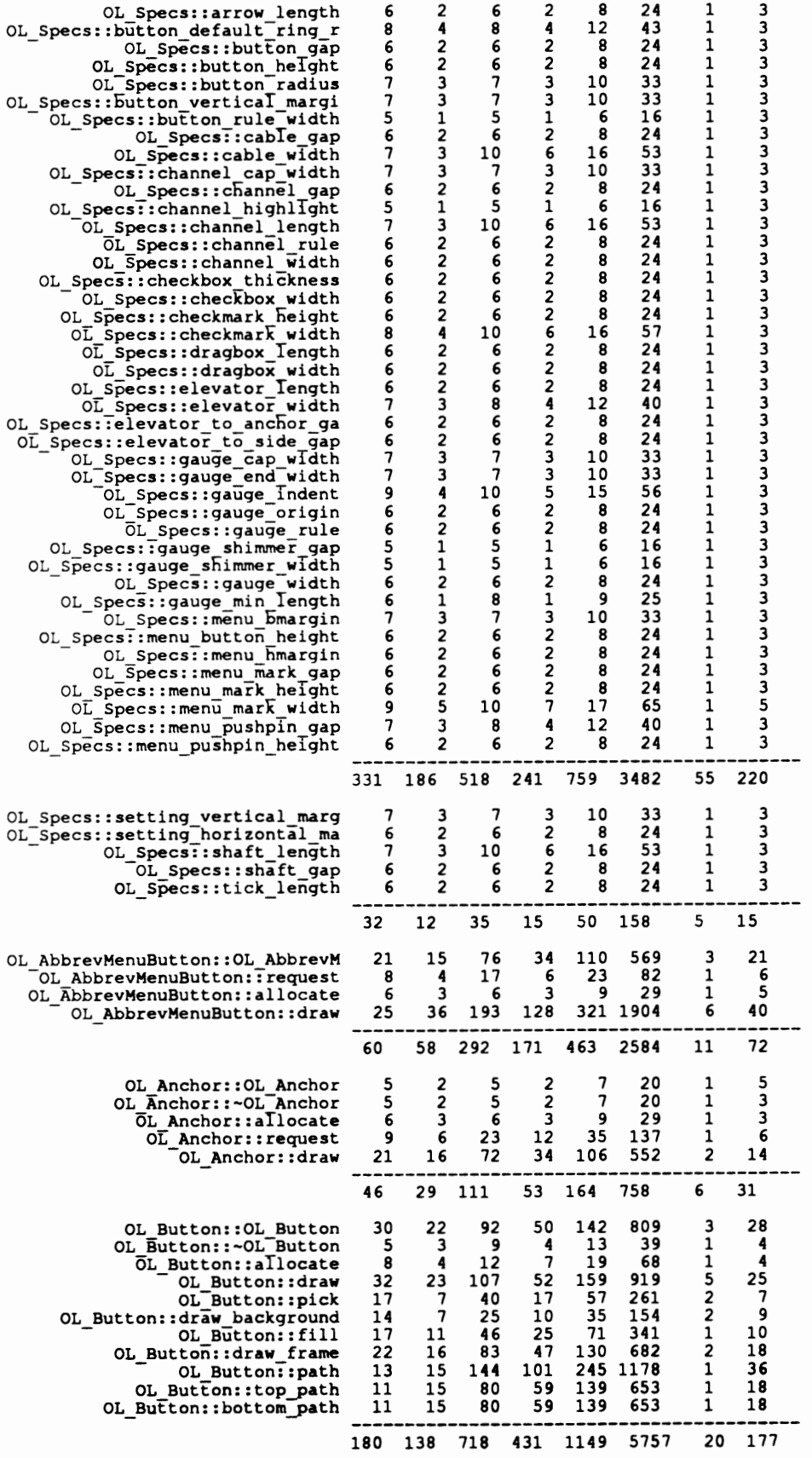

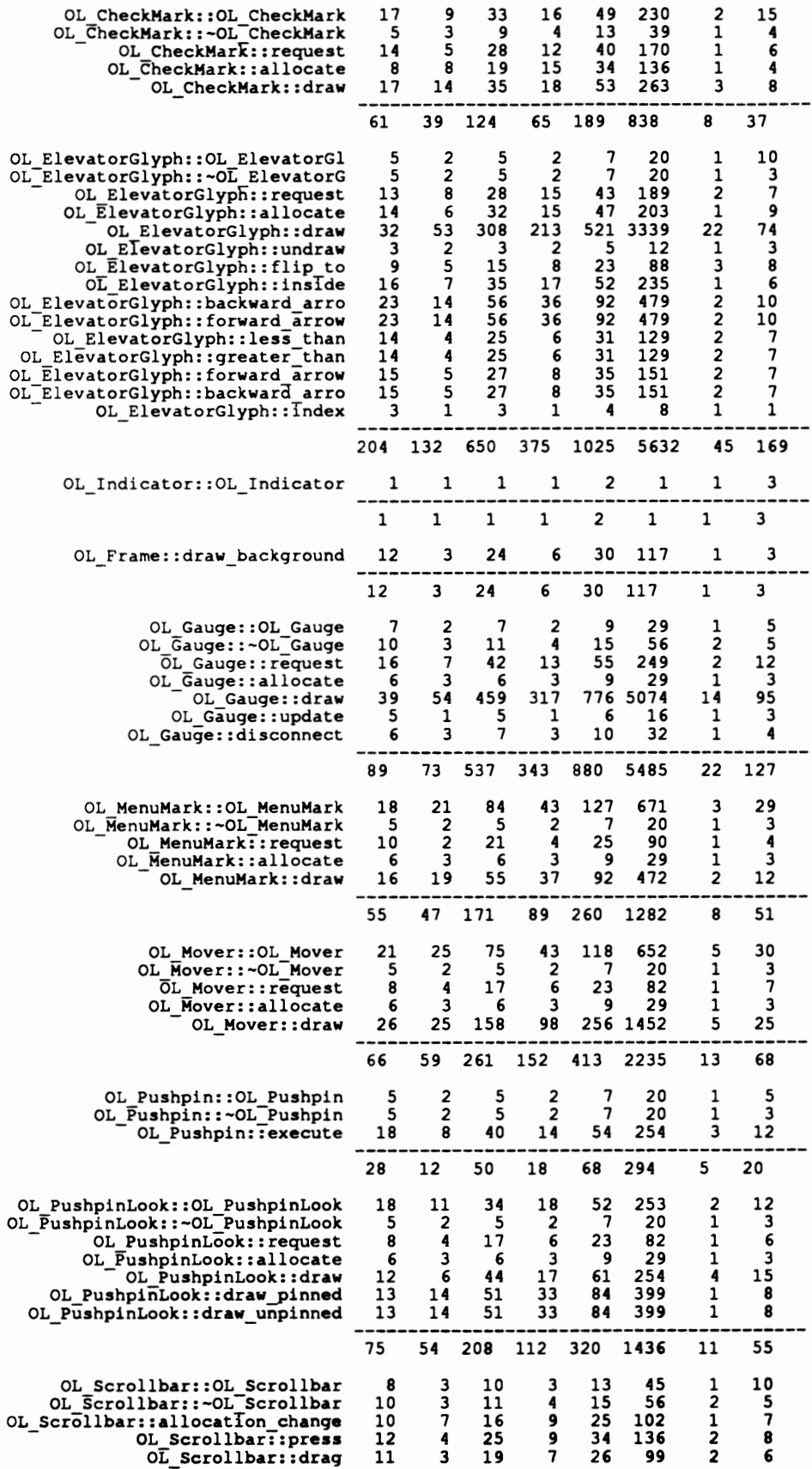

 $\sim$   $\sim$ 

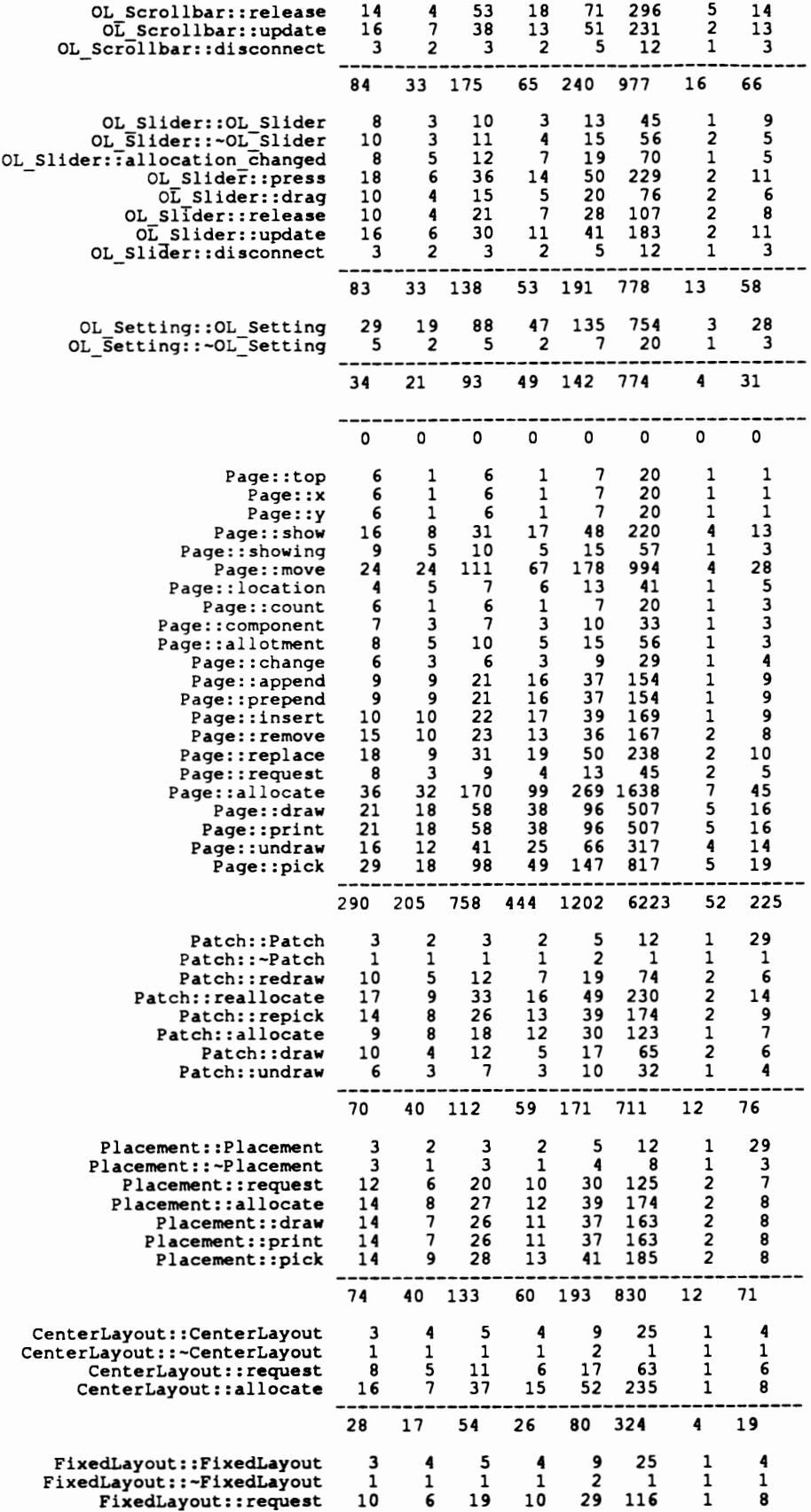

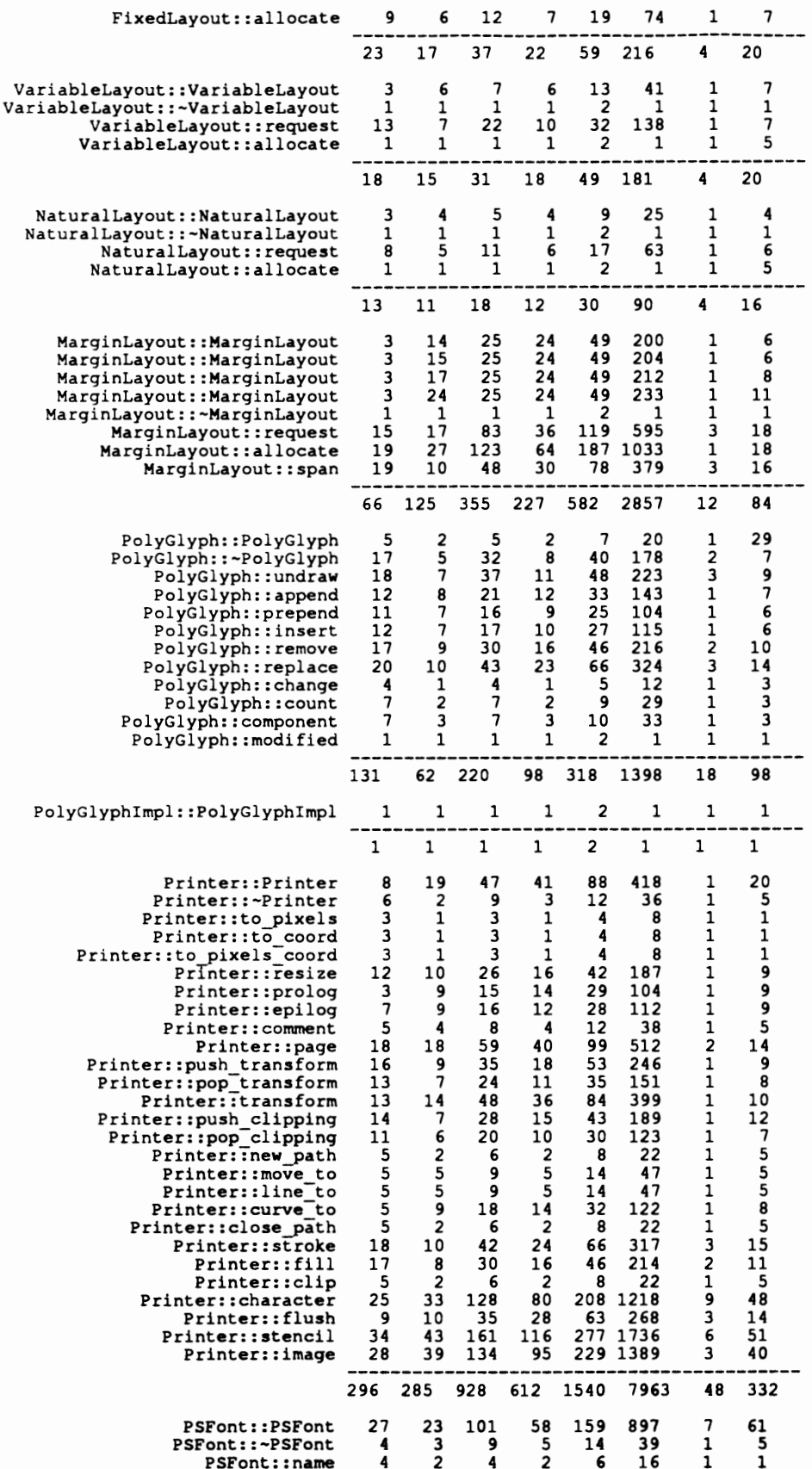

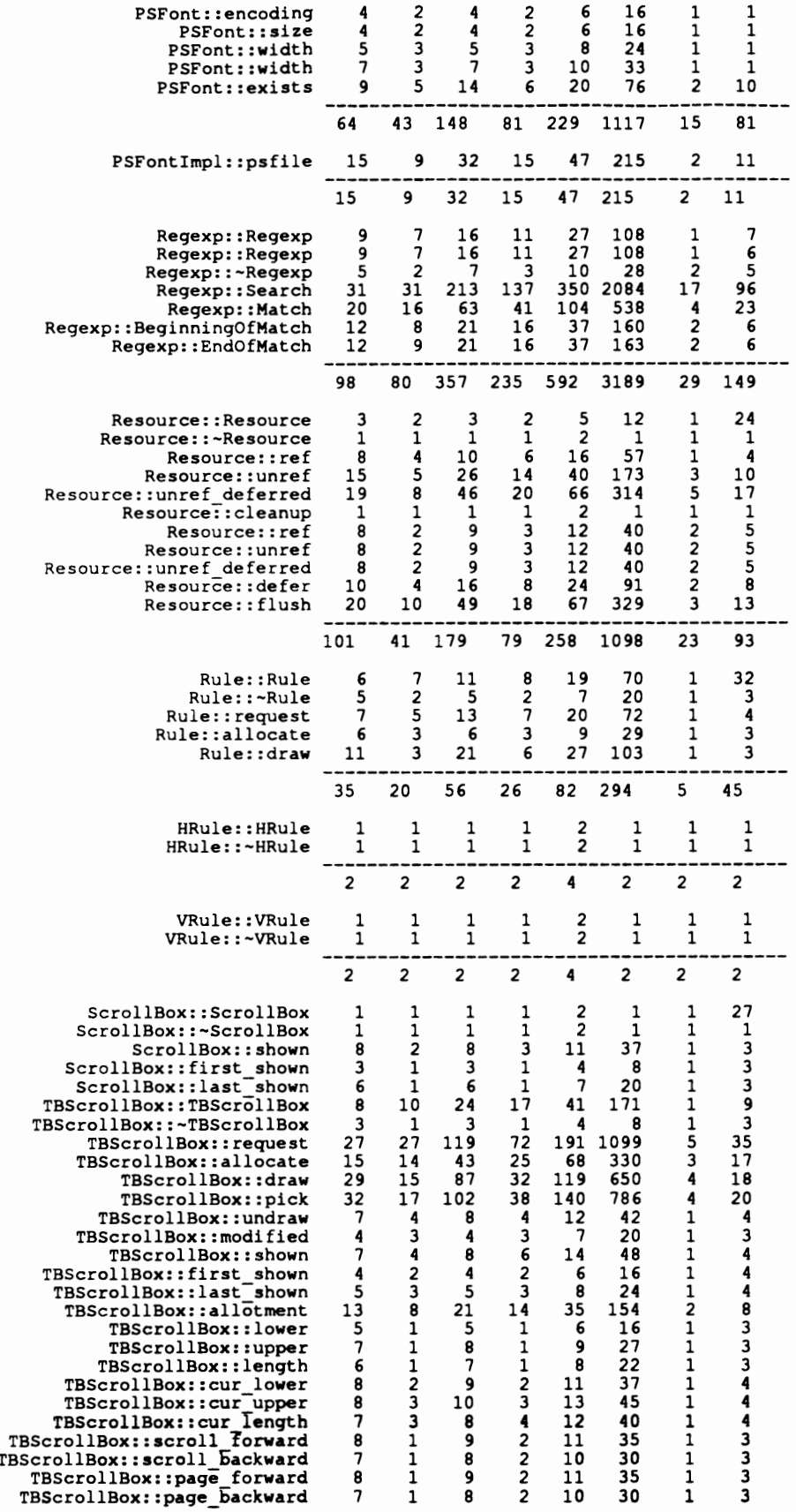

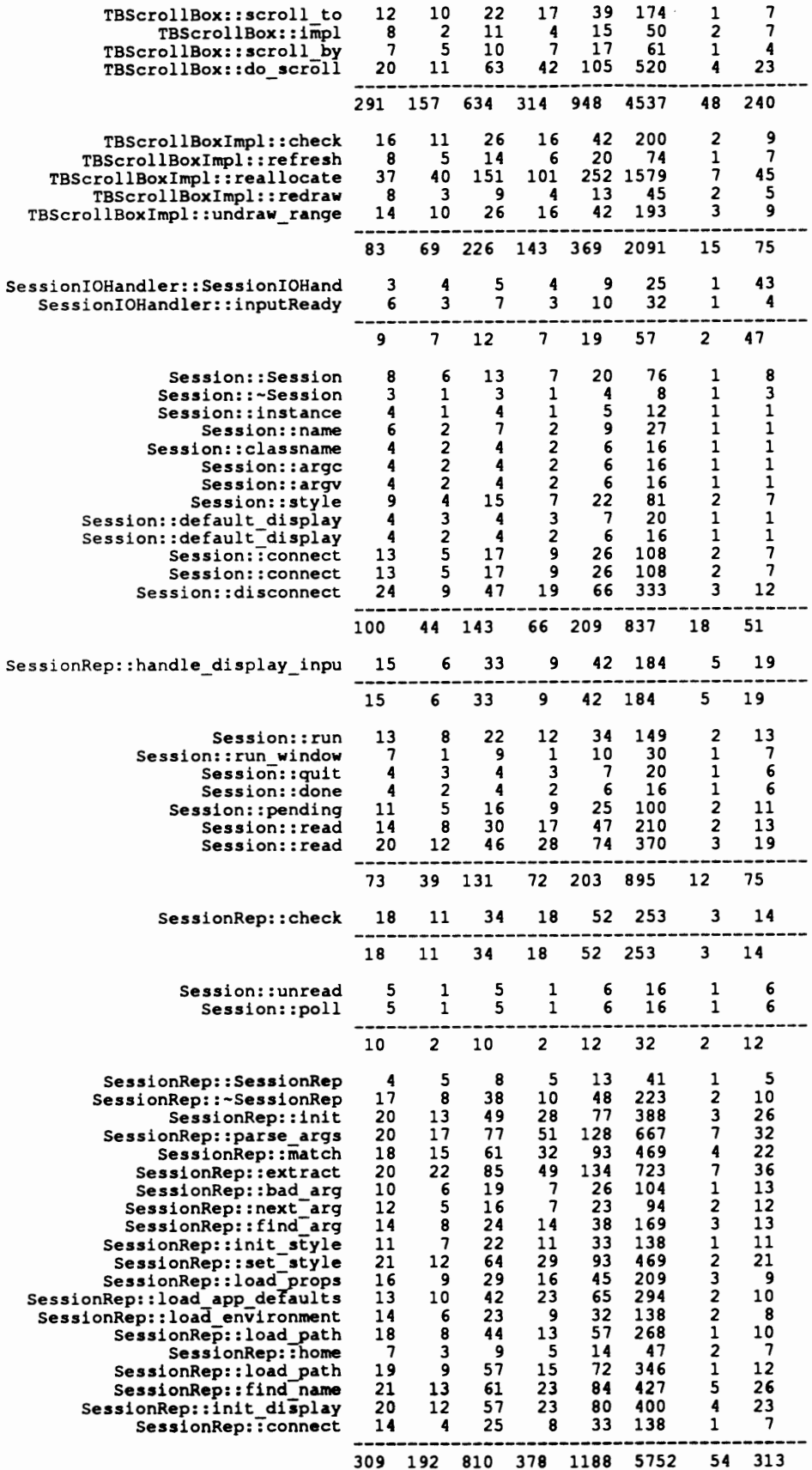

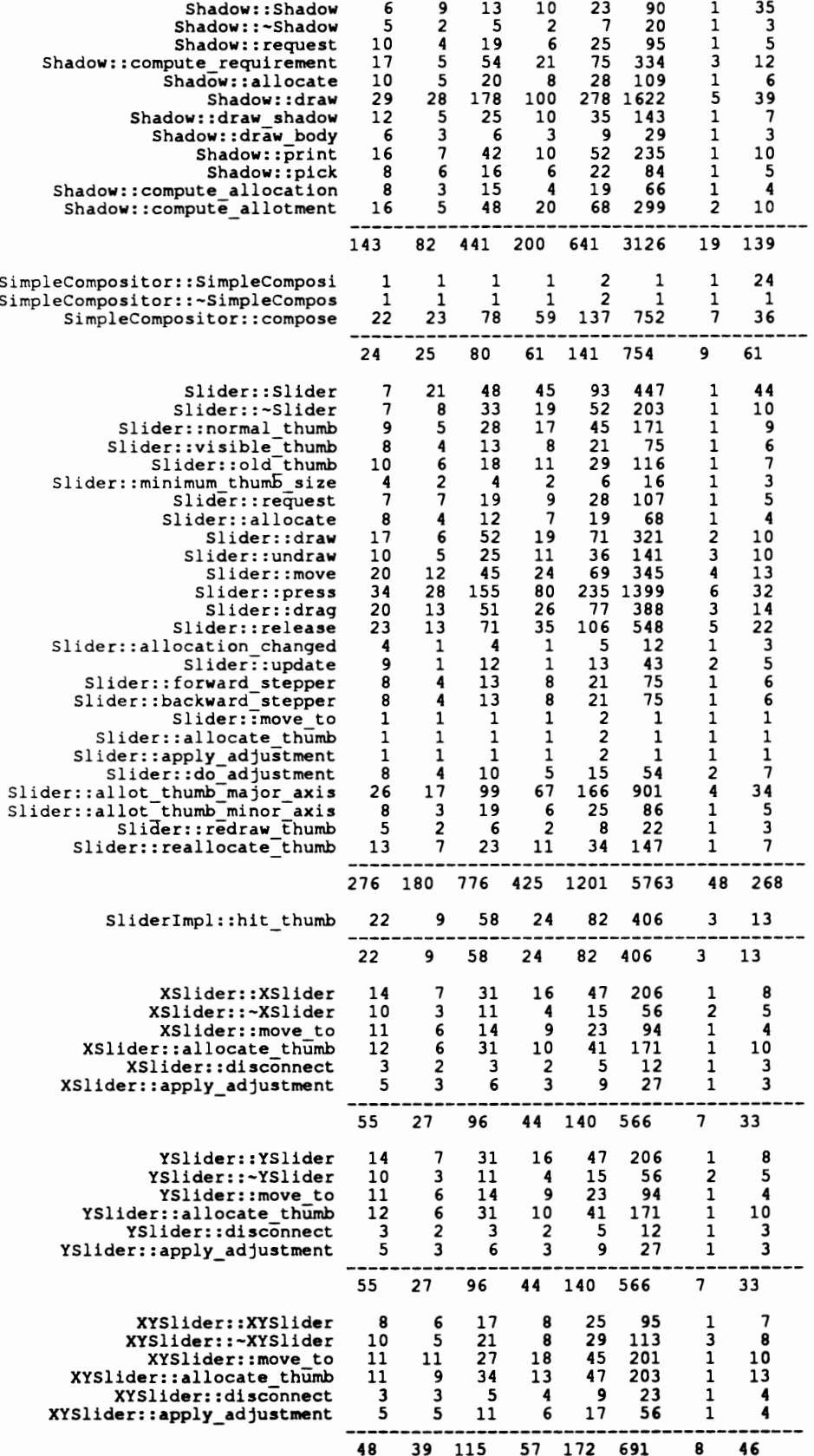

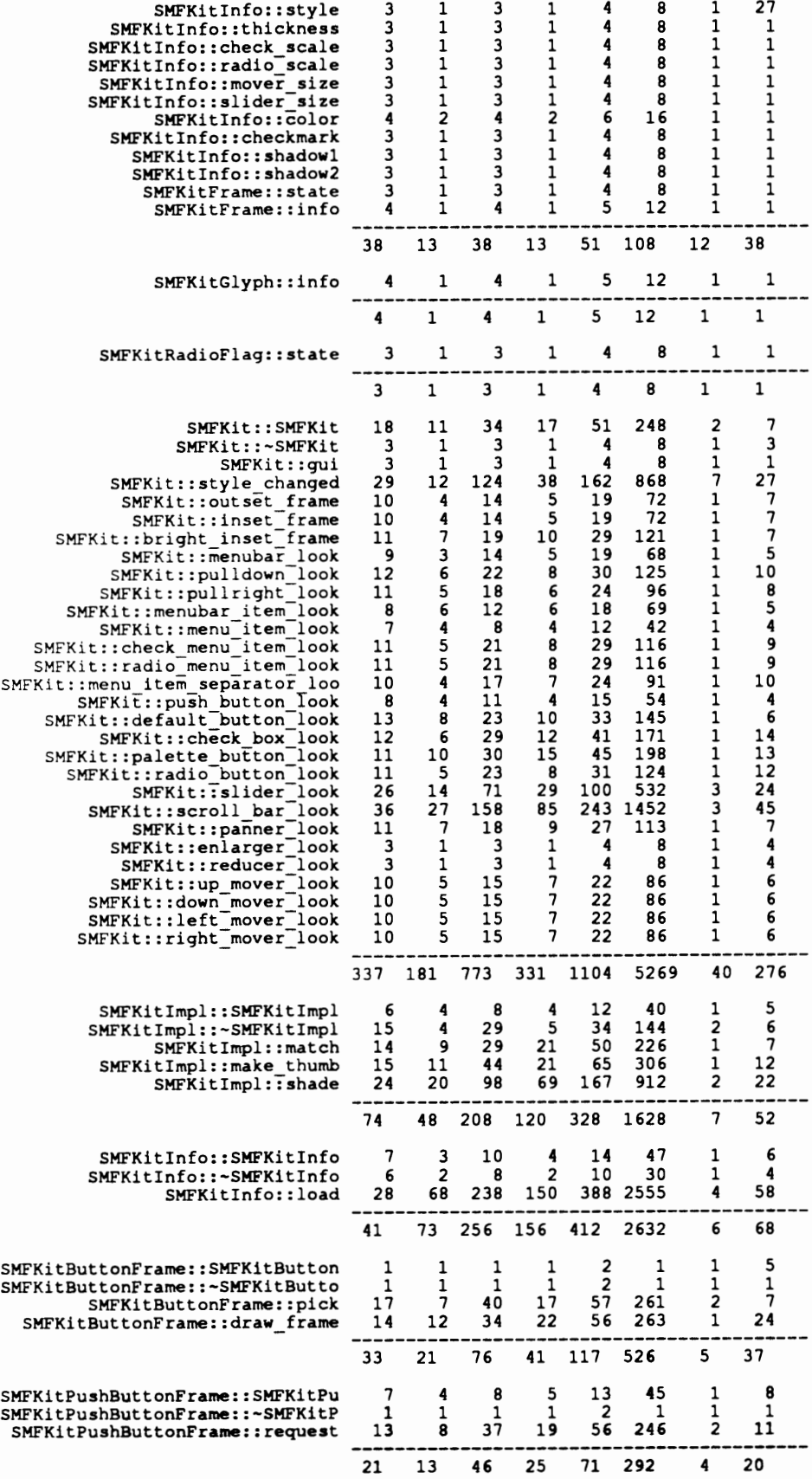

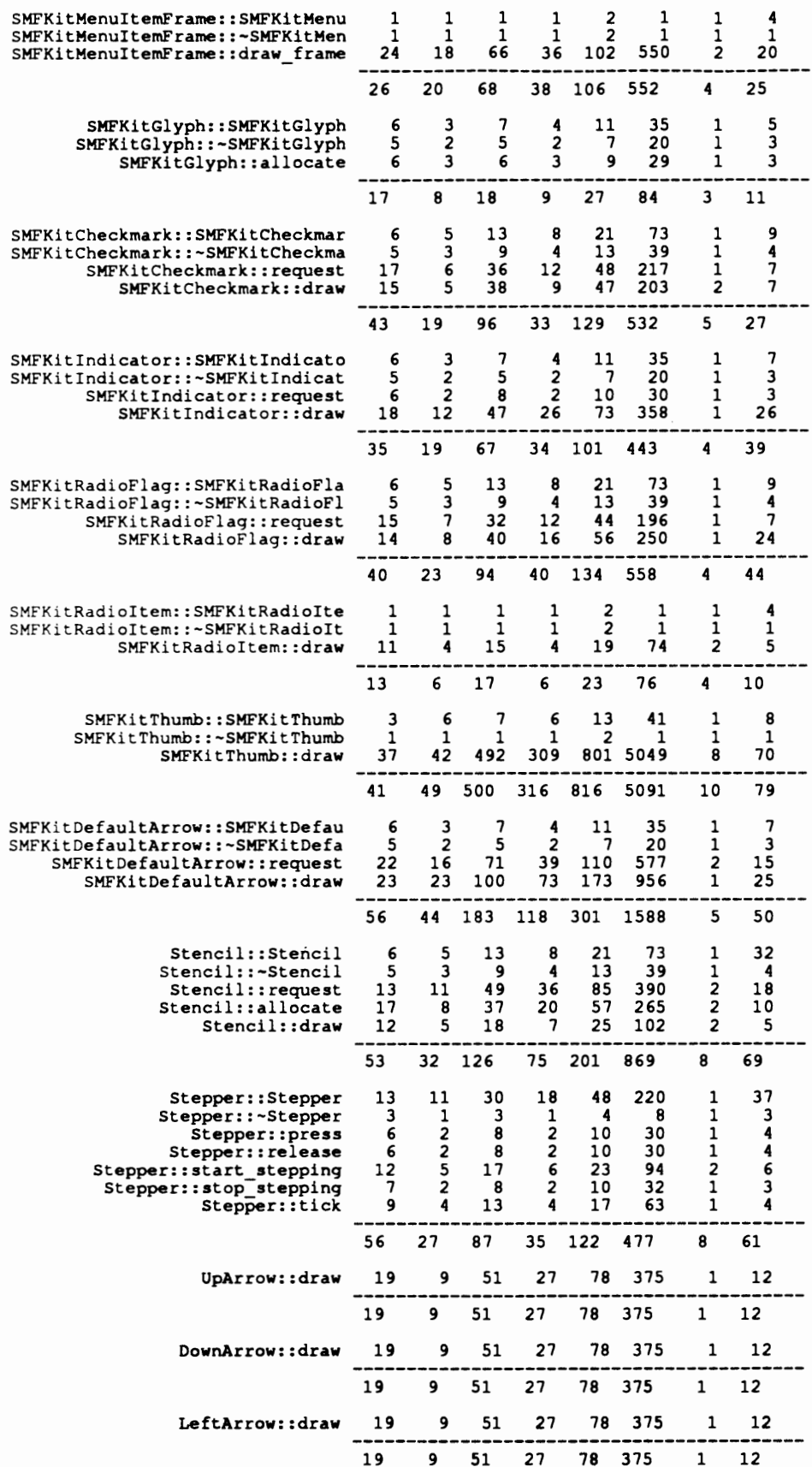

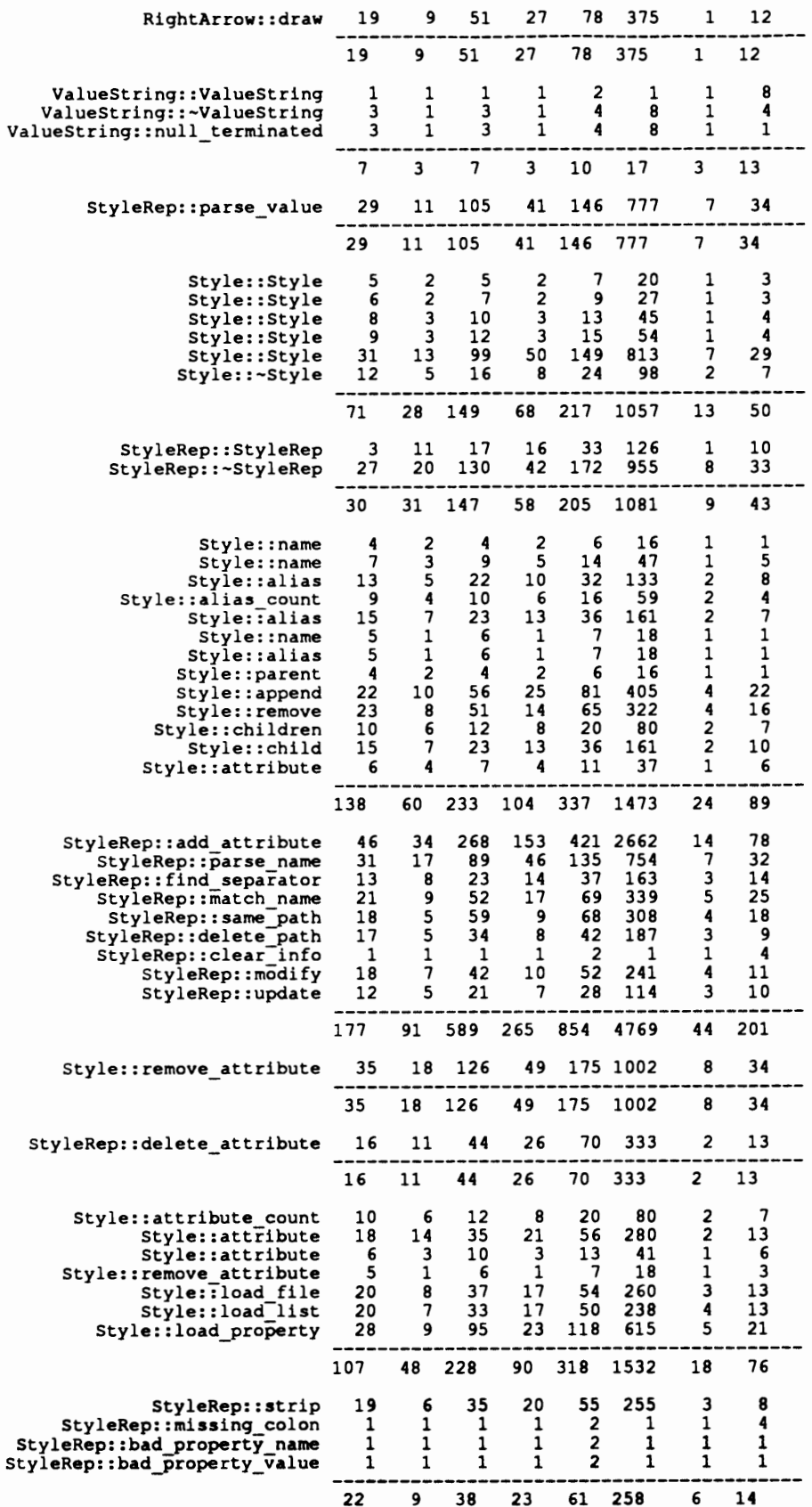

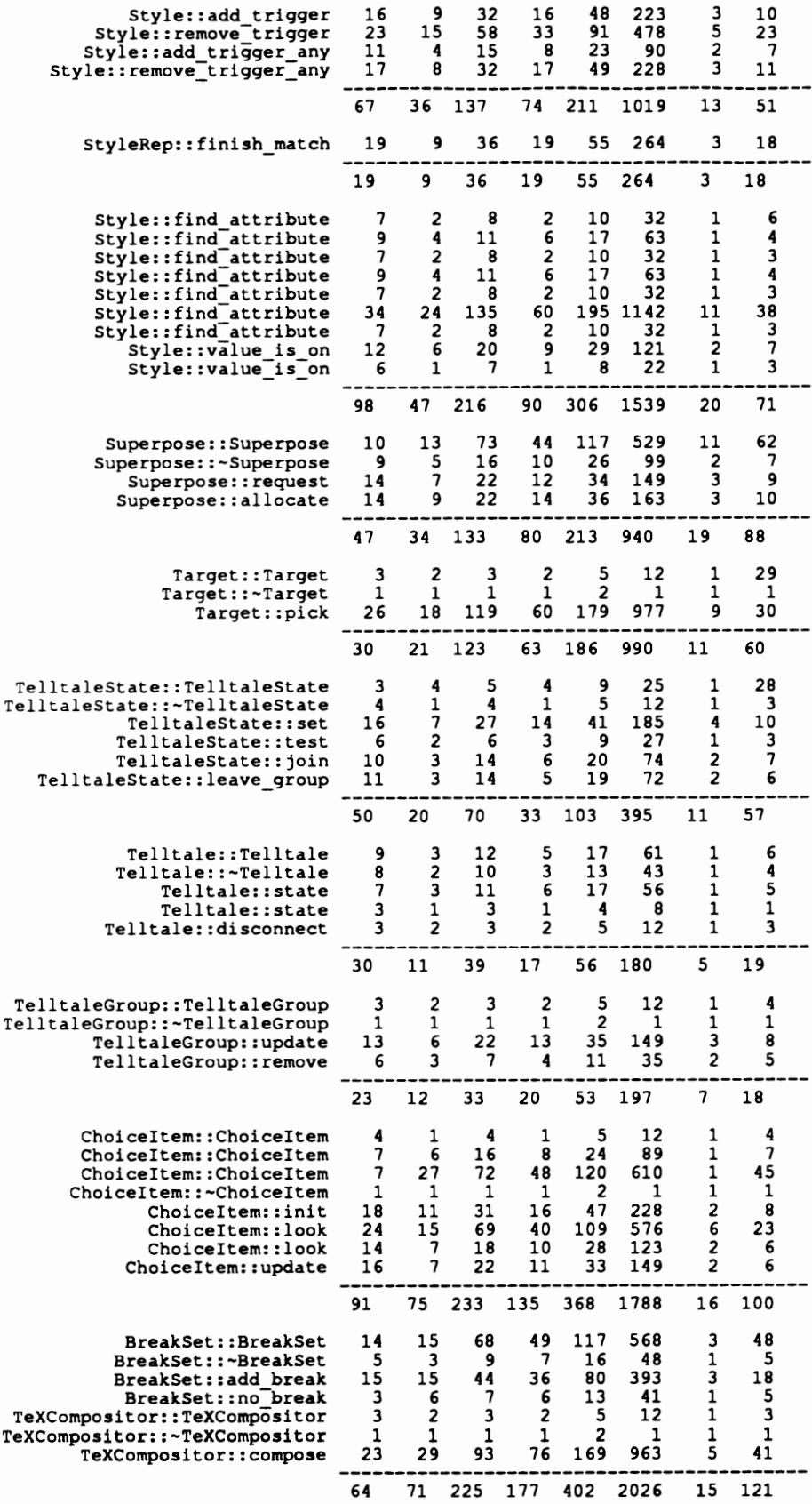

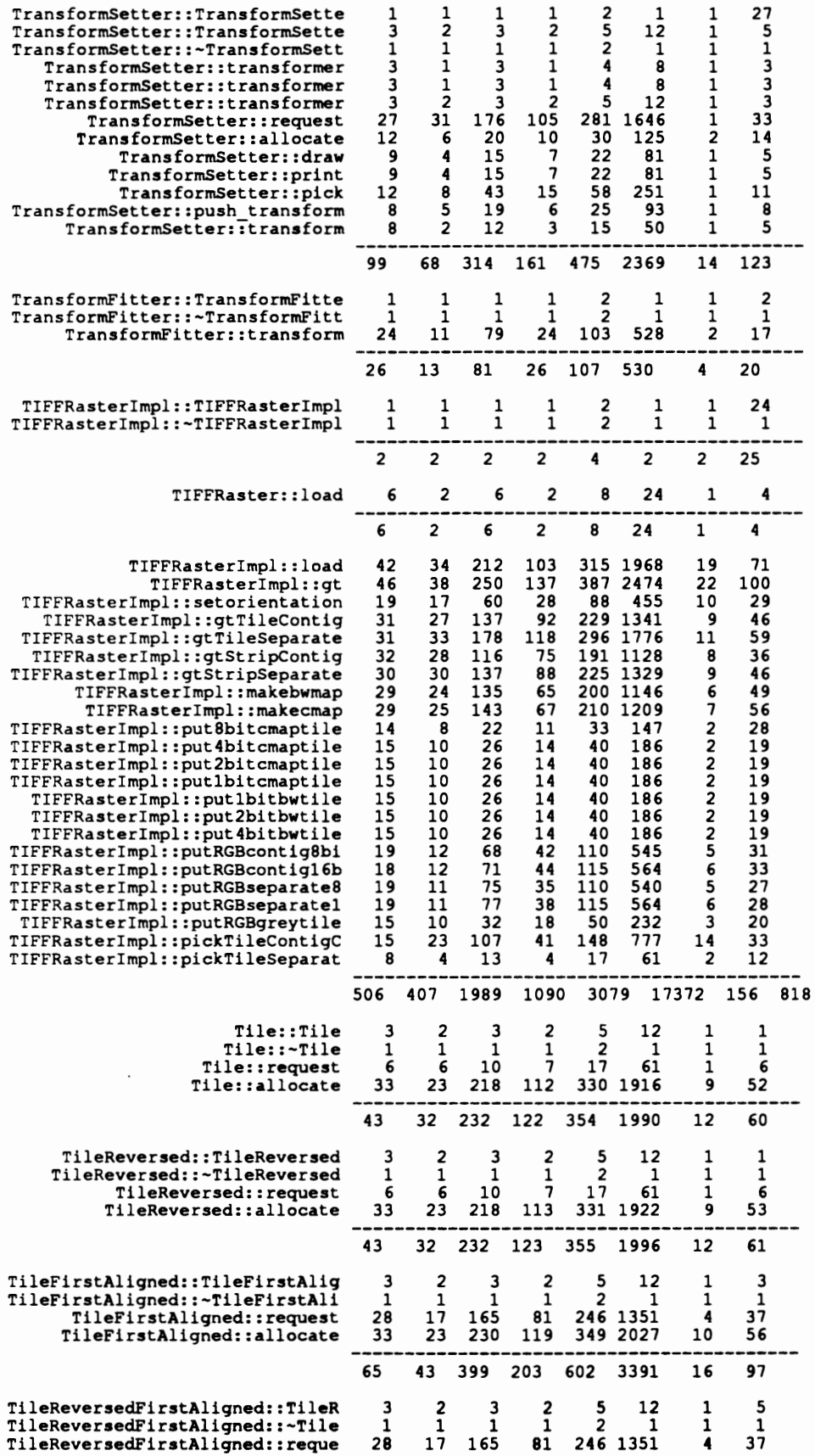

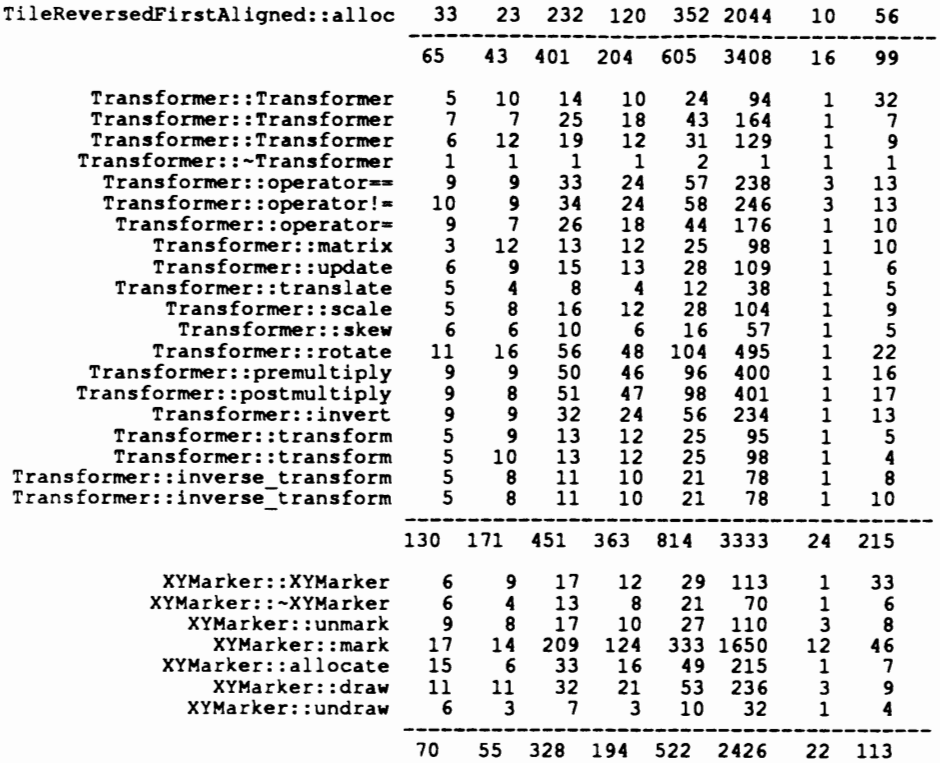

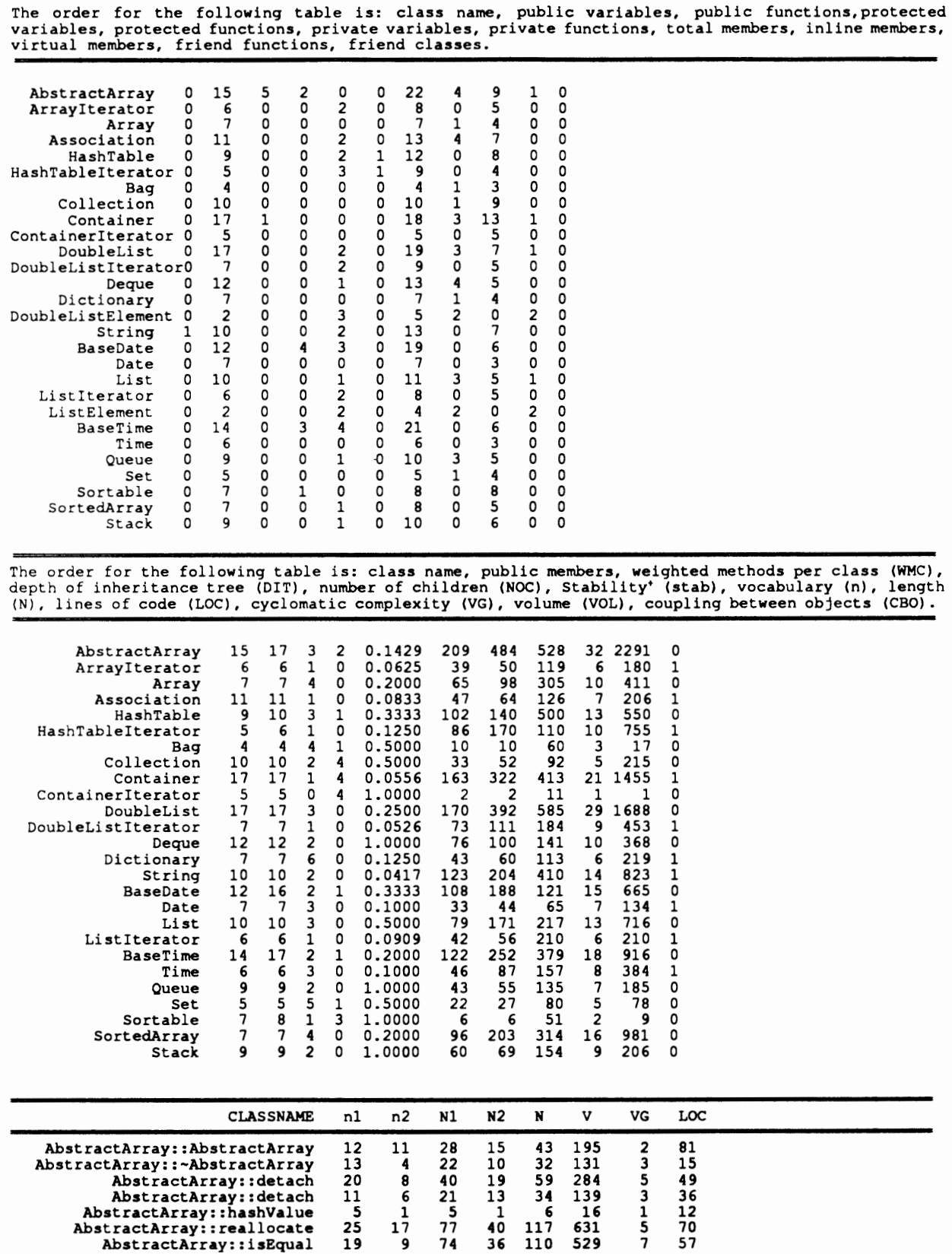

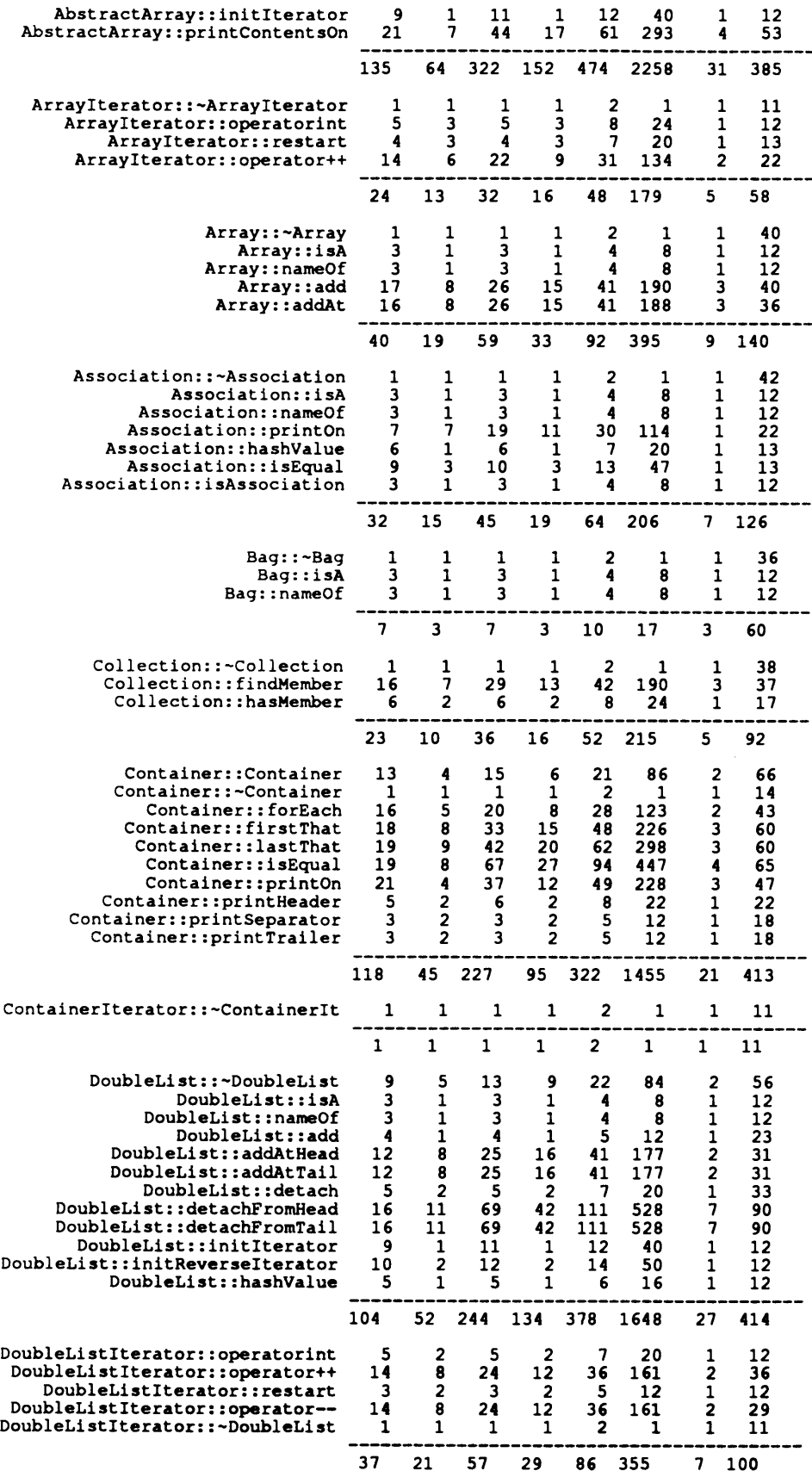

 $\mathcal{A}^{\mathcal{A}}$ 

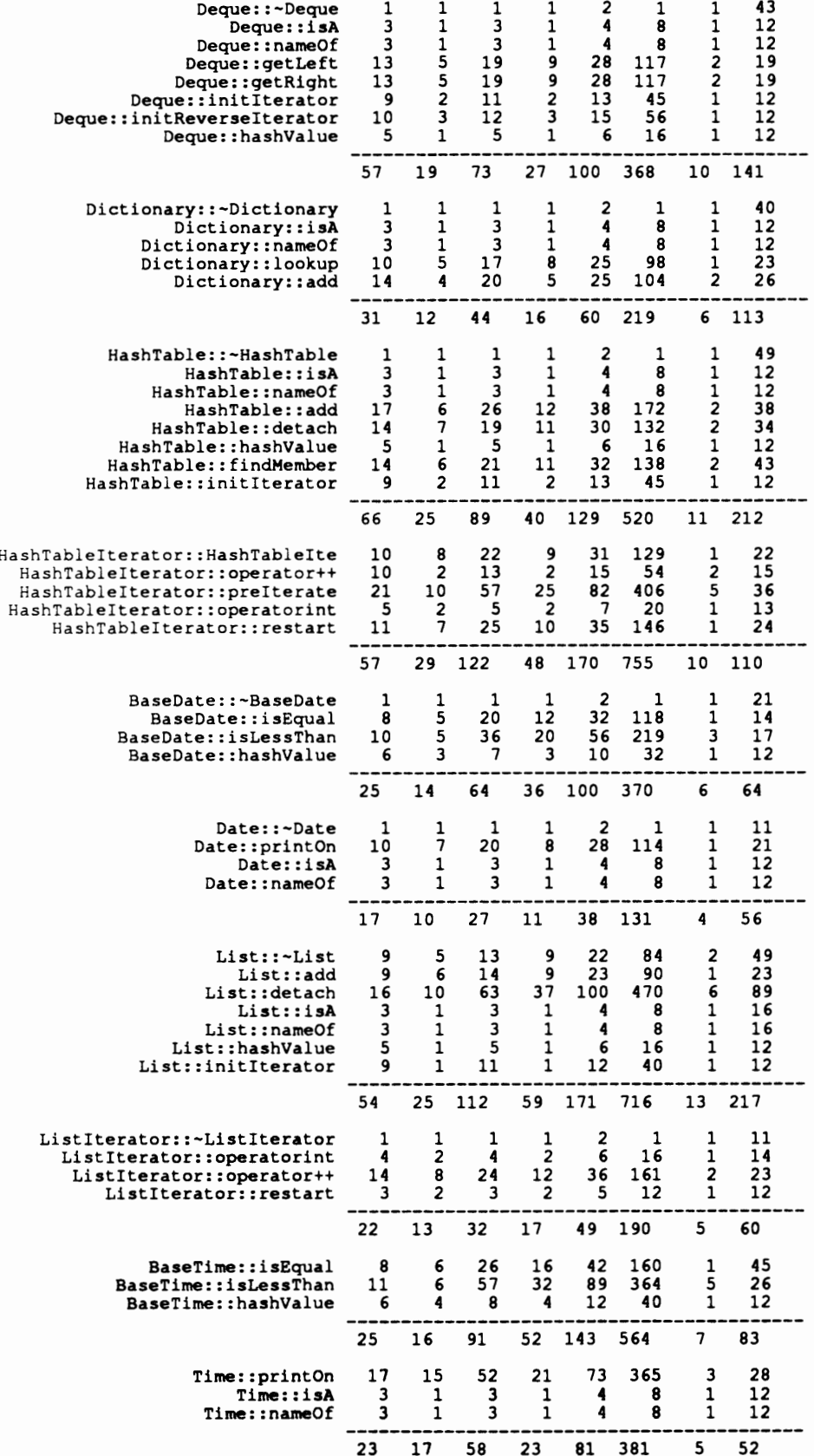

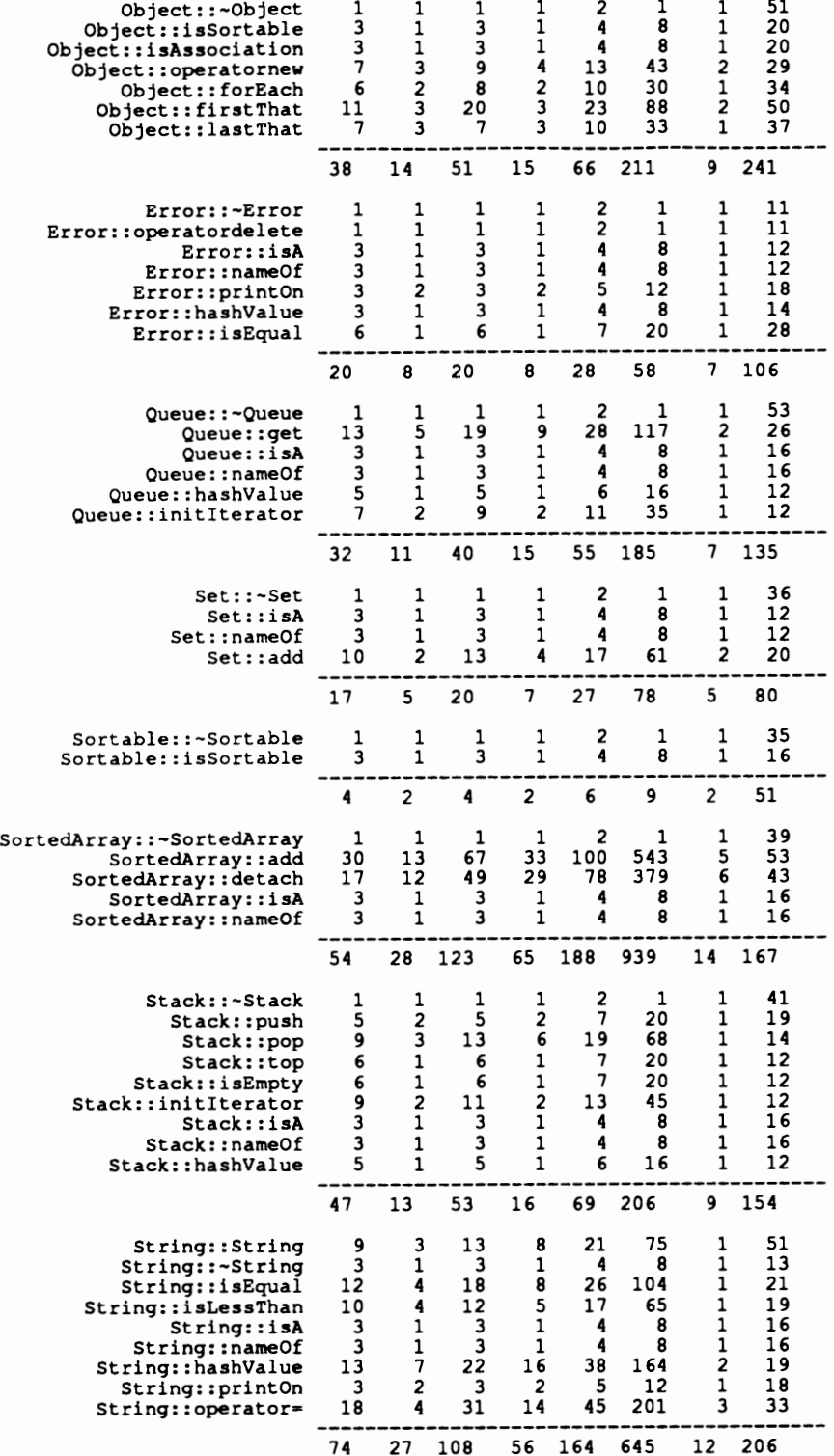

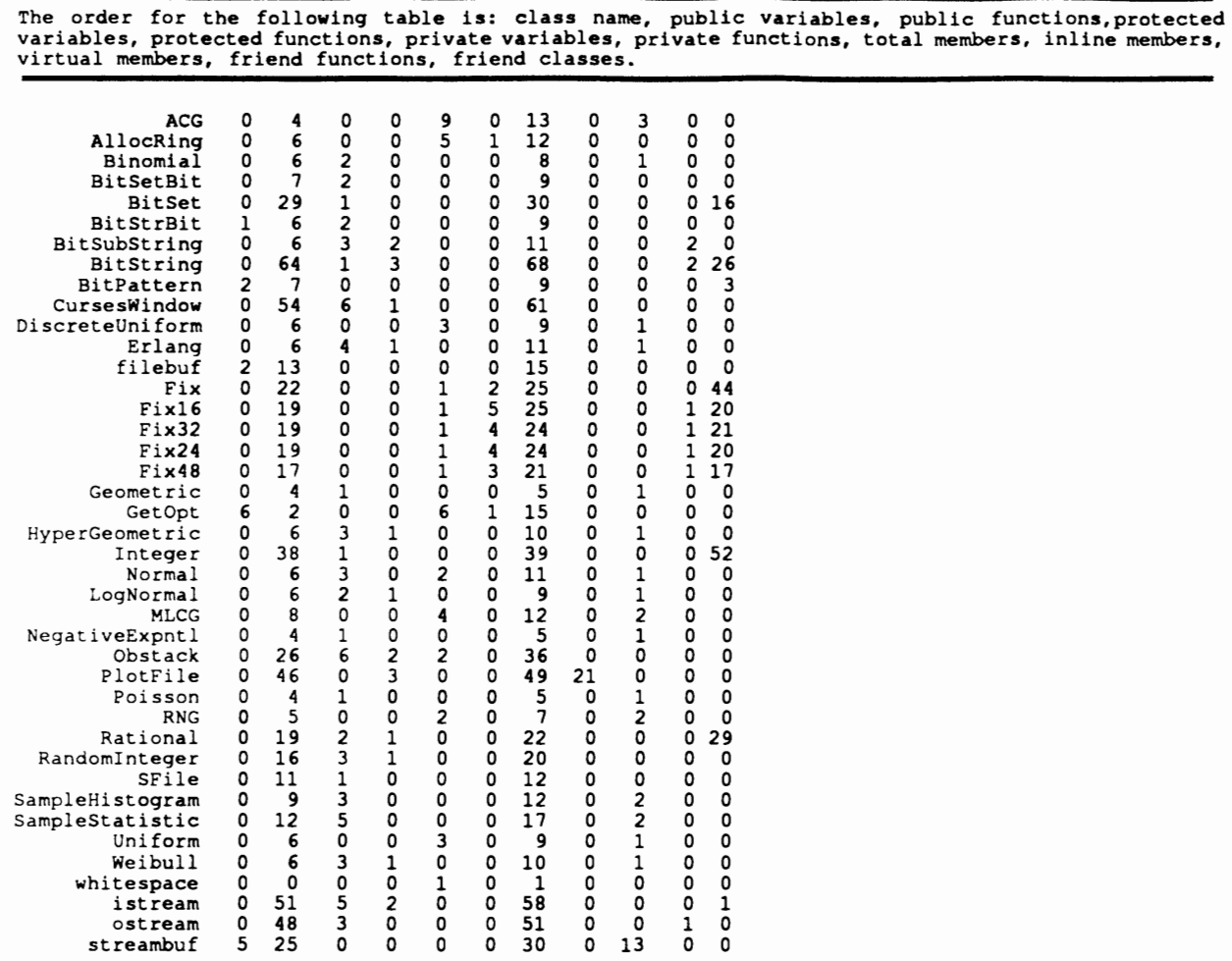

The order for the following table is: class name, public members, weighted methods per class<br>(WMC), depth of inheritance tree (DIT), number of children (NOC), Stability' (stab), vocabulary (n),<br>length (N), lines of code (L

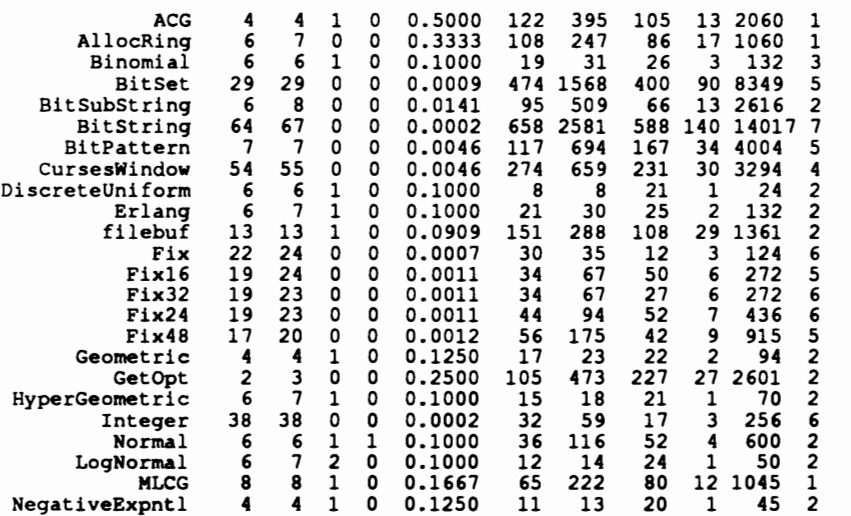

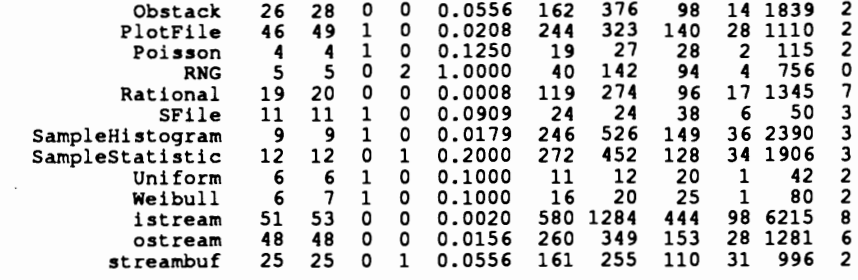

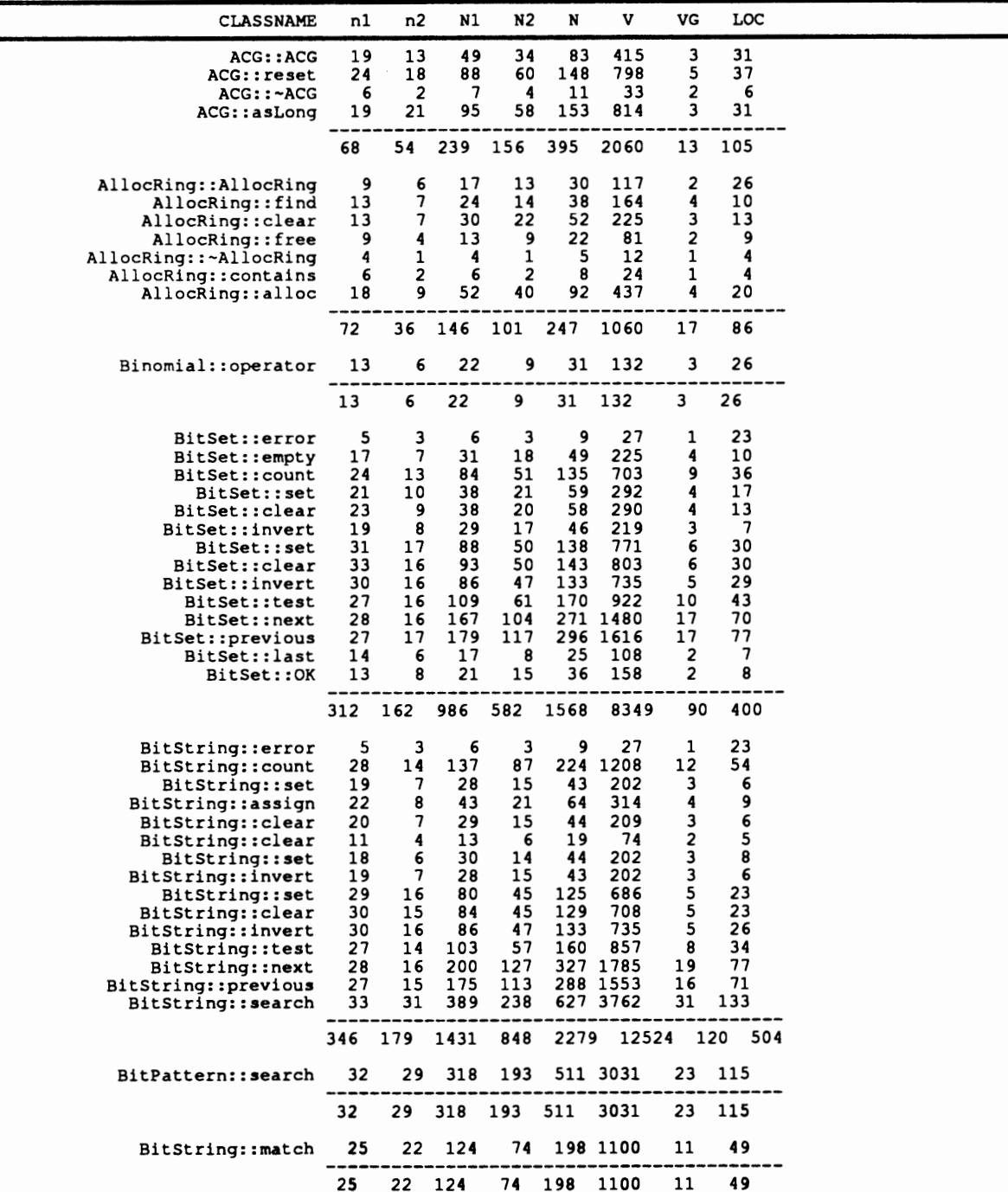

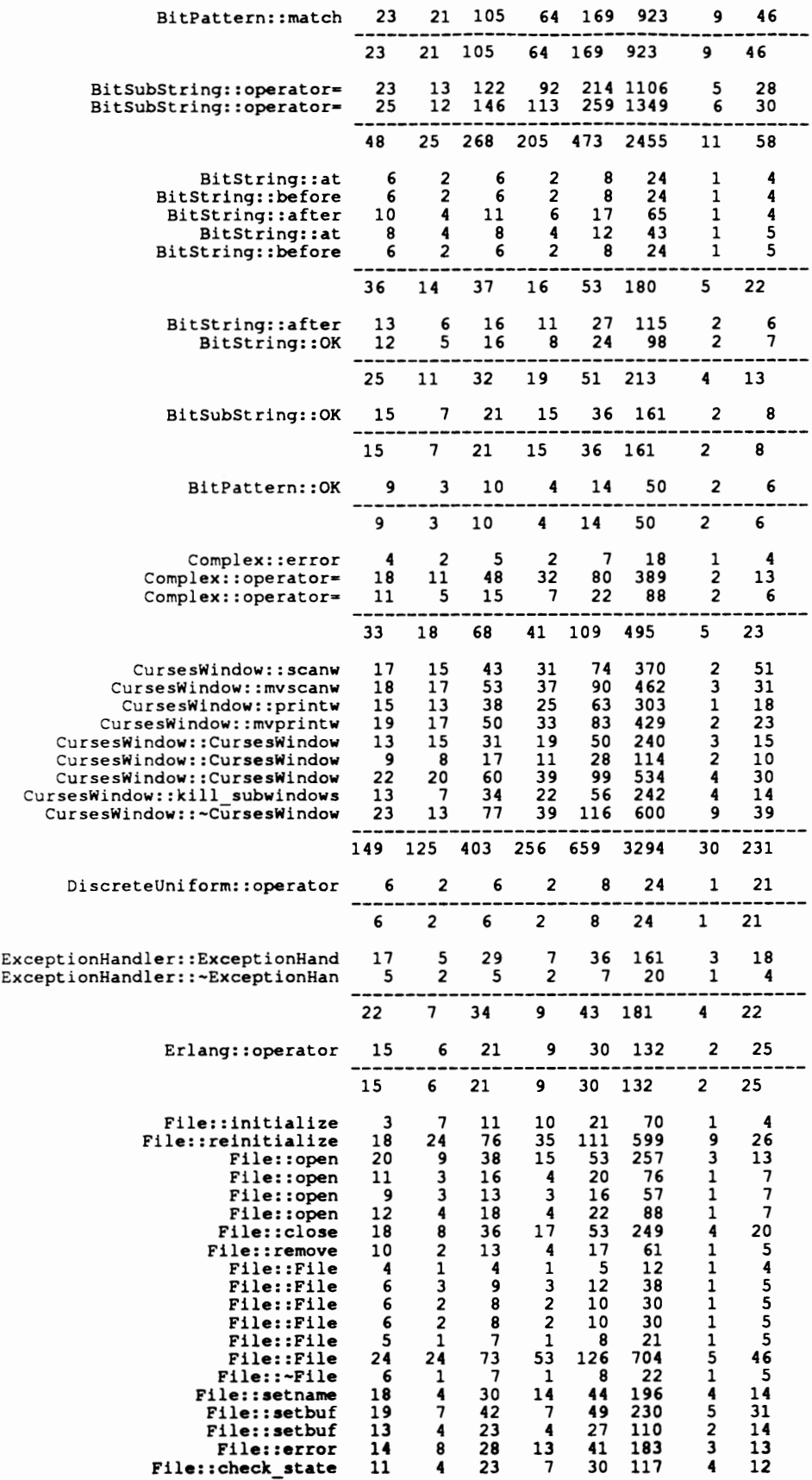

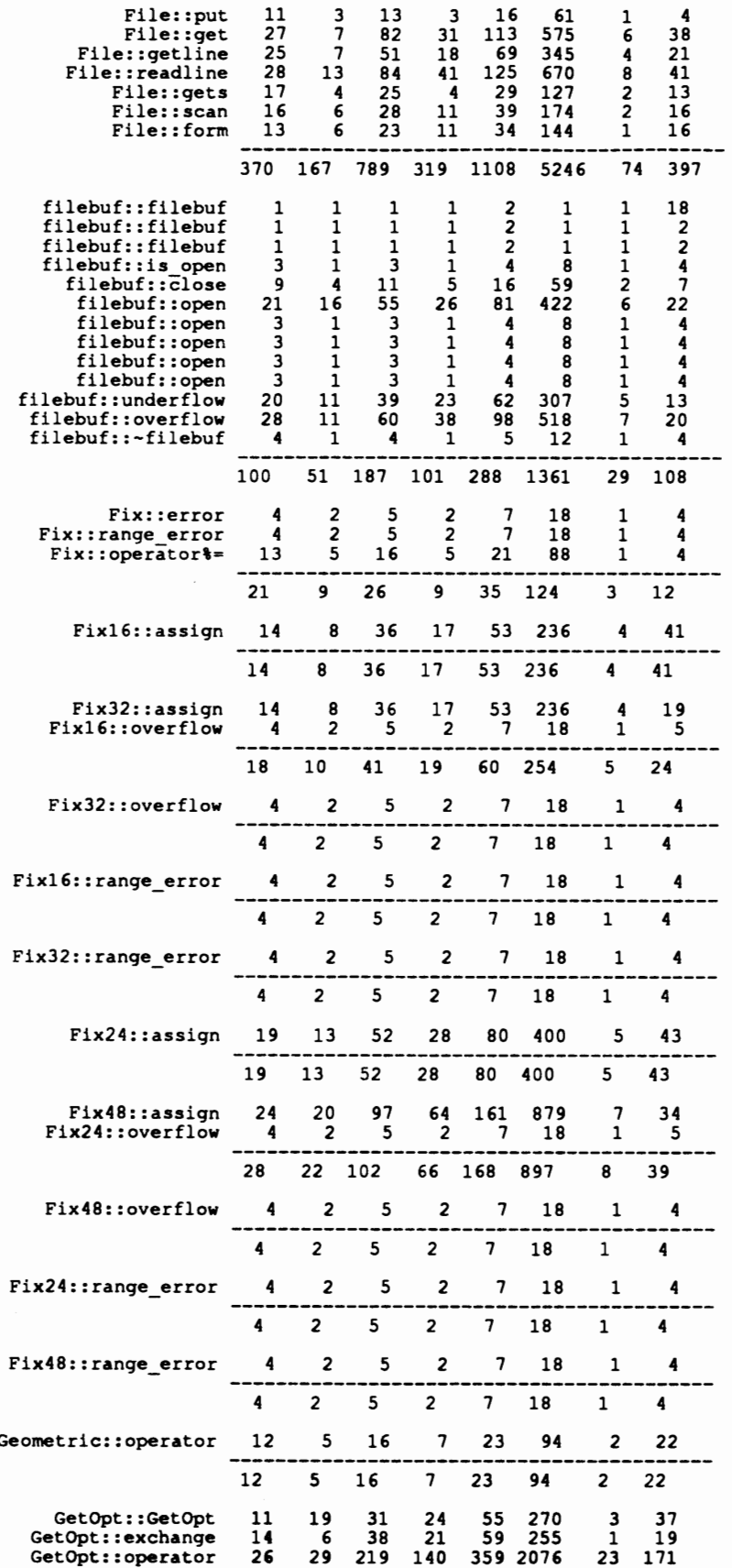

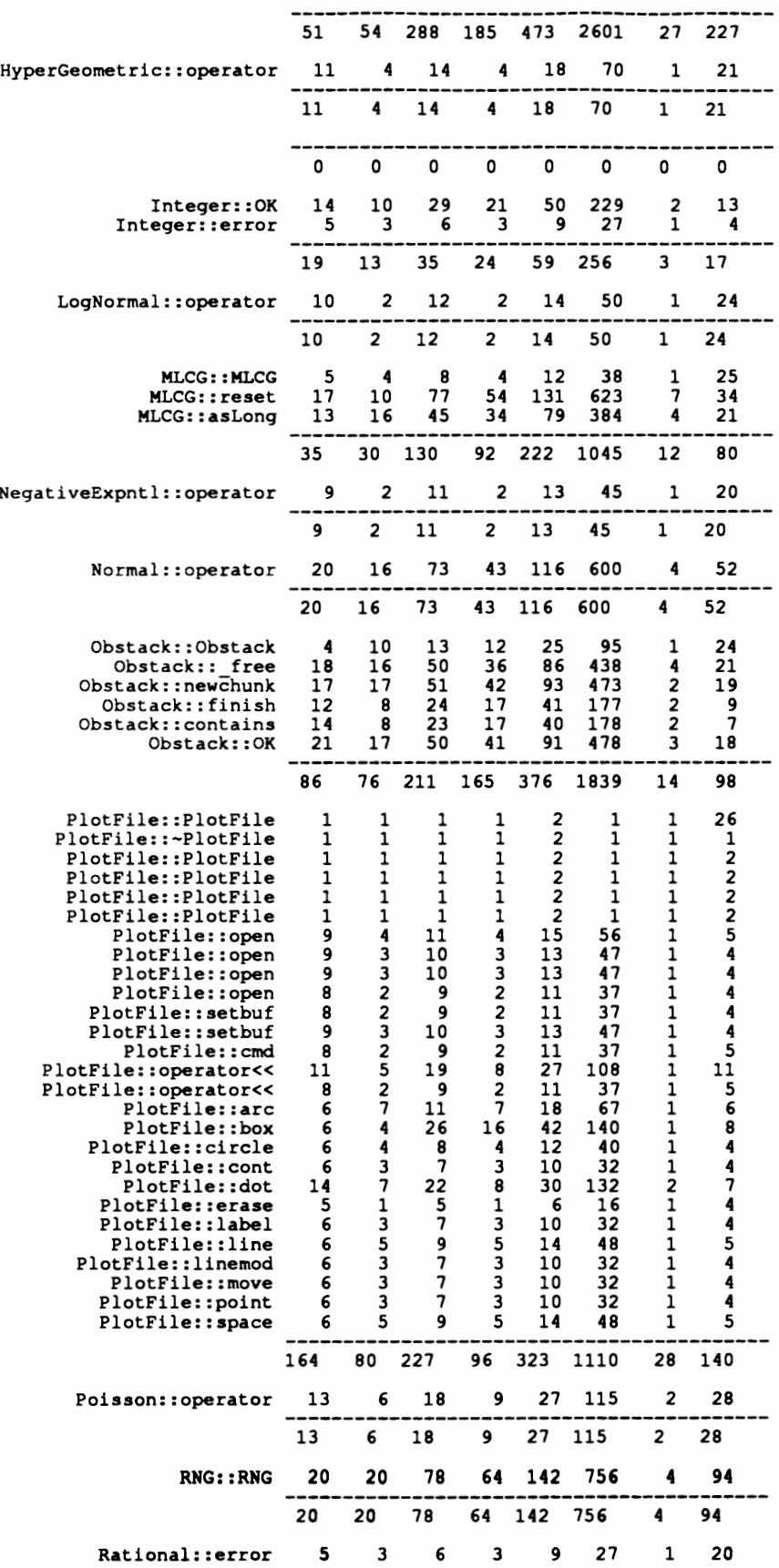

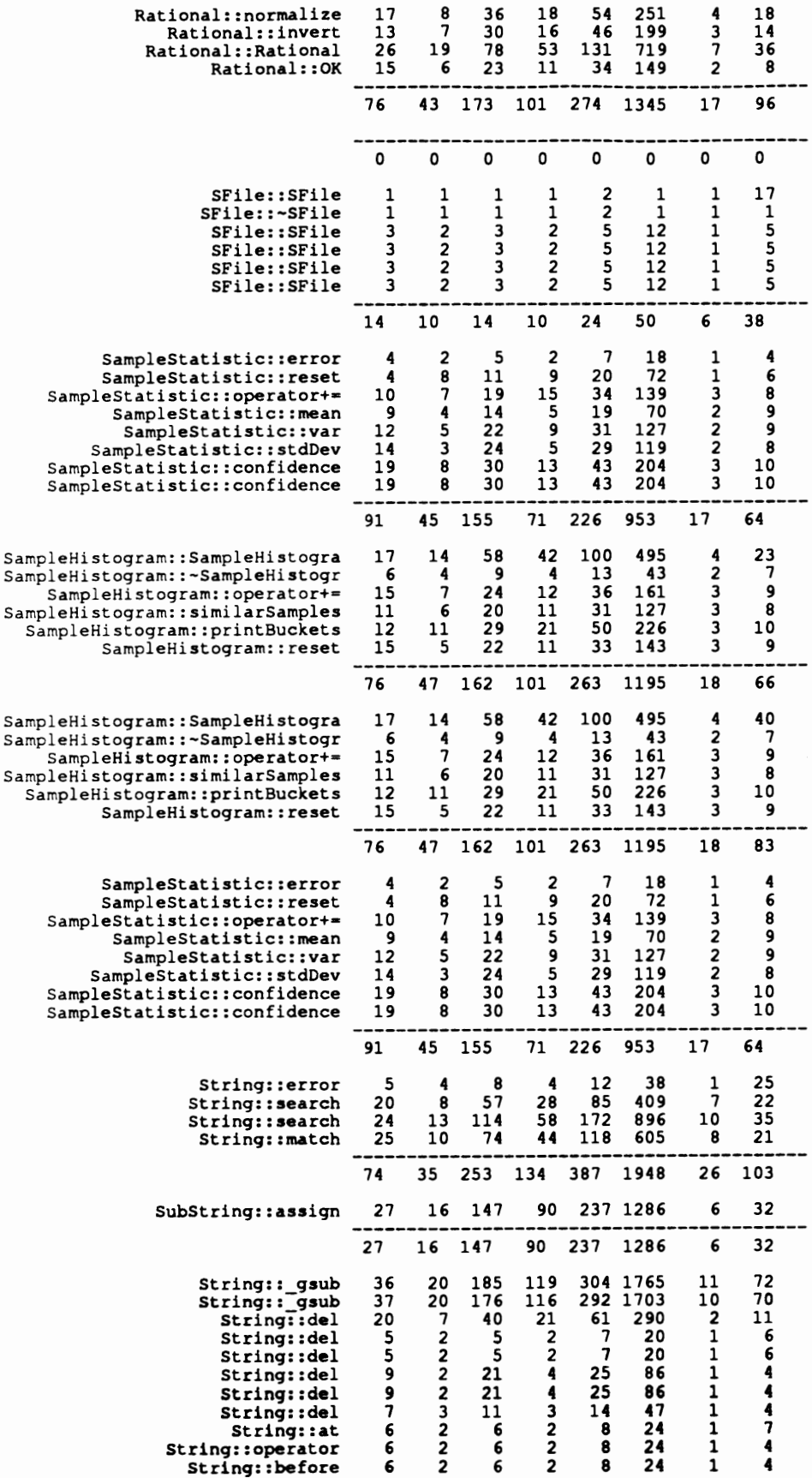

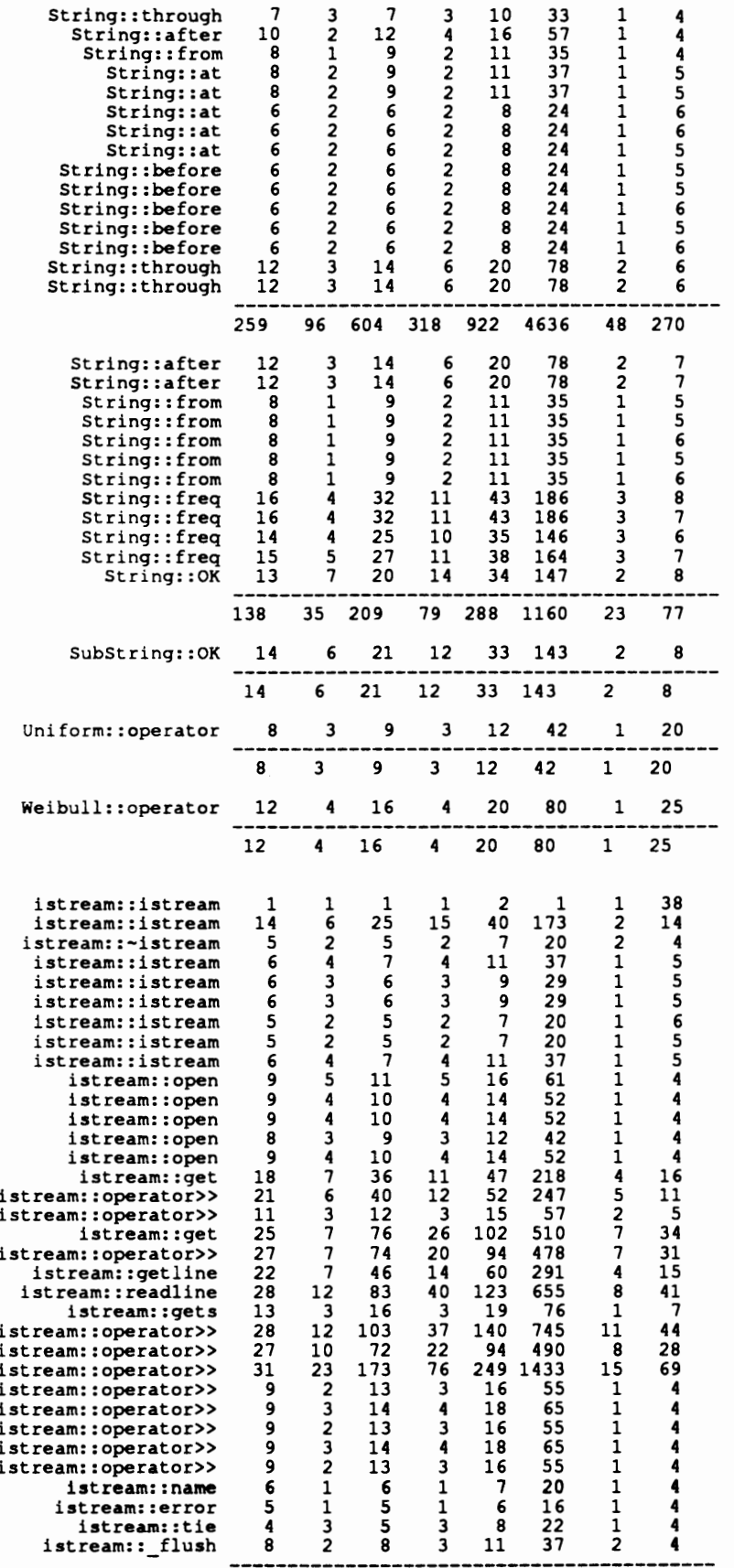
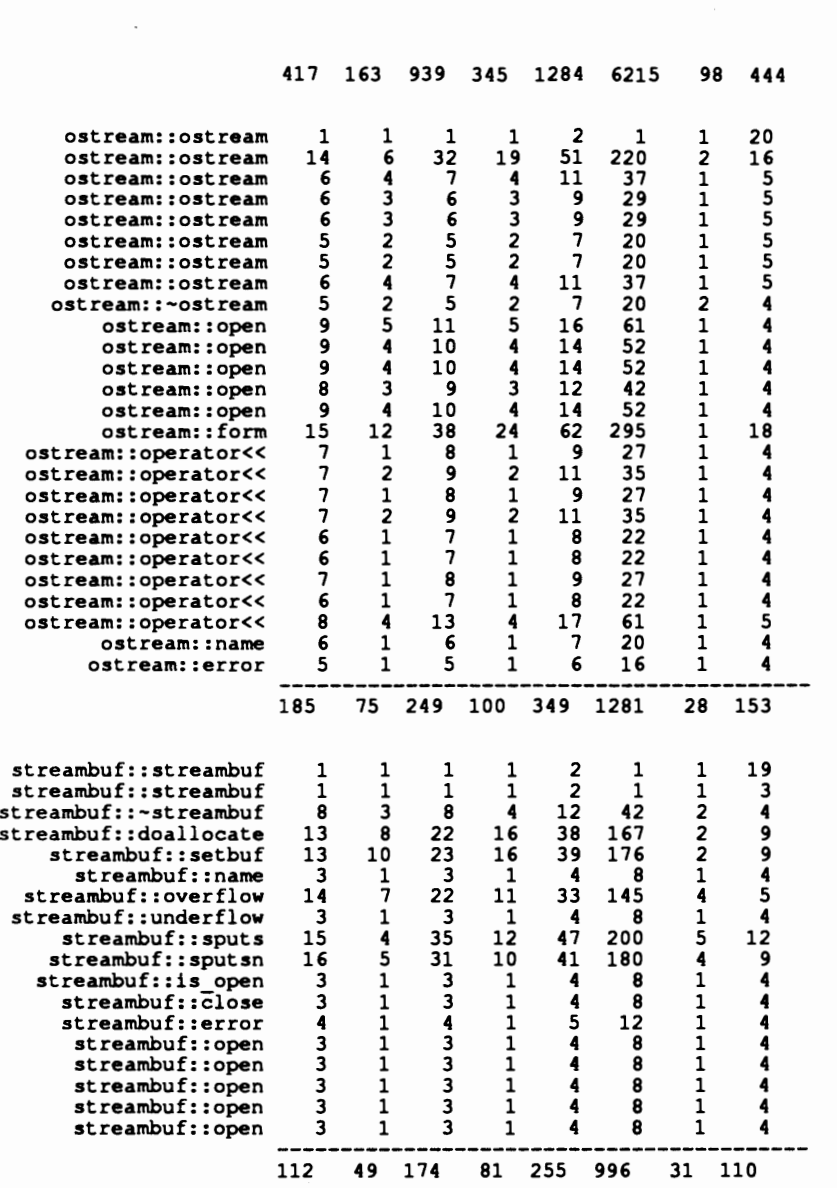

**APPENDIX C** 

 $\ddot{\phantom{a}}$ 

# C++ RESERVED AND NON-EXECUTABLE WORD USTS

# C++ RESERVED WORD LIST

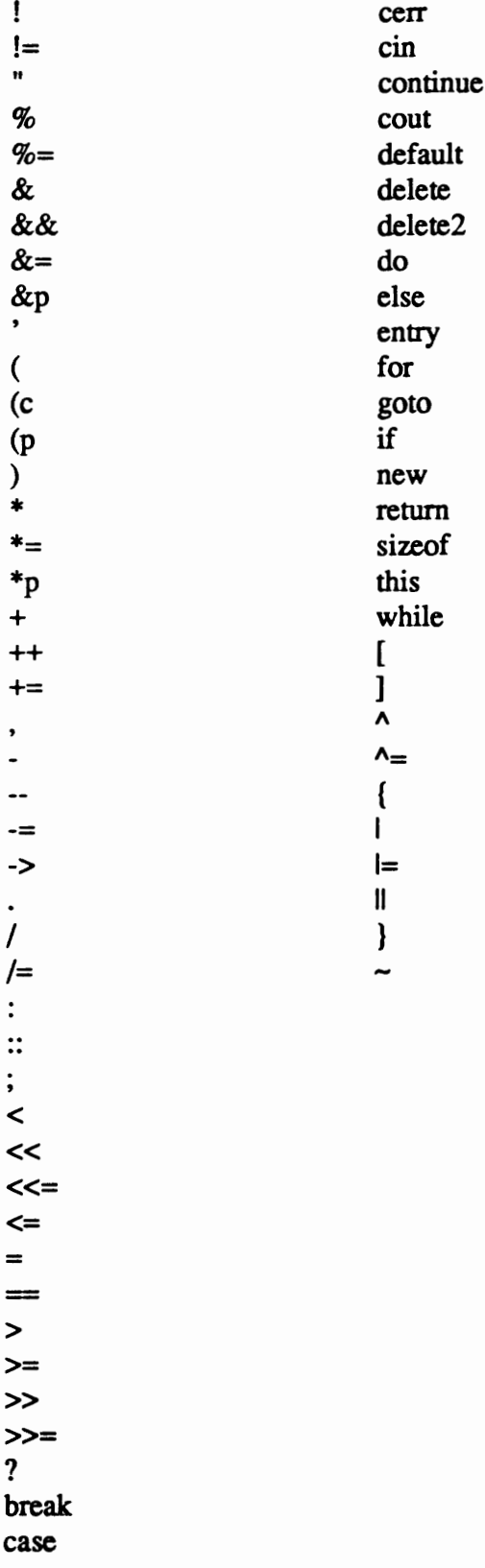

# C++ NON-EXECUTABLE WORD LIST

asm auto char class const double enum extern FILE float friend inline int istream long operator ostream overload private private: protected protected: public public: register short signed static struct typedef union unsigned virtual void volatile

# TURBO C++ NON-EXECUTABLE WORD LIST

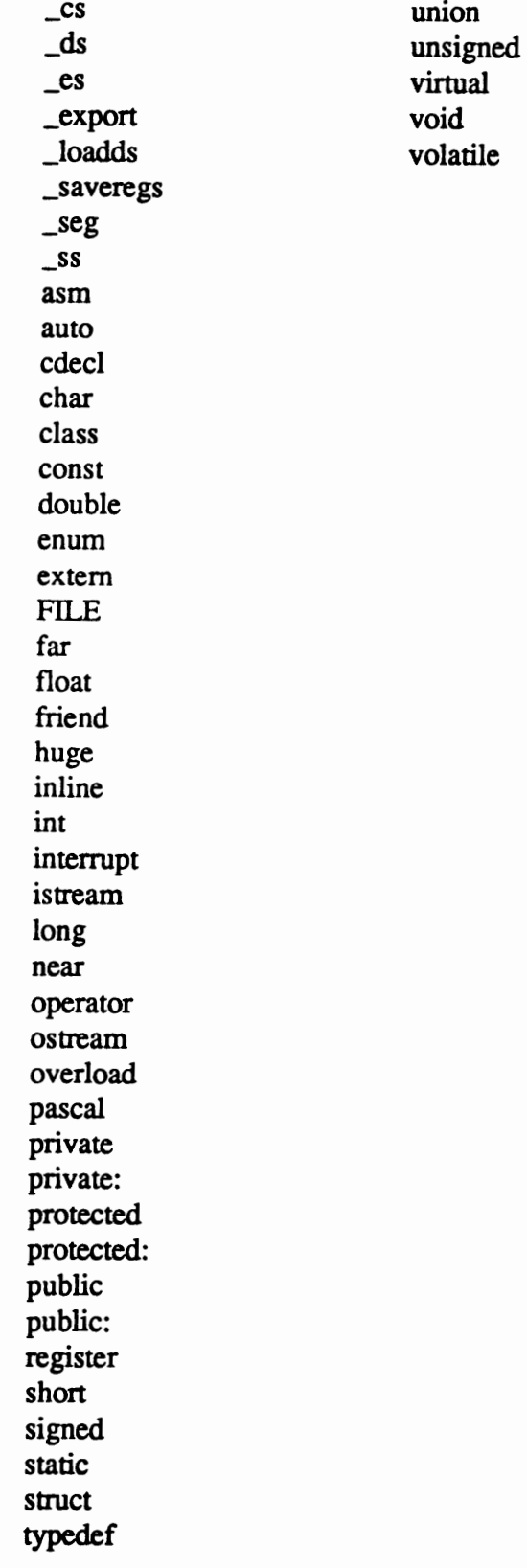

# APPENDIX D

 $\sim$ 

# PROGRAM LISTINGS

 $\sim 10^6$ 

Stability+ Metric (C) ٠ \*\*\*\*\*\*\*\*\*\*\*\*\*\*\*\*\*\*\*\*\*\*\*\*\*\*  $\ddot{\phantom{0}}$ \*\*\*\*\*\*\*\*\*\*\* ۰. File: stab-generator.cpp  $\star$ Author: Sarosh J. Khan Date: 93/03/16<br>Class: COMSC 50  $COMSC 5000 - Thesis$ Advisor: Dr. Mansur Samadzadeh \*\*\*\*\*\*\*\* \* This program calculates the stability of a class in terms of<br>\* the parameters (parameter coupling) passed in and out of the<br>\* public interface. The input to this program is a assumption file<br>\* which is generated earlier  $\pmb{\star}$  $\overline{\phantom{a}}$ \* manually if later changes are made in the program and more types  $\bullet$ are introduced. #include <stdio.h><br>#include <iostream.h><br>#include <string.h><br>#include <stdlib.h> #define DEBUG1<br>#define DEBUG2<br>#define DEBUG3 // used for displaying the output<br>// in different formats using<br>// conditional compilation  $\mathbf{1}$  $\mathbf{1}$  $\mathbf{1}$ #define DEBUG3<br>#define FALSE 0<br>#define FALSE 0<br>#define BUFF\_LEN 120<br>#define NAX\_LTEN 120<br>#define NAX\_LTNES 100<br>#define COMMA ',',<br>#define UNDERSCORE', \*define SPACE<br>
\*define SPACE<br>
\*define OENBRA<br>
\*define CLOSEBRA<br>
\*define CAPSBEGIN 65  $, -$ // beginning of capital letters \*define CAPSEND 90<br>#define SMALLBEGIN 97<br>#define SMALLEND 122 // end of capital letters<br>// end of capital letters<br>// beginning of small letters<br>// end of small letters DEBUG1 // used for conditional compilation  $t$ undef  $\texttt{t}$ undef DEBUG2  $\text{under}$ DEBUG3 // structure to store the type and<br>// assumption count of a parameter struct assumption { char type[NAME\_LEN]; int count:  $\mathcal{E}$ struct types found {<br>char type [NAME\_LEN];<br>int number\_occurences; // structure to store the types of // parameters found, their number of<br>// parameters found, their number of<br>// occurences, their validity, and int valid;<br>int valid;<br>int assumptions; // number of assumptions  $\mathbf{E}$ // structure to store the input lines<br>// from the file being analyzed struct input {<br>char \*input\_line;  $\mathbf{E}$ lass SFile {<br>input \* input\_lines[MAX\_LINES];// array of pointers to input<br>int number\_lines\_read; // count of lines read<br>char filename[NAME\_LEN]; // file name being analyzed class SFile { public:  $SFile()$  $\sim$ SFile(); "Sile",,<br>void ScanInputFile (char\* INPfilename);<br>void GetLinesRead (input\*\* lines\_read, int& count\_read); private: void GetSourceLines (char\* temp, int& block\_comments);<br>int BlankLine (char\* temp);<br>void CheckEnd (char\* temp, int& block\_comments); // stability generator class class stability\_generator { assumption assumption\_list[MAX\_ITEMS]; // to hold assumption list

```
types found scanned list [MAX ITEMS];
                                                // to hold types found
                                                 // number of types given<br>// number of types found
  int number types;<br>int number types;
  input* public block[MAX_LINES];<br>int file index;<br>int block_len;
                                                 // file index for input file<br>// length of block of input
public:
  stability_generator();
  void GetAssumptionList(char* ASSfilename);
  void GenerateStability (SFile& SF);
private:
  void DoLexical (void):
  void CalculateStability (void);
  void PrintStat (char* classname) ;
  void Frintstatichal Chassname, (eta);<br>void InitializePublicBlock(void);<br>void ExtractClassInterface(input** lines_read, int count_read,
                                 char* classname);
  int GetParameterList (char* temp, char* par_list);<br>char* GetToken(char* token);
\mathbf{E}\prime\prime11**11----------
                 Sfile::Sfile()
11 NAME:
// PURPOSE: Constructor for the class SFile (source file).
11 - 11 - 11................
SFile::SFile()
  input* temp;
  number_lines_read = 0;<br>for (int i = 0; i < MAX_LINES; i++)
  \left\{ \right.// dynamic allocation
    temp = new input;temp -> input line = new char [BUFF_LEN];<br>input_lines [i] = temp;
  \lambda// initialize the array
  for (i = 0; i < MAX LINES; i++)\left\{ \right.strcpy (input_lines[i]->input_line, "\0");
  \mathcal{Y}\mathcal{F}-------------------<br>SFile::~SFile()
//-------
                                   // NAME:
// PURPOSE: Destructor for the class SFile.
11-SFile: :~ SFile()
€
  for (int i = 0; i < MAX LINES; i++)// return the memory area
  €
    delete (input_lines[i] -> input_line);
    delete (\text{input}\_\text{lines[i]});
  \mathcal{F}\mathbf{I}//-----------------------
// NAME: SFile::ScanInputFile()
// PURPOSE: This function reads the source input file line by line
   and ignores the comments.
\prime\prime11 ---------
void SFile::ScanInputFile(char* INPfilename)
                                                // file pointer for input file<br>// temporary array<br>// boolean variable
 FILE* input_file;
  char temp[BUFF_LEN];
  int block_comments = FALSE;
  if ((input file=fopen(INPfilename, "r")) == NULL)
  \overline{1}cout << "cannot open the header file" << "\n";
    exit(1);\mathbf{r}strcpy (filename, INPfilename);<br>while ((fgets (temp, BUFF_LEN, input_file)) != NULL)
  \mathbf{f}if (block comments == TRUE)
       CheckEnd (temp, block comments); // check for the end of block
```

```
else // of comments
        GetSourceLines (temp, block_comments); 
   \mathbf{I}\mathbf{R}ll------------------------------------------------------------------- 11NAME: SFile::CheckEnd () II PURPOSE: This procedure checks the end of a block of comments. 
 11------------------------------------------------------------------- void SFile::CheckEnd (char* temp, int' block_comments) 
{ 
   for (int i = 0; i \leq x strlen(temp); i++){ 
      if ((temp[i] = ' *') is (temp[i+1] == '/'))
        block_comments = FALSE; 
   \lambda\mathbf{I}ll-------------------------------------------------------------------// PURPOSE: This routine gets rid of comments and blank lines, and //<br>// stores the rest in a program memory area.
II stores the rest in aprogram memory area. 
 11-------------------------------------------------------------------void SFile::GetSourceLines(char* temp, int& block_comments)<br>{
   int flag = FALSE; \frac{1}{2} I \frac{1}{2} I \frac{1}{2} the end of comment block
   for (int i = 0; (i < strlen(temp))&&(flag == FALSE); i++)
    { 
      if (temp[i] == '\n\cdotflag = TRUE;if ((temp[i] == '/') ii (temp[i+l] == '/'))<br>flag = TRUE;
      if ((temp[i] == '/') ii (temp[i+1] == '*'))
      { 
        flag = TRUE; 
int j = i+l; 
block comments = TRUE; 
while-(temp[j] !• '\0') 
{ 
           if ((temp[j] == '*') \epsilon \epsilon (temp[j+1] == '/'))
           block comments = FALSE;<br>j++;
       \mathbf{r}\mathbf{I}} 
temp[i-1] • '\0'; 
if (!BlankLine (temp)) 
   { 
     if ((number_lines_read+1) > MAX_LINES)
        cout \langle\langle \cdot \rangle "Analysis Aborted! -- File " \langle \cdot \rangle filename \langle \cdot \rangle " too big\langle n \rangle"; exit (1);
     }<br>strcpy (input_lines[number_lines_read]->input_line, temp);<br>number lines read++;
  \mathcal{E}\mathbf{I}ll-------------------------------------------------------------------11 NAME: SFile::BlankLine()<br>11 PURPOSE: This function checks if a given line is blank or not.<br>11 It returns 0 if it is a blank and 1 if it is not.
II It returns 0 if it is a blank and 1 if it is not. 
11------------------------------------------------------------------- int SFile::BlankLine (char* temp) 
{ 
  for (int i = 0; i < strlen(temp); i+1)
  { 
     if temp[i] != '')
       return (0); 
  } 
  return (1); 
\lambdall-------------------------------------------------------------------// PURPOSE: This functions exports the valid lines of code read from<br>// the source file.
               the source file.
11-------------------------------------------------------------------void SFile::GetLinesRead (input** lines_read, int& count_read)<br>{
```

```
for (int i = 0; i < number lines read; i++)<br>strcpy (lines_read[i]->input_line, input_lines[i]->input_line);
   count\_read = number\_lines\_read;11 --------
11 NAME:
               stability-generator::stability generator()
// PURPOSE: Constructor for the class stabllity_generator.
\prime\primestability generator::stability generator()
\left\{ \right.input* temp;
  number types = 0;<br>
number found = 0;<br>
block Ien = 0;<br>
file_Index = 0;
                                                    // initialize variables
                                                    // in the class
                                                    // stability_generator
   for (int i = 0; i < MAX ITEMS; i++)// initialization
     strcpy (assumption_list[i].type, "\0");
     assumption list[i]. count = 0;
     strepy (scanned list[i].count = 0;<br>strepy (scanned list[i].type, "\0");<br>scanned list[i].valid = FALSE;<br>scanned list[i].valid = FALSE;
     scanned[list[i].assumptions = 0;
   \,for (i = 0; i < MAX LINES; i++)
    temp = new input;temp -> input line = new char [BUFF_LEN];<br>public_block[i] = temp;
  \overline{1}for (i = 0; i < MAX LINES; i++)strcpy (public_block[i]->input_line, "\0");
  \rightarrow\mathbf{I}11 - -// NAME: stability_generator::GetAssumptionList()<br>
// NAME: stability_generator::GetAssumptionList()<br>
// PURPOSE: This procedure gets the types and their assumption counts<br>
// from the input file provided. It also records 
11 -void stability_generator::GetAssumptionList (char* ASSfilename)
  FILE* assumption_file; // file index to assumption file<br>int index = 0; // variable to count number of types<br>char temp[BUFF_LEN]; // temporary char array
                                // char pointer
  char* p;
  if ((assumption_file=fopen(ASSfilename, "r")) == NULL)
     cout << "cannot open the assumption file" << "\n";
    exit(1);\mathbf{1}while ((fgets (temp, BUFF LEN, assumption file)) != NULL)
     p = strtok (temp, " (0^n);
    strcpy (assumption list(index).type, p); // reads assumption type p = \text{strok } (' \ 0', \ \pi \ 0\pi);assumption\_list[index].count = atoi(p); // reads assumption count
    index++;
  number_types = index;
\mathbf{F}11 -// NAME:
           stability_generator::GenerateStability()
// PURPOSE: This procedure communicates with the SFile class to get
\primethe valid lines of input read from the source file.
11 -void stability_generator::GenerateStability(SFile& SF)
```

```
input* lines_read(MAX_LINES); // array of pointers to input<br>int count_read; // count of input lines read<br>char classname(NAME_LEN); // array for class name
   char classname [NAME LEN]:
   input* temp;
                                          // pointer to input (struct type)
   for (int i = 0; i < MAX LINES; i++)
     temp = new input;temp -> input line = new char [BUFF_LEN];<br>lines_read[i] = temp;
   for (i = 0; i < MAX LINES; i++)
     strcpy (lines_read[i]->input_line, "\0");
  SF.GetLinesRead (lines_read, count_read); //communicates with SFile
  #ifdef DEBUG1
  cout << "Number of lines read: " << count read << "\n";
  for (i = 0; i < count read; i+1<br>cout << lines_read(i)->input_line << "\n";
  #endif
  while (file index != count read) {
                                                   // loop to perform analysis
     InitializePublicBlock();<br>InitializePublicBlock();<br>ExtractClassInterface (lines_read, count read, classname);<br>if (block_len > 0) { / if the class has a public<br>Dolexical();<br>// interface then perform
       CalculateStability ();
                                                   // the three operations
       PrintStat (classname);
    \rightarrow\rightarrow\, }
//---------------------------------
// NAME: stability_generator::InitializePublicBlock()<br>// PURPOSE: This functions initializes the structure for storing the
void stability_generator::InitializePublicBlock()
  block len = 0;<br>for (Int i = 0; i < MAX LINES; i++)<br>strcpy (public_block[i]->input_line, "\0");
  number found = 0;<br>for (i = 0; i < MAX_ ITEMS; i++)
  \left\{ \right.strcpy (scanned_list[i].type, "\0");<br>scanned_list[i].number_occurences = 0;<br>scanned_list[i].valid = FALSE;<br>scanned_list[i].assumptions = 0;
  \mathcal{E}\mathcal{F}11 ------------
11 NAME:
             stability_generator::ExtractClassInterface()
// NATE: SUBSTITUTE SUBSTITUTE OF CLASSES for<br>
// PURPOSE: This procedure the public interfaces of classes for<br>
// analysis
11--void stability generator::ExtractClassInterface(input** lines read, int count read, char*
classname)
\overline{1}int interface_area = FALSE; // boolean to check for the public
                                   // interface area of a class
  char* token_start;
                                     // char pointer to check the start
                                   // of an interface area
                                    // to check end of interface area
  char* token_end;
  char* token class;<br>char temp[BUFF LEN];<br>int done = FALSE;
                                     // char pointer
                                   // temporary character array
  #ifdef DEBUG1
                                     // for output showing the part
```
#### tendif

 $\mathbf{I}$ 

```
for (int i = file_index; (i < count_read) \epsilon \epsilon (done == FALSE); i++)
    { 
     fifdef OEBUGl 
     cout << lines_read[i]->input_line << "\n";
     \text{fendif}strcpy (public_block[i]->input_line, lines_read[i]->input_line);
      strcpy (temp, Iines_read[i]->input_line);<br>token_class = strtok (temp, * \0*);<br>if ((strcmp (token_class, *class*)) == 0) {
         if ((strstr (lines_read[i]->input_line, "(")) != NULL)<br>{
           token_class = strtok (' \0', ":\{\0\;
           strcpy (classname, token_class); 
        \overline{ }\lambdastrcpy (temp, lines_read[i]->input_line);<br>token_start = strtok (temp, * :\O*);<br>if ((strcmp (token_start, *public*)) == 0)<br>interface area = TRUE;
     // check for the end of the interface area
      strcpy (temp, lines_read[i]->input_line);<br>token_end = strtok (temp, * \0*);<br>if ((strcmp(token_end, *protected:*)) == 0)<br>interface area = FALSE;
      if ((strcmp(token end, "protected")) == 0)<br>interface area = FALSE;
      if ((strcmp(token_end, "private")) == 0)<br>interface area = FALSE;
     if ((strcmp(token end, •private:•)) •• 0) 
        interface area = False;if ((strcmp\mathsf{Ttoken\_end}, ");")) == 0){
        done = TRUE;interface_area = FALSE;
     \mathcal{E}if (interface_area)          // store the line read<br>{
         strcpy (public_block[block_len]->input_line, lines_read[i]->input_line);<br>block len++;
     \lambda} 
file_index = i; 
   tifdef DEBUG! II to display the lines read 
cout << •**************************************• << •\n•; 
   cout << • The Interface Extracted for Analysis • << •\n•; 
cout << •**************************************• << •\n•; 
  for (i = 0; i < block len; i++)\blacksquarecout << public_block[i]->input_line;<br>cout << "\n";
   } 
  fendif 
11------------------------------------------------------------------- ll NAME: stability qenerator::DoLexical() 
// PURPOSE: This procedure does lexical analysis on the block of the
// interface area.
/1------------------------------------------------------------------- void stability qenerator::DoLexical (void) { - char* token;<br>char par_list[BUFF_LEN]; // array to hold the parameter list<br>int index;
  int parameters = FALSE; // boolean to check if there are 1// or more parameters
  int found = FALSE;
  int open = FALSE;
                                      // check for open bracket
  char temp[BUFF LEN); 
  char* parameter type;
  for (int i = 0; i < 1 and i ++)
  \overline{1}parameters • FALSE; 
     strcpy (temp, public block[i]->input line);
```

```
#ifdef DEBUG2
                       cout << "*****************************<br>cout << "LINE ANALYZED: " << temp;
     cout \langle \cdot \cdot \cdot \cdot \rangle#endif
     strcpy (par_list, "\0");<br>if ((strstr<sup>-</sup>(temp, "(")) != NULL)
       open = TRUE;if ((strstr (temp, ")")) != NULL)
       open = FALSE:if (((strstr (temp,<mark>"(") ) |= NULL) || ((strstr (temp, ")")) := NULL)</mark>
          || (open == TRUE))
        parameters = GetParameterList (temp, par_list);
     #ifdef DEBUG2
     COUL << "PARAMETER LIST:" << par_list << "\n";<br>cout << "PARAMETER LIST:" << par_list << "\n";
                                                                 **********\n*:
     #endif
     if (parameters)
                                                     // if parameters found
     \overline{1}while ((parameter_type = GetToken(par list)) != NULL)
        \mathfrak{g}found = FALSE;for (int i = 0; i < number found; i+1)
          \sqrt{ }if ((strcmp (parameter_type, scanned_list[i].type)) == 0)
             \left\{ \right.// if already present
               found = TRUE;scanned list[i].number occurences++;
             \overline{\phantom{a}}\mathcal{E}if (!found)
           \left\{ \right.strcpy (scanned_list[number_found].type, parameter_type);<br>scanned_list[number_found].number_occurences++;
             number found++;
           \overline{ }\rightarrow\overline{ }\overline{)}// NAME: stability_generator::GetParameterList()<br>// PURPOSE: Gets the parameter list from the public interface of a
\prime\primeclass.
int stability_generator::GetParameterList (char* temp, char* par list)
                                      // length of the parameter list<br>// index to a character array
  int len_str;
  int index = 0;
  int local index = 0;<br>char local str[BUFF LEN];<br>static int open = FALSE;
                                    // index to a character array<br>// temporary character array
                                      // boolean to check for open bracket
  len str = strlen(temp);<br>if (len str == 0)<br>cout << "Invalid line of input for Lexical Analysis" << "\n";
  else\overline{1}while ((temp[index] != OPENBRA) \epsilon \epsilon (index < len_str) \epsilon \epsilon (open == FALSE))
       index++:
     if ((temp[index] == OPENBRA) || (open = TRUE)) // if already open
                                                                 // or open bracket
     \sqrt{ }if ((temp[index+1] == CLOSEBRA) | (temp[index] == CLOSEBRA) ) {
                                                                // if no arguments
         return (0);\overline{\mathbf{1}}else
       \overline{1}if temp/index] == OPENBRA)index++;while ((temp[index] != CLOSEBRA) f(f) (index < len str))
         \overline{1}local str[local index++] = temp[index]; // store an argument
           indexf{+};
         if (temp/index) = CDOSEBRA)\overline{1}open = FALSE;local str[local index] = ' \0';
```
 $\mathcal{L}$ 

```
strcpy (par_list, local_str);<br>return (1);
              } 
             else { 
                 open = TRUE;if (local index > 0) { 
local str[local index] • '\0'; 
                                                                                         II if a argument is 
                                                                                         II then store it 
                   strcpy (par list, local_str);<br>strcpy (par_list, local_str);<br>}
                 else 
                     return (0); 
             \mathbf{F}\mathbf{r}} 
       else 
          return (0); 
  \mathbf{I}\mathbf{I}ll------------------------------------------------------------------- 11NAME: stability generator::GetToken() 
II PURPOSE: This procedure gets the next type from the string of 
II tokens provided and returns a pointer to that type. 
11------------------------------------------------------------------- char* stability generator::GetToken (char* token) { - char temp[BUFF LEN]; II temporary array to store token 
char rest_string[BUFF_LEN]; II char array to store the remaining 
II string 
char type found[NAME LEN]; 
int next ~ FALSE; - II array to store a type found 
   int next = FALSE;<br>int index = 0;
   int count = 0;type_found[0] = '\0';<br>rest_string[0] = '\0';
   strcpy (temp, token);
   for (int i = 0; (i < strlen(temp)) \epsilon \epsilon (next == FALSE); i++)
   { 
                                                                           II separated by space 
      if (temp(i] == SPACE) 
       { 
          if (count > 0)
           { 
             for (int k = i; k < strlen(temp); k++)
              { 
                rest_string[index++] = temp[k];
              }<br>rest_string[index] = '\0';<br>if ((strcmp (rest_string, "const")) != 0)<br>next = TRUE;
          \overline{\phantom{a}}} 
else if (temp[i] == COMMA) 
                                                                           II check for delimiter 
       { 
          next = TRUE:
          for (int j = i+1; j < strlen(temp); j++)\left\{ \right.rest_string[index++] = temp[j];
           } 
rest_string[index] • '\0'; 
      }<br>else
       else // for all other characters<br>
if (((temp[i] >= CAPSBEGIN) && (temp[i] <= CAPSEND)) ||<br>
((temp[i] >= SMALLBEGIN) && (temp[i] <= SMALLEND)) ||<br>
(temp[i] == UNDERSCORE)<br>
type_found[count++] = temp[i];
      \mathbf{I}} 
type_found[count] • '\0'; 
  tifdef DEBUG2 II for long version of output 
  cout << ·---------------=-=c·-------==•==·=---· << •\n•; cout << • TOKEN: • << type found << "\n•; 
   cout << •=-=••=~•=••=••••==··-~•••==••••••••=c• << •\n~; 
  tendif 
  strcpy (token, rest_string);
```

```
if (type_found[0] != '\0')<br>- return (type_found);<br>else

return (NULL); 
\mathbf{r}ll------------------------------------------------------------------- 11NAME: stability qenerator::CalculateStability() II PURPOSE: It calculates the assumptions for agiven class in terms 
II of parameter coupling. 
 11-------------------------------------------------------------------void stability_generator::CalculateStability()<br>{
   int tot assumptions • 0; II count of number of assumptions int done FALSE; II boolean for loop condition 
   for (int i = 0; i < number found; i++)
    { 
     done = FALSE;
      for (int j = 0; (j < number types) \epsilon \epsilon (done == FALSE); j^{++})
     \left\{ \right.if ((\text{strom}(scanned\_list[i].type, assumption\_list[j].type)) == 0)done = TRUE;scanned list[i].valid = TRUE;tot_assumptions = (assumption list[j].count)*<br>- (scanned_list[i].number_occurences);
          scanned_list[i].assumptions = tot_assumptions; 
       \rightarrow\mathcal{F}\overline{ }\mathcal{F}ll-------------------------------------------------------------------11 PURPOSE: This procedure prints the statistics for the source file analyzed.
// analyzed.<br>//---------------------
 11-------------------------------------------------------------------void stability_generator::PrintStat (char* classname)<br>{
  int TOTAL = 0:
  #ifdef DEBUG3
  int print_len = O: 
   cout << "Stability Generator (C++)" << "\n";<br>cout << "Stability Report For Class: " << classname << "\n";
   cout << "-------------------------------------• << "\n•; cout << "\n•; 
   cout << •·-···--·-------~---··•••••••••••••••••\n•; 
cout << • LIST OF TYPES FOUND " << "\n•; 
  cout << ·==--==·---~-------==--------c---------\n•; cout << "TYPE "; 
   cout << "NUM_OCC",";<br>cout << "TOT_ASS" << "\n";
  for (int i = 0; i < number found; i+1)
  \left\{ \right.if (scanned_list[i].valid == TRUE)
        cout << scanned_list[i].type;<br>print_len = 22 - (strlen (scanned_list[i].type));<br>cout.width(print_len);
        cout << scanned_list[i].number_occurences;<br>cout.width(19);
       cout \langle scanned list[i].assumptions \langle "\n";
       TOTAL += scanned list[i].assumptions;
    \mathbf{A}}<br>if (TOTAL <del>==</del> 0)
    cout \lt\lt "NONE" \lt\lt "\n";
  I else 
  cout.width(35); 
  cout << classname << " ";<br>for (int i = 0; i < number_found; i++)<br>{
    if (scanned_list[i].valid == TRUE)
       TOTAL += scanned_list[i].assumptions;
 cout \langle 1/(1.0*{{\tt TOTAL}})+1 \rangle \langle 1 \rangle_{\text{T}};
 tendif
```

```
tifdef DEBUG3 
    cout << •---------------------------------------------• << •\n•; cout << •POTENTIAL RIPPLE EFFECT: • << TOTAL << •\n•; 
cout << •STABILITY IN TERMS OF PARAMETER COUPLING: • << ll((l.O*TOTAL)+l); 
cout << •\n•; 
cout << •\n•; 
   tendif 
\mathbf{r}ll-------------------------------------------------------------------
11 Main creates stability generator and source file classes and calls 
II its public member functions to calculate stability. 
11------------------------------------------------------------------- main (int argc, char** arqv) 
main (int argc, char** argv)
    stability_generator SG;<br>SFile SF;
                                                                            II create a class SG 
II create a class SF 
    if (argc <3) 
cout << •Error -- Wrong number of command line parameters\n•; 
                                                                            II get asumption list 
II scan the input file 
II calculate stability 
    SG.GetAssumptionList (arqv[l]); 
SF.ScaninputFile (arqv[2]); 
SG.GenerateStability(SF); 
\mathbf{r}
```

```
***\bulletFile: coupling-generator.cpp
                                                                                                \ddot{\phantom{0}}\bulletAuthor: Sarosh J. Khan
           Date: 93/03/16<br>Class: COMSC 50
                        COMSC 5000 - Thesis
\bulletAdvisor: Dr. Mansur Samadzadeh
\bullet**********
              * This program calculates the coupling between classes (CBO) metric *<br>* as defined by Chidamber and Kemerer [Chidamber91]. * *<br>* The input to this program is a list of classes in a file which is *<br>* generated earlier by "g
#include <stdio.h>
#include <stdlib.h>
#define DEBUG1<br>#define DEBUG2
                                            // used for conditional compilation
                             \mathbf{1}// used for conditional compilation
                             \mathbf{1}#define DEBUG3
                                           // used for conditional compilation
                             \mathbf{1}\overline{1}#define
            TRUE
#define FALSE
                              \Omega#define MAX CLASSES 150<br>#define BUFF LEN 120<br>#define NAME LEN 30
#define MAX LINES
                             100\ddot{\cdot}#define COMMA
#define UNDERSCORE
                              \frac{1}{2}#define SPACE
#define OPENBRA
                             ^{\prime}\cdot, \cdot#define CLOSEBRA
                                           // beginning of ascii code for caps<br>// ending of ascii code for caps<br>// beginning of ascii code for small
#define CAPSBEGIN
                              65#define CAPSEND
                             90
#define SMALLBEGIN 97
                                            // letters
                                           // ending of ascii code for small<br>// letters
#define SMALLEND
                             122
#undef
            DEBUG1
#undef
            DEBUG2
#undef
            DEBUG3
struct classes {
                                            // structure store the names of classes
 char classname [NAME LEN];
                                           // in a program
\mathbf{E}struct classes found {
                                           // structure to store the classes
  char classname[NAME LEN];
                                           // found in the public interface
  int number_occurences;<br>int valid;
                                           // their number of occurences and
                                           // validity
\cdotstruct input {<br>char *input_line;
                                           // structure to store the input lines
\mathbf{E}Ass SFile {<br>
input*input_lines[MAX_LINES]; // array of pointers of input type<br>
int number_lines_read; // lines read from source file<br>
char filename[NAME_LEN]; // name of source file<br>
blic:
class SFile {
public:
  SFile()\simSFile();
  void ScanInputFile (char* INPfilename);<br>void GetLinesRead (input** lines_read, int& count_read);
private:
  void GetSourceLines (char* temp, int& block_comments);<br>int BlankLine (char* temp);<br>void CheckEnd (char* temp, int& block_comments);
  ass coupling generator {<br>classes class list [MAX CLASSES]; // list of classes array<br>classes found scanned list [MAX CLASSES]; // list of classes found<br>int number classes; // number of types given<br>int number found; // numbe
class coupling_generator {
```

```
int file index;<br>int block_len;
                                           // index to assumption file<br>// length of block read
public:
  coupling_generator();<br>void GetClassList(char* ASSfilename);
  void GenerateCoupling(SFile& SF);
private:
  void DoLexical (void) ;
  void GetValidClasses(void);
  void PrintStat (char* classname):
  void InitializePublicBlock(void);
  void ExtractClassInterface(input** lines read, int count_read, char* classname);
  int GetParameterList (char* temp, char* par_list);<br>char* GetParameterList (char* temp, char* par_list);
\mathcal{E}// NAME:
          Sfile::Sfile()
// PURPOSE: Constructor for the class SFile (source file).
                                                              ____________
11 - - - -SFile::SFile()
\{input* temp;
  number_lines_read = 0;<br>for (int i = 0; i < MAX_LINES; i++)
    temp = new input;temp -> input line = new char [BUFF_LEN];<br>input_lines[i] = temp;
  \lambdafor (i = 0; i < MAX LINES; i++)strcpy (input lines[i]->input line, "\0");
  \, }
\mathcal{E}//--------------------
                               // NAME:
          SFile::~SFile()
11--SFile::~SFile()
\left\{ \right.for (int i = 0; i < MAX LINES; i++)\overline{\mathbf{f}}delete (input_lines[i] -> input_line);<br>delete (input_lines[i]);
  \overline{ }\mathcal{E}//--------------------------
// NAME: SFile::ScanInputFile()
// PURPOSE: This function reads the source input file line by line.
11 -void SFile::ScanInputFile(char* INPfilename)
\overline{A}FILE* input file;<br>char temp[BUFF_LEN];
  int block comments = FALSE;
                                  // boolean to indicate the block of
                                // comments
  if ((input_file=fopen(INPfilename, "r")) == NULL)
  \overline{A}cout << "cannot open the header file" << "\n";
    exit(1);\mathbf{L}strcpy (filename, INPfilename);<br>while ((fgets (temp, BUFF_LEN, input_file)) != NULL)
  €
    if (block comments == TRUE)
      CheckEnd (temp, block_comments);
    else
      GetSourceLines (temp, block_comments);
 \mathcal{E}\lambda
```

```
ll------------------------------------------------------------------- 11NAME: SFile::CheckEnd () II PURPOSE: This procedure checks the end of a block of comments. 
void SFile::CheckEnd (char* temp, int& block_comments)<br>{<br>for (int i = 0; i <= strlen(temp); i++)
   { 
      if ((temp[i] == '*' )&&(temp[i+1] == '/'))
         block_{comments} = FALSE;\rightarrow\mathbf{I}11------------------------------------------------------------------- ll NAME: SFile::GetSourceLines() II PURPOSE: This routine gets rid of comments and blank lines and 
II stores the rest in a program memory area. 
void SFile::GetSourceLines(char* temp, int& block_comments)<br>{<br>int flag = FALSE;
   for (int i = 0; (i < strlen(temp)) && (flag == FALSE); i++)
   { 
      if temp[i] == ' \n'flag = TRUE;if ((temp[i] == '/') ii (temp[i+1] == '/'))
         flag = TRUE;if ( (temp[i] == '/') && (temp[i+l] == '*'))
      { 
         flag = TRUE;int j = i+1;block_comments = TRUE;<br>while (temp[j] != '\0')
         { 
           if ((temp[j] == '*')&&(temp[j+1] == '/'))
           block comments = FALSE;<br>j++;
        \rightarrow\mathcal{F}} 
   temp[i-1] = ' \0';if (!BlankLine (temp)) 
   { 
     if ((number_lines_read+1) > MAX_LINES)
        cout << "Analysis Aborted! -- File " << filename << " too long\n"; exit (1);
      }<br>strcpy (input_lines[number_lines_read]->input_line, temp);<br>number_lines_read++;
  \rightarrow\mathcal{F}11------------------------------------------------------------------- ll NAME: SFile::BlankLine() II PURPOSE: This function checks if a given line is blank or not. 
int SFile::BlankLine (char* temp)
{ 
   for (int i = 0; i < strlen(temp); i++)
   { 
     if temp[i] != '')
        return (0); 
  } 
  return (1); 
\mathcal{E}ll------------------------------------------------------------------- 11NAME: SFile::GetLinesRead () II PURPOSE: This function exports the valid lines of code read from 
// the source file.
void SFile::GetLinesRead (input** lines_read, int& count_read) {<br> \{ for (int i = 0; i < number lines read; i++)
     strcpy (lines_read(i)->input_line, input_lines[i]->input_line);
  count read = number lines read;
\mathbf{)}II*******************************************************************
```

```
II Coupling Genarator Member Functions * 
II******************************************************************* ll------------------------------------------------------------------- 11NAME: coupling-generator::coupling generator() 
II PURPOSE: Constructor for the class coupling generator. 
 11--------------------------------------------=---------------------- coupling_generator::coupling_generator()<br>{
  input* temp; \frac{1}{2} \frac{1}{2} used in dynamic allocation
  II initialization 
   number classes = 0; 
   number found <del>=</del> 0;<br>block Ien <del>=</del> 0:
  file Index = 0;
  for (int i = 0; i < MAX CLASSES; i++)
   { 
      strcpy (class_list[i].classname, "\0");<br>strcpy (scanned_list[i].classname, "\0");<br>scanned_list[i].number_occurences = 0;<br>scanned_list[i].valid = FALSE;
                                                          II dynamic allocation 
   for (i 
0; i < HAX_LINES; i++) 
   { 
     temp = new input;temp \rightarrow input line = new char [BUFF_LEN];
     public\_block[\overline{1}] = temp;for (i = 0; i < MAX LINES; i++){ 
     strcpy (public_block[i]->input_line, "\0");
  \mathcal{F}\mathbf{I}ll------------------------------------------------------------------- 11NAME: coupling generator::GetClassList() 
 // PURPOSE: This procedure gets the types and their assumption count
// from the input file provided.
11------------------------------------------------------------------- void coupling generator::GetClassList (char* filename) { -
   FILE* class_file;<br>int index = 0;<br>char temp[BUFF LEN];
  char* p;
  if ((class_file=fopen(filename, "r")) == NULL)
     cout \lt\lt "cannot open the class list file" \lt\lt "\n";
     exit(1);while ((fgets (temp, BUFF_LEN, class_file)) != NULL)
   { 
     p = strtok (temp, \sqrt{0^n});
      strcpy (class_list[index].classname, p);<br>index++;
   } 
  number_classes = index; 
\mathbf{I}ll------------------------------------------------------------------- 11NAME: coupling generator::GenerateCoupling() 
// PURPOSE: This procedure communicates with the SFile class to get<br>// PURPOSE: This procedure communicates with the SFile class to get
II the valid lines of input read from the source file. 
void coupling_generator::GenerateCoupling(SFile& SF)<br>{
  input* lines_read[HAX_LINES]; II array of pointers of type input 
                                              II to hold input lines read 
  int count read;
   char classname[NAME_LEN];<br>input* temp;
  for (int i = 0; i < MAX LINES; i++)
  { 
     temp = new input;temp \rightarrow input\_line = new char[BUFF\_LEN];
```

```
lines read[i] = temp;for (i = 0; i < MAX LINES; i++)strcpy (lines_read[i]->input_line, "\0");
   \mathbf{I}SF.GetLinesRead (lines_read, count_read); //communicates with SFile
  #ifdef DEBUG1
  cout << " The valid source lines read for analysis " << "\n";<br>cout << " The valid source lines read for analysis " << "\n";
   cout << "Number of lines read: " << count_read << "\n";
  for (i = 0; i < count read; i+1<br>cout << lines_read(i)->input_line << "\n";
  #endif
  while (file_index != count_read) {<br>InitializePublicBlock();
     ExtractClassInterface (lines_read, count read, classname);
     if (block len > 0) {
       Dolexical();
       GetValidClasses();
       PrintStat (classname);
    \rightarrow\mathbf{r}\mathcal{L}11 ------
// NAME: coupling generator::InitializePublicBlock()
// PURPOSE: This procedure initializes the public block for the<br>// PURPOSE: This procedure initializes the public block for the<br>// next block of input.
11 -void coupling generator:: InitializePublicBlock()
  block len = 0;<br>for (Int i = 0; i < MAX_LINES; i++)
   strcpy (public_block[i]->input_line, "\0");
  number_found = 0;<br>for (i = 0; i < MAX_CLASSES; i++)
    strcpy (scanned_list[i].classname, "\0");<br>scanned_list[i].number_occurences = 0;<br>scanned_list[i].valid = FALSE;
  \mathbf{)}\mathcal{F}11 ---------------
// NAME: coupling_generator::ExtractClassInterface()
// PURPOSE: This procedure extracts the part of the class containing
    the public interface.
\prime\prime11 -void coupling_generator::ExtractClassInterface(input** lines_read, int count_read, char*
classname)
  int interface_area = FALSE; // indicates the public area of a class
 char* token_start;<br>char* token_end;<br>char* token_class;
  char temp[BUFF LEN];
  int done = FALSE#ifdef DEBUG1
  #endif
  for (int i = file index; (i < count read) E (done == FALSE); i++)
  \epsilon#ifdef DEBUG1
    cout << lines_read[i]->input_line << "\n";
    #endif
    stropy (public block[i]->input_line, lines_read[i]->input_line);<br>stropy (temp, lines read[i]->input_line);<br>token_class = strtok (temp, "\0");<br>if ((stromp (token_class, "class")) == 0) {
       if ((strstr (lines_read[i]->input_line, "(")) != NULL)
```

```
\overline{1}token_class = strtok ('\0', ":\{\0^n\};strcpy (classname, token class);
          \overline{1}\mathbf{I}strcpy (temp, lines read[i]->input_line);<br>token_start = strtok (temp, " :\0");<br>if ((strcmp (token_start, "public")) == 0)<br>interface_area = TRUE;
        strcpy (temp, lines_read[i]->input_line);<br>token_end = strtok (temp, "\0");<br>if ((strcmp(token_end, "protected:")) == 0)<br>interface_area = FALSE;<br>if ((strcmp(token_end, "protected")) == 0)<br>interface_area = FALSE;<br>if ((strcmp(
           ((\text{stromp}(\text{token\_end}, ");")) == 0)<br>
done = TRUE;<br>
interface_area = FALSE;
                                                                      1/ one class read
       \mathbf{I}if (interface_area)
          strcpy (public_block[block_len]->input_line, lines_read[i]->input_line); block len++;
      \mathbf{r}} 
    file index = i;
    #ifdef DEBUG1
   cout << "**************************************" << "\n•; 
    cout << • The Interface Extracted for Analysis • << "\n•; 
cout << "**************************************" << "\n•; 
    for (i = 0; i < block_len; i++)<br>{<br>cout << public_block[i]->input_line;<br>cout << "\n";
    } 
iendif 
ll------------------------------------------------------------------- 11NAME: coupling generator::DoLexical() 
// PURPOSE: This procedure does lexical analysis on the block of the<br>// interface area.
// interface area.<br>//--------------------------
void coupling generator::DoLexical (void)
   char* token; 
   char par list[BUFF LEN]; // parameter list to be parsed int index;<br>int parameters = FALSE;
   int found = FALSE;<br>int open = FALSE;
                                                  // open bracket indicator
   char temp[BUFF_LEN];<br>char* parameter_type;
                                                  // parameter type found from parameter list
   for (int i = 0; i < block_len; i++)<br>{<br>parameters = FALSE;
       strcpy (temp, public_block[i]->input_line);
      lifdef DEBUG2 
       cout << "***********************************************\n•; 
cout << •LINE ANALYZED: • << temp; 
      cout \langle \cdot \cdot \cdot \cdot \rangletendif 
       strcpy (par_list, "\0");<br>if ((strstr_(temp, "(")) != NULL)
          open = TRUE;if ((strstr (temp, "))") != NULL)
          open • FALSE; 
       if (((strstr (temp, "(")) != NULL) || ((strstr (temp, ")")) != NULL)<br>|| (open == TRUE))<br>| parameters = GetParameterList (temp, par_list);
```
 $\rightarrow$ 

```
#ifdef DEBUG2
                              // shows the parameters found if needed
    **********\n*:
     #endif
     if (parameters)
                             // if parameters found in the interface
     Т
       while ((parameter_type = GetToken(par_list)) != NULL)
                              // while more tokens exist
       -1
         found = FALSE;for (int i = 0; i < number found; i+1)<br>{ // store in the list of parameters
        \overline{1}if ((strcmp (parameter_type, scanned_list[i].classname)) == 0)
             found = TRUE;
             scanned list[i].number occurences++;
           \mathbf{)}if (!found)
           strcpy (scanned_list[number_found].classname, parameter_type);
           scanned_list[number_found].number_occurences++;
           number_found++;
        \, }
   \begin{smallmatrix}&&1\\1&&1\end{smallmatrix}\overline{1}1/ NAME:
           coupling_generator::GetParameterList()
// PURPOSE: This procedure gets the parameter list of a member<br>// PURPOSE: This procedure gets the parameter list of a member
//=====================
                                   ***************************
int coupling_generator::GetParameterList (char* temp, char* par_list)
  int len str;
  int index = 0;
 int local index = 0;<br>char local str[BUFF LEN];<br>static int open = FALSE;
 len_str = strlen(temp);<br>if (len_str == 0)
    cout << "Invalid line of input for Lexical Analysis" << "\n";
  else
  \left\{ \right.while ((temp[index] != OPENBRA) f(f) (index < len str) f(f) (open == FALSE))
       index++;if ((temp[index] == OPENBRA) || (open = TRUE))
    €
      if ((temp[index+1] == CLOSEBRA) | | (temp[index] == CLOSEBRA) | {
        return (0);
       \mathbf{I}else
       \mathbf{f}if temp[index] == OPENBRA)index++;while ((temp[index] != CLOSEBRA) \epsilon \epsilon (index < len str))
         \left\{ \right.local\_str[local_index++] = temp[index];index\bar{+}+;
         if temp[index] == CLOSEBRA)open = FALSE;local\_str[local_index] = ' \0';stropy (par_list, local_str);<br>return (l);
         €
         else {
           open = TRUE;<br>if (local_index > 0) {<br>local_str[local_index] = '\0';
              strcpy (par_list, local_str);<br>return (1);
           <sup>1</sup>
           else
             return (0);
```
 $\mathbf{1}$ 

 $\mathcal{I}_{\mathcal{I}}$ 

```
\rightarrow\mathbf{I}} 
        else 
           return (0); 
    \, )
 \mathcal{F}ll------------------------------------------------------------------- 11NAME: coupling generator::GetToken() II PURPOSE: This procedure gets the next type from the string of 
II token provided and returns pointer to that type. 
 11------------------------------------------------------------------- char* coupling generator::GetToken (char* token) { -
    char temp[BUFF_LEN];
     char rest string(BUFF LEN);<br>char type-found(NAME_LEN);<br>int next = FALSE;
    int index = 0; 
    int count = 0;
     type_found[0] = '\0';<br>rest_string[0] = '\0';
    strcpy (temp, token);
    for (int i = 0; (i < strlen(temp)) \epsilon \epsilon (next == FALSE); i++)
    { 
       if (temp[i] == SPACE) 
       { 
           if (count >0)
           { 
               for (int k = i; k < strlen(temp); k++)
               { 
                  rest string[index++] = temp[k];
                } 
               rest string[index] = \prime \sqrt{0'};
                if ((strcmp (rest_string, "const")) != 0)<br>if ((strcmp (rest_string, "const")) != 0)
          \, }
        } 
       else if temp[i] == COMMA){ 
           next = TRUE;for (int j = i+1; j < strlen(temp); j++){ 
              rest\_string[index++) = temp[j];} 
          rest_string[index] = ' \0';
       } 
       else<br>{
        {<br>
if (((temp[i] >= CAPSBEGIN) {{ (temp[i] <= CAPSEND)) ||<br>
((temp[i] > SMALLBEGIN) {{ (temp[i] <= CAPSEND)) ||<br>
(temp[i] > SMALLBEGIN) {{ (temp[i] <= SMALLEND)) ||<br>
type_found(count++) = temp[i];
       \mathcal{F}} 
    type_found[count] = ' \0';#ifdef DEBUG2
    cout \langle\langle "xxxxxxxxxxxxxxxxxxxxxxxxxxxxxxxxxxx" \langle\langle "\ranglen";
    cout << • TOKEN: • << type found << "\n"; 
    cout << "=••=========•====~===================· << "\n"; 
    lendif 
    strcpy (token, rest_string);<br>if (type_found[0] != '\0')<br>return (type_found);<br>else
   else return (NULL);
\overline{ }ll------------------------------------------------------------------- 11NAME: coupling generator::GetValidClasses() 
II PURPOSE: It calculates the assumptions for a qiven class in terms 
// of parameter coupling.<br>//--------------------------------
void coupling generator::GetValidClasses()
```

```
int done = FALSE; 
    for (int i = 0; i < number found; i++){ 
        done = FALSE;for (int j = 0; (j < number_classes) \epsilon \epsilon (done == FALSE); j++)
             if ((strcmp(scanned_list[i].classname, class_list[j].classname)) == 0) {<br>done = TRUE;
               scanned_list[i].valid = TRUE;
            \rightarrow\mathbf{r}\mathbf{F}\mathbf{)}ll------------------------------------------------------------------- 11NAME: coupling generator::PrintStat() II PURPOSE: This procedure prints the statistics for the source file 
// analyzed.<br>//---------------------
11------------------------------------------------------------------- void coupling generator::PrintStat (char* classname) { - int cl found = 0; 
   int cl_found = 0;<br>#ifdef DEBUG3
                                                        II number of classes found 
    int print_len = 0; 
                     •coupling Generator (C++)"<< "\n"; 
•coupling Report For Class: • << classname << "\n•; 
   cout \langle \langle \cdot \rangle coup<br>cout \langle \cdot \rangle = \langle \cdot \rangle = \langle \cdot \rangle•-------------------------------------" << "\n"; 
   \text{count} \ll \text{``\texttt{num} \times \texttt{m} \times \texttt{m} \times \cout <<<br>cout <<<br>cout <<<br>cout <<<br>cout <<<br>cout <<<br>cout <<
   \text{Coul} \prec \text{Coul}<br>\text{Coul} \prec \text{Coul} \text{LIST} of CLASSES FOUND \blacksquare \prec \text{Coul} \prec \text{Coul}•; 
                     "CLASS<br>"NUM_OCC<br>"\n";
                                                               •; 
    for (int i = 0; i < number found; i++)
    { 
        if (scanned_list[i].valid == TRUE)
             cl_found++;<br>cout << scanned_list[i].classname;<br>print_len = 22 - (strlen (scanned_list[i].classname));
             cout.width(print len);<br>cout << scanned Iist[i].number_occurences;<br>cout << "\n";
        \mathbf{A}}<br>if (cl_found == 0)<br>cout << "NONE" << "\n";
    else 
        cout \langle\langle "COUPLING COUNT = " \langle\langle cl found \langle\langle "\n";
    I else 
    cout << classname; 
    for (int i = 0; i < number found; i+1)
    { 
        if (scanned_list[i].valid == TRUE){
          cl\_found + 7;\mathbf{r}} 
cout.width(35-strlen(classname)); 
   cout << cl_found << "\n";
    tendif 
\rightarrowll------------------------------------------------------------------- 11Main creates the coupling generator and source file classes and 
II calls public member functions of these classes to generate CBO. 
1/------------------------------------------------------------------- main (int argc, char** arqv) 
{ 
                                                                      II coupling generator class 
II source file class 
    coupling generator CG;<br>SFile SF;
   if (argc < 3) 
        cout << "Error -- Wrong number of command line parameters\n";
   CG.GetClassList (argv[1]); // get the list of the classes
```
SF.ScaninputFile (argv[2]); CG.GenerateCouplinq(SF);  $\bar{1}$ 

 $\sim 10^7$ 

// scan the input file for classes<br>// calculate coupling between classes

```
WMC Metric (C)
coupling-generator.cpp<br>Sarosh J. Khan<br>93/03/16<br>COMPS
* File:
\bulletAuthor:
   Date:<br>Class:
                   COMSC 5000 - Thesis
   Class: CUMBC 3000 - Inesis<br>Advisor: Dr. Mansur Samadzadeh
* This program calculates the weighted methods per class metric as<br>* defined by Chidamber and Kemerer [Chidamber91].
A defined by Unidamper and Nemetet [Unidamperial].<br>
The input to this program is a class report file generated<br>
* earlier by pc-metric program. This program creates a output<br>
* binary file and stores the array of structure
#include <stdio.h>
#include <string.h>
#include <stdlib.h>
#define MAXCLASSES 150
struct met{
  char classname[50];
                              // class name
                               // number of public members
  int pub;
                              // weighted methods per class
  int wmc;
                              // DIT of each class<br>// DIT of each class
  int dit;
  int noc;
                              // stability of each class<br>// vocabulary
  float stab;
  int n;
                              // length
  int N;
  int LOC;
                              // lines of code
                              // cyclomatic complexity<br>// volume
  int VG;
  int vol;
\cdotvoid MakeClassDataFile (int* number_of_samples);
void CalculateWMC (int number of samples);
// Main calls the functions to calculate WMC and generate the output
// data file.
11 - -main ()
  int number of samples = 0;
  MakeClassDataFile (&number of samples);
  CalculateWMC (number_of_samples);
\lambda//-------------------------<br>// Name: CalculateWMC()
                                      .....................................
// Purpose: Calculate the WMC metric.
11--void CalculateWMC (int number_samples) {
  met metrictbl [MAXCLASSES];
  char buffer1(100);
  char* p;
  char classname[50];
  FILE* fp_cls;<br>FILE* fpout;<br>FILE* fpout?;
 int pub_func = 0;<br>int pro_func = 0;<br>int pri_func = 0;<br>int tot_mem = 0;
  int sample number = 0;<br>int index = 0;
  fp_cls = fopen ("cls.dat", "r");<br>fpout = fopen ("met.dat", "w");<br>fpout2 = fopen ("mettbl", "wb");
                                            // input file
                                             // output file for values of WMC
                                            // output binary file
  fprintf (fpout, "CLASSNAME
                                             PUB
                                                        WMC
                                                                   \ln");
  for (int i = 0; i < MAXCLASSES; i++)
    strcpy (metrictbl[i].classname, "\0");
    metricth[1].pub = 0;
```

```
metricth[i].wmc = 0;
      metrictbl[i].dit = 0;
       metricth[i].noc = 0;
      metricth[i].stab = 0.0;metricth[i].n = 0;metricth[i].N = 0;
       metricth[i].LOC = 0;metrictbl[i].VG = 0;
      metricth[i].vol = 0;\mathbf{)}while (sample number <= number samples){
        sample number++; 
fgets (bufferl, 100, fp_cls); 
      p = strtok (bufferl, " 0");
       strcpy (classname, p); 
p = strtok (' \0', • \0"); 
p = strtok (' \0', " \0"); 
      pub func = atoi(p);p = strtok (' \0', " \0"); 
p = strtok (' \0', " \0"); 
pro_func = atoi(p); 
       p = strtok ('\0', "\0"); 
p = strtok ('\0', "\0"); 
      pri func = atoi(p);p = strtok ('\0', "\0"); 
tot_mem = pub_func +pro_func + pri_func; 
      strcpy (metrictbl[index] .classname, classname); 
       metrictbl[index].pub = pub_func;<br>metrictbl[index++].wmc = tot mem;
      fprintf (fpout, "%20s%8d%8d\n", classname, pub_func, tot mem);
    } 
   for (i = 0; i < MAXCLASSES; i++)
    ( 
      printf ("\30s ", metrictbl[i].classname);
       printf ("%3d", metrictbl[i].pub);<br>printf ("%3d", metrictbl[i].wmc);<br>printf ("%3d", metrictbl[i].dit);<br>printf ("%3d", metrictbl[i].noc);<br>printf ("%3d", metrictbl[i].n);<br>printf ("%3d", metrictbl[i].n);<br>printf ("%3d", metrict
       printf ("%3d", metrictbl[i].VG); 
printf ("\3d\n", metrictbl[i].vol); 
   \overline{\mathbf{1}}fwrite (metrictbl, sizeof(met), MAXCLASSES, fpout2); 
ll------------------------------------------------------------------- 11 Name: MakeClassDataFile() 
// Purpose: Use the file generated by the pc-metric program to<br>// extract useful information and generate another file
// extract useful information and generate another file to<br>// be used to calculate WMC.
II be used to calculate WMC. 11-------------------------------------------------------------------void MakeClassDataFile (int* number_of_samples) 
  char buffer[200]; 
  char temp[200]; 
   char* p; 
FILE* fp; 
FILE* fpout; 
  int token = 0; 
   fp = fopen ("cls•, •r•); 
   fpout = fopen ("cls.dat•, "w"); 
   while ((fgets (buffer, 200, fp)) !=NULL) { 
fgets (buffer, 200, fp); 
fgets (buffer, 200, fp); 
      fgets (buffer, 200, fp); 
      fgets (buffer, 200, fp); 
fgets (buffer, 200, fp); 
      fgets (buffer, 200, fp); 
      fgets (buffer, 200, fp);
```
{

 $\lambda$ 

```
fgets (buffer, 200, fp); 
         while ((strcmp (buffer, "\n")) != 0) {<br>
(*number_of_samples)++;<br>
p = strtok (buffer, "\0");<br>
token = 0;<br>
while (p != NULL)
           { 
              token++; 
               if (token == 1)<br>fprintf (fpout, "%15s", p);
               if ( (p[O] >= 48) is (p[O] <= 57))
               { 
fprintf (fpout, •%4s•, p); 
             else;<br>p = strtok ('\0', " \0");<br>|
           fgets (buffer, 200, fp); 
         } 
fgets (buffer, 200, fp); 
\longrightarrow \overline{\phantom{a}}
```
 $\cdot$ 

File: sigma-met.cpp Sarosh J. Khan<br>93/03/16 Author: Date: COMSC 5000 - Thesis Class:  $\star$ Dr. Mansur Samadzadeh Advisor: . . . . . . . . <del>.</del> . د د د \* This program calculates the sum of the metric values for the<br>\* member function of each class. The metrics used in calculations \* member function of each class. Inc. mediator acts in (N), Volume (V)<br>\* and the Cyclomatic Complexity (VG). It uses the report file<br>\* and the Cyclomatic Complexity (VG). It uses the righer out stand the cyclomatic completely (vol. 20 about the sigma.out<br>\* generated by pc-metric program. The output is the sigma.out<br>\* file containing fields for classname and the values of each  $*$  metric for that calss. #include <stdio.h> #include <string.h> #include <stdlib.h>  $main$   $()$  $\left\{ \right.$ char buffer[200]; char temp $[200]$ ; char\* p;<br>FILE\* fp;<br>FILE\* fpout; int token =  $0$ ; int tem =  $0$ ; int tot\_n1 = 0;<br>int tot\_n2 = 0; int tot  $N2 = 0$ ;<br>int tot  $N1 = 0$ ;<br>int tot  $N = 0$ ;<br>int tot  $N = 0$ ;<br>int tot  $V = 0$ ;<br>int tot  $L0C = 0$ ;<br>int tot  $L0C = 0$ ; char\* curr;<br>char\* curr;<br>char\* last;<br>char\* last\_temp; strcpy (curr, "\0");<br>strcpy (curr\_temp, "\0");<br>strcpy (last, "\0");<br>strcpy (last\_temp, "\0");<br>fp = fopen ("repoi.rpt", "r"); fpout = fopen ("repoi.met", "w"); fprintf (fpout, "<br>fprintf (fpout, " **CLASSNAME**  $N<sub>2</sub>$ N V VG  $\mathbf{n}$  $N1$  $LOC\ln$ ");  $\mathbf{u}$ while ((fgets (buffer, 200, fp)) != NULL) {<br>fgets (buffer, 200, fp);<br>fgets (buffer, 200, fp);<br>fgets (buffer, 200, fp); fgets (buffer, 200, fp);<br>fgets (buffer, 200, fp); fgets (buffer, 200, fp);<br>fgets (buffer, 200, fp); fgets (buffer, 200, fp); while ((strcmp (buffer, "\n")) != 0) {<br>if ((strstr (buffer, "::")) != NULL)  $\mathbf{f}$ strcpy (last temp, buffer);<br>last = strtok (last temp, "::");<br>p = strtok (buffer, "  $(\n\cdot\)$ ; token =  $0$ ; if ((strcmp (last, curr)) != 0){<br>fprintf (fpout, "\$20s ", last); token++; while  $(p := NULL)$  $\mathbf{f}$ if ((p[0] >= 48) && (p[0] <= 57)) token++; if  $((p[0] > = 48)$  is  $(p[0] < = 57)$ ) is  $((\text{token} == 2) ||$ (token == 3) || (token == 4) || (token == 5) ||<br>(token == 6) || (token == 9) ||<br>(token == 6) || (token == 9) ||<br>(token == 11) || (token == 13)))  $\mathbf{f}$ 

```
switch(token) { 
                                                II count of token from each line 
                case 2: 
                   tem = atoi(p);tot n1+=tem; 
                                                  II total unique operators 
                   break; 
                case 3: 
                  tem = atoi(p);tot_n2+=tem;<br>break;
                                                  II total unique operands 
                case 4:
                  tem = atoi(p);tot N1+=tem; 
                                                  II total operators 
                   break; 
                case 5:<br>
tem = atoi(p);<br>
tot_N2+=tem;
                                                  II total operands 
                  break; 
                case 6:<br>
tem = atoi (p);<br>
tot_N+=tem;
                                                  II total length 
                  break; 
               case 9: 
                    tem = atoi(p);<br>tot_V+=tem;
                                                  II total volume 
                  break; 
               case 11: 
                   tem = atoi(p);<br>tot_VG+=tem;
                                                  II total cyclomatic complexity 
                  break; 
               case 13: 
                   tem = atoi(p);<br>tot\_LOC+=tem;II total lines of code 
                   bre\overline{a}k;
               default 
               \cdot\, )
        else; 
        p = strtok (' \ 0', ' ' ()");
    } 
     strcpy (buffer, "\0"); 
fgets (buffer, 200, fp); 
if ((strstr (buffer, •::")) !=NULL) 
    { 
        strcpy (curr temp, buffer);<br>curr = strtok (curr_temp, "::");<br>if ((strcmp (last, curr)) != 0)
       \left\{ \right.fprintf (fpout, "$5d $5d $5d $5d $5d $3d $5d\n\n",<br>tot_n1+tot_n2, tot_N1, tot_N2, tot_N, tot_V, tot_VG, tot_LOC);
           tem = 0;<br>
tot_n1 = 0;<br>
tot_N2 = 0;<br>
tot_N1 = 0;<br>
tot_N = 0;<br>
tot_N = 0;
           tot<sup>-</sup>V = 0;<br>tot<sup>-</sup>VG = 0;<br>tot_LOC = 0;
          strcpy (curr, "\);
      \rightarrow} 
   else{ 
        strcpy (curr, "\0"); 
        fprintf (fpout, "'5d '5d \5d \5d '5d \3d \5d\n\n", 
tot n1+tot n2, tot_N1, tot_N2, tot_N, tot_V, tot_VG, tot_LOC); 
       tem = 0;<br>
tot_n1 = 0;<br>
tot_N1 = 0;<br>
tot_N2 = 0;<br>
tot_N = 0;<br>
tot_N = 0;
       tot_V = 0;<br>tot_VG = 0;
       tot\_LOC = 0;\overline{1}else { 
    strcpy (curr, "\0"); 
fgets (buffer, 200, fp);
```
}

 $\mathbf{r}$ 

```
}<br>tem = 0;<br>tot_n1 = 0;<br>tot_n2 = 0;
                                                                       // reinitialize all variables
           tot_N1 = 0;<br>tot_N2 = 0;<br>tot_V = 0;<br>tot_VG = 0;<br>tot_LOC = 0;
           strcpy (curr, "\0");<br>strcpy (curr_temp, "\0");
           strcpy (last, "\O");<br>strcpy (last_temp, "\O");
           strcpy (buffer, •\O•); 
fqets (buffer, 200, fp); 
                                                                   // get the next line of input
\rightarrow ^{-1}
```
### VITA

### Sarosh Jalal Khan

### Candidate of the Degree of

### Master of Science

### Thesis: STABILITY, COUPLING, AND COHESION OF OBJECT-ORIENTED SOFTWARE SYSTEMS

Major Field: Computer Science

Biographical:

- Personal Data: Born in Beijing, China, April 30, 1965, son of Kafeel Ahmad Khan and Kaniz Fatima.
- Education: Graduated from D. J. Sindh Govt. Science College, Karachi, Pakistan, in May 1984; received Bachelor of Engineering Degree in Computer Systems Engineering from N.E.D. University of Engineering and Technology, Pakistan, in March 1990; completed requirements for the Master of Science degree at Oklahoma State University in July 1993.
- Professional Experience: Teaching Assistant, Computer Science Department, Oklahoma State University, May 1991 to May 1993. Development Engineer, Digital Communications (pvt) Ltd., Karachi, Pakistan, July 1990 to December 1990.